### POLITECNICO DI MILANO

Scuola di Ingegneria Civile, Ambientale e Territoriale Corso di studi in Ingegneria Civile - Infrastrutture di Trasporto

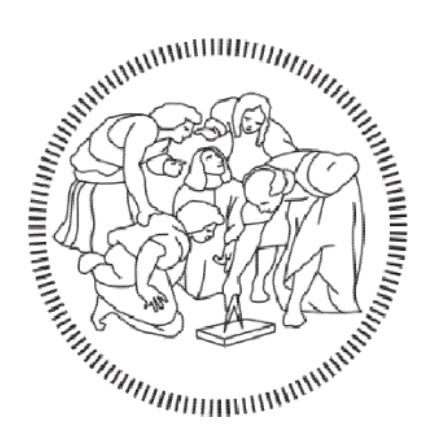

Sviluppo del modello di macro-simulazione per lo studio dei flussi di traffico e degli itinerari alternativi lungo la SP32 "Novedratese"

Relatore: Prof. Roberto MAJA

> Tesi di Laurea di: Luca PEDUZZI Matr. n. 976464

Anno Accademico 2021/2022

## RINGRAZIAMENTI

Al termine di questo percorso mi sento in dovere di ringraziare coloro che più mi sono stati vicini in questi anni.

Prima di tutto voglio ringraziare i miei genitori: grazie mamma e grazie papà per tutti i sacrifici che avete fatto per permettermi di studiare e per avermi sempre appoggiato ed incoraggiato durante questi anni.

Un doveroso grazie va sicuramente alla mia super sorella che, anche nei momenti più complicati, c'è sempre stata ed è sempre stata pronta a spronarmi e ad aiutarmi.

Un pensiero va ai miei nonni, grazie per tutto!

Un grazie lo riservo anche ai miei due compagni di avventura, Sheva e Mattia, perché con loro questi anni non hanno significato solo tempo passato a studiare, ma anche ottimo tempo speso a ridere e a divertirsi; sono sicuro di aver trovato due grandi amici, oltre che semplici compagni di università.

Infine, vorrei ringraziare il prof. Roberto Maja, il Politecnico di Milano e anche tutti coloro che lavorano nello studio tecnico della Provincia di Como, per tutto quello che hanno saputo offrirmi ed insegnarmi in questi anni da studente e nella mia prima esperienza lavorativa.

E poi non posso non ringraziare me stesso, per questo traguardo che a volte è sembrato irraggiungibile.

## ABSTRACT

In questa tesi presento le modalità per poter sviluppare un modello di macrosimulazione con l'obiettivo di gestire i flussi di traffico circolanti in una rete di trasporto e di scegliere gli itinerari alternativi migliori su cui indirizzare i veicoli nel caso di chiusura di alcuni tratti lungo una strada.

Mostro, inoltre, la metodologia di assegnazione della domanda di mobilità all'offerta di trasporto mediante l'utilizzo di un software apposito denominato CUBE Dynasim, grazie al quale è possibile definire i volumi di traffico circolanti nella rete.

Stabilisco poi, per ogni itinerario alternativo scelto, il posizionamento della segnaletica verticale di indicazione dei percorsi deviati e le metodologie per comunicare agli utenti la chiusura dei tratti di strada.

## 1 INTRODUZIONE

L'obiettivo di questa tesi è definire le modalità di gestione dei flussi di traffico circolanti in una rete stradale e le procedure da seguire per la creazione di itinerari alternativi per sopperire alle chiusure di alcuni tratti di strada.

Le domande a cui ho cercato di dare risposta durante la stesura della tesi derivano dalla curiosità riguardante le possibilità di organizzazione dei flussi veicolari da deviare lungo altre vie, come ad esempio:

- Quali sono i volumi di traffico circolanti sulla rete stradale?
- Quanti sono gli utenti che, in caso di chiusura di una strada, dovranno variare il loro percorso?
- Quante e quali sono le possibili vie di trasporto alternative adatte ad accogliere ulteriori veicoli?
- Come posso organizzare la segnaletica stradale per informare gli utenti che esistono e che si possono percorrere percorsi alternativi?
- Occorre eseguire lavori di manutenzione preventiva sui tratti scelti come itinerari di deviazione del traffico?

Tra le motivazioni principali che mi hanno spinto a scegliere l'argomento di questa tesi c'è una reale esigenza da parte della Provincia di Como di definire ed organizzare la viabilità alternativa che dovrà essere percorsa dai flussi veicolari a seguito della chiusura di alcuni tratti di strada; in particolare, ho scelto di concentrare la mia attenzione principalmente lungo la Strada Provinciale SP32 "Novedratese" in quanto rappresenta una delle vie di comunicazione principali di tutta la rete comasca ed anche perché, su tale via, sono in programma interventi riguardanti la manutenzione di due ponti: uno che sovrappassa la linea ferroviaria Milano - Chiasso nel comune di Carimate e l'altro che sovrappassa il torrente Lura nel comune di Lomazzo; pertanto, se non venisse data sufficiente importanza allo studio del traffico ed alla sua variazione di percorso lungo altre vie, i lavori di manutenzione potrebbero causare forti disagi a coloro che circolano giornalmente su tale strada.

Per ovviare a questo problema, nel presente testo indicherò quali sono i passaggi principali da seguire per una corretta valutazione dello stato attuale della rete stradale e di come questa varierà in funzione delle modifiche al tracciato che verranno attuate.

La tesi si sviluppa seguendo alcuni punti principali:

- Nel capitolo 2 creo un modello di macro-simulazione; mostro come è possibile definire un modello di offerta di trasporto, andando ad individuare il grafo della rete stradale di mio interesse, ed un modello di domanda di mobilità, grazie alla quale è possibile definire il numero di spostamenti da una zona di origine ad una di destinazione;
- Nel capitolo 3 introduco gli scenari grazie ai quali posso definire i percorsi alternativi utili per la gestione dei volumi di traffico derivanti dalla chiusura dei tratti di strada.

Per la creazione degli scenari è opportuno unire la domanda e l'offerta: verrà quindi presentato il software CUBE e le differenti modalità di assegnazione;

- Il capitolo 4 racchiude gli interventi da attuare prima della chiusura dei tratti di strada; verranno mostrati i percorsi alternativi, la segnaletica verticale da posizionare per guidare gli utenti nei percorsi deviati ed altre tipologie di comunicazione per informare gli abitanti dei paesi interessati circa le chiusure che avverranno successivamente;
- Infine, nel capitolo 5, descrivo l'approccio da adottare nel caso in cui si dovesse intervenire in un'altra zona della provincia di Como; pertanto, nel capitolo è presente la descrizione della zona oggetto di intervento, la viabilità alternativa e il posizionamento della segnaletica stradale;
- L'ultimo capitolo racchiude invece le conclusioni dello studio.

# 2 COSTRUZIONE DI UN MODELLO DI MACRO-SIMULAZIONE

Nel presente capitolo voglio mettere in evidenza le modalità per la creazione di un modello di macro-simulazione.

Con modello di macro-simulazione si intende un modello dinamico che ha l'obiettivo di mostrare il flusso veicolare presente in un dato luogo fornendo una rappresentazione dello stesso basata su un'analogia con il deflusso dell'acqua. In tale approccio i veicoli sono trattati come un fluido continuo per il quale possono definirsi in ciascun punto dello spazio e del tempo variabili come ad esempio portata, densità e velocità.

I componenti principali per eseguire una simulazione sono essenzialmente due: il sistema dell'offerta e il sistema della domanda: il sistema dell'offerta rappresenta quello che è a disposizione dell'utenza come, ad esempio, le componenti strutturali (reti stradali, reti ferroviarie, reti del TPL…) per poter soddisfare le proprie esigenze; il sistema della domanda, invece, è l'insieme degli utenti che, per soddisfare le esigenze di mobilità, devono utilizzare il servizio offerto in un certo periodo di tempo e con determinate caratteristiche operative e comportamentali.

L'interazione tra questi due elementi dà origine al sistema dei traffici, costituito dai flussi di traffico circolanti su ciascun elemento del sistema di offerta.

La procedura per lo sviluppo e l'applicazione di questi modelli nelle analisi trasportistiche consta nei seguenti passaggi:

- Individuazione e gestione dell'area di studio;
- Raccolta ed organizzazione dei dati inerenti alla domanda di trasporto;
- Sviluppo del modello con l'ausilio di software;
- Analisi di scenari alternativi;
- Produzione di documentazione tecnica contenente i risultati dell'analisi e considerazioni del caso.

4

Nel seguito entro nel dettaglio dei singoli punti appena evidenziati, ponendo l'attenzione al caso di studio considerato per la stesura della tesi.

### 2.1 Individuazione e gestione dell'area di studio

Ai fini dello sviluppo del modello, la prima cosa da fare è individuare l'area interessata dallo studio trasportistico.

Posso definire due differenti porzioni di territorio:

- L'area di piano: è quella zona interessata dagli interventi progettuali all'interno della quale si effettuano modifiche all'offerta di trasporto;
- L'area di studio: è la superficie che comprende sia l'area di piano che la porzione di territorio non direttamente interessata dagli interventi progettuali ma che comunque risulta essere sensibile alle azioni che si svolgono nell'area di piano.

L'obiettivo di questa fase è dunque quello di capire quali sono le zone che effettivamente risultano colpite da eventuali modifiche e/o limitazioni alla viabilità. Successivamente potrò concentrarmi unicamente su questa porzione di territorio per sviluppare gli approfondimenti adeguati.

Come precedentemente anticipato, il mio caso studio si sviluppa principalmente in una zona ben precisa: lungo la Strada Provinciale SP32 "Novedratese", appartenente al territorio comasco; tale strada attraversa interamente il territorio del capoluogo di provincia lombardo da Est a Ovest nella parte più meridionale, al confine con la provincia di Monza e della Brianza. Questa strada è una tra le vie di comunicazione più importanti e più trafficate della provincia di Como, pertanto, considerando la mole di traffico giornaliero transitante, l'ipotetica chiusura di un suo tratto e, quindi, l'impossibilità di percorrere interamente tale via, potrebbe causare grandi ripercussioni in termini viabilistici sulle vie alternative.

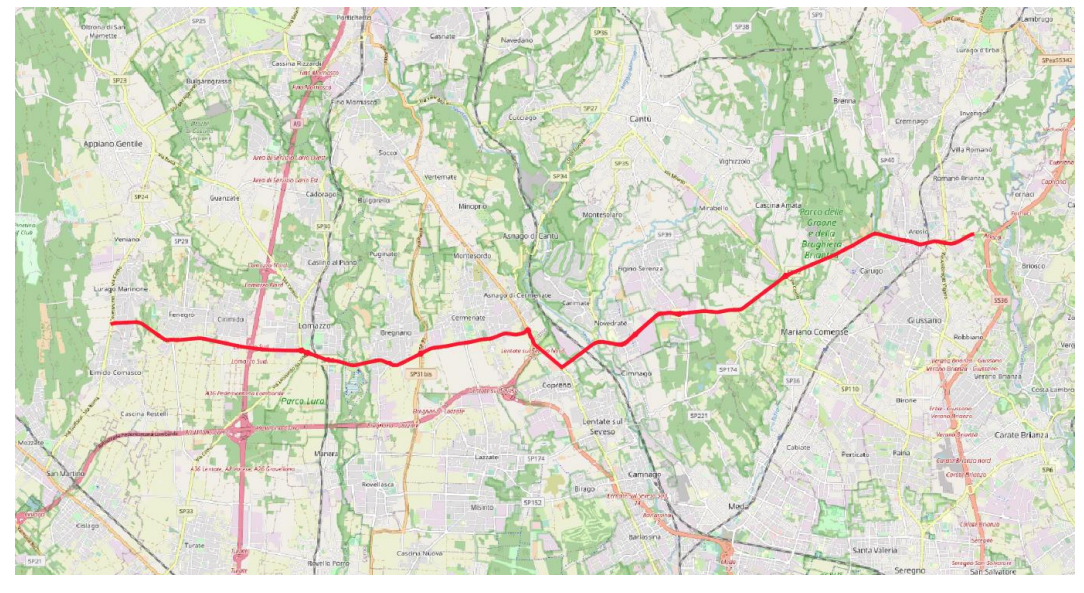

*Figura 1 - Sviluppo SP32 "Novedratese"*

La SP32 "Novedratese" ha uno sviluppo di circa 21 km ed attraversa 11 paesi della bassa comasca che sono, procedendo da Ovest verso Est: Lurago Marinone, Fenegrò, Cirimido, Lomazzo, Bregnano, Cermenate, Carimate, Novedrate, Mariano Comense, Carugo ed Arosio.

I paesi appena citati, essendo interessati dalle modifiche alla circolazione lungo la SP32, ricadono all'interno della zona denominata area di intervento.

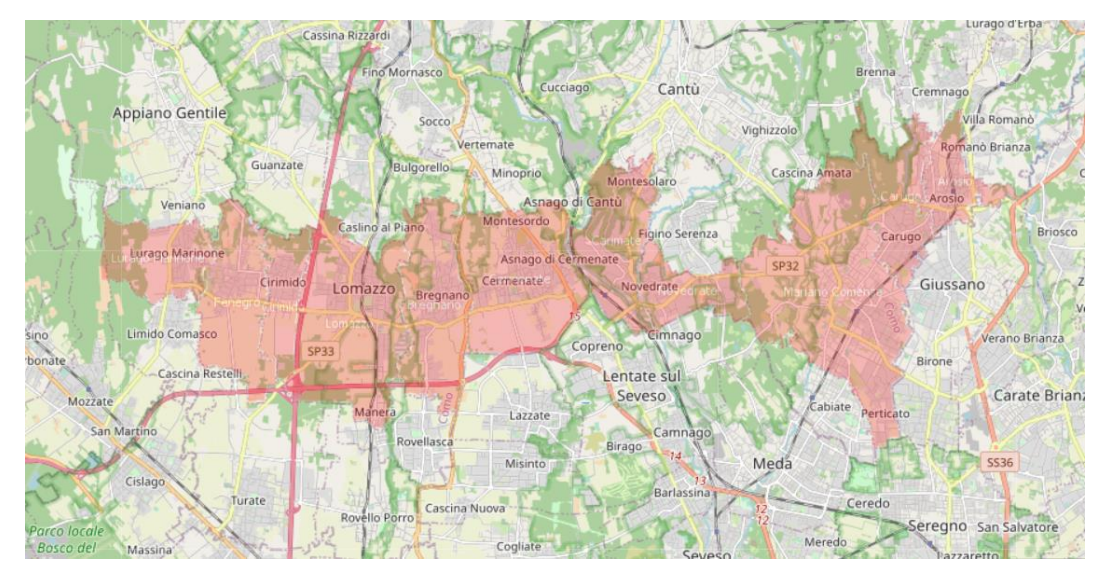

*Figura 2 - Area di Intervento*

Restano da definire i paesi che formano l'area di studio. Come prima cosa parto dalle considerazioni fatte finora, ovvero che la strada provinciale considerata è una tra le più trafficate della provincia di Como quindi, l'afflusso di veicoli che

si riversa lungo questa strada, proviene non solo dai paesi direttamente attraversati dalla via, ma ha origine anche dalle zone limitrofe. La precedente considerazione la definisco dal fatto che tale percorso è l'unico che attraversa senza discontinuità il territorio della bassa comasca, se non per un breve tratto; pertanto, rappresenta il più agevole dei collegamenti tra i vari paesi della zona. Detto ciò, come area di studio, considero tutti i paesi della Provincia di Como presenti nella zona meridionale e, inoltre, anche quelle località della Provincia di Monza e della Brianza direttamente a confine con i paesi in cui è presente la SP32 "Novedratese".

I paesi da aggiungere a quelli formanti l'area di intervento per ottenere l'area di studio sono i seguenti: Castelnuovo Bozzente, Oltrona San Mamette, Lurate Caccivio, Bulgarograsso, Guanzate, Appiano Gentile, Veniano, Villaguardia, Cassina Rizzardi, Luisago, Grandate, Casnate con Bernate, Fino Mornasco, Cadorago, Senna Comasco, Vertemate, Cucciago, Alserio, Alzate Brianza, Anzano del Parco, Brenna, Cantù, Capiago Intimiano, Figino Serenza, Inverigo, Lambrugo, Lurago Marinone, Monguzzo, Orsenigo, Giussano, Cabiate, Lazzate, Lentate sul Seveso, Rovellasca, Rovello Porro, Turate, Limido Comasco, Mozzate, Locate Varesino e Carbonate.

L'area di studio è, dunque, formata da 51 paesi ed è la seguente.

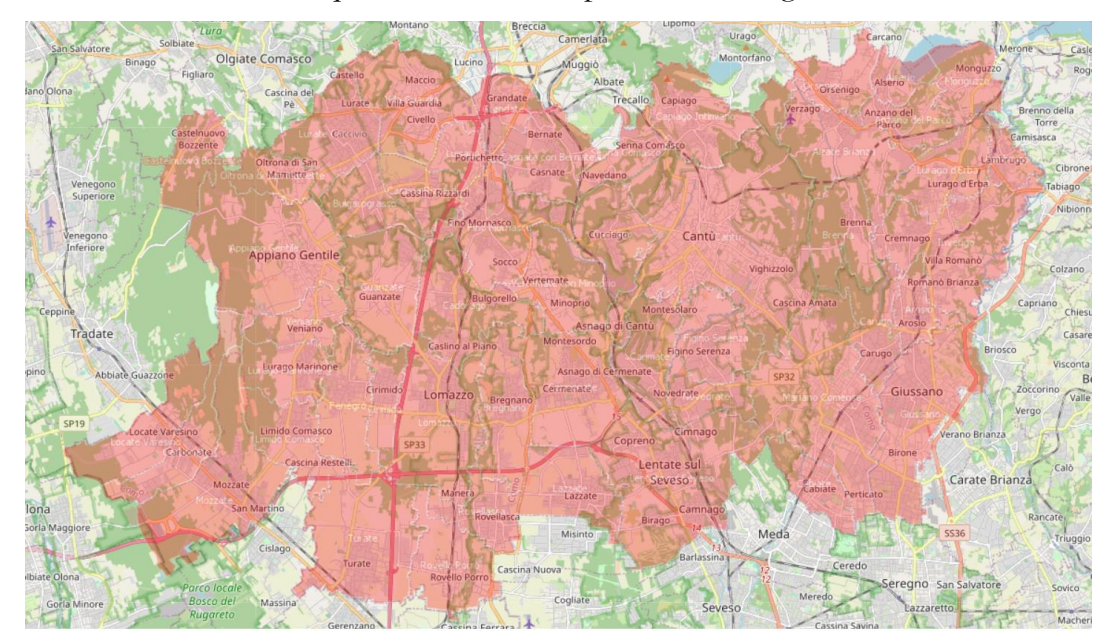

*Figura 3 - Area di Studio*

Come posso osservare dall'immagine precedente, la superficie considerata è molto vasta e questo ne giova ai fini della verosimiglianza del modello che andrò a creare con la realtà della zona; infatti, più informazioni si hanno della zona oggetto di studio e del suo intorno, più completa sarà l'analisi.

Ora posso definire l'offerta di trasporto dell'area considerata: essa rappresenta l'insieme delle infrastrutture stradali grazie alle quali gli utenti possono spostarsi tra i vari paesi.

Nell'area di studio della provincia di Como sono presenti le seguenti vie di comunicazione:

- SP32 "Novedratese";
- Autostrada A9: attraversa l'area in direzione Nord Sud, con presenza di svincolo in entrata ed in uscita nei paesi di Lomazzo e di Fino Mornasco;
- Pedemontana Lombarda: attraversa parte della zona considerata in direzione Est - Ovest, con presenza di uno svincolo in entrata a Lomazzo e due in uscita: uno a Lazzate e uno a Lentate sul Seveso;
- SPexSS233 Varesina;
- SS342 Briantea;
- SS35 dei Giovi;
- SP23 Lomazzo Bizzarone;
- SP24 di Appiano;
- SP25 Caccivio Guanzate;
- SP26 Vertemate Veniano;
- SP27 Cucciago Cassina Rizzardi;
- SP30 Fino Rovello;
- SP31 della Pioda;
- SP31bis Bregnano Ceriano;
- SP33 Lomazzo Turate;
- SP34 Cantù Asnago;
- SP35 dei Giovi;
- SP36 Canturina;
- SP38 Cantù Alserio;
- SP39 di Brenna;
- SP41 Valassina;
- Strade comunali principali dei paesi interessati dallo studio.

Oltre alle strade precedentemente elencate, appartenenti al territorio comasco, considero anche le strade principali passanti per i comuni presi in esame della Provincia di Monza e della Brianza:

- SP133 Bollate Lazzate;
- SP174 Lazzate Meda;
- SP221 Meda Figino;
- SP44 Milano Lentate;
- Strade comunali principali dei paesi considerati.

Ho aggiunto queste tratte in quanto, nello studio che andrò ad effettuare successivamente, considererò gli effetti della chiusura in una delle strade esposte più a Sud del territorio comasco, pertanto, è importante avere a disposizione le strade presenti anche nei paesi di confine della provincia di Monza e della Brianza.

A livello di modello di simulazione, definisco l'offerta per mezzo di un grafo della rete di trasporto che consiste in una rappresentazione schematica della configurazione della rete (gestita per mezzo di elementi puntuali denominati nodi collegati tra loro mediante segmenti detti archi), la quale comprende le appena citate strade presenti nell'area di studio ed un archivio informatizzato e georeferenziato contenente le principali caratteristiche di ogni elemento costituente il grafo.

Il grafo della rete stradale della provincia di Como è stato creato e sviluppato da Regione Lombardia e l'ho potuto reperire internamente nel settore progettazione dell'ufficio tecnico della Provincia di Como.

L'elemento fornitomi dall'ente pubblico comprende tutte le strade della provincia comasca, per cui ho ritenuto opportuno modificare il file per ottenere unicamente le vie di comunicazione descritte poc'anzi; questo passaggio è reso possibile grazie all'uso del software QGIS, con il quale ho potuto eliminare le strade non appartenenti al reticolo di mio interesse e, inoltre, sfoltire le numerose strade comunali presenti in ogni paese.

Ho ritenuto necessario eseguire quest'ultimo passaggio perché, soprattutto nei centri abitati più distanti dalla zona di intervento, non è utile ai fini dello studio che devo condurre capire da quale zona del paese giunge un determinato flusso di veicoli; è importante sapere da quale paese provengono gli utenti ma non da quale località dello stesso.

Il grafo che così ottengo ha però solamente le strade appartenenti al territorio di Como, mancano quelle dei comuni della Provincia di Monza e della Brianza presenti lungo il confine.

Dato che non è stato possibile reperire il grafo della Provincia di MB ed unirlo a quello di Como, tramite il software QGIS ho aggiunto manualmente le principali strade mancanti che ho ritenuto potessero essere di interesse ai fini dello studio. Per fare ciò, con il comando "Aggiungi elemento lineare" presente nel software, è possibile tracciare dei segmenti che riproducano l'andamento delle strade; si tratta però unicamente di semplici linee che non presentano gli attributi caratterizzanti il grafo della rete.

La caratteristica fondamentale per l'esecuzione dello studio che avverrà successivamente è la conoscenza della lunghezza dei singoli tratti; pertanto, devo definire questo elemento per i tratti che, ad ora, non hanno tale valore: sempre sul software QGIS esiste la funzionalità "Calcolatore Campi" grazie al quale si possono aggiungere e/o modificare gli attributi di ciascuna linea. Selezionando tale funzionalità, nella finestra che si apre, metto la spunta su "Aggiorna campo esistente" e, tra i vari attributi, seleziono "SHAPE\_LEN" che corrisponde alla lunghezza dei tratti espressa in metri; nella zona denominata "Espressione" scrivo "\$lenght": in questo modo genero un nuovo layer carico degli attributi già presenti precedentemente e, in aggiunta, sotto il nome SHAPE\_LEN compare la lunghezza di tutti i tratti facenti parte il nuovo grafo generato.

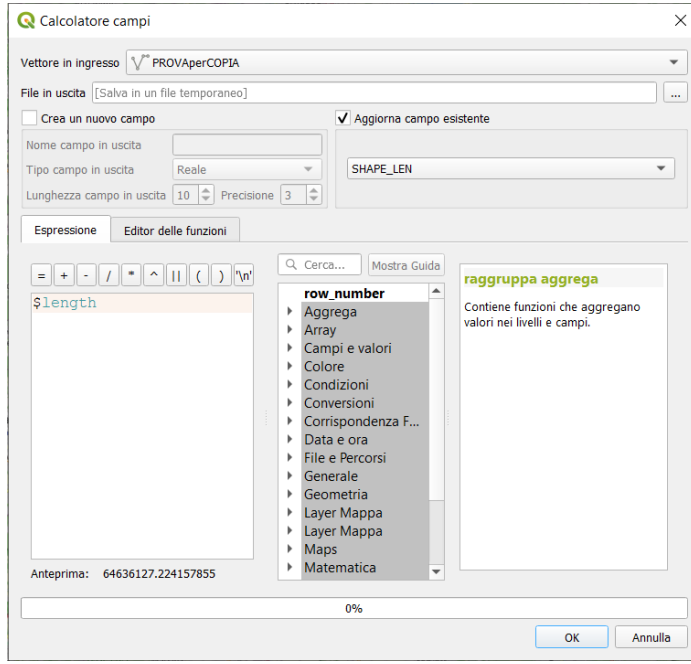

*Figura 4 - Calcolatore Campi*

Il nuovo layer rappresenta quindi il grafo completo della rete che andrò ad utilizzare per lo studio dei flussi di traffico.

Nell'immagine seguente, in colore rosso appaiono tutte le strade prese in esame nel prosieguo dell'analisi e, in blu, ho rappresentato i due tratti della SP32 "Novedratese" definiti come: "Tronco Arosio - Copreno" (il tratto ad Est) e "Tronco Cermenate - Lurago Marinone" (il tratto ad Ovest).

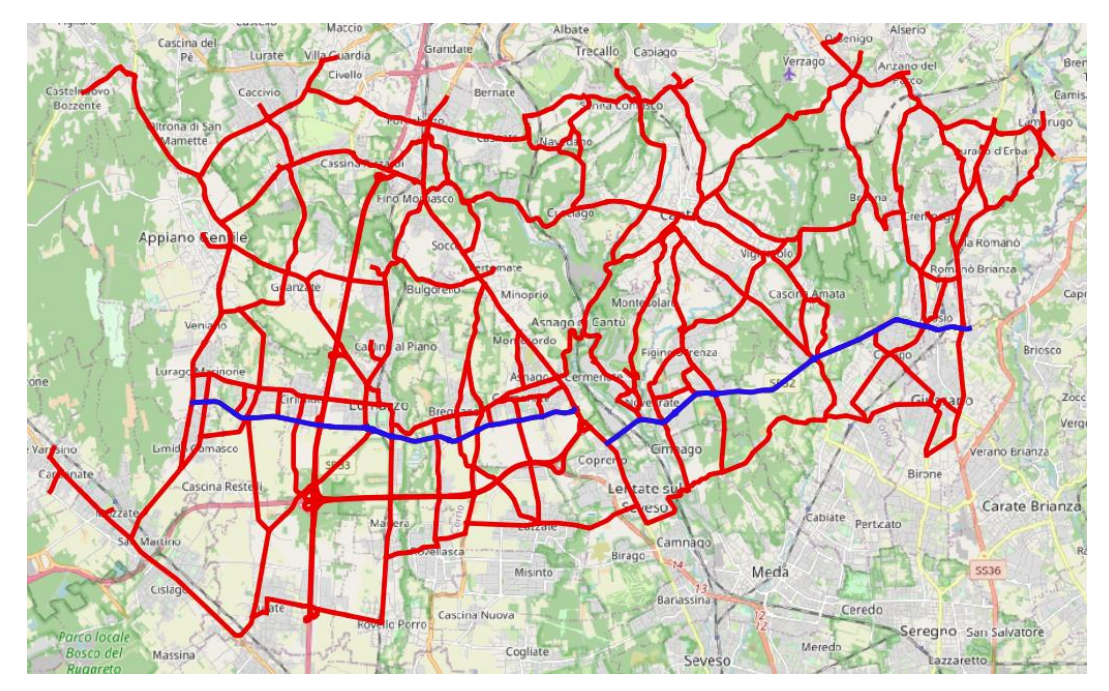

*Figura 5 - Grafo della rete di trasporto*

Riporto inoltre un esempio degli attributi che compaiono per ciascun arco appartenente al grafo della rete della Provincia di Como.

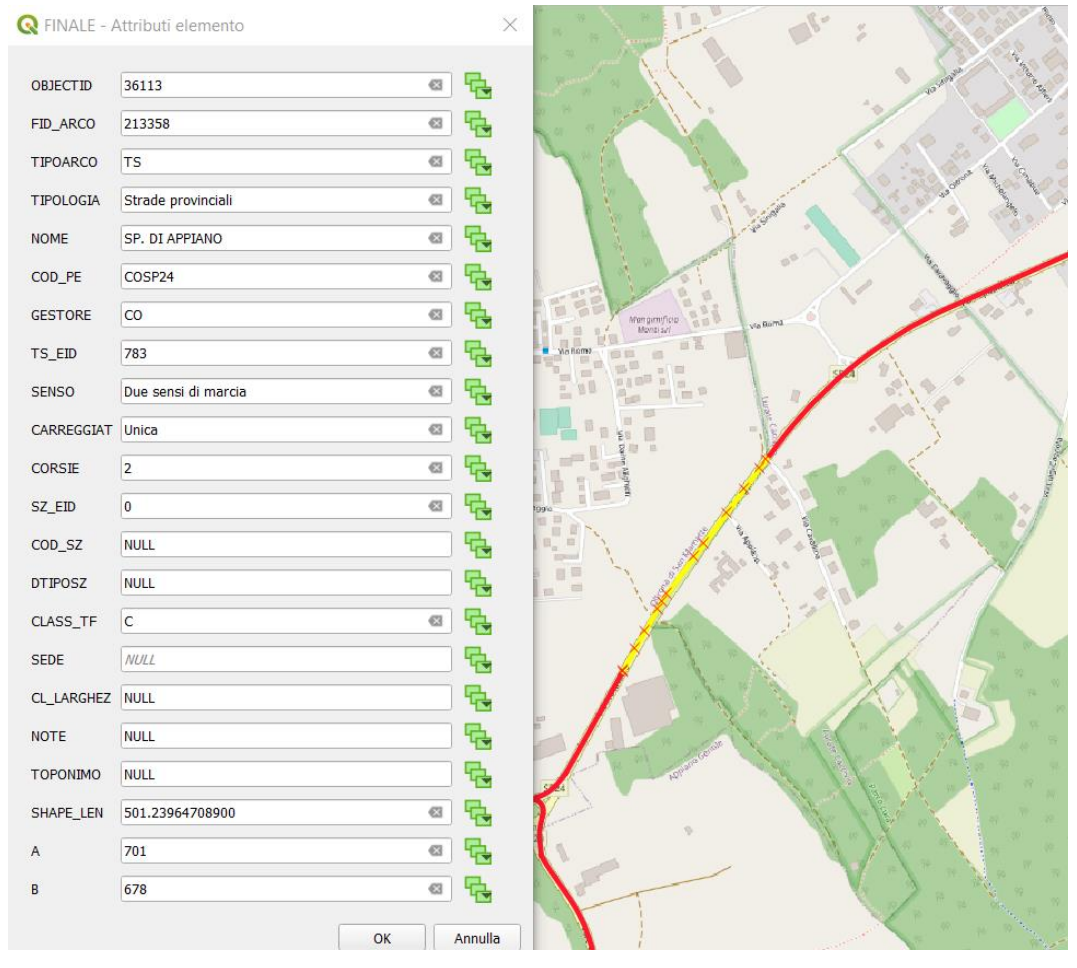

*Figura 6 - Attributi arco*

In questo caso, come si può notare dall'immagine precedente, quello selezionato (linea di colore giallo) è un arco appartenente alla Strada Provinciale SP24 di Appiano, avente carreggiata unica, doppio senso di marcia e due corsie (una per senso di marcia). Alla voce "SHAPE\_LEN" corrisponde, come anticipato precedentemente, la lunghezza dell'arco espressa in metri.

Il passo successivo è definire i centroidi: elementi che poi verranno considerati anche successivamente nello studio della domanda.

Con il termine centroide si intendono tutti quei punti fittizi interni ad una zona nei quali iniziano e terminano gli spostamenti di persone o veicoli. Tali elementi possono rappresentare, ad esempio, l'insieme dei quartieri presenti in una zona dell'area oggetto di studio; facendo così, si può considerare che tutti gli spostamenti generati da quella zona abbiano origine da quel punto specifico.

Nel caso studio da me presentato, inizialmente, l'idea era quella di associare a ciascun paese attraversato dalla strada provinciale SP32 "Novedratese" un centroide e suddividere le restanti località, a seconda della localizzazione in mappa, in sei macro-zone per poi associare ad ogni macro-zona un unico centroide. Questa scelta però presentava alcune difficoltà di gestione in quanto, come detto, si deve considerare che l'intero flusso generato da una zona ha come origine il centroide della zona stessa per cui, unendo più paesi al di sotto di un unico punto generatore di spostamento, questo portava ad un'errata gestione dei volumi di traffico ed un'errata occupazione delle strade disponibili e, quindi, un'errata simulazione di quanto succede nella realtà.

In definitiva ho allora scelto di non considerare le sei macro-zone ma di associare ad ogni paese il proprio centroide, posizionandolo nel centro della località considerata.

Il nodo fisico al quale il centroide viene connesso è denominato nodo di connessione; gli archi che si diramano dal nodo di connessione risultano caricati da un flusso di traffico più intenso di quanto avviene effettivamente nella realtà e, analogamente, gli altri archi della zona, che nella realtà sono percorsi dagli spostamenti originantisi in modo diffuso all'interno dell'area, risultano meno carichi. Nel tentativo di limitare tale distorsione, avevo pensato che una soluzione potesse essere unire il centroide a più nodi di connessione, ma, anche così facendo, andavo ad introdurre altre distorsioni legate al fatto che io conosco i movimenti in entrata ed in uscita nel singolo paese ma non so effettivamente da quale punto del paese stesso parte il singolo utente; pertanto, ho scelto di limitare le connessioni di un centroide ad un solo nodo, posizionato, come precedentemente detto, in corrispondenza del centro della località.

I punti fittizi sono dunque 51.

La definizione dell'offerta è così completata.

## 2.2 Raccolta ed organizzazione dati inerenti alla domanda di trasporto

Posso ora eseguire l'analisi riguardante la domanda di trasporto ovvero studiare il fenomeno della mobilità sia nell'area di intervento che nell'area di piano; in questo modo è possibile quantificare i flussi di domanda circolanti nella rete stradale.

La domanda di trasporto deriva dalla necessità degli utenti di consumare beni e servizi in un luogo diverso da quello nel quale si trovano; scaturisce quindi dalla differente localizzazione nel territorio delle seguenti funzioni:

- Residenza: cioè la quantità di popolazione presente in una data porzione di territorio e la densità delle abitazioni nelle quali la popolazione risiede;
- Occupazione: cioè la tipologia e le dimensioni degli insediamenti nei quali si esercitano le attività produttive o terziarie che richiedono la presenza di persone, indipendentemente da dove esse risiedono;
- Presenza dei servizi necessari per vivere e per svolgere le attività da parte delle persone residenti nel territorio;
- Istruzione: cioè la tipologia e le dimensioni degli istituti scolastici;
- Presenza di spazi dedicati ad attività del tempo libero.

Gli elementi necessari per caratterizzare la domanda di trasporto in modo esaustivo sono denominati segmenti di domanda e sono i seguenti:

- Origine dello spostamento;
- Destinazione dello spostamento;
- Categoria di utente che svolge lo spostamento: lavoratore, studente, turista...;
- Motivo dello spostamento: la mobilitazione da una zona ad un'altra può infatti svolgersi per lavoro, studio, svago, turismo...;
- Unità di tempo o fascia oraria nella quale avviene lo spostamento: questa caratteristica risulta essere molto importante; grazie ad essa è possibile ricavare all'interno della giornata le fasce di punta (solitamente si

identificano l'ora di punta mattutina e quella pomeridiana) che sono utili per eseguire gli studi del traffico, studi riguardanti la possibile congestione di strade, studi di progettazione di nuove infrastrutture, modifiche ad infrastrutture esistenti...;

- Modalità di trasporto utilizzate per effettuare lo spostamento: trasporto stradale, ferroviario, aereo, trasporto individuale, collettivo, intermodale...;
- Percorso seguito durante lo spostamento;
- Ricorrenza dello spostamento: pendolare o occasionale;
- Frequenza dello spostamento;

Una volta caratterizzata la domanda è possibile definire la matrice Origine/Destinazione, detta anche matrice OD: tale matrice è una tabella avente tante righe e tante colonne quante sono le zone OD dell'area alla quale si riferiscono. Ogni elemento della matrice rappresenta una coppia OD ed esprime il numero di spostamenti che partono dalla zona di origine e che sono diretti nella zona di destinazione in una specifica unità di tempo. Così facendo posso rappresentare i flussi di domanda che si hanno nel territorio preso in esame.

Nello studio riguardante la SP32 "Novedratese" la prima cosa che devo fare per riuscire ad eseguire l'analisi della domanda è reperire i dati sugli spostamenti che avvengono all'interno dell'area di studio. Per fare ciò mi sono affidato ai dati sulle abitudini di spostamento in Lombardia, i quali li ho potuti reperire sul portale Open Data della Regione (*[www.dati.lombardia.it](http://www.dati.lombardia.it/)*); questi elementi costituiscono una banca dati che è costruita integrando i risultati di un sondaggio svoltosi da febbraio a maggio 2014 con i dati del censimento ISTAT 2011 ed i contributi di enti locali e stakeholder del settore della mobilità.

Tali dati sono rappresentativi di una giornata feriale del mese di maggio.

I dati disponibili online non sono molto recenti (anno 2014) ma li ho considerati comunque validi in quanto ritengo che non siano avvenuti grossi cambiamenti nella mobilità delle persone rispetto al 2014. Più precisamente, ritengo anche più corretto l'uso di questi elementi rispetto ad ipotetici dati che fanno riferimento agli ultimi anni, dal 2019 ad oggi, in quanto, questi ultimi, si baserebbero su rilevamenti effettuati in un periodo particolare ed isolato in cui gli spostamenti, a causa del Covid19, furono ridotti al minimo indispensabile. Per cui, dati di tale genere, non potrebbero essere presi come fondamento per gli studi da affrontare nel presente perché non rappresentativi della realtà. La matrice disponibile online però non la posso utilizzare così com'è ma la devo appositamente modificare per poter isolare ed evidenziare esclusivamente i dati di mio interesse.

Come prima cosa, osservando la matrice OD di Regione Lombardia, noto la presenza di diversi campi, per ogni spostamento da una zona di origine ad una di destinazione in una determinata fascia oraria: si ha la suddivisione degli spostamenti effettuati per: motivo di lavoro come conducente dell'automobile, motivo di lavoro come passeggero dell'automobile, motivo di lavoro con moto/scooter, motivo di lavoro con trasporto pubblico locale, motivo di lavoro con bicicletta, motivo di lavoro a piedi, motivo di lavoro con modalità "altro" in cui ricadono i restanti casi; tutte queste modalità appena presentate facenti riferimento a spostamenti per cause lavorative, sono ripresentate anche per motivi di studio, motivi occasionali, motivi di affari e motivi di rientro a casa. I dati che per il mio studio sono importanti per la descrizione della mobilità lungo le strade sono quelli che possono essere rappresentativi dell'occupazione delle vie di trasporto, quindi, nel prosieguo dello studio considererò unicamente

i seguenti campi:

- motivo di lavoro come conducente dell'automobile;
- motivo di lavoro con moto/scooter;
- motivo di studio come conducente dell'automobile;
- motivo di studio con moto/scooter;
- motivo occasionale come conducente dell'automobile;
- motivo occasionale con moto/scooter;
- motivo di affari come conducente dell'automobile;
- motivo di affari con moto/scooter;
- motivo di rientro a casa come conducente dell'automobile;
- motivo di rientro a casa con moto/scooter.

Come si può vedere, non considero quei campi in cui il soggetto non è direttamente alla guida del veicolo in quanto, essendo passeggero, l'automobile sulla quale viaggia risulta già conteggiata nel campo "motivo di... come conducente dell'automobile".

Il passaggio successivo è sommare tra loro i veicoli appartenenti allo stesso spostamento; prima di fare ciò però definisco dei coefficienti correttivi per rendere l'impatto sul traffico dei veicoli come se il flusso fosse costituito solamente da automobili; introduco quindi dei valori moltiplicativi relativi ai singoli mezzi di trasporto: assumo come coefficiente per gli spostamenti con automobile un valore di kauto=1 mentre, per quanto riguarda il valore di conversione da moto/scooter ad automobile, considero il valore  $k_{\text{moto}}$ =0,5.

Ora posso eseguire la somma del numero di "autovetture equivalenti" ed ottenere le matrici OD relative a ciascuna ora della giornata relativa agli spostamenti di persone.

Per calcolare il numero di spostamenti di persone nell'arco dell'intera giornata sommo semplicemente i singoli campi delle singole matrici rappresentanti gli spostamenti nelle varie ore. Così facendo riesco ad ottenere la seguente matrice, composta da 51 righe e 51 colonne, che chiamo "Matrice OD spostamenti di persone".

| Locate Varesino                                                                                                    |                 |                                           |          |         |                                                                       |                |                                            |                                                                                               |                 |                                           |                                                         |                     |                      | ೫                                                            |                                                                                                   |                 |                  |                                              |                                                                                                    |                |                                                              |                  |                     |                                                                                                    |                                                                                    |                                               |                   |                                                         |                |                                                                                                    |                          |                               |                                              |                                                                              |                    |                 |                                                                                                    |                               | 5       |                  |
|----------------------------------------------------------------------------------------------------|-----------------|-------------------------------------------|----------|---------|-----------------------------------------------------------------------|----------------|--------------------------------------------|-----------------------------------------------------------------------------------------------|-----------------|-------------------------------------------|---------------------------------------------------------|---------------------|----------------------|--------------------------------------------------------------|---------------------------------------------------------------------------------------------------|-----------------|------------------|----------------------------------------------|----------------------------------------------------------------------------------------------------|----------------|--------------------------------------------------------------|------------------|---------------------|----------------------------------------------------------------------------------------------------|------------------------------------------------------------------------------------|-----------------------------------------------|-------------------|---------------------------------------------------------|----------------|----------------------------------------------------------------------------------------------------|--------------------------|-------------------------------|----------------------------------------------|------------------------------------------------------------------------------|--------------------|-----------------|----------------------------------------------------------------------------------------------------|-------------------------------|---------|------------------|
| Carbonate                                                                                                    |                 |                                           |          |         |                                                                       |                | 바이 어떻게 먹어야 아이야                             |                                                                                               |                 |                                           |                                                         | $\sim$ $\sim$       |                      |                                                              | ។ ឌ ឌ ៑ ៑                                                                                         |                 |                  |                                              |                                                                                                    |                |                                                              |                  | $\circ \circ \circ$ |                                                                                                    | $\circ$                                                                            | $\circ$                                       |                   |                                                         |                | $\circ \circ \circ \circ$                                                                                                    |                          |                               | $\circ$                                      |                                                                              |                    |                 | $\frac{1}{2}$ and $\frac{1}{2}$                                                                                                    |                               |         | $\frac{1}{2}$    |
| <mark>etessoM</mark> 찌찌찌지지 하이이 이 미미이 이 이                                                                                                    |                 |                                           |          |         |                                                                       |                |                                            |                                                                                               |                 |                                           |                                                         |                     |                      |                                                              |                                                                                                   |                 |                  |                                              |                                                                                                    |                |                                                              |                  |                     | 지 버 너 저 버 버 버 버 버 버 버 버 버 버 버 버 버 버 버                                                                                                    |                                                                                    |                                               | $\mathbf{a}$      |                                                         |                | $\circ$ $\circ$                                                                                                    |                          | $\overline{a}$ $\overline{b}$ |                                              |                                                                              |                    |                 | $\vert a \vert$ 이 더 더 며 띠 찌 찌 찌 띠                                                                                                    |                               |         | $\overline{5}$ a |
| opsemoD obimil 봄 짧 出 L 꾦 出                                                                                                    |                 |                                           |          |         |                                                                       |                |                                            |                                                                                               |                 |                                           |                                                         |                     |                      |                                                              | $\frac{1}{4}$ $\frac{1}{2}$ $\frac{1}{2}$ $\frac{1}{6}$ $\frac{1}{8}$ $\frac{1}{8}$ $\frac{1}{8}$ |                 |                  |                                              | ◎ す ◎ fi は Q 이 Q 이 ㅋ                                                                                                    |                |                                                              |                  |                     |                                                                                                    | $\begin{array}{c c c c c} \hline \textbf{H} & \textbf{O} & \textbf{H} \end{array}$ |                                               | $\frac{9}{16}$    |                                                         |                |                                                                                                    |                          |                               | $\overline{a}$ $\overline{a}$ $\overline{b}$ | 16                                                                           | $\frac{1}{2}$      |                 |                                                                                                    |                               |         | 16               |
| $\frac{35}{20}$ $\frac{1}{20}$ $\frac{1}{20}$ $\frac{1}{20}$ $\frac{1}{20}$ $\frac{1}{20}$ $\frac{1}{20}$ $\frac{1}{20}$ $\frac{1}{20}$ $\frac{1}{20}$ $\frac{1}{20}$ $\frac{1}{20}$ $\frac{1}{20}$ |                 |                                           |          |         |                                                                       |                |                                            |                                                                                               |                 |                                           |                                                         |                     |                      |                                                              |                                                                                                   |                 |                  |                                              | 지 14 88 88 13 14 14 14 14 14 14 16 17                                                                                                    |                |                                                              | F                |                     |                                                                                                    | $\frac{1}{2}$ 0 $\frac{1}{2}$                                                      |                                               | ಸ                 | 4<br>↴                                                  |                |                                                                                                    |                          |                               |                                              | ुड                                                                           | ঞ্                 | පි              |                                                                                                    |                               |         | ය ස              |
| <b>Rovello Porro</b>                                                                                                    |                 |                                           |          |         | 4 13 8 13 8                                                           |                | $0n$ $0o$                                  |                                                                                               |                 |                                           |                                                         | $\infty$ $\infty$   | 23                   | $\frac{15}{11}$                                              | $\infty$                                                                                          | ₹               | $\circ$          | $\frac{4}{9}$                                |                                                                                                    | 23             |                                                              | $\mathbf{r}$     |                     |                                                                                                    |                                                                                    |                                               |                   |                                                         |                | $\circ$ $\circ$                                                                                                    |                          |                               |                                              |                                                                              |                    |                 |                                                                                                    |                               |         | $\infty$         |
| <b>Rovellasca</b>                                                                                                    |                 |                                           |          |         | 222727                                                                |                |                                            |                                                                                               | ω               |                                           |                                                         |                     |                      | $\begin{array}{c} 21 & 21 & 23 \\ 31 & 43 & 125 \end{array}$ |                                                                                                   |                 | $\infty$         |                                              | റ ¦ ജ                                                                                                    |                |                                                              |                  | <b>없 =</b>          |                                                                                                    | $\circ$ $\circ$                                                                    |                                               | G,                | $m \omega$ $m \omega$                                   |                |                                                                                                    |                          |                               | 25/17                                        |                                                                              |                    |                 |                                                                                                    |                               |         |                  |
| Lentate sul seveso                                                                                                    |                 | $\frac{5}{2}$                             |          |         | Ŗ.                                                                    | $\frac{86}{2}$ |                                            | $\frac{8}{2}$ $\frac{8}{2}$ $\frac{8}{2}$                                                     |                 |                                           |                                                         | ន $\frac{8}{2}$ និង |                      |                                                              |                                                                                                   |                 |                  |                                              | 피 없 티 크 코 없 없                                                                                                    |                | ಹ ಇ                                                          | 르                |                     |                                                                                                    | 치 日 出                                                                              |                                               | ਬੁ                | 8 g 5                                                   |                |                                                                                                    |                          | ុ ខ                           |                                              |                                                                              |                    |                 |                                                                                                    |                               |         |                  |
| Lazzate                                                                                                    |                 |                                           |          |         |                                                                       |                |                                            | 29                                                                                            | F               |                                           |                                                         |                     |                      | $\sim$ $\frac{8}{3}$ $\frac{3}{4}$                           | $\infty$                                                                                          |                 |                  |                                              | <u> 기 비 위</u> 이                                                                                                    | $\theta$       | m                                                            |                  | ∞∣⇔                 |                                                                                                    |                                                                                    |                                               |                   | ڢ                                                       |                | $\circ$                                                                                                    |                          |                               |                                              |                                                                              |                    |                 |                                                                                                    |                               |         |                  |
| Cabiate                                                                                                    |                 |                                           |          |         |                                                                       |                | 8 승 명 웹 출 협                                |                                                                                               |                 |                                           |                                                         |                     |                      |                                                              |                                                                                                   |                 |                  |                                              |                                                                                                    |                |                                                              |                  |                     |                                                                                                    |                                                                                    | $\frac{15}{9}$ $\frac{15}{12}$ $\frac{1}{21}$ |                   | φ                                                       | <b>8 R</b>     | $\frac{5}{4}$                                                                                                    |                          |                               | 220                                          | $\frac{1}{2}$                                                                | 231                |                 |                                                                                                    |                               |         |                  |
| Giussano                                                                                                    |                 |                                           |          |         |                                                                       |                |                                            |                                                                                               | 352             |                                           |                                                         |                     |                      |                                                              |                                                                                                   |                 |                  |                                              | $\begin{bmatrix} 2 & 0 \\ 0 & 1 \end{bmatrix} \begin{bmatrix} 0 & 0 \\ 0 & 1 \end{bmatrix} \begin{bmatrix} 0 & 0 \\ 0 & 1 \end{bmatrix} \begin{bmatrix} 0 & 0 \\ 0 & 1 \end{bmatrix} \begin{bmatrix} 0 & 0 \\ 0 & 1 \end{bmatrix} \begin{bmatrix} 0 & 0 \\ 0 & 1 \end{bmatrix}$ |                |                                                              |                  |                     | $4 \times 8$ $2 \times 8$                                                                                                    |                                                                                    |                                               |                   |                                                         |                | $\frac{8}{2}$ $\frac{5}{4}$ $\frac{4}{8}$ $\frac{8}{2}$ $\frac{5}{2}$                                                                                                    |                          |                               |                                              | $R = 8$                                                                      |                    |                 |                                                                                                    |                               |         |                  |
| ogineenO                                                                                                    |                 |                                           |          |         |                                                                       |                |                                            |                                                                                               | 28              |                                           |                                                         |                     |                      |                                                              |                                                                                                   |                 |                  |                                              | $P = 1$ $P = 0$ $Q = 0$                                                                                                    |                |                                                              |                  |                     |                                                                                                    |                                                                                    |                                               |                   | <b>28 ສ</b>                                             | 66             |                                                                                                    |                          |                               | $0 - 8 = 4$                                  |                                                                              |                    | 0N <sub>1</sub> |                                                                                                    |                               |         |                  |
|                                                                                                    |                 |                                           |          |         |                                                                       |                |                                            |                                                                                               |                 |                                           | ㅋ ~ ㅋ ㅋ ㅋ ㅋ ㅋ ㅋ ㅋ ㅋ ㅋ                                   |                     |                      |                                                              |                                                                                                   | $\circ$ $\circ$ |                  |                                              | ⊣ ∘                                                                                                    |                |                                                              |                  | $m \sim 6$          |                                                                                                    |                                                                                    |                                               |                   |                                                         |                | 그 그 후 비 몸 이 봐 봐                                                                                                    |                          |                               |                                              | $\sim$ $\sim$ $\sim$                                                         |                    |                 |                                                                                                    |                               |         |                  |
| ozzugnoM                                                                                                    |                 | $\frac{1}{2}$ $\frac{1}{2}$ $\frac{1}{2}$ |          |         |                                                                       |                |                                            |                                                                                               |                 |                                           |                                                         |                     |                      |                                                              |                                                                                                   | $\sim$ 4        |                  | $N$ $\circ$ $m$                              | $\sim$ m                                                                                                    |                |                                                              |                  |                     |                                                                                                    |                                                                                    |                                               |                   | ≌∣ື                                                     |                |                                                                                                    |                          |                               |                                              | ᆽ                                                                            | ฺุ่                |                 | $N$ $O$ $N$ $H$                                                                                                    |                               |         |                  |
| Lurago d'Erba                                                                                                    |                 | $\circ \circ \circ$                       |          |         |                                                                       |                |                                            | $\begin{array}{c} 2 \overline{1} & \overline{1} \\ 2 \overline{1} & \overline{1} \end{array}$ |                 | ଞ                                         | 0000000000                                              |                     |                      |                                                              |                                                                                                   |                 |                  | $\overline{a}$ $\overline{a}$ $\overline{a}$ | $\overline{a}$ $\overline{a}$                                                                                                    |                |                                                              |                  | 0 <sub>n</sub>      | 3827                                                                                                    |                                                                                    |                                               |                   | O <sub>N</sub>                                          | ΣA             | B,                                                                                                    |                          | ೫ ೫                           | 217                                          | ဖေဝ                                                                          |                    |                 | 000100                                                                                                    |                               |         |                  |
| Lambrugo                                                                                                    |                 |                                           |          |         |                                                                       |                |                                            |                                                                                               |                 | $\frac{6}{4}$ $\frac{1}{2}$ $\frac{8}{2}$ |                                                         |                     |                      |                                                              |                                                                                                   |                 |                  |                                              |                                                                                                    |                |                                                              |                  |                     |                                                                                                    | 325                                                                                |                                               | दु                |                                                         | $\overline{r}$ | $Q$ $\frac{a}{b}$ $\frac{a}{c}$ $\frac{a}{d}$                                                                                                    |                          |                               |                                              | 6                                                                            |                    |                 |                                                                                                    | $\overline{a}$ $\overline{b}$ |         |                  |
| <b>lnverigo</b>                                                                                                    |                 |                                           |          |         |                                                                       |                | $2 \times 2$                               | 33                                                                                            | 97              | $\bar{R}$                                 |                                                         |                     |                      |                                                              |                                                                                                   |                 |                  |                                              |                                                                                                    |                |                                                              |                  |                     | $\overline{2}$<br>$\Xi$                                                                                                    | ę.                                                                                 |                                               | ē                 | 급                                                       |                | 216<br>ಹ                                                                                                    |                          | 48                            | $^{29}$                                      | ਨੌ                                                                           |                    |                 |                                                                                                    |                               |         |                  |
| <b>Figino Serenza</b>                                                                                                    |                 |                                           |          |         |                                                                       |                |                                            |                                                                                               |                 | 8                                         |                                                         |                     |                      | ന ത ഗ                                                        |                                                                                                   |                 |                  | ౢ                                            | ಸ ೫                                                                                                    |                |                                                              |                  |                     |                                                                                                    | ೫                                                                                  | ឌ ສ                                           | ig                |                                                         |                | 음                                                                                                    |                          | 음                             | க                                            | <u>ធ ឌ</u>                                                                   |                    |                 |                                                                                                    |                               |         |                  |
| Capiago Intimiano                                                                                                    |                 |                                           |          |         |                                                                       | 53             |                                            |                                                                                               |                 |                                           |                                                         | $-229$              |                      |                                                              |                                                                                                   | 꿈 분             |                  | 2   2   3   4                                |                                                                                                    | 8              |                                                              |                  |                     |                                                                                                    | ฉ                                                                                  | F                                             |                   | $\circ$<br>$\ddot{a}$                                   | F              |                                                                                                    |                          | $^{28}$                       | $\frac{20}{20}$                              |                                                                              |                    |                 |                                                                                                    |                               |         |                  |
| Cantù                                                                                                    |                 |                                           |          |         |                                                                       |                |                                            |                                                                                               | $\frac{50}{20}$ |                                           |                                                         | 5833                |                      |                                                              | $\approx$                                                                                         | $^{126}$        | š                | 203                                          |                                                                                                    |                |                                                              |                  |                     |                                                                                                    | $\overline{R}$                                                                     |                                               |                   |                                                         |                |                                                                                                    |                          |                               |                                              |                                                                              |                    |                 |                                                                                                    |                               |         |                  |
| Brenna                                                                                                    |                 |                                           |          |         |                                                                       |                | 89899                                      |                                                                                               |                 |                                           | $\circ$ $\circ$                                         |                     |                      |                                                              |                                                                                                   |                 |                  |                                              |                                                                                                    |                |                                                              |                  |                     |                                                                                                    |                                                                                    |                                               | ଞ                 | ନ୍ଧ                                                     |                |                                                                                                    |                          |                               |                                              |                                                                              | ಸ                  |                 |                                                                                                    |                               |         |                  |
| Anzano del Parco                                                                                                    |                 |                                           |          |         |                                                                       |                |                                            |                                                                                               |                 |                                           | ጣ ∞ ጣ 겹 얹 읾 ㅇ ~ ㅋ                                       |                     |                      |                                                              |                                                                                                   |                 |                  |                                              |                                                                                                    |                |                                                              |                  |                     |                                                                                                    |                                                                                    |                                               |                   |                                                         | 222            | 금 품                                                                                                    |                          | $\frac{4}{9}$ 8 $\frac{6}{9}$ |                                              |                                                                              |                    |                 |                                                                                                    |                               |         |                  |
| <b>Esnaina</b> et as                                                                                                    |                 |                                           |          |         |                                                                       |                | $\sim$ 8 $\approx$ 5 $\approx$ 8 $\approx$ |                                                                                               |                 |                                           |                                                         | $-10$               |                      |                                                              |                                                                                                   |                 |                  |                                              | 미 찌 이 미 이 이 과 맑 出                                                                                                    |                | $\circ$ 3 4 5 7                                              |                  |                     |                                                                                                    |                                                                                    | <b>85</b>                                     |                   | $300 - 13$                                              |                | $R$ $R$ $R$                                                                                                    |                          |                               |                                              |                                                                              |                    |                 |                                                                                                    |                               |         |                  |
| oinselA                                                                                                    |                 |                                           |          |         |                                                                       |                |                                            |                                                                                               |                 |                                           | $\circ \circ \circ \circ$                               |                     |                      |                                                              |                                                                                                   |                 |                  |                                              |                                                                                                    |                |                                                              |                  |                     |                                                                                                    | 지 김 씨                                                                              |                                               |                   |                                                         |                |                                                                                                    |                          |                               |                                              |                                                                              |                    |                 |                                                                                                    |                               |         |                  |
| Cucciago                                                                                                    |                 |                                           |          |         |                                                                       |                | <u>- 1 7 7 8 8 9 7 7 7</u>                 |                                                                                               |                 |                                           | $\sim$ $\sim$ $\sim$ $\sim$ $\sim$ $\sim$ $\sim$ $\sim$ |                     |                      |                                                              |                                                                                                   |                 |                  |                                              | 222239                                                                                                    |                |                                                              |                  |                     | $\frac{4}{3} \times 2$ $\frac{1}{3}$ $\frac{1}{3}$ $\frac{1}{3}$ $\frac{1}{3}$ $\frac{1}{3}$ $\frac{1}{3}$ $\frac{1}{3}$ $\frac{1}{3}$ $\frac{1}{3}$ $\frac{1}{3}$ $\frac{1}{3}$ |                                                                                    |                                               |                   |                                                         |                | 9 1 2 9 9 1 2 2 3 2 8 2 8 2                                                                                                    |                          |                               |                                              |                                                                              |                    |                 |                                                                                                    |                               |         |                  |
| <b>Mertemate</b>                                                                                                    |                 |                                           |          |         | 222289                                                                |                |                                            |                                                                                               |                 |                                           |                                                         | $\frac{3}{2}$       | 흡<br>$\frac{50}{2}$  | $\frac{28}{2}$                                               | 8                                                                                                 |                 |                  | $36$<br>$76$                                 |                                                                                                    |                |                                                              |                  |                     | $29 - 5 - 7$                                                                                                    |                                                                                    |                                               |                   |                                                         |                | $\frac{10}{2}$ $\frac{20}{2}$ $\frac{10}{2}$ $\frac{10}{2}$ $\frac{10}{2}$ $\frac{10}{2}$                                                                                                    |                          |                               |                                              | $\frac{a}{a}$ $\frac{a}{a}$ $\frac{a}{a}$                                    |                    |                 |                                                                                                    |                               |         | n o              |
| Senna Comasco                                                                                                    |                 |                                           |          |         |                                                                       |                |                                            |                                                                                               |                 |                                           |                                                         |                     |                      |                                                              |                                                                                                   |                 |                  | នា ង ឌ ដ                                     |                                                                                                    | ुड             |                                                              |                  |                     | 68030                                                                                                    |                                                                                    |                                               |                   |                                                         |                | $R$ $R$ $\theta$ $\theta$ $\eta$                                                                                                    |                          |                               |                                              | $\sim$ $\frac{1}{2}$ $\frac{1}{2}$ $\frac{1}{2}$ $\frac{1}{2}$ $\frac{1}{2}$ |                    |                 |                                                                                                    |                               |         |                  |
| Cadorago                                                                                                    |                 |                                           |          |         | $\frac{9}{8}$ $\frac{8}{8}$ $\frac{8}{3}$ $\frac{8}{1}$ $\frac{1}{2}$ |                |                                            | ສ                                                                                             |                 |                                           | ㄱ ㅇ ះ ॢ ㅎ \$ 끝 ㅎ \$ 달                                   |                     |                      |                                                              |                                                                                                   |                 |                  |                                              | $\frac{4}{9}$ $\frac{1}{9}$ $\frac{1}{9}$ $\frac{1}{9}$ $\frac{1}{2}$                                                                                                    |                | - 13, 8, 4,                                                  |                  |                     |                                                                                                    | $\circ$ $\circ$ $\sim$                                                             |                                               |                   |                                                         |                | $\frac{1}{2}$ $\frac{1}{2}$ $\frac{1}{2}$ $\frac{1}{2}$ $\frac{1}{2}$ $\frac{1}{2}$ $\frac{1}{2}$ $\frac{1}{2}$                                                                                     |                          |                               |                                              |                                                                              |                    |                 | $\frac{80}{20}$ $\frac{80}{20}$                                                                                                    |                               |         | $\sim$ 0         |
| opennoMonia 2 4 2 2 2 4 2 2 4 4                                                                                                    |                 |                                           |          |         |                                                                       |                |                                            |                                                                                               |                 |                                           |                                                         |                     |                      |                                                              | $304$ $71$ $71$                                                                                   |                 |                  | $\frac{51}{2}$                               | $\frac{149}{0}$                                                                                                    |                | $130$ 66 $12$ 59                                             |                  |                     |                                                                                                    | $2^{10}$ $6$                                                                       |                                               |                   |                                                         |                | $\frac{3}{8}$ $\frac{3}{8}$ $\frac{3}{8}$ $\frac{3}{8}$ $\frac{3}{8}$ $\frac{1}{1}$ $\frac{1}{1}$ $\frac{1}{1}$ $\frac{1}{1}$ $\frac{1}{1}$                                                         |                          |                               | $20$ $\sigma$                                |                                                                              |                    |                 |                                                                                                    |                               |         |                  |
| Casnate con Bernate                                                                                                    |                 | <u>_</u> 5                                |          |         |                                                                       |                |                                            |                                                                                               |                 |                                           | ٩f                                                      | ਤੁ                  |                      |                                                              |                                                                                                   |                 |                  |                                              | <b>2 4 8 5 3 3 8 5 6 6 7 5 8 9 4</b>                                                                                                    |                |                                                              |                  |                     |                                                                                                    | $n_{\rm w}$                                                                        |                                               |                   | $\frac{5}{2}$ $\frac{1}{2}$ $\frac{1}{2}$ $\frac{1}{2}$ |                |                                                                                                    |                          |                               |                                              |                                                                              | ຊ                  |                 | - 그                                                                                                    |                               |         |                  |
| <b>Stabns10</b>                                                                                                    |                 | $\frac{1}{2}$ $\frac{1}{2}$ $\frac{1}{2}$ |          |         |                                                                       |                | g   g   g   g   g   g                      |                                                                                               |                 |                                           |                                                         |                     | ē                    |                                                              |                                                                                                   |                 |                  |                                              | 213                                                                                                    | 143            | $\begin{array}{c} 21 \\ 21 \\ 31 \\ 32 \\ 33 \\ \end{array}$ |                  |                     |                                                                                                    | $\frac{1}{2}$ $\frac{1}{2}$                                                        |                                               |                   | $94$ $\frac{4}{9}$ $\frac{6}{9}$ $\frac{4}{9}$          |                | $      -$                                                                                                    |                          |                               |                                              |                                                                              |                    |                 |                                                                                                    |                               |         |                  |
| Luisago                                                                                                    |                 |                                           |          |         | $\sim$ $\sim$ $\sim$ $\sim$ $\sim$ $\sim$ $\sim$                      |                |                                            |                                                                                               |                 |                                           |                                                         |                     |                      |                                                              |                                                                                                   |                 |                  | $\frac{6}{2}$                                |                                                                                                    | 78n            |                                                              | ង ង ង            |                     |                                                                                                    |                                                                                    |                                               |                   | ∽                                                       |                | $\begin{array}{c c c c c c} \hline \text{ } & \text{ } & \text{ } & \text{ } \\ \hline \text{ } & \text{ } & \text{ } & \text{ } & \text{ } & \text{ } & \text{ } & \text{ } \\ \hline \end{array}$ |                          |                               |                                              | $\sim$ m                                                                     |                    |                 |                                                                                                    |                               |         |                  |
| Cassina Rizzardi                                                                                                    |                 |                                           |          |         | $1174$ $488$                                                          |                |                                            |                                                                                               |                 |                                           | 쿸                                                       | 78                  | ਚ                    |                                                              |                                                                                                   |                 |                  |                                              | ន ន ន ∃ ទ ន ន ੩                                                                                                    |                |                                                              |                  |                     |                                                                                                    |                                                                                    |                                               |                   | 8 2 4                                                   |                |                                                                                                    |                          |                               |                                              | ڡ                                                                            |                    |                 |                                                                                                    |                               |         |                  |
| sib16ugslliV                                                                                                    |                 |                                           |          |         | 3899899                                                               |                | $\sim$ $\sim$ $\sim$                       |                                                                                               |                 |                                           |                                                         |                     | $^{129}$             | 囜                                                            |                                                                                                   |                 |                  | 5                                            | $\frac{8}{4}$                                                                                                    | $\overline{5}$ | 음 <sub>없</sub> 축                                             |                  |                     |                                                                                                    |                                                                                    |                                               |                   | ₩ 5                                                     |                |                                                                                                    |                          |                               |                                              | 4 이 기 뒤 이 드                                                                  | $^{28}$            |                 |                                                                                                    | $\frac{16}{28}$               |         |                  |
| onsinsy                                                                                                    |                 |                                           |          |         | 8 4 5 8 8 2                                                           |                | $0 \times m$                               |                                                                                               |                 |                                           |                                                         | 12876               |                      | $\overline{24}$                                              |                                                                                                   |                 |                  | 쿸                                            | $\overline{10}$                                                                                                    | 72             |                                                              |                  |                     | $\frac{1}{4}$ $\frac{1}{4}$ $\frac{1}{4}$ $\frac{1}{4}$ $\frac{1}{4}$ $\frac{1}{4}$ $\frac{1}{4}$                                                                                |                                                                                    |                                               |                   |                                                         |                | $4 - 0$ 0 0 $      -$                                                                                                    |                          |                               |                                              |                                                                              | $\frac{2}{1}$      |                 | 유                                                                                                    |                               |         | ុង ឌ             |
| slitneD onsiggal P R B B & R B                                                                                                    |                 |                                           |          |         |                                                                       |                | N N D                                      |                                                                                               |                 |                                           |                                                         | R 2                 | 132<br>ଞ୍            |                                                              | $\tilde{c}$                                                                                       |                 |                  | 2 3 3 2                                      |                                                                                                    |                |                                                              |                  |                     |                                                                                                    |                                                                                    |                                               |                   |                                                         |                | $\omega$ o o $\beta$ o $\alpha$ o $\alpha$ o $\alpha$ o $\alpha$                                                                                                    |                          |                               |                                              | $\mathbb{Z}$                                                                 |                    | ನ ನಿ            |                                                                                                    |                               |         | 8 7 8 8 7        |
| 야 영 영 한 Pananzate                                                                                                    |                 |                                           |          | 50      |                                                                       |                | $R$ $R$ $m$ $m$ $R$ $n$                    |                                                                                               |                 |                                           | $-108$                                                  |                     | 83<br>$\circ$        |                                                              | 75                                                                                                |                 | ္က               | ೫ ಜ                                          |                                                                                                    | $\overline{2}$ | 6 비밀 1                                                       |                  |                     |                                                                                                    |                                                                                    |                                               |                   |                                                         |                | $P \circ \overline{a}$ and $\overline{a}$ and $\overline{a}$                                                                                                    |                          |                               |                                              | 480                                                                          | $\overline{a}$     | ੩               | 23.27                                                                                                    |                               |         |                  |
|                                                                                                    |                 |                                           |          |         | ನಿ                                                                    | $\frac{5}{4}$  |                                            |                                                                                               |                 |                                           |                                                         | $\frac{34}{2}$      |                      | 157                                                          |                                                                                                   |                 | $\frac{6}{4}$    |                                              | R                                                                                                    | 72             | $\frac{6}{4}$                                                | $^{84}$          |                     |                                                                                                    |                                                                                    |                                               |                   |                                                         |                |                                                                                                    |                          |                               |                                              |                                                                              | $\frac{9}{16}$     | $\frac{15}{11}$ | $\circ$ 2 2 3 3                                                                                                    |                               |         |                  |
| <b>Bulgarograsso</b>                                                                                                    |                 | 2327                                      |          |         |                                                                       |                |                                            |                                                                                               |                 |                                           | $\overline{2}$                                          |                     |                      | $9\frac{3}{8}$ $\frac{8}{2}$                                 | ಸ                                                                                                 |                 |                  | $\frac{5}{2}$<br>品                           |                                                                                                    |                |                                                              |                  |                     |                                                                                                    |                                                                                    | $ \circ$ $\circ$ $\circ$                      |                   |                                                         |                |                                                                                                    |                          |                               |                                              |                                                                              |                    |                 |                                                                                                    |                               |         |                  |
| oivippeD stanul d d d H k k k k                                                                                                    |                 |                                           |          |         |                                                                       |                |                                            |                                                                                               |                 |                                           | 이 미 디 이 이 의 의                                           | $\circ$ 8 8 7       |                      |                                                              | 86                                                                                                | 름               |                  | 848                                          | ā                                                                                                    | နိ             |                                                              |                  |                     |                                                                                                    |                                                                                    |                                               |                   |                                                         |                |                                                                                                    |                          |                               |                                              |                                                                              |                    |                 | 3   8   8   8   8   9   0   0   0   8   8   9   0   0   0   0   0   0   8   9   0   0   0   0   0   9   8   8                                                                                                    |                               |         |                  |
| 9119msM .2 snoul0                                                                                                    |                 |                                           |          |         |                                                                       |                |                                            |                                                                                               |                 |                                           | 이 이 이 있 이 이 미 미 이 이 이 이 이 없 저 ង 것 넘 먹                   |                     |                      |                                                              |                                                                                                   |                 |                  |                                              | $\frac{1}{2}$ $\frac{1}{2}$ $\frac{1}{2}$ $\frac{1}{2}$ $\frac{1}{2}$                                                                                                    |                | వి                                                           |                  |                     | <u>m H</u> m 이 H 이 이 역                                                                                                    |                                                                                    |                                               |                   |                                                         |                |                                                                                                    |                          |                               |                                              |                                                                              |                    |                 |                                                                                                    |                               |         |                  |
| Castelnuovo Bozzente                                                                                                    |                 |                                           |          |         |                                                                       |                |                                            |                                                                                               |                 |                                           |                                                         |                     |                      |                                                              |                                                                                                   |                 |                  |                                              |                                                                                                    |                |                                                              |                  |                     |                                                                                                    |                                                                                    |                                               |                   |                                                         |                |                                                                                                    |                          |                               |                                              |                                                                              |                    |                 |                                                                                                    |                               |         |                  |
| oizonA                                                                                                    |                 |                                           |          |         |                                                                       |                |                                            |                                                                                               |                 |                                           |                                                         |                     |                      |                                                              |                                                                                                   |                 |                  |                                              |                                                                                                    |                |                                                              |                  |                     |                                                                                                    |                                                                                    |                                               |                   |                                                         |                |                                                                                                    |                          |                               |                                              |                                                                              |                    |                 |                                                                                                    |                               |         |                  |
| Carugo                                                                                                    |                 |                                           |          |         |                                                                       |                |                                            |                                                                                               |                 |                                           |                                                         |                     |                      |                                                              |                                                                                                   |                 |                  |                                              |                                                                                                    |                |                                                              |                  |                     |                                                                                                    |                                                                                    |                                               |                   |                                                         |                |                                                                                                    | $\overline{\phantom{0}}$ |                               |                                              |                                                                              |                    |                 | $\frac{1}{4}$ $\frac{1}{10}$ $\frac{1}{2}$ $\frac{1}{2}$ $\frac{1}{2}$ $\frac{1}{2}$ $\frac{1}{2}$ $\frac{1}{2}$ $\frac{1}{2}$ $\frac{1}{2}$ $\frac{1}{2}$ $\frac{1}{2}$ $\frac{1}{2}$ $\frac{1}{2}$ $\frac{1}{2}$ $\frac{1}{2}$ $\frac{1}{2}$ $\frac{1}{2}$ $\frac{1}{2}$ $\frac{1}{2}$ $\frac{1}{2}$ $\frac{1}{2}$ |                               |         |                  |
| <b>92n9mo</b> onsitsM                                                                                                    |                 |                                           |          |         |                                                                       |                | <b>AAAAAA</b> 5 5 5 5 5 6 7 5 7 5          |                                                                                               |                 |                                           |                                                         |                     |                      |                                                              |                                                                                                   |                 |                  |                                              |                                                                                                    |                |                                                              |                  |                     |                                                                                                    |                                                                                    |                                               |                   |                                                         |                |                                                                                                    |                          |                               |                                              |                                                                              |                    |                 |                                                                                                    |                               |         |                  |
| sts1b9voM                                                                                                    |                 |                                           |          |         |                                                                       |                | m - 0 3 8 8 5 0 8 8 8 0                    |                                                                                               |                 |                                           |                                                         |                     |                      |                                                              |                                                                                                   |                 |                  |                                              |                                                                                                    |                |                                                              |                  |                     |                                                                                                    |                                                                                    |                                               |                   |                                                         |                |                                                                                                    |                          |                               |                                              |                                                                              |                    |                 |                                                                                                    |                               |         |                  |
| Garimate                                                                                                    |                 |                                           |          |         |                                                                       |                |                                            |                                                                                               |                 |                                           |                                                         |                     |                      |                                                              |                                                                                                   |                 |                  |                                              |                                                                                                    |                |                                                              |                  |                     |                                                                                                    |                                                                                    |                                               |                   |                                                         |                |                                                                                                    |                          |                               |                                              |                                                                              |                    |                 | 99790044000                                                                                                    |                               |         |                  |
| Cermenate                                                                                                    |                 |                                           |          |         |                                                                       |                |                                            |                                                                                               |                 |                                           |                                                         |                     |                      |                                                              |                                                                                                   |                 |                  |                                              |                                                                                                    |                |                                                              |                  |                     |                                                                                                    |                                                                                    |                                               |                   |                                                         |                |                                                                                                    |                          |                               |                                              |                                                                              |                    |                 |                                                                                                    |                               |         |                  |
| onengang 28 28 28 39 39 39 39 39 39 30 30 31 32 33 43 54 55 66 77 38 59 71 39 30 72 31 32 4 53 54 55 70 31 32 5                                                                                     |                 |                                           |          |         |                                                                       |                |                                            |                                                                                               |                 |                                           |                                                         |                     |                      |                                                              |                                                                                                   |                 |                  |                                              |                                                                                                    |                |                                                              |                  |                     |                                                                                                    |                                                                                    |                                               |                   |                                                         |                |                                                                                                    |                          |                               |                                              |                                                                              |                    |                 |                                                                                                    |                               |         |                  |
| <mark>oxternor</mark> ] a 8 P o 3 3 a a 1 8 4 n o 4 2 2 3 3 6 2 8 2 3 2 2 3 2 3 2 3 3 4 5 3 2 3 4 5 6 7 6 7 6 7 6 7 6 7 7 7 8                                                                       |                 |                                           |          |         |                                                                       |                |                                            |                                                                                               |                 |                                           |                                                         |                     |                      |                                                              |                                                                                                   |                 |                  |                                              |                                                                                                    |                |                                                              |                  |                     |                                                                                                    |                                                                                    |                                               |                   |                                                         |                |                                                                                                    |                          |                               |                                              |                                                                              |                    |                 |                                                                                                    |                               |         |                  |
| <b>Cirimido</b>                                                                                                    |                 |                                           |          |         |                                                                       |                |                                            |                                                                                               |                 |                                           |                                                         |                     |                      |                                                              |                                                                                                   |                 |                  |                                              |                                                                                                    |                |                                                              |                  |                     |                                                                                                    |                                                                                    |                                               |                   |                                                         |                |                                                                                                    |                          |                               |                                              |                                                                              |                    |                 |                                                                                                    |                               |         |                  |
| Fenegrò                                                                                                    |                 |                                           |          |         |                                                                       |                |                                            |                                                                                               |                 |                                           |                                                         |                     |                      |                                                              |                                                                                                   |                 |                  |                                              |                                                                                                    |                |                                                              |                  |                     |                                                                                                    |                                                                                    |                                               |                   |                                                         |                |                                                                                                    |                          |                               |                                              |                                                                              |                    |                 |                                                                                                    |                               |         |                  |
| Lurago Marinone                                                                                                    |                 |                                           |          |         |                                                                       |                |                                            |                                                                                               |                 |                                           |                                                         |                     |                      |                                                              |                                                                                                   |                 |                  |                                              |                                                                                                    |                |                                                              |                  |                     |                                                                                                    |                                                                                    |                                               |                   |                                                         |                |                                                                                                    |                          |                               |                                              |                                                                              |                    |                 | $3844$ $\frac{4}{8}$ $\frac{10}{8}$ $\frac{10}{8}$ $\frac{10}{8}$                                                                                                    |                               |         |                  |
|                                                                                                    |                 |                                           |          |         |                                                                       |                |                                            |                                                                                               |                 |                                           |                                                         |                     |                      |                                                              |                                                                                                   |                 |                  |                                              |                                                                                                    |                |                                                              |                  |                     |                                                                                                    |                                                                                    |                                               |                   |                                                         |                |                                                                                                    |                          |                               |                                              |                                                                              |                    |                 |                                                                                                    |                               |         |                  |
|                                                                                                    |                 |                                           |          |         |                                                                       |                |                                            |                                                                                               |                 |                                           |                                                         |                     |                      |                                                              |                                                                                                   |                 |                  |                                              | ate                                                                                                    |                |                                                              |                  |                     |                                                                                                    |                                                                                    |                                               |                   |                                                         |                |                                                                                                    |                          |                               |                                              |                                                                              |                    |                 |                                                                                                    |                               |         |                  |
|                                                                                                    | Lurago Marinone |                                           |          |         |                                                                       |                |                                            | lariano Comense                                                                               |                 |                                           | astelnuovo Bozzente<br>Oltrona S. Mamette               | Lurate Caccivio     | <b>Bulgarograsso</b> | Appiano Gentile                                              |                                                                                                   |                 | Cassina Rizzardi |                                              | Casnate con Bern                                                                                                    | ino Mornasco   | enna Comasco                                                 |                  |                     |                                                                                                    | nzano del Parco<br>Izate Brianza                                                   |                                               | Capiago Intimiano | Figino Serenza                                          |                |                                                                                                    |                          |                               |                                              |                                                                              | Lentate sul seveso |                 |                                                                                                    | Limido Comasco                |         | Locate Varesino  |
|                                                                                                    |                 | Fenegrò                                   | Cirimido | ornazzo | regnano                                                               | ermenate       | lovedrate<br>arimate                       |                                                                                               | ognie           | oiso <sup>.</sup>                         |                                                         |                     |                      | Guanzate                                                     | eniano                                                                                            | illaguardia     |                  | Grandate<br>Luisago                          |                                                                                                    |                | ogenope                                                      | <b>/ertemate</b> | acciago             | Alserio                                                                                                    |                                                                                    | Brenna                                        | antù              |                                                         | nverigo        | Lurago d'Erba<br>Lambrugo                                                                                                    | Monguzzo                 | Orsenigo                      | Giusssano                                    | Cabiate<br>azzate                                                            |                    | Rovellasca      | Rovello Porro<br>urate                                                                                                    |                               | Mozzate | arbonate         |
|                                                                                                    |                 |                                           |          |         |                                                                       |                |                                            |                                                                                               |                 |                                           |                                                         |                     |                      |                                                              |                                                                                                   |                 |                  |                                              |                                                                                                    |                |                                                              |                  |                     |                                                                                                    |                                                                                    |                                               |                   |                                                         |                |                                                                                                    |                          |                               |                                              |                                                                              |                    |                 |                                                                                                    |                               |         |                  |
|                                                                                                    |                 |                                           |          |         |                                                                       |                |                                            |                                                                                               |                 |                                           | Figura 7 - Matrice OD spostamenti di persone            |                     |                      |                                                              |                                                                                                   |                 |                  |                                              |                                                                                                    |                |                                                              |                  |                     |                                                                                                    |                                                                                    |                                               |                   |                                                         |                |                                                                                                    |                          |                               |                                              |                                                                              |                    |                 |                                                                                                    |                               |         |                  |
|                                                                                                    |                 |                                           |          |         |                                                                       |                |                                            |                                                                                               |                 |                                           |                                                         |                     |                      |                                                              |                                                                                                   |                 |                  |                                              |                                                                                                    |                |                                                              |                  |                     |                                                                                                    |                                                                                    |                                               |                   |                                                         |                |                                                                                                    |                          |                               |                                              |                                                                              |                    |                 |                                                                                                    |                               |         |                  |
|                                                                                                    |                 |                                           |          |         |                                                                       |                |                                            |                                                                                               |                 |                                           |                                                         |                     |                      |                                                              |                                                                                                   |                 |                  |                                              |                                                                                                    |                |                                                              |                  |                     |                                                                                                    |                                                                                    |                                               |                   |                                                         |                |                                                                                                    |                          |                               |                                              |                                                                              |                    |                 |                                                                                                    |                               |         |                  |
|                                                                                                    |                 |                                           |          |         |                                                                       |                |                                            |                                                                                               |                 |                                           |                                                         |                     |                      |                                                              |                                                                                                   |                 |                  |                                              | 19                                                                                                    |                |                                                              |                  |                     |                                                                                                    |                                                                                    |                                               |                   |                                                         |                |                                                                                                    |                          |                               |                                              |                                                                              |                    |                 |                                                                                                    |                               |         |                  |
|                                                                                                    |                 |                                           |          |         |                                                                       |                |                                            |                                                                                               |                 |                                           |                                                         |                     |                      |                                                              |                                                                                                   |                 |                  |                                              |                                                                                                    |                |                                                              |                  |                     |                                                                                                    |                                                                                    |                                               |                   |                                                         |                |                                                                                                    |                          |                               |                                              |                                                                              |                    |                 |                                                                                                    |                               |         |                  |

*Figura 7 - Matrice OD spostamenti di persone*

Gli spostamenti che hanno origine e destinazione nella stessa località vengono chiamati spostamenti intrazonali e, come si può osservare dall'immagine precedente, a questi movimenti che corrispondono ai valori presenti sulla diagonale principale della matrice OD ho associato il valore zero. Questo accade perché, come già detto, il singolo paese viene inteso come un centroide e, in questo caso, il centroide della zona di origine coincide con quello della zona di destinazione; pertanto, non esistono elementi del grafo ai quali possa essere assegnata la domanda intrazonale (il singolo centroide, infatti, è collegato al grafo unicamente in un nodo di connessione).

Questa semplificazione al sistema induce inevitabilmente un errore nella rappresentazione del fenomeno reale in quanto, nella realtà, tali spostamenti esistono e, considerandoli nulli, vado a sottodimensionare il risultato delle simulazioni.

Devo tener comunque presente che, a livello di completezza dell'analisi, è stato più opportuno aver considerato un centroide di riferimento per ogni paese appartenente all'area di studio rispetto all'idea iniziale in cui si volevano raggruppare più paesi al di sotto di un'unica grande zona perché, a parità di area di studio, maggiori sono le zone presenti (e quindi maggiori sono i centroidi), minore è l'effetto dovuto all'annullamento dei flussi intrazonali e più completa e complessa è l'analisi.

Devo anche considerare che, lungo le strade, non viaggiano esclusivamente veicoli adibiti al trasporto di persone ma ci sono anche veicoli adibiti al trasporto di merci; quindi, è necessario e doveroso considerare anche gli spostamenti derivanti da questo traffico per una maggiore ed esaustiva analisi dei flussi. Sempre sul portale Open Data della Regione Lombardia (*[www.dati.lombardia.it](http://www.dati.lombardia.it/)*) ho trovato e scaricato il file contenente i dati di traffico dei mezzi pesanti: è disponibile il documento contenente la matrice OD per i mezzi pesanti relativi all'anno 2016.

Questa volta, a differenza della precedente, i dati non sono suddivisi in fasce orarie durante il giorno ma viene fornito un unico valore di spostamento per l'intera giornata per coppia origine-destinazione.

La matrice è suddivisa, per ogni coppia OD, in tre campi principali che sono N1, N2, N3; il significato, secondo l'art. 27 del Codice della Strada, è il seguente:

- N1: rappresenta il numero di veicoli circolanti destinati al trasporto merci avente massa massima non superiore a 3,5 tonnellate;
- N2: rappresenta il numero di veicoli circolanti destinati al trasporto merci avente massa massima superiore a 3,5 tonnellate ma non superiore a 12 tonnellate;
- N3: rappresenta il numero di veicoli circolanti destinati al trasporto merci avente massa massima superiore a 12 tonnellate.

I veicoli N1 si identificano come veicoli commerciali leggeri e sono ad esempio dei furgoni di piccole dimensioni, i pick-up e gli autocarri leggeri; i veicoli N2 sono definiti veicoli commerciali pesanti e sono ad esempio gli autocarri mentre, alla categoria N3, corrispondono gli autotreni e gli autoarticolati.

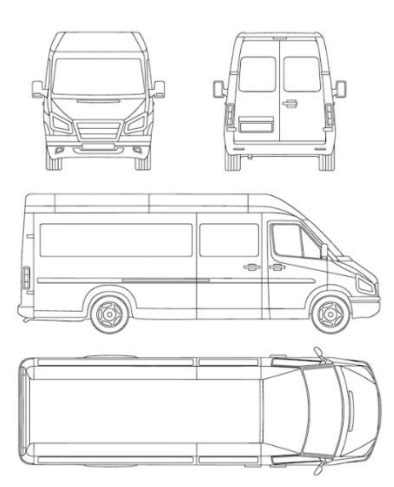

*Figura 8 - Esempio veicolo di Categoria N1*

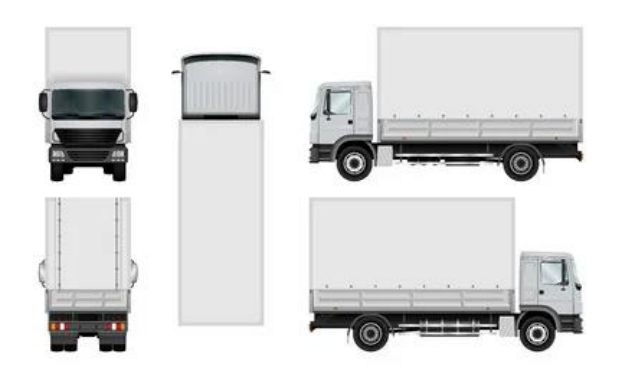

*Figura 9 - Esempio veicolo di Categoria N2*

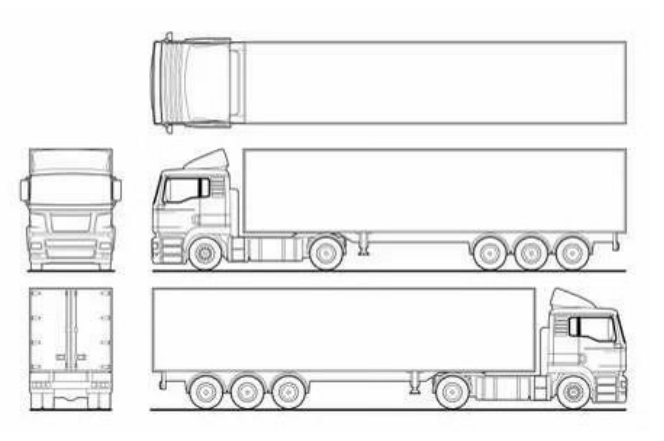

*Figura 10 - Esempio veicolo di Categoria N3*

Nello stesso documento in cui si trova la matrice OD dei mezzi pesanti, è altresì presente una tabella in cui viene mostrata la percentuale del flusso totale di veicoli che circola nelle singole ore della giornata presa in esame, suddivisa per caratteristica del mezzo di trasporto.

I grafici seguenti mostrano la suddivisione degli spostamenti nelle varie fasce orarie.

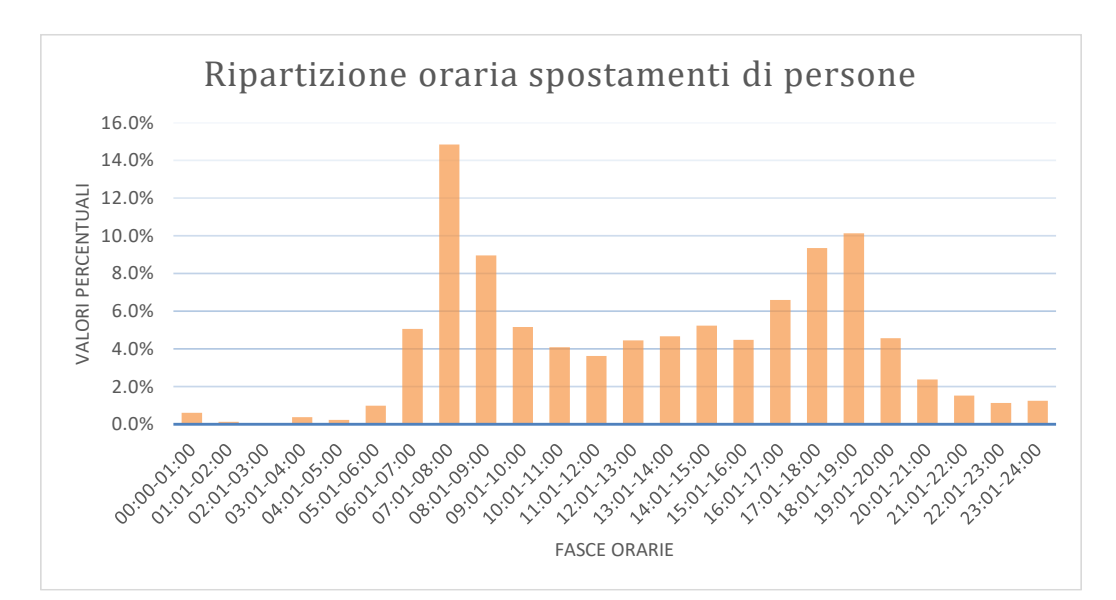

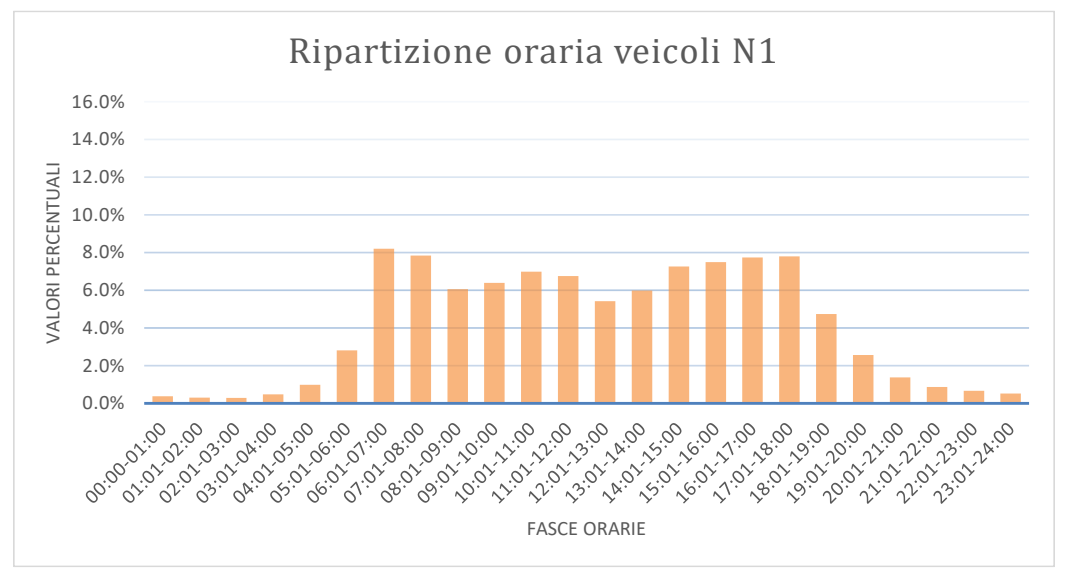

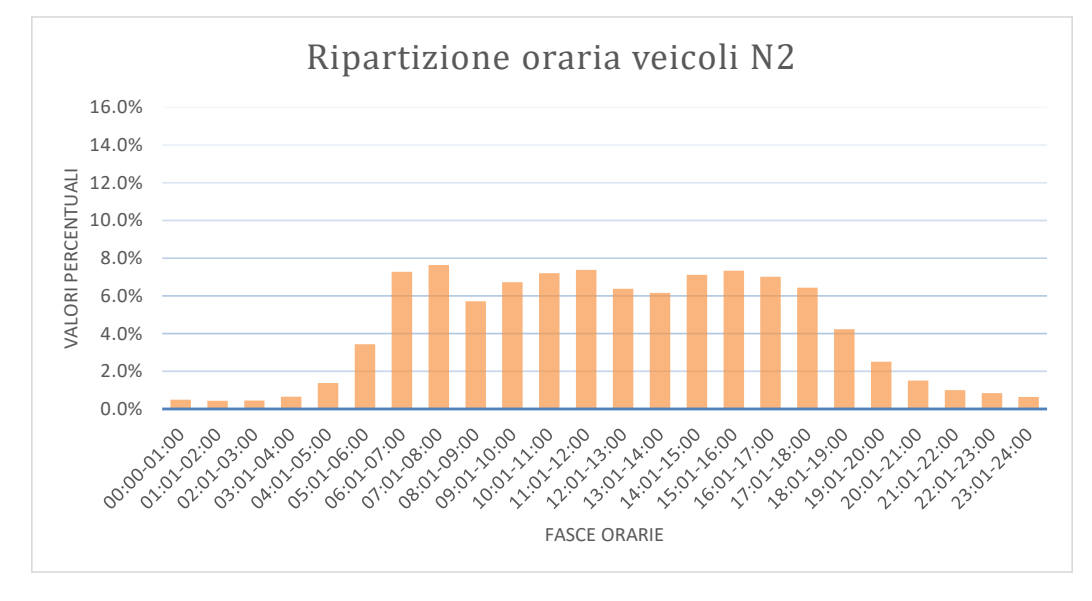

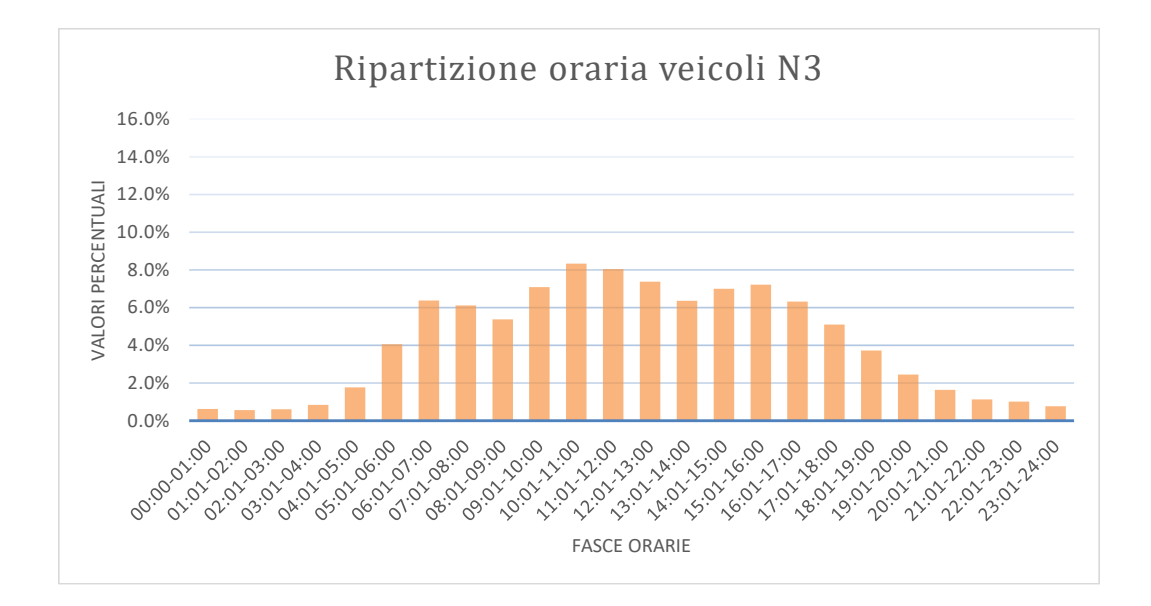

Grazie a questi grafici posso definire in maniera abbastanza marcata l'ora di punta nell'intera giornata per tipologia di veicolo:

- per quanto riguarda i veicoli adibiti a spostamento di persone, l'ora di punta è quella che intercorre tra le 08.01 e le 09.00 con una percentuale di spostamenti pari al 14.9% del totale;
- per gli spostamenti dei veicoli adibiti a trasporto merci leggeri N1, l'ora di punta è tra le 07.01 e le 08.00 con una percentuale di spostamenti pari al 8.2%, seguita dagli spostamenti tra le 08.01 e le 09.00 con una percentuale del 7.8%;
- per i veicoli N2, la percentuale maggiore è di 7.6% ed è tra le ore 08.01 e le 09.00;
- per gli autotreni e gli autoarticolati, l'ora di punta è identificata per mezzo del grafico relativo a N3, con una percentuale di 8.3% tra le ore 10.01 e le 11.00.

Tutte le ore di punta sono posizionate durante le ore mattutine; in particolare, posso ora calcolare gli spostamenti totali percentuali raggruppando i valori dei singoli spostamenti, come mostrato nel grafico seguente.

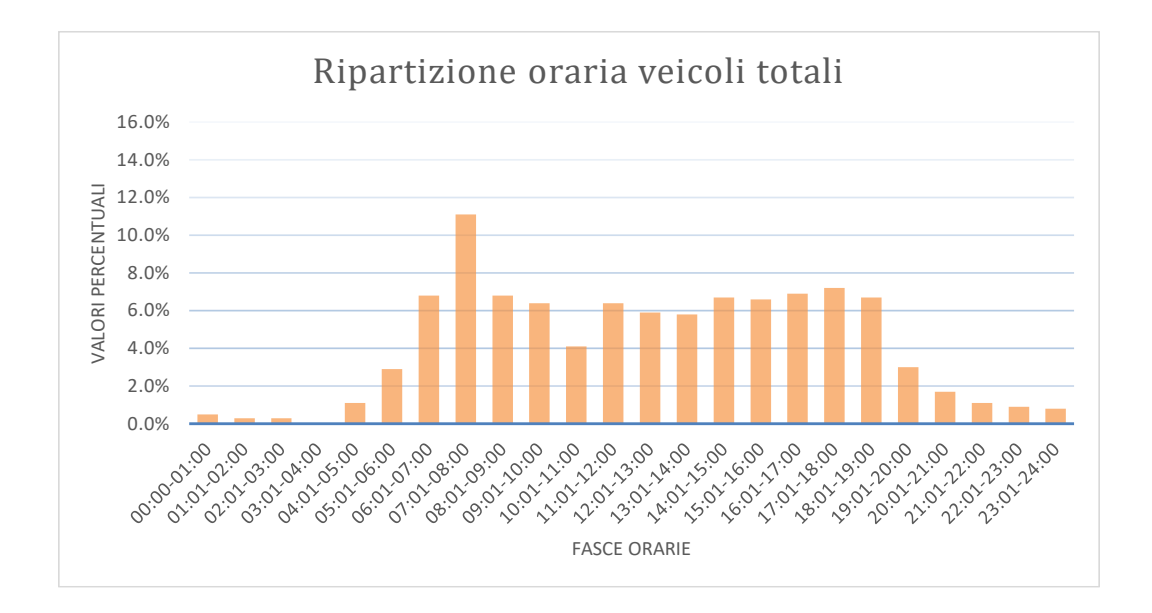

Ottengo così che l'ora di punta complessiva della singola giornata è quella che intercorre tra le 08.01 e le 09.00; in questo momento del giorno si ha la maggiore presenza di veicoli sulle varie strade facenti parte l'area di studio considerata durante l'analisi; quindi, nei passaggi successivi, potrò considerare come numero di veicoli rappresentativi la massima occupazione delle vie di trasporto quelli calcolati nel periodo compreso tra le 08.01 e le ore 09.00.

Tornando alla matrice OD degli spostamenti dei veicoli pesanti, avendo accennato la presenza di tre differenti classi di veicoli, per poter rendere l'impatto sul traffico dei veicoli pesanti come se il flusso fosse costituito soltanto da automobili, anche in questo caso, così come avvenuto precedentemente con la categoria moto/scooter, devo definire dei coefficienti correttivi.

A seconda della tipologia di veicolo assumo tre diversi valori dei coefficienti:

- $k_{N1}=1$  in quanto, trattandosi di veicoli commerciali leggeri, possono essere assimilabili ad una autovettura;
- $k_{N2}=2$ : le dimensioni e le prestazioni dei veicoli considerati non sono simili a quelle delle automobili come accade per i veicoli N1 ma presentano sostanziali

differenze; reputo allora necessario accrescere il valore di tale coefficiente correttivo;

 $k_{N3}=3$ : così come accaduto per il coefficiente di N2, anche per il fattore di N3 reputo inevitabile aumentarne il valore; in questo caso lo porto ad un valore di 3 volte superiore a quello di una automobile in quanto, anche semplicemente osservando la differenza di ingombro tra i due veicoli, si nota un'ampia differenza.

Per costruire la matrice OD dei mezzi pesanti devo procedere come fatto per quella del trasporto di persone: considero unicamente i paesi appartenenti all'area di studio e i movimenti che avvengono tra queste località, moltiplico per ogni spostamento OD il rispettivo coefficiente correttivo, sia esso  $k_{N1}$ ,  $k_{N2}$  o  $k_{N3}$  a seconda della categoria che si sta considerando, e poi, infine, sommo tra loro i valori che si riferiscono allo stesso spostamento.

In questo modo ottengo la matrice origine-destinazione dei mezzi pesanti riferita all'intera giornata feriale di maggio.

Una volta ottenuta anche questa seconda matrice, sommo la matrice degli autoveicoli equivalenti relativi agli spostamenti di persone con quella degli autoveicoli equivalenti relativi agli spostamenti dei mezzi pesanti ed ottengo così la matrice finale degli spostamenti totali nell'intero arco della giornata, rappresentata nell'immagine seguente.

| Locate Varesino<br>Carbonate |                |                                           |                                             | - 역 - 역                              |               |                | $-100000$                                                                                                    |                 |                | $\circ$             |                         |                                                                                                    | ଼ ଅ                     |                      | ⊵               |                                |             |                 | $\circ$                                                                                           |                      |                                                                                                | $\circ$        | $\circ$        | $\circ$                  | $\circ$               | $\circ$        |                      | $\circ$        | $\circ$       | $\circ$<br>$\circ$                                                            |             |                               |                |                            |                   |                 |              | 979           |         | 716             |  |
|------------------------------|----------------|-------------------------------------------|---------------------------------------------|--------------------------------------|---------------|----------------|----------------------------------------------------------------------------------------------------|-----------------|----------------|---------------------|-------------------------|----------------------------------------------------------------------------------------------------|-------------------------|----------------------|-----------------|--------------------------------|-------------|-----------------|---------------------------------------------------------------------------------------------------|----------------------|------------------------------------------------------------------------------------------------|----------------|----------------|--------------------------|-----------------------|----------------|----------------------|----------------|---------------|-------------------------------------------------------------------------------|-------------|-------------------------------|----------------|----------------------------|-------------------|-----------------|--------------|---------------|---------|-----------------|--|
| <b>Mozzate</b>               |                |                                           |                                             |                                      | <b>꼬꼬기 보장</b> |                | 0 N n                                                                                                    |                 |                |                     |                         | $\begin{array}{c} 22 \\ 21 \\ 22 \end{array}$                                                                     |                         |                      | ង ន             | െ                              | 4           | ໑               | $\circ$                                                                                           |                      | $\frac{\alpha}{2}$ $\frac{\alpha}{2}$ $\frac{\alpha}{2}$ $\frac{\alpha}{2}$ $\frac{\alpha}{2}$ |                |                |                          |                       |                |                      |                |               | $\circ$<br>$\circ$                                                            |             | $\circ$                       |                | ุล                         |                   |                 |              |               |         | 8 ≌             |  |
| Limido Comasco               |                |                                           | $\frac{3}{2}$ 22 $\frac{1}{2}$              |                                      |               |                |                                                                                                    | ↽               | $\circ$        |                     |                         | 27                                                                                                    |                         | $\frac{6}{4}$        | 36              |                                |             | െ ഗ             |                                                                                                   | 52                   | $\sim$                                                                                         | $\mathbf{r}$   |                |                          | $\circ$               |                | ٩                    | $   -$         |               |                                                                               | $\circ$     |                               | $\circ$        | $\circ$<br>$\frac{6}{1}$   |                   |                 |              |               |         | $\frac{6}{1}$   |  |
| <b>9161uT</b>                |                | $\frac{4}{9}$ $\frac{1}{2}$ $\frac{4}{9}$ |                                             | 273                                  | 93            | $\approx$      | പ്പ പ്                                                                                                    |                 |                |                     | m                       | 16                                                                                                    | $^{\circ}_{\infty}$     | 82                   | ္တ              | చ                              |             | ិ ដ ដ           |                                                                                                   | 46<br>88             | n,                                                                                             | $\overline{a}$ | ◅              |                          | $\circ$               |                |                      | 4              |               |                                                                               |             |                               |                | दु                         |                   |                 |              |               |         | $\frac{45}{4}$  |  |
| Rovello Porro                |                |                                           | $\frac{4}{3}$ $\frac{10}{2}$ $\frac{10}{2}$ |                                      | 55            | $\frac{8}{20}$ | 0 <sub>n</sub>                                                                                                 |                 | $\circ$        |                     |                         | $\infty$ $\infty$                                                                                                 | 23                      | 15                   | $\infty$        | $\circ$                        |             | $4 - 9$         | 4                                                                                                 | 23<br>$\overline{4}$ |                                                                                                | $\frac{3}{2}$  |                |                          |                       | $\circ$        |                      |                |               | $\circ$ $\circ$                                                               | $\circ$     |                               |                | 29                         |                   | 67              |              |               |         | $\infty$        |  |
| <b>Rovellasca</b>            |                |                                           | $2 \times 2 \times 2$                       |                                      | ವ             | $\kappa$       |                                                                                                    |                 |                |                     |                         | ™ 따 봐 봐 봐                                                                                                    |                         |                      | $\overline{a}$  |                                |             |                 |                                                                                                   |                      | 이 이 다 이 비 약 없 이 없 다                                                                            |                |                |                          | $\circ$ $\circ$       |                | m<br>ु               |                |               | $\infty$ $\infty$ $\infty$                                                    |             |                               | 25             | ਸ                          | 38                |                 | c<br>පි      | $\frac{8}{2}$ |         | 유               |  |
| Lentate sul seveso           |                | 727                                       |                                             |                                      | s,            | l.≋            | ă                                                                                                    | ΣC              | $\frac{8}{2}$  | త                   |                         | R 8 R 1                                                                                                    |                         |                      |                 |                                |             |                 |                                                                                                   |                      | <b>따 없 의 다 봐 없 없 때</b>                                                                         | 힘              | ਨ              | ਨ                        |                       | <u> ឌ ន</u>    | ಸಿ<br>≊ੁ             | s.             | 모             |                                                                               |             |                               | 29             | 56<br>$\frac{83}{2}$       |                   |                 |              |               |         |                 |  |
| <b>Lazzate</b>               |                |                                           | ុង ដ                                        | ိမ္ကိ                                |               | 51             | $^{29}$                                                                                                    | å,              | Ħ              | $\circ$             |                         | $\frac{6}{9}$ $\frac{8}{3}$ $\frac{7}{4}$                                                                         |                         |                      | $\infty$ $\sim$ |                                | <u> 기 비</u> |                 | $\infty$                                                                                          | $\frac{6}{4}$        | S                                                                                              | 57             | ∞∣⇔            |                          |                       |                | 3                    | ٩              |               |                                                                               |             |                               | $\approx$      | $\circ$<br>$\overline{31}$ |                   | ᢞ               |              | ீ             |         |                 |  |
| Cabiate                      |                |                                           |                                             | ਖ਼                                   | ᇽ             |                | 8986                                                                                                    | $\overline{3}$  | 북              | 5                   |                         |                                                                                                    |                         |                      |                 |                                | $N$ $N$ $m$ |                 |                                                                                                   |                      |                                                                                                | H              |                |                          | $2^{\circ}$ $\approx$ |                | ڡ<br>$\overline{21}$ | ය ස            |               | $\frac{5}{2}$                                                                 |             |                               | 220            | $\circ$<br>$\overline{31}$ | 23                |                 |              |               |         |                 |  |
| <b>OUPSSSNID</b>             |                |                                           |                                             |                                      |               | s.             |                                                                                                    |                 |                |                     |                         |                                                                                                    |                         |                      |                 |                                |             |                 | $\frac{m}{2}$ $\frac{m}{2}$ $\frac{m}{2}$ $\frac{m}{2}$ $\frac{m}{2}$ $\frac{m}{2}$ $\frac{m}{2}$ |                      |                                                                                                | $\frac{9}{4}$  |                | 2804                     |                       | ă              |                      |                | $\frac{1}{2}$ |                                                                               |             |                               |                | ಪ                          |                   |                 |              |               |         |                 |  |
| ogineenO                     |                |                                           |                                             |                                      |               |                |                                                                                                    | S.              | 품              |                     |                         |                                                                                                    |                         |                      |                 |                                |             |                 |                                                                                                   |                      |                                                                                                |                | ង ដ ង          |                          |                       | இ              |                      |                | ပ္က           |                                                                               |             |                               |                |                            |                   |                 |              |               |         |                 |  |
| ozznauow                     |                |                                           |                                             |                                      |               |                |                                                                                                    |                 |                | ಸಿ                  |                         | $\overline{a}$                                                                                                    |                         |                      |                 |                                |             |                 |                                                                                                   |                      |                                                                                                |                |                |                          |                       |                |                      |                | ł             |                                                                               |             | <u>ដ ធ</u>                    |                |                            |                   |                 |              |               |         |                 |  |
| Lurago d'Erba                |                |                                           |                                             |                                      |               |                |                                                                                                    |                 | <u>ន ន</u>     |                     | $\circ \circ \sim$      |                                                                                                    |                         |                      |                 |                                | $\circ$     |                 |                                                                                                   |                      |                                                                                                |                |                |                          | 55 S                  |                |                      |                |               |                                                                               |             |                               |                |                            |                   |                 |              |               |         |                 |  |
| Lambrugo                     |                |                                           |                                             |                                      |               |                |                                                                                                    |                 |                |                     |                         |                                                                                                    | $\lnot$ $\lnot$ $\lnot$ |                      |                 |                                |             |                 |                                                                                                   |                      |                                                                                                |                |                |                          | $\overline{a}$        |                |                      | $\circ$ $\sim$ |               | $\circ$ $\frac{8}{4}$                                                         |             |                               |                |                            |                   |                 |              |               |         |                 |  |
| oginevnl                     |                |                                           |                                             |                                      |               |                |                                                                                                    |                 | P 9            |                     |                         |                                                                                                    |                         |                      |                 |                                |             |                 |                                                                                                   |                      |                                                                                                |                |                | $\frac{15}{2}$           | \$                    |                |                      |                |               | 品                                                                             |             | 458429                        |                |                            |                   |                 |              |               |         |                 |  |
| <b>Esnered Serenza</b>       |                |                                           |                                             |                                      |               |                |                                                                                                    | 26              |                | 8                   |                         |                                                                                                    |                         |                      |                 |                                |             | ఇ               |                                                                                                   |                      |                                                                                                |                |                |                          | ఇ                     |                |                      |                |               |                                                                               |             | ິ ຊ                           |                | <u>ធ ឌ</u>                 |                   |                 |              |               |         |                 |  |
| Capiago Intimiano            |                |                                           |                                             |                                      |               |                | <b>입 더 없 염 보</b>                                                                                               |                 |                | ฺฺุ่                |                         | $\circ$ $\circ$ $\circ$ $\circ$ $\circ$ $\circ$                                                                   |                         |                      |                 |                                |             |                 |                                                                                                   |                      | ಸ ಜಿ                                                                                           | <b>R</b> 2     |                |                          |                       | $\frac{1}{2}$  | $\circ$              | ದೆ. ದ          |               | $\circ$ $\circ$                                                               |             | <b>RR</b>                     |                | n 4                        |                   |                 |              |               |         |                 |  |
| Cantù                        |                |                                           |                                             |                                      |               | $\ddot{a}$     | $\frac{1}{3}$ $\frac{1}{8}$ $\frac{1}{8}$ $\frac{1}{8}$ $\frac{1}{8}$                                          |                 |                | $\mathbf{S}$        |                         | 2 5 8 9 9 9 9 9                                                                                                   |                         |                      |                 | $\frac{5}{2}$                  |             | $\frac{20}{20}$ | 26E                                                                                               | $\frac{3}{4}$<br>ğ   | ň                                                                                              | ă              |                | $\tilde{3}$              | g                     |                |                      |                |               | <u>ឌ ដ</u>                                                                    |             |                               | 禹              | 55                         |                   |                 |              |               |         |                 |  |
| Brenna                       |                |                                           | $\circ$ - $\circ$                           |                                      |               |                |                                                                                                    |                 | 189899         |                     |                         | 00N0                                                                                                    |                         | $\circ$              | $\circ$         |                                |             |                 |                                                                                                   |                      |                                                                                                |                |                |                          | $\overline{a}$        |                | $\overline{a}$<br>66 | $^{29}$        | $\frac{4}{4}$ |                                                                               |             | $\frac{8}{18}$                | 68             |                            |                   |                 |              |               |         |                 |  |
| Anzano del Parco             |                | $\circ \circ \circ$                       |                                             |                                      |               |                |                                                                                                    |                 | m ∞ m 3 N 8    |                     |                         |                                                                                                    |                         |                      |                 |                                |             |                 |                                                                                                   |                      |                                                                                                |                |                | $\overline{5}$           |                       |                | $\ddot{a}$           | 즼              |               |                                                                               |             | $\frac{4}{9}$ 8 $\frac{6}{9}$ |                |                            |                   |                 |              |               |         | $\circ$ $\circ$ |  |
| ssnsing etssiA               |                |                                           |                                             |                                      |               |                |                                                                                                    |                 | 8 3 4 8 8 9    |                     |                         |                                                                                                    |                         |                      |                 |                                |             | 봌               | ఇ                                                                                                 |                      | ಇ                                                                                              | न्न ।          | ≌              |                          | 8                     |                | ம                    | <b>ଞ୍ଜ</b> ଅ   | $\Xi$         | ₩                                                                             | <b>P 33</b> | $\frac{16}{2}$                |                |                            |                   |                 |              |               |         |                 |  |
| oinezlA                      |                |                                           |                                             |                                      |               |                |                                                                                                    |                 | $\frac{16}{2}$ |                     |                         | $\circ$ $\circ$                                                                                                   |                         |                      |                 |                                |             |                 |                                                                                                   |                      |                                                                                                |                |                |                          |                       |                | m                    |                |               |                                                                               |             |                               |                |                            |                   |                 |              |               |         |                 |  |
| Cucciago                     |                |                                           |                                             | $\frac{2}{3}$                        |               |                | 3.77                                                                                                    |                 |                |                     |                         | 22n                                                                                                    | $74$ $16$               |                      | ഗ               | $\frac{1}{2}$                  | - 역 - 위     |                 |                                                                                                   |                      | 273888                                                                                         | $\overline{z}$ | $\circ$ $\sim$ |                          | മ പ                   | å              |                      |                |               | $\circ$                                                                       |             | ਖ਼                            |                |                            |                   |                 |              |               |         |                 |  |
| Vertemate                    |                |                                           |                                             | 37258                                |               |                |                                                                                                    | $\frac{28}{28}$ |                |                     |                         | $\overline{5}$<br>ុ ខ                                                                                             | $\frac{8}{2}$           | <b>28</b>            | 68              | $\frac{8}{2}$                  |             | 76              | 56                                                                                                | 116<br>န္တ           | 3                                                                                              |                |                | 57                       | m                     | 且              | ය                    | ਨ              |               |                                                                               |             | 45                            | ౢ              | ್                          | $\vec{a}$         |                 |              |               |         | n o             |  |
| Senna Comasco                |                |                                           |                                             |                                      | 콬             | 36             | $26$ $13$ $42$                                                                                                 |                 |                | ை                   | O <sub>N</sub>          | 16                                                                                                    |                         | $\vec{r}$            |                 | 23                             |             | 24              | 51                                                                                                | 3                    | $\frac{2}{2}$                                                                                  | $76$<br>$28$   |                | $\circ$<br>$\frac{3}{2}$ |                       | $m \n\infty$   | 73                   |                |               | $\begin{array}{c c c c c c} \hline \circ & \circ & \circ & \circ \end{array}$ |             | $\mathbb{C}$                  |                | 29n                        |                   |                 |              |               |         |                 |  |
|                              |                |                                           |                                             |                                      |               |                |                                                                                                    | ≌               | $\sim$         | $\circ$             |                         | % 34                                                                                                    |                         |                      | -≌              |                                | ಸ           |                 | 8                                                                                                 | $\circ$              | ೫                                                                                              | 88 1주          |                | ٥                        |                       | 0 <sub>n</sub> | 볶                    | ಇ              |               | $n \circ m$                                                                   |             |                               | 且              | ৰ উ                        | ୖ                 | R               | ~            | $30$ o $\pm$  |         |                 |  |
| Cadorago                     |                |                                           |                                             | 88897                                |               | g              | 8 8 1 4                                                                                                    |                 |                |                     |                         | $\approx$                                                                                                    | Ξ.<br>ड                 | 8                    | 흥<br>로          | 부                              |             | $\overline{22}$ |                                                                                                   | Ξ<br>$\circ$         | န္တ                                                                                            |                |                | P.                       |                       | $\sim$ $\circ$ | 86<br>ਣ              | ଞ ଅ            |               | $\infty$ $\sim$ $\infty$                                                      |             | $\circ$ $\circ$               |                | $R^{\circ}$ ୍ମ ନ           |                   | R q             | ನ ಇ          | ᇒ             |         |                 |  |
| Fino Mornasco                |                |                                           |                                             | 3   4   8   8   5<br><b>기업 기명 #2</b> |               |                |                                                                                                    |                 | φ.             |                     | 부<br>$\frac{6}{16}$     | $\frac{1}{2}$<br>κ                                                                                                |                         | $\overline{5}$<br>္တ | 포<br>ਖ਼         |                                | 307         | $\Xi$           | ਭੁ<br>$\circ$                                                                                     | $\frac{8}{2}$        |                                                                                                | ີນ ສ           |                | 11                       |                       | $\sim$ 50      |                      | $\frac{1}{2}$  | 4             |                                                                               |             | $\infty$                      |                | $m \sim$                   | ្ត                | $\frac{15}{11}$ |              |               |         |                 |  |
| Casnate con Bernate          |                |                                           |                                             |                                      |               |                | 꽃 위 이 뮤<br>$3^{\circ}$ $\circ$ $\circ$ $3^{\circ}$ $3^{\circ}$ $3^{\circ}$ $1^{\circ}$ $4^{\circ}$ $5^{\circ}$ |                 |                | m                   |                         | ਤੁ                                                                                                    | 묵                       |                      | $\frac{5}{2}$   |                                |             | 206             |                                                                                                   | ត្ត                  | ္တ                                                                                             | $\frac{8}{2}$  |                |                          |                       |                |                      | $2^{n}$        |               |                                                                               |             |                               | $\overline{z}$ |                            |                   |                 | 읔            |               |         |                 |  |
| <b>Stabns10</b>              |                |                                           |                                             |                                      | 5255          |                |                                                                                                    |                 | $-10$          |                     | $\overline{z}$          | ē                                                                                                    | R 28                    |                      | ₿               |                                |             |                 |                                                                                                   | $\ddot{a}$           | ੇ                                                                                              | 8              |                | Э                        |                       |                | $\mathcal{L}$        |                |               |                                                                               |             | $\sim$ 5                      |                | <u> ] 일</u> 일 일            |                   |                 |              |               |         |                 |  |
| Luisago                      |                |                                           |                                             |                                      |               |                |                                                                                                    | 그 유             |                |                     |                         |                                                                                                    |                         |                      |                 |                                |             | ළ               |                                                                                                   | $\frac{8}{2}$        |                                                                                                |                |                |                          |                       |                | $\frac{9}{11}$       |                |               |                                                                               |             |                               |                | 187902<br>$N$ $N$ $\circ$  |                   |                 |              | 로 요           |         |                 |  |
| <b>Cassina Rizardi</b>       |                | ដ $ n $                                   |                                             |                                      | 989           |                |                                                                                                    |                 |                |                     |                         | ఇ                                                                                                    |                         | Ωň.                  |                 |                                | ⋇           | 28 29           |                                                                                                   | 耳<br>ঞ্চ             | R.                                                                                             | ಸ              | ಼              |                          |                       |                | ្អ<br>கி             |                |               |                                                                               |             |                               |                |                            | 읔                 |                 |              |               |         |                 |  |
| sib16ugslliV                 |                | <b>22.8</b>                               |                                             | 9 유                                  |               |                |                                                                                                    | r 5             |                |                     |                         | 129                                                                                                    |                         |                      |                 |                                |             |                 | $\frac{3}{2}$                                                                                     | فف                   |                                                                                                |                |                |                          |                       |                |                      |                |               | 0004                                                                          |             |                               |                | $\infty$                   | 28                |                 |              |               |         |                 |  |
| onsiney                      |                | $-3$ $-4$                                 |                                             | 288                                  |               |                |                                                                                                    |                 |                |                     |                         | 89<br>$\frac{1}{2}$                                                                                               | 76                      |                      |                 |                                |             |                 |                                                                                                   |                      |                                                                                                |                |                | n 0 0 0 0                |                       |                |                      |                |               |                                                                               |             |                               |                |                            |                   |                 |              |               |         |                 |  |
| slitneD onsiggA P R 용 중 없    |                |                                           |                                             |                                      | m.            | ္တ             |                                                                                                    |                 |                |                     | 55                      | $\overline{132}$                                                                                                  | $\frac{6}{2}$           |                      |                 | <u>ی</u>                       |             | 모               | පි                                                                                                | $\overline{2}$<br>5  |                                                                                                |                |                |                          | $m$ $\circ$ $\circ$   |                |                      |                |               |                                                                               |             |                               |                | $\mathbb{Z}$               |                   |                 |              |               |         |                 |  |
| Guanzate                     |                |                                           | 8848                                        |                                      |               |                | 보 교 교 정                                                                                                    |                 |                |                     | ੩                       | 83<br>$\frac{1}{2}$                                                                                               | $\circ$                 | P.                   | E               |                                |             | ଌ               |                                                                                                   |                      |                                                                                                |                |                |                          |                       |                |                      |                |               |                                                                               |             |                               |                |                            |                   |                 |              |               |         |                 |  |
| Bulgarograsso                |                | ដ ឌ ដ                                     |                                             | ශ                                    |               | 유              |                                                                                                    |                 |                |                     | $\overline{\mathbf{z}}$ |                                                                                                    | ಕ                       | $\frac{8}{2}$        | ᆔ               | ₩                              |             | ವ ದಿ            | κ                                                                                                 |                      |                                                                                                |                |                |                          |                       |                | ≌                    |                |               |                                                                               |             |                               |                |                            |                   |                 |              |               |         |                 |  |
| urate Caccivio               |                |                                           |                                             |                                      |               |                |                                                                                                    |                 |                |                     |                         |                                                                                                    |                         |                      |                 |                                |             |                 |                                                                                                   |                      |                                                                                                |                |                |                          |                       |                |                      |                |               |                                                                               |             |                               |                | ڡ                          |                   |                 |              |               |         | ⊲ დ             |  |
|                              |                |                                           |                                             |                                      |               |                |                                                                                                    |                 |                |                     |                         |                                                                                                    |                         |                      |                 |                                |             |                 |                                                                                                   |                      |                                                                                                |                |                |                          |                       |                |                      |                |               |                                                                               |             |                               |                |                            |                   |                 |              |               |         |                 |  |
| Castelnuovo Bozzente         |                |                                           |                                             |                                      |               |                |                                                                                                    |                 |                |                     |                         |                                                                                                    |                         |                      |                 |                                |             |                 |                                                                                                   |                      |                                                                                                |                |                |                          |                       |                |                      |                |               |                                                                               |             |                               |                |                            |                   |                 |              |               |         |                 |  |
| oizonA                       |                |                                           |                                             |                                      |               |                |                                                                                                    |                 |                |                     |                         |                                                                                                    |                         |                      |                 |                                |             |                 |                                                                                                   |                      |                                                                                                |                |                |                          |                       |                |                      |                |               |                                                                               |             |                               |                |                            |                   |                 |              |               |         |                 |  |
| Carugo                       |                |                                           |                                             |                                      |               |                |                                                                                                    |                 |                |                     |                         |                                                                                                    |                         |                      |                 |                                |             |                 |                                                                                                   |                      |                                                                                                |                |                |                          |                       |                |                      |                |               |                                                                               |             |                               |                |                            |                   |                 |              |               |         |                 |  |
| Mariano Comense              |                |                                           |                                             |                                      |               |                |                                                                                                    |                 |                |                     |                         |                                                                                                    |                         |                      |                 |                                |             |                 |                                                                                                   |                      |                                                                                                |                |                |                          |                       |                |                      |                |               |                                                                               |             |                               |                |                            |                   |                 |              |               |         |                 |  |
| <b>StanbovoV</b>             |                |                                           |                                             |                                      |               |                |                                                                                                    |                 |                |                     |                         | 3100000000001113297213580000000                                                                                   |                         |                      |                 |                                |             |                 |                                                                                                   |                      |                                                                                                |                |                |                          |                       |                |                      |                |               |                                                                               |             |                               |                |                            |                   |                 |              |               |         |                 |  |
| Carimate                     |                |                                           |                                             |                                      |               |                |                                                                                                    |                 |                |                     |                         | v w w w d is o ji st is u u u w u w w w w w w d w ji w u w o ki st ji w u v u w o ki st d w o 4 u o o o y w y w h |                         |                      |                 |                                |             |                 |                                                                                                   |                      |                                                                                                |                |                |                          |                       |                |                      |                |               |                                                                               |             |                               |                |                            |                   |                 |              |               |         |                 |  |
| Cermenate                    |                |                                           |                                             |                                      |               |                |                                                                                                    |                 |                |                     |                         |                                                                                                    |                         |                      |                 |                                |             |                 |                                                                                                   |                      |                                                                                                |                |                |                          |                       |                |                      |                |               |                                                                               |             |                               |                |                            |                   |                 |              |               |         |                 |  |
| <b>Bregnano</b>              |                |                                           |                                             |                                      |               |                |                                                                                                    |                 |                |                     |                         |                                                                                                    |                         |                      |                 |                                |             |                 |                                                                                                   |                      |                                                                                                |                |                |                          |                       |                |                      |                |               |                                                                               |             |                               |                |                            |                   |                 |              |               |         |                 |  |
|                              |                |                                           |                                             |                                      |               |                |                                                                                                    |                 |                |                     |                         |                                                                                                    |                         |                      |                 |                                |             |                 |                                                                                                   |                      |                                                                                                |                |                |                          |                       |                |                      |                |               |                                                                               |             |                               |                |                            |                   |                 |              |               |         |                 |  |
| Cirimido                     |                |                                           |                                             |                                      |               |                |                                                                                                    |                 |                |                     |                         |                                                                                                    |                         |                      |                 |                                |             |                 |                                                                                                   |                      |                                                                                                |                |                |                          |                       |                |                      |                |               |                                                                               |             |                               |                |                            |                   |                 |              |               |         |                 |  |
| Fenegrò                      |                |                                           |                                             |                                      |               |                |                                                                                                    |                 |                |                     |                         |                                                                                                    |                         |                      |                 |                                |             |                 |                                                                                                   |                      |                                                                                                |                |                |                          |                       |                |                      |                |               |                                                                               |             |                               |                |                            |                   |                 |              |               |         |                 |  |
| Lurago Marinone              |                |                                           |                                             |                                      |               |                |                                                                                                    |                 |                |                     |                         |                                                                                                    |                         |                      |                 |                                |             |                 |                                                                                                   |                      |                                                                                                |                |                |                          |                       |                |                      |                |               |                                                                               |             |                               |                |                            |                   |                 |              |               |         |                 |  |
|                              |                |                                           |                                             |                                      |               |                |                                                                                                    |                 |                |                     |                         |                                                                                                    |                         |                      |                 |                                |             |                 |                                                                                                   |                      |                                                                                                |                |                |                          |                       |                |                      |                |               |                                                                               |             |                               |                |                            |                   |                 |              |               |         |                 |  |
|                              |                |                                           |                                             |                                      |               |                |                                                                                                    | ariano Comense  |                | astelnuovo Bozzente | Itrona S. Mamette       |                                                                                                    |                         |                      |                 |                                |             |                 | Casnate con Berna                                                                                 |                      |                                                                                                |                |                |                          |                       |                | Capiago Intimiano    |                |               |                                                                               |             |                               |                |                            | entate sul seveso |                 |              |               |         |                 |  |
|                              | urago Marinone |                                           |                                             |                                      | oueuaa.       | ermenate       | ovedrate<br>rimate                                                                                             |                 |                |                     |                         | urate Caccivio<br><b>Bulgarograsso</b>                                                                            |                         | Appiano Gentile      |                 | assina Rizzardi<br>illaguardia |             |                 |                                                                                                   | Fino Mornasco        | enna Comasco                                                                                   |                |                | Izate Brianza            | nzano del Parco       |                |                      | gino Serenza   |               | Irago d'Erba                                                                  | onguzzo     |                               |                |                            |                   |                 | ovello Porro | imido Comasco |         | ocate Varesin   |  |
|                              |                | enegrò                                    | <b>Cirimido</b>                             | mazzo                                |               |                |                                                                                                    |                 | ogulac         | oiso <sup>.</sup>   |                         |                                                                                                    | Guanzate                |                      | eniano          |                                | disago      | <b>Grandate</b> |                                                                                                   | ogenope              |                                                                                                | ertemate       | ucciago        | Jserio                   |                       | renna          | antù                 |                | verigo        | ogundma                                                                       |             | senigo                        | onessauiā      | Cabiate<br>azzate          |                   | kovellasca      | <b>urate</b> |               | lozzate | arbonate        |  |
|                              |                |                                           |                                             |                                      |               |                |                                                                                                    |                 |                |                     |                         |                                                                                                    |                         |                      |                 |                                |             |                 |                                                                                                   |                      |                                                                                                |                |                |                          |                       |                |                      |                |               |                                                                               |             |                               |                |                            |                   |                 |              |               |         |                 |  |
|                              |                |                                           |                                             |                                      |               |                |                                                                                                    |                 |                |                     |                         | Figura 11 - Matrice OD complessiva                                                                                |                         |                      |                 |                                |             |                 |                                                                                                   |                      |                                                                                                |                |                |                          |                       |                |                      |                |               |                                                                               |             |                               |                |                            |                   |                 |              |               |         |                 |  |
|                              |                |                                           |                                             |                                      |               |                |                                                                                                    |                 |                |                     |                         |                                                                                                    |                         |                      |                 |                                |             |                 |                                                                                                   |                      |                                                                                                |                |                |                          |                       |                |                      |                |               |                                                                               |             |                               |                |                            |                   |                 |              |               |         |                 |  |
|                              |                |                                           |                                             |                                      |               |                |                                                                                                    |                 |                |                     |                         |                                                                                                    |                         |                      |                 |                                |             |                 | 27                                                                                                |                      |                                                                                                |                |                |                          |                       |                |                      |                |               |                                                                               |             |                               |                |                            |                   |                 |              |               |         |                 |  |

*Figura 11 - Matrice OD complessiva*

Così come fatto in precedenza nella matrice degli spostamenti di persone, anche nella matrice complessiva considero gli spostamenti intrazonali nulli.

Avendo definito i valori dei flussi totali nell'intera giornata e, conoscendo sia le matrici orarie degli spostamenti di persone sia la matrice giornaliera dei flussi dei mezzi pesanti sia la suddivisione degli spostamenti nelle singole ore del giorno, è possibile rappresentare la matrice dell'ora di punta.

Per la costruzione di questa matrice, la singola cella origine-destinazione è data dalla somma di:

$$
cella_{od,ora\ di\ punta} = cella_{od,sp,persone\ 08.01-09.00} + cella_{od,N1} \cdot k_{N1} \cdot i_1 +
$$

$$
+ cella_{od,N2} \cdot k_{N2} \cdot i_2 + cella_{od,N3} \cdot k_{N3} \cdot i_3
$$

Dove:

- k<sub>N1</sub> è il coefficiente correttivo dei mezzi N1 (pari ad 1);
- i<sup>1</sup> è il valore percentuale associato all'ora di punta (08.01-09.00) del passaggio dei mezzi di trasporto N1; esso è pari al 7.8%;
- k<sub>N2</sub> è il coefficiente correttivo dei mezzi N2 (pari a 2);
- i<sup>2</sup> è il valore percentuale associato all'ora di punta (08.01-09.00) del passaggio dei mezzi di trasporto N2; esso è pari al 7.6%;
- k<sub>N3</sub> è il coefficiente correttivo dei mezzi N3 (pari a 3);
- i<sup>3</sup> è il valore percentuale associato all'ora di punta (08.01-09.00) del passaggio dei mezzi di trasporto N3; esso è pari al 6.1%.

La matrice totale relativa all'ora di punta che ottengo è la seguente.

|                                                                                                    | Lurago Marinone | Fenegrò | <b>Jirimido</b> | omazzo | ermenate<br>regnano | arimate | lovedrate | lariano Comense | oguie | astelnuovo Bozzen<br>vrosio | Oltrona S. Mamette | urate Caccivio | <b>Bulgarograsso</b> | ppiano Gentile<br>uanzate<br>Figura 12 - Matrice OD Ora di Punta | eniano | <b>illaguardia</b> | assina Rizzardi | uisago | Casnate con Bernate<br><b>irandate</b> | ino Mornasco | Cadorago    | senna Comasco   | <b>/ertemate</b> | ucciago | Iserio | Izate Brianza | nzano del Parco<br>renna                                                                                                    | antú | Capiago Intimiano | igino Serenza | ambrugo<br>nverigo | urago d'Erba | <b>Monguzzo</b> | Orsenigo | usssano | abiate        | entate sul seveso<br>azzate | Rovellasca | tovello Porro | Limido Comasco<br>urate | <b>hozzate</b>                                         | arbonate            | ocate Varesino |
|----------------------------------------------------------------------------------------------------|-----------------|---------|-----------------|--------|---------------------|---------|-----------|-----------------|-------|-----------------------------|--------------------|----------------|----------------------|------------------------------------------------------------------|--------|--------------------|-----------------|--------|----------------------------------------|--------------|-------------|-----------------|------------------|---------|--------|---------------|----------------------------------------------------------------------------------------------------|------|-------------------|---------------|--------------------|--------------|-----------------|----------|---------|---------------|-----------------------------|------------|---------------|-------------------------|--------------------------------------------------------|---------------------|----------------|
|                                                                                                    |                 |         |                 |        |                     |         |           |                 |       |                             |                    |                |                      |                                                                  |        |                    |                 |        |                                        |              |             |                 |                  |         |        |               |                                                                                                    |      |                   |               |                    |              |                 |          |         |               |                             |            |               |                         |                                                        |                     |                |
| Fenegrò                                                                                                    |                 |         |                 |        |                     |         |           |                 |       |                             |                    |                |                      |                                                                  |        |                    |                 |        |                                        |              |             |                 |                  |         |        |               | <b>ゕヿゟゟヹゟ゚゚゚゚゚゚゚ゖ゚゠゙ゖ゚ゖ゚ゖヸヸゖ゚ヸヸヸヸヸヸヸヸゖヸヸヸゖヸゖヸヷ゙ゖ゚゚ゖ゚ゖ゙ゕ゙゙ゖゖヺゕヺヷゕ゚ヸヸヸヸゖヺゖヺゕヺゕヺゕ</b>                                                           |      |                   |               |                    |              |                 |          |         |               |                             |            |               |                         |                                                        |                     |                |
| <b>Cirimido</b>                                                                                                    |                 |         |                 |        |                     |         |           |                 |       |                             |                    |                |                      |                                                                  |        |                    |                 |        |                                        |              |             |                 |                  |         |        |               |                                                                                                    |      |                   |               |                    |              |                 |          |         |               |                             |            |               |                         |                                                        |                     |                |
| <mark>oxzemon</mark> ၃ % & 이 꽃 g ∞ 디 찌 ㅋ ハ ハ ਸ਼ ト ス & G ฎ ญ & & ਸ਼ H b R X 및 및 디 & 지 ㄱ ㄱ ㄱ ㅇ 원 ㅇ 디 ㄱ ㄱ ㅇ m 의 ㅇ H 리 H b k g K l 디 리                      |                 |         |                 |        |                     |         |           |                 |       |                             |                    |                |                      |                                                                  |        |                    |                 |        |                                        |              |             |                 |                  |         |        |               |                                                                                                    |      |                   |               |                    |              |                 |          |         |               |                             |            |               |                         |                                                        |                     |                |
|                                                                                                    |                 |         |                 |        |                     |         |           |                 |       |                             |                    |                |                      |                                                                  |        |                    |                 |        |                                        |              |             |                 |                  |         |        |               |                                                                                                    |      |                   |               |                    |              |                 |          |         |               |                             |            |               |                         |                                                        |                     |                |
| <mark>aisnamna )</mark> ဗုဒ္က မွ အိုင္တ မွ မွ ေဆာင္တြင္ မွ မွ ေဆာင္ ေဆာင္ ေဆာင္ ေဆာင္ ေဆာင္ ေဆာင္ ေဆာင္ ေဆာင္ ေဆာင္ ေဆာင္ ေ                             |                 |         |                 |        |                     |         |           |                 |       |                             |                    |                |                      |                                                                  |        |                    |                 |        |                                        |              |             |                 |                  |         |        |               |                                                                                                    |      |                   |               |                    |              |                 |          |         |               |                             |            |               |                         |                                                        |                     |                |
| Carimate                                                                                                    |                 |         |                 |        |                     |         |           |                 |       |                             |                    |                |                      |                                                                  |        |                    |                 |        |                                        |              |             |                 |                  |         |        |               |                                                                                                    |      |                   |               |                    |              |                 |          |         |               |                             |            |               |                         |                                                        |                     |                |
| Mariano Comense<br><b>Standrate</b>                                                                                                    |                 |         |                 |        |                     |         |           |                 |       |                             |                    |                |                      |                                                                  |        |                    |                 |        |                                        |              |             |                 |                  |         |        |               |                                                                                                    |      |                   |               |                    |              |                 |          |         |               |                             |            |               |                         |                                                        |                     |                |
| Carugo                                                                                                    |                 |         |                 |        |                     |         |           |                 |       |                             |                    |                |                      |                                                                  |        |                    |                 |        |                                        |              |             |                 |                  |         |        |               | <b>ㅇㅇ ~ ㅇ ㅁ ㄹ ㅍ 봤 ㅇ 덤 ㅇ ㅇ ~ ㅇ ~ ㅇ ~ ㄷ ~ ㅜ ~ ㅎ ~ ㅇ ~ ㅇ ㅋ ㅇ ㅎ ㅎ ㅁ 요 ㅈ ㄷ ㅉ ㅁ 뭐  더 ㅇ ㅋ 없 ㅎ ㅇ ㅋ ㅋ ㅋ ㅋ ㅎ ㅇ</b> ㅋ ㅇ ㅋ ㅇ ㅋ ㅇ                         |      |                   |               |                    |              |                 |          |         |               |                             |            |               |                         |                                                        |                     |                |
| oizonA                                                                                                    |                 |         |                 |        |                     |         |           |                 |       |                             |                    |                |                      |                                                                  |        |                    |                 |        |                                        |              |             |                 |                  |         |        |               |                                                                                                    |      |                   |               |                    |              |                 |          |         |               |                             |            |               |                         |                                                        |                     |                |
| Castelnuovo Bozzente                                                                                                    |                 |         |                 |        |                     |         |           |                 |       |                             |                    |                |                      |                                                                  |        |                    |                 |        |                                        |              |             |                 |                  |         |        |               | <u>w  d  o  d  o  o  d  o  o  o  o  o  w  �� a  r  w  �� d  d  d  d  d  o  o  d  o  o  d  o  o  o  o  o  o  o  d  d  d  d  d  d  d  d  d</u> |      |                   |               |                    |              |                 |          |         |               |                             |            |               |                         |                                                        |                     |                |
|                                                                                                    |                 |         |                 |        |                     |         |           |                 |       |                             |                    |                |                      | $\frac{12}{10}$ $\frac{12}{10}$ $\frac{12}{10}$ $\frac{12}{10}$  |        | ෑ                  |                 |        |                                        |              | 국 비 忌 국 일 많 |                 |                  |         |        |               |                                                                                                    |      |                   |               |                    |              |                 |          |         |               |                             |            |               |                         |                                                        |                     |                |
|                                                                                                    |                 |         |                 |        |                     |         |           |                 |       |                             |                    |                |                      |                                                                  |        |                    |                 |        |                                        |              |             |                 |                  |         |        |               |                                                                                                    |      |                   |               |                    |              |                 |          |         |               |                             |            |               |                         |                                                        |                     |                |
|                                                                                                    |                 |         |                 |        |                     |         |           |                 |       |                             |                    |                |                      |                                                                  |        |                    |                 |        |                                        |              |             |                 |                  |         |        |               |                                                                                                    |      |                   |               |                    |              |                 |          |         |               |                             |            |               |                         |                                                        |                     |                |
|                                                                                                    |                 |         |                 |        |                     |         |           |                 |       |                             |                    |                |                      |                                                                  |        |                    |                 |        |                                        |              |             | $\frac{6}{115}$ |                  |         |        |               | नुनि न न न प्र बड़ी बोरी न न न बोरी अप्र अप्र अप्र न न न                                                                                     |      |                   |               |                    |              |                 |          |         |               |                             |            |               |                         |                                                        |                     |                |
|                                                                                                    |                 |         |                 |        |                     |         |           |                 |       |                             |                    |                | $\ddot{3}$           | $\frac{162}{9}$                                                  |        | ដ ដ                |                 |        |                                        |              |             |                 |                  |         |        |               |                                                                                                    |      |                   |               |                    |              |                 |          |         |               |                             |            |               |                         |                                                        |                     |                |
|                                                                                                    |                 |         |                 |        |                     |         |           |                 |       |                             |                    |                |                      |                                                                  |        |                    |                 |        |                                        |              |             |                 |                  |         |        |               |                                                                                                    |      |                   |               |                    |              |                 |          |         |               |                             |            |               |                         |                                                        |                     |                |
|                                                                                                    |                 |         |                 |        |                     |         |           |                 |       |                             |                    |                |                      |                                                                  |        |                    |                 |        |                                        |              |             |                 |                  |         |        |               |                                                                                                    |      |                   |               |                    |              |                 |          |         |               |                             |            |               |                         |                                                        |                     |                |
| ogssiul                                                                                                    |                 |         |                 |        |                     |         |           |                 |       |                             |                    |                |                      |                                                                  |        |                    |                 |        |                                        |              |             |                 |                  |         |        |               |                                                                                                    |      |                   |               |                    |              |                 |          |         |               |                             |            |               |                         |                                                        |                     |                |
| <mark>atsbnero</mark> B ∞ ∞ ⊗ ∞ <mark>⊛ □ ₫ 8 ₫ ∞ ∞ ₫ ₫ ₫ ₫ ₫ ₫ ₫ ₫ ₫ ₫</mark>                                                                          |                 |         |                 |        |                     |         |           |                 |       |                             |                    |                |                      |                                                                  |        |                    |                 |        |                                        |              |             |                 |                  |         |        |               |                                                                                                    |      |                   |               |                    |              |                 |          |         |               |                             |            |               |                         |                                                        |                     |                |
|                                                                                                    |                 |         |                 |        |                     |         |           |                 |       |                             |                    |                |                      |                                                                  |        |                    |                 |        |                                        |              |             |                 |                  |         |        |               |                                                                                                    |      |                   |               |                    |              |                 |          |         |               |                             |            |               |                         |                                                        |                     |                |
| opsemoM onia   3 1 3 2 3 4 3 3 4 3 4 9 5 4 5 5 5                                                                                                    |                 |         |                 |        |                     |         |           |                 |       |                             |                    |                |                      |                                                                  |        |                    |                 |        |                                        |              |             |                 |                  |         |        |               |                                                                                                    |      |                   |               |                    |              |                 |          |         |               |                             |            |               |                         |                                                        |                     |                |
| Senna Comasco                                                                                                    |                 |         |                 |        |                     |         |           |                 |       |                             |                    |                |                      |                                                                  |        |                    |                 |        |                                        |              |             |                 |                  |         |        |               |                                                                                                    |      |                   |               |                    |              |                 |          |         |               |                             |            |               |                         |                                                        |                     |                |
| <mark>onsmanav</mark> a ។ ដានា នា នី អី ដានា ដា 4 o d 8 घ៑ ម៑ ដី នី នា នា នី ដី អី ង នី ឆី a a o <i>s</i> a o d a b d a a g a a a a a g a a a a o z a o |                 |         |                 |        |                     |         |           |                 |       |                             |                    |                |                      |                                                                  |        |                    |                 |        |                                        |              |             |                 |                  |         |        |               |                                                                                                    |      |                   |               |                    |              |                 |          |         |               |                             |            |               |                         |                                                        |                     |                |
| Cucciago                                                                                                    |                 |         |                 |        |                     |         |           |                 |       |                             |                    |                |                      |                                                                  |        |                    |                 |        |                                        |              |             |                 |                  |         |        |               |                                                                                                    |      |                   |               |                    |              |                 |          |         |               |                             |            |               |                         |                                                        |                     |                |
| oinezIA                                                                                                    |                 |         |                 |        |                     |         |           |                 |       |                             |                    |                |                      |                                                                  |        |                    |                 |        |                                        |              |             |                 |                  |         |        |               | ○ ○ ㅋ ㅋ ㅋ 이 ㅋ ㅋ 뭐 ∞ ㅋ ㅇ ㅇ ㅇ ㅇ ㅋ ㅋ ㅇ ㅋ ㅇ ㅋ ㅇ ㅋ ㅇ ㅋ ㅇ ㅋ ㅇ ㅇ ㅋ ㅇ ㅇ ㅊ ㅁ ㅁ ㅁ ㅋ ☆ ㅇ ㅋ ㅋ ☆ ㅇ ㅋ ㅇ ㅋ ㅋ ㅋ ㅋ ㅋ                                          |      |                   |               |                    |              |                 |          |         |               |                             |            |               |                         |                                                        |                     |                |
| <b>Alzate Brianza</b>                                                                                                    |                 |         |                 |        |                     |         |           |                 |       |                             |                    |                |                      |                                                                  |        |                    |                 |        |                                        |              |             |                 |                  |         |        |               |                                                                                                    |      |                   |               |                    |              |                 |          |         |               |                             |            |               |                         |                                                        |                     |                |
| Anzano del Parco                                                                                                    |                 |         |                 |        |                     |         |           |                 |       |                             |                    |                |                      |                                                                  |        |                    |                 |        |                                        |              |             |                 |                  |         |        |               |                                                                                                    |      |                   |               |                    |              |                 |          |         |               |                             |            |               |                         |                                                        |                     |                |
| Cantù<br>Brenna                                                                                                    |                 |         |                 |        |                     |         |           |                 |       |                             |                    |                |                      |                                                                  |        |                    |                 |        |                                        |              |             |                 |                  |         |        |               | ㅇ ㅋ ㅇ ㅇ ~ ㅂ 뭐 뭐 뭐 뭐 뭐 ㅋ ㅇ ㅇ ~ ㅇ ㅋ ㅇ ㅇ ~ ㅋ ㅡ ㅇ ㅇ ㅋ ㅡ ㅇ ㅇ ㅇ ㅇ ㅇ ㅇ ㅇ ㅇ ㅇ ㅇ ㅁ 먹 ㅇ 먹 먹 ㅋ 뭐 ㅋ ㅋ ㅋ ㅋ ㅋ ㅋ ㅋ ㅋ ㅋ ㅋ ㅋ ㅋ ㅋ                              |      |                   |               |                    |              |                 |          |         |               |                             |            |               |                         |                                                        |                     |                |
| Capiago Intimiano                                                                                                    |                 |         |                 |        |                     |         |           |                 |       |                             |                    |                |                      |                                                                  |        |                    |                 |        |                                        |              |             |                 |                  |         |        |               | المالية المسابقة المسابقة المسابقة المسابقة المسابقة المسابقة المسابقة المسابقة المسابقة المسابقة المسابقة المس                              |      |                   |               |                    |              |                 |          |         |               |                             |            |               |                         |                                                        |                     |                |
| <b>Figino Serenza</b>                                                                                                    |                 |         |                 |        |                     |         |           |                 |       |                             |                    |                |                      |                                                                  |        |                    |                 |        |                                        |              |             |                 |                  |         |        |               | - 이 ՠ 이 피 더 Bi 엺 엺 ఏ 없 Bi 8i 이 ㅋ m ՠ ՠ ՠ ՠ ՠ ㅋ ㅋ 머 ㅁ 지 뭐 뭐 봐 뭐 뭐 ㅋ ㅋ m ㅁ ㄲ ㅁ ㅉ 많 ㅋ 이 qi 이 ㅋ 이 ㅁ 뭐 ො 요 뭐 젊 ㄱ ㅋ m m                            |      |                   |               |                    |              |                 |          |         |               |                             |            |               |                         |                                                        |                     |                |
| oginevnl                                                                                                    |                 |         |                 |        |                     |         |           |                 |       |                             |                    |                |                      |                                                                  |        |                    |                 |        |                                        |              |             |                 |                  |         |        |               | ` ∞ 8 법 육 육 8 법 육 이 역 명 육 용 업 약 ৯ % ω - - - - - - -                                                                                          |      |                   |               |                    |              |                 |          |         |               |                             |            |               |                         |                                                        |                     |                |
| Lambrugo                                                                                                    |                 |         |                 |        |                     |         |           |                 |       |                             |                    |                |                      | ㅋ \$ 11 \$} 이 이 이 미 이 이 이 미 미 이 미                                |        |                    |                 |        |                                        |              |             |                 |                  |         |        |               |                                                                                                    |      |                   |               |                    |              |                 |          |         |               |                             |            |               |                         |                                                        |                     |                |
| <mark>sd13'b ogs1ul</mark> 불 <sub>니</sub> 이 <i>니</i>                                                                                                    |                 |         |                 |        |                     |         |           |                 |       |                             |                    |                |                      |                                                                  |        |                    |                 |        |                                        |              |             |                 |                  |         |        |               |                                                                                                    |      |                   |               |                    |              |                 |          |         |               |                             |            |               |                         |                                                        |                     |                |
| ozznanoM                                                                                                    |                 |         |                 |        |                     |         |           |                 |       |                             |                    |                |                      |                                                                  |        |                    |                 |        |                                        |              |             |                 |                  |         |        |               | <u>ㅇㅇㅇㅇ ㅋ ㅋ ㅋ ~ 뭐 ㅇ 뭐 ㅋ ㅋ ㅇ ㅋ ㅇ ㅇ ㅇ ㅋ ㅋ ~ ㅋ ㅋ ㅋ ㅋ ㅋ ㅋ ㅋ ㅋ ㅠ 뭐 ㅋ ㅎ ㅠ ㅋ ㅋ ㅋ ㅋ ㅋ ㅠ ㅠ ㅇ ㄱ ㅇ ㄱ ㅋ ㅇ ㅋ ㅇ ㅋ ㅇ</u>                                    |      |                   |               |                    |              |                 |          |         |               |                             |            |               |                         |                                                        |                     |                |
| ouesssnip<br>ogineanO                                                                                                    |                 |         |                 |        |                     |         |           | <b>SR</b>       |       |                             |                    |                |                      |                                                                  |        |                    |                 |        |                                        |              |             |                 |                  |         |        |               |                                                                                                    |      |                   |               |                    |              |                 |          |         |               |                             |            |               |                         |                                                        |                     |                |
| Cabiate                                                                                                    |                 |         |                 |        |                     |         |           |                 |       |                             |                    |                |                      |                                                                  |        |                    |                 |        |                                        |              |             |                 |                  |         |        |               | <u>니 니 니 리 및 명 명 웹 및 및 데 이 니 니 이 씨 니 니 w 이 이 씨 씨 w 씨 리 니 히 레 티 니 히 w 히 티 의 메 리 웨 에 나 의 씨 교 정 이 백 법 더 n a a 이 이</u>                           |      |                   |               |                    |              |                 |          |         |               |                             |            |               |                         |                                                        |                     |                |
| <b>Lazzate</b>                                                                                                    |                 |         |                 |        |                     |         |           |                 |       |                             |                    |                |                      |                                                                  |        |                    |                 |        |                                        |              |             |                 |                  |         |        |               | ▷ 옘 법 떪 常 럶 ๋ ๋ ๋ ๋ ฌ ゚ ่ อ ๋ ๋ ๋ ๋ ๋ ๋ つ ๋ ๋ l ` 이 ៉ ゚ ä ´ ¤  l ` l ` j ๋ ๋ ๋ ๋ ๋ ๋ ๋ ๋ ๋ ๋ ๋ ๋ ๋ å ` ๋ ` { `                               |      |                   |               |                    |              |                 |          |         | $\frac{1}{2}$ |                             |            |               |                         | 563855                                                 |                     |                |
| <b>Lentate sul seveso</b>                                                                                                    |                 |         |                 |        |                     |         |           |                 |       |                             |                    |                |                      |                                                                  |        |                    |                 |        |                                        |              |             |                 |                  |         |        |               |                                                                                                    |      |                   |               |                    |              |                 |          |         |               |                             |            |               |                         | 15 약 검 칩                                               |                     |                |
|                                                                                                    |                 |         |                 |        |                     |         |           |                 |       |                             |                    |                |                      |                                                                  |        |                    |                 |        |                                        |              |             |                 |                  |         |        |               |                                                                                                    |      |                   |               |                    |              |                 |          |         |               |                             |            |               |                         | <b>GBB</b> 2                                           |                     |                |
| 01104 0llav08  4 @ @  C  S   S   S   O   0   0   0   0   0   0   6   8   8   9   4   0   6   6   4   2  9  9  1                                         |                 |         |                 |        |                     |         |           |                 |       |                             |                    |                |                      |                                                                  |        |                    |                 |        |                                        |              |             |                 |                  |         |        |               |                                                                                                    |      |                   |               |                    |              |                 |          |         |               | 3720                        |            |               | ា $\Xi$ ង ង             |                                                        | $\sim$ $\infty$     |                |
| <mark>916111</mark> கிஜ ஜிலி கில விஜி பு வு பு வு ஜிலி ஜிலி ஜி ஜி பி ஜி ஜி லி ஜி பு பு பெ லி 4 4 பு பு வு பு                                            |                 |         |                 |        |                     |         |           |                 |       |                             |                    |                |                      |                                                                  |        |                    |                 |        |                                        |              |             |                 |                  |         |        |               |                                                                                                    |      |                   |               |                    |              |                 |          |         |               |                             |            |               |                         |                                                        | 2364                |                |
|                                                                                                    |                 |         |                 |        |                     |         |           |                 |       |                             |                    |                |                      |                                                                  |        |                    |                 |        |                                        |              |             |                 |                  |         |        |               |                                                                                                    |      |                   |               |                    |              |                 |          |         |               |                             |            |               |                         |                                                        | <u>음</u> 먹<br>8 급 g |                |
| atsnodna) ਹੈ a l d ਕੈ ਤੋਂ 4 o o o o o a l v l 4 a & 2 4 4 4 w o w 4 4 o o o a o o a d o o o o o a                                                       |                 |         |                 |        |                     |         |           |                 |       |                             |                    |                |                      |                                                                  |        |                    |                 |        |                                        |              |             |                 |                  |         |        |               |                                                                                                    |      |                   |               |                    |              |                 |          |         |               |                             |            |               |                         | $\begin{array}{c} \circ \\ \circ \\ \circ \end{array}$ |                     |                |
| onizensV etspol   12   이 이 12   이 4   이 너 이 이 이 이 니 -                                                                                                   |                 |         |                 |        |                     |         |           |                 |       |                             |                    |                |                      |                                                                  |        |                    |                 |        |                                        |              |             |                 |                  |         |        |               | 지 없 읽 다 미 다 다 다 이 이 이 히 이 이 이 이 이 히                                                                                                    |      |                   |               |                    |              |                 |          |         |               |                             |            |               |                         |                                                        |                     |                |

*Figura 12 - Matrice OD Ora di Punta*

Avendo ora noti sia il sistema dell'offerta di trasporto (grafo della rete) che il sistema della domanda (matrice origine-destinazione) posso studiare l'interazione che avviene tra questi due elementi; ciò significa che posso quantificare i flussi di traffico presenti sulla rete attuale e quelli futuri, ovvero posso capire dove si andranno a distribuire tali flussi una volta che i tratti di strada lungo la SP32 oggetto di intervento di manutenzione verranno chiusi.

La creazione del sistema che unisce i dati della domanda e quelli dell'offerta è resa possibile mediante l'utilizzo di alcuni software; lo sviluppo del modello e l'uso del software vengono presentati nel seguente sottocapitolo.

### 2.3 Sviluppo del modello

Eseguo lo sviluppo del modello mediante il software CUBE Voyager, programma gestito e fornito da Bentley, una società sviluppatrice di software per le infrastrutture. CUBE è un software di modellazione flessibile, che permette lo sviluppo di un'analisi sia a livello microscopico, ovvero lo studio, ad esempio, dei movimenti dei singoli veicoli in una rotatoria, che a livello macroscopico, come l'analisi dei flussi di traffico in un'area molto più ampia.

Nel caso considerato, mi riferisco ovviamente alla parte relativa alla macro-analisi, in modo tale da poter effettuare uno studio considerando la totalità dell'area presa in considerazione fin dall'inizio.

Gli elementi che devo considerare sono essenzialmente due: da un lato l'offerta di trasporto rappresentata dal grafo della rete stradale e, dall'altro lato, la domanda di mobilità ovvero la quantità di spostamenti che vorrebbero utilizzare l'offerta di trasporto in un dato periodo temporale.

#### 2.3.1 Costruzione del modello di offerta

Considerando la parte riguardante l'offerta di trasporto, il mio obiettivo è importare il grafo, precedentemente modellato grazie al programma QGIS, ed effettuare alcuni accorgimenti per renderlo il più verosimile possibile rispetto alla realtà dei fatti. Il primo passo è quello di importare lo shape file del grafo all'interno di CUBE: per fare ciò, una volta aperto il software CUBE, premo su File, Strumenti e poi su "Costruisce la rete da uno Shape..."; così facendo, si apre un riquadro in cui bisogna inserire le seguenti caratteristiche:

- alla voce "Links (Polyline)" di Input lo shape file iniziale;
- alla voce "Destination" di Output il nome del file che voglio creare con la tipologia di file Build Output (.net); in questo caso il nominativo creato è: Rete\_Stradale.net;
- alla voce "One and Two-Way options" faccio la scelta tra creare gli archi come tutti a singolo senso di marcia oppure tutti a doppio senso di marcia: da una breve analisi effettuata sono arrivato alla conclusione che, per semplicità e velocità di esecuzione, è meglio assegnare in prima approssimazione a tutte le strade presenti nel grafo il doppio senso di marcia per poi, nel passo successivo, modificare le caratteristiche di quegli archi che, nella realtà, sono caratterizzati da senso unico;
- nel gruppo Node Options modifico la voce "Grouping Limits": questa caratteristica rappresenta la distanza massima tra i nodi dello shape file per fare in modo che essi vengano uniti al di sotto di un unico punto nel software CUBE. A questa caratteristica assegno un valore molto basso pari a 0.000001: in questo modo sono sicuro che tutti i nodi esistenti nel grafo compaiono anche nel file di CUBE, senza che avvengano unioni indesiderate;
- alla voce numero massimo di zone associo un numero fittizio pari a 100, maggiore del numero dei centroidi (51).

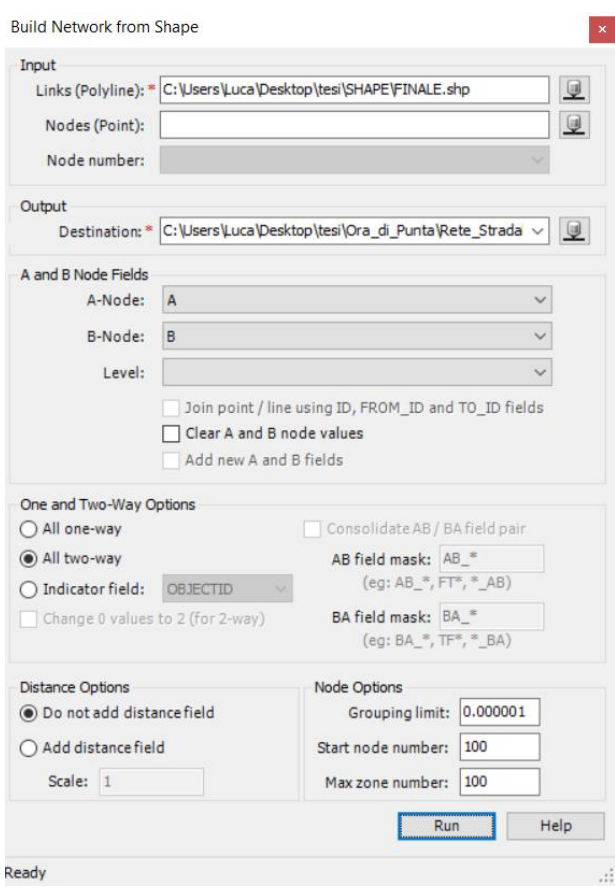

*Figura 13 - Importazione da Shape file in CUBE*

Premendo sul tasto "Run" avviene la conversione da shape file (.shp) a build output file (.net); quest'ultimo, una volta aperto, appare come una serie di punti numerati (i nodi) uniti da segmenti (gli archi).

Nell'immagine seguente viene mostrato come appare la rete appena importata in CUBE.
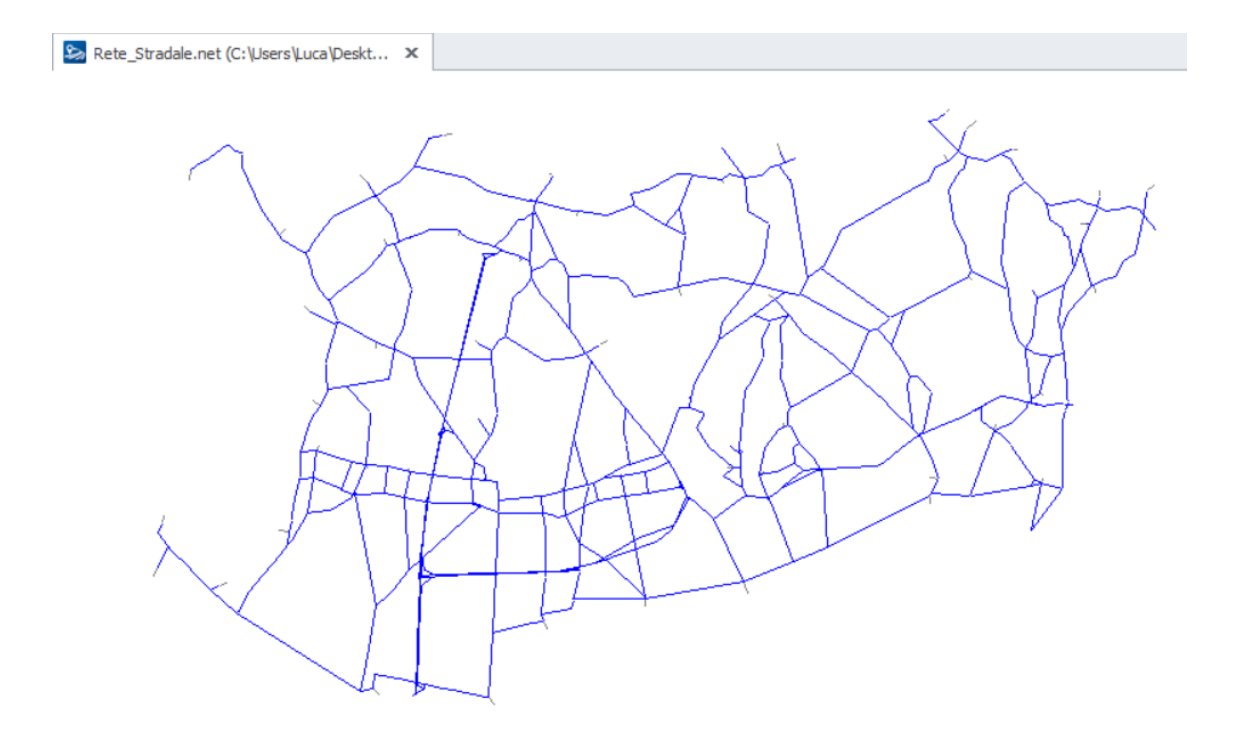

*Figura 14 - Grafo della rete in CUBE*

Premendo su un qualsiasi arco della rete vengono mostrate tutte le caratteristiche del segmento in oggetto, come accadeva nel file di QGIS; è infatti possibile definire in questo modo la tipologia di strada, il nome della strada, il codice rappresentativo, il gestore dell'infrastruttura, il numero di corsie, la lunghezza del segmento selezionato e, soprattutto, il senso di marcia ovvero se si tratta di unico o doppio senso.

| Archi Highway     |              |                                   | $\mathbf x$ |
|-------------------|--------------|-----------------------------------|-------------|
| ⊟▼ IV X           |              |                                   |             |
| AX/BX             | 510978.0613  | 512132.9757                       |             |
| AY/BY             | 5060819.3062 | 5060895.8237                      |             |
| А                 | 2684         | 2808                              |             |
| B                 | 2808         | 2684                              |             |
| <b>OBJECTID</b>   | 43398        | 43398                             |             |
| <b>FID ARCO</b>   | 213752       | 213752                            |             |
| <b>TIPOARCO</b>   | TS           | TS                                |             |
| <b>TIPOLOGIA</b>  |              | Strade provincia Strade provincia |             |
| <b>NOME</b>       |              | SP. DI NOVEDR, SP. DI NOVEDR.     |             |
| COD PE            | COSP32       | COSP32                            |             |
| <b>GESTORE</b>    | CO           | CO                                |             |
| <b>TS EID</b>     | 802          | 802                               |             |
| <b>SENSO</b>      |              | Due sensi di mai Due sensi di mai |             |
| CARREGGIAT        | Unica        | Unica                             |             |
| <b>CORSIE</b>     | 2            | 2                                 |             |
| SZ EID            | ٥            | 0                                 |             |
| COD <sub>SZ</sub> |              |                                   |             |
| <b>DTIPOSZ</b>    |              |                                   |             |
| <b>CLASS TF</b>   | c            | c                                 |             |
| <b>SEDE</b>       | A raso       | A raso                            |             |
| CL LARGHEZ        |              |                                   |             |
| <b>NOTE</b>       |              |                                   |             |
| <b>TOPONIMO</b>   |              |                                   |             |
| SHAPE_LEN         | 1163.2732    | 1163.2732                         |             |
| Search            |              |                                   |             |

*Figura 15 - Attributi arco di rete*

Al momento dell'importazione del grafo, a tutte le strade ho affidato il doppio senso di marcia, quindi, è ora opportuno modificare il senso di circolazione in quegli archi appartenenti a tratti di strada a senso unico; per fare ciò elimino gli archi che non sono a doppio senso di circolazione e, con il comando "Aggiungi One-Way" presente nel pannello "Etichetta Arco", creo i segmenti a senso unico, semplicemente collegando i nodi dei tratti di strada presi in esame. In questo modo, selezionando l'arco considerato, appare una sola colonna delle due disponibili nella tendina "Archi Highway"; ciò significa che il tratto di strada è a senso unico con verso dal nodo A al nodo B. Con questo procedimento però perdo le informazioni presenti precedentemente, come ad esempio tipologia di strada, senso di marcia, tipologia di carreggiata..., che caratterizzavano l'arco; questo non è un problema perché, l'unico attributo che rimane, è la lunghezza del tratto considerato ed è l'unico elemento fondamentale che serve per gli studi successivi.

Il passaggio cruciale per la corretta riuscita dell'analisi è l'assegnazione dei centroidi ad ogni paese: nel pannello "Etichetta Nodo" della schermata Home, premo su "Aggiungi" e posiziono questi nuovi nodi in corrispondenza dei punti della rete che rappresentano l'area abitata nei singoli paesi. Questi punti sono rappresentati da numeri compresi tra 1 e 51.

Collego ora i nodi rappresentanti i centroidi alla rete stradale: dalla sezione Nodo, clicco su "Aggiunta Automatica Centroidi Connettori" ed automaticamente avviene l'unione tra il centroide e il nodo più prossimo.

La rete, dal punto di vista grafico, è ora completa.

In termini di attributi, oltre alla distanza tra due nodi successivi, non sono presenti informazioni numeriche aggiuntive per poter svolgere l'analisi; quello che serve per uno studio completo dell'analisi del traffico sono i valori di velocità, di tempo di viaggio, di capacità ed il costo monetario del percorso. Reputo importante definire anche quest'ultimo attributo perché nell'area di studio sono presenti l'autostrada A9 e la Pedemontana Lombarda che, in termini di tempi di percorrenza, risultano molto

appetibili per effettuare gli spostamenti ma, allo stesso tempo, richiedono un costo monetario maggiore rispetto alle restanti strade statali, provinciali e comunali presenti sul territorio.

Posso definire gli attributi mediante il comando "Calcola" presente nel gruppo "Arco"; nell'analisi, inizialmente, considero i seguenti valori per definire la rete:

- un valore di velocità iniziale, comune a tutti gli archi, di 50 km/h;
- un valore di tempo di viaggio pari al valore dato dalla formula:

$$
tempo = (\frac{distance}{velocity^{1000}}) \cdot 60 \; [\text{min}];
$$

- un costo monetario iniziale di  $0 \in$ ;
- un valore iniziale fittizio di capacità di 1100 veic/h.

I valori appena mostrati non sono rappresentativi di tutta la rete, infatti, a seconda della tipologia di strada considerata, ho differenti caratteristiche di velocità, di capacità, di costo monetario e, di riflesso, anche di tempo di viaggio.

Pertanto, devo eseguire una modellazione degli attributi.

Per tutti quegli archi che sono soggetti ad un limite di velocità differente dai 50 km/h prefissati è possibile modificarne il valore, semplicemente cliccando sull'arco desiderato e, alla voce "SPEED", inserire la corretta velocità. Una volta modificate, torno sul comando "Calcola" ed eseguo nuovamente la funzione "tempo di viaggio"; così facendo, il tempo viene aggiornato in funzione della nuova velocità degli archi.

La modifica del costo monetario avviene seguendo lo stesso procedimento attuato per la velocità; l'attributo considerato deve essere fatto variare solamente per i segmenti appartenenti ad autostrada e pedemontana; infatti, attraverso una ricerca, ho potuto constatare che il costo per percorrere il tratto autostradale Fino Mornasco - Lomazzo, che è quello ricadente all'interno dell'area di studio, è di 0.80 € mentre, il tratto di Pedemontana Lombarda compreso tra i paesi di Lomazzo e Lentate sul Seveso ha un pedaggio pari a 2.95 €.

L'ultimo attributo da manipolare è la capacità; per capacità si intende il massimo flusso orario atteso in una sezione uniforme, durante un dato periodo di tempo e sotto fissate condizioni della strada, del traffico e dei sistemi di controllo. Il termine più

importante in questa definizione è la parola "atteso": infatti non si parla di un flusso calcolato, ma di un valore ottenibile solamente per via teorica e non misurabile a priori.

Il valore di capacità di una strada dipende da molti fattori quali, ad esempio, la tipologia di strada, le caratteristiche della via, il numero e la larghezza delle corsie, le manovre di conflitto nelle intersezioni, la presenza di impianti semaforici, di rotatorie...

Pertanto, scelgo di definire la capacità della rete stradale, suddividendo la rete stessa in quattro categorie:

- per le autostrade e per la pedemontana lombarda considero un valore di capacità pari 1900 veic/h moltiplicato per il numero di corsie per senso di marcia;
- per le strade provinciali con due corsie per senso di marcia e per le strade statali considero un valore di capacità di 1400 veic/h moltiplicato per il numero di corsie per senso di marcia;
- per le strade provinciali ad unica corsia per senso di marcia assumo un valore pari a 1100 veic/h;
- per le strade comunali prendo un valore di 800 veic/h.

Come si può vedere, la capacità viene ridotta al diminuire dell'importanza della strada.

Con l'attuazione di questi accorgimenti, il sistema dell'offerta di trasporto presente sul software CUBE è completo, sia dal punto di vista grafico che in termini di attributi associati a ciascun segmento della rete.

#### 2.3.2 Costruzione del modello di domanda

L'obiettivo di questo passaggio è inserire nel software CUBE la matrice originedestinazione precedentemente creata; i flussi considerati nel prosieguo dello studio sono quelli relativi all'ora di punta.

Per l'importazione è richiesto il formato .csv.

Per poter assegnare correttamente a ciascun centroide, presente nel sistema dell'offerta, l'esatto valore dei flussi circolanti, devo associare a ciascun paese, prima di importare la matrice nel software, il rispettivo numero identificativo del nodo centroide a cui fa riferimento.

Una volta creato il file .csv, apro CUBE e clicco su File, Nuovo, Applicazione: si apre una nuova pagina in cui è possibile creare un file .app.

Nella sezione Voyager, premo il comando "Matrix" e scelgo la modalità di conversione da csv a Voyager. Come file di input prendo la matrice creata precedentemente e, come numero massime di zone, inserisco il numero totale dei centroidi, ovvero 51.

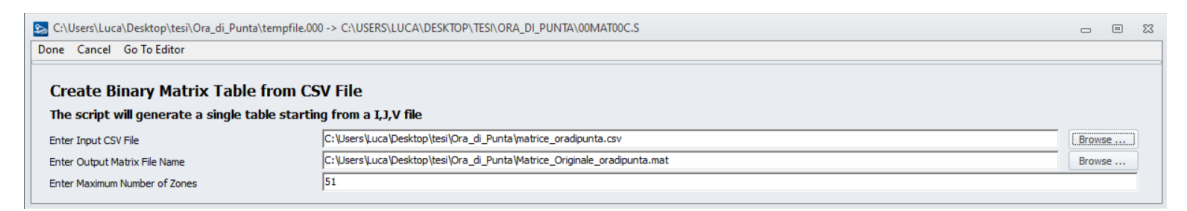

*Figura 16 - Creazione matrice OD*

Premendo su "Done", la schermata che appare è la seguente

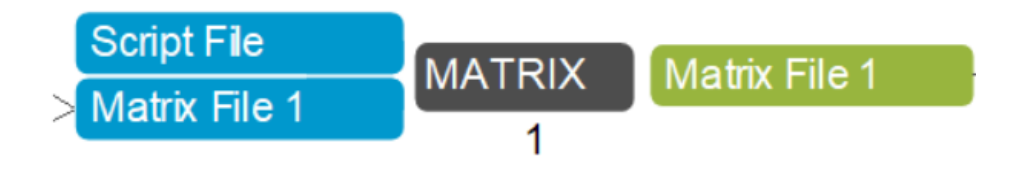

*Figura 17 - Schermata di Assegnazione*

Cliccando due volte sul comando di output "Matrix File 1", compare a video la matrice OD relativa all'ora di punta.

La costruzione del modello di domanda è completa.

#### 2.3.3 Assegnazione della domanda di trasporto alla rete

Una volta note l'offerta di trasporto e la domanda di mobilità è opportuno unire i due modelli per poter osservare i comportamenti dei flussi di domanda in relazione all'offerta disponibile.

Per fare ciò il software CUBE dispone di molte tipologie di assegnamenti; in questo studio presento tre possibili tecniche:

- La metodologia Tutto o Niente: è un'assegnazione deterministica che non considera la congestione nella rete stradale. È la meno consigliata per poter trarre conclusioni in modo accurato circa l'occupazione del grafo in quanto, questo metodo, esegue una sola iterazione nel processo di scelta. Il criterio di funzionamento è il seguente: per ognuna delle coppie (i; j) presenti nella matrice OD, il flusso viene incanalato verso il percorso con il minimo tempo di percorrenza tra tutti quelli che congiungono il nodo i al nodi j. In questo modo non si ha un'occupazione del territorio che rispecchia appieno la realtà.
- La metodologia deterministica considerando congestione: la differenza sostanziale con l'approccio precedente è che in un'assegnazione a congestione le reti devono raggiungere l'equilibrio; per questo motivo non mi fermo al primo risultato ottenuto ma eseguo un processo iterativo grazie al quale avviene una redistribuzione degli utenti su tutte le strade fino al momento in cui le singole vie di comunicazione raggiungono lo stesso costo. Il costo viene definito da colui che svolge lo studio; è infatti possibile attribuire diversi fattori al costo, come ad esempio il tempo, la distanza, il costo effettivo del percorso... e, ad ognuno, assegnare un differente peso a seconda dell'importanza affidatagli;
- La metodologia di assegnazione considerando un arco di rete: l'obiettivo non è quello, come nei casi precedenti, di ottenere la totalità dei flussi circolanti nella rete ma, in questo caso, si pone l'attenzione unicamente sui flussi circolanti in un arco specifico. Tale metodologia risulta importante, per esempio, nel caso in cui si debba chiudere un tratto di strada per eseguire dei

lavori di manutenzione: in questo caso è significativo poter definire da quali zone a quali zone si muovono i flussi circolanti nella sezione considerata, in modo da sapere anche quali sono i paesi maggiormente colpiti dalla modifica del traffico e quali, invece, rimangono ininfluenti alla scelta di chiusura della strada.

Inoltre, è possibile ottenere anche una matrice OD, la quale evidenzia quelle coppie (i; j) interessate dal passaggio nel tratto di strada stesso.

Presentate le tre tipologie di assegnazione, nello svolgimento del caso studio scelgo di proseguire, nell'analisi dei vari scenari, con l'assegnazione deterministica considerando la rete congestionata; nei passi successivi, quando tratterò dell'organizzazione e della gestione e della trasmissione delle informazioni circa la chiusura della strada, prenderò in considerazione l'assegnazione che considera un arco di rete, mettendo in evidenza i flussi passanti per i tratti di strada chiusi.

Ad ora, i passaggi successivi del processo sono quelli di eseguire uno studio riguardante lo scenario 0, ovvero l'osservazione della situazione attuale, per poi procedere con l'analisi dello scenario 1, il quale considera l'effettiva chiusura di alcuni tratti di strada lungo la SP32 "Novedratese".

## 3 DEFINIZIONE E SIMULAZIONE DEGLI SCENARI DI INTERVENTO

Questa fase è dedicata alla formulazione degli scenari di intervento contenenti l'insieme dei provvedimenti progettuali definiti per la gestione dei flussi di traffico a causa delle operazioni di manutenzione lungo una delle direttrici principali del territorio comasco.

Gli scenari identificati sono i seguenti:

- Scenario 0: rappresenta la situazione attuale, in cui l'intera rete stradale è aperta al traffico e, quindi, percorribile nella sua totalità;
- Scenario 1: è lo scenario di intervento; in questo scenario attuo delle modifiche in termini di fruibilità della rete di trasporto in quanto, uno o più archi della rete, non potranno essere percorsi per un determinato periodo di tempo a causa di alcuni lavori di manutenzione.

Nello studio considererò due interventi che avverranno lungo la SP32:

- 1. Manutenzione di un ponte sovrappassante una linea ferroviaria nel paese di Carimate;
- 2. Manutenzione di un ponte sul torrente Lura nel comune di Lomazzo.

La differenza sostanziale con lo scenario 0 è unicamente la variazione dell'offerta di trasporto a parità di domanda di mobilità.

La strada SP32 appartiene al livello di rete principale ed è, secondo quanto specificato dal Codice della Strada, una extraurbana secondaria (categoria C) e, in alcuni tratti, è una urbana di scorrimento (categoria D).

Le zone interessate dall'intervento appartengono al tratto di extraurbana secondaria in quanto sono localizzate in zone esterne ai centri abitati dei rispettivi paesi.

Per strada di categoria C si intende una strada ad unica carreggiata con almeno una corsia per senso di marcia e presenza di banchine laterali.

I due interventi sopra citati sono effettivamente presenti nel programma del progetto di manutenzione della Provincia di Como e, quindi, può essere interessante e fondamentale analizzare la variazione dei comportamenti degli utenti della strada per prevenire eventuali futuri disagi una volta iniziati i lavori sulle due opere d'arte.

In particolare, ritengo opportuno concentrare l'attenzione sulla possibile simultaneità dei due interventi di manutenzione e sull'eventuale nascita di punti critici lungo le altre vie di trasporto.

Come detto, gli interventi che si devono effettuare riguardano la manutenzione di due ponti:

- Il primo è un ponte che sovrappassa la linea ferroviaria Milano - Chiasso, lungo la SP32 "Novedratese" alla progressiva chilometrica 09+000. A causa delle criticità del ponte stesso e della sua vicinanza con la linea elettrica ferroviaria, per non generare un eccessivo disagio sia al traffico stradale sovrappassante che al servizio di collegamento via ferro, è opportuno intervenire eseguendo i lavori con una durata minima; reputo quindi necessaria la chiusura totale del ponte e non la chiusura parziale in quanto, così facendo, si andrebbero a dilatare i tempi di cantiere provocando molti inconvenienti al servizio sottopassante.

Il tratto soggetto a manutenzione è quello rappresentato nella figura seguente, posto all'interno del cerchio blu; considerando lo sviluppo complessivo della SP32, l'arco che risulta interessato dall'intervento è situato in una posizione intermedia, nel ramo che si estende verso Est, denominato "tronco Arosio-Copreno".

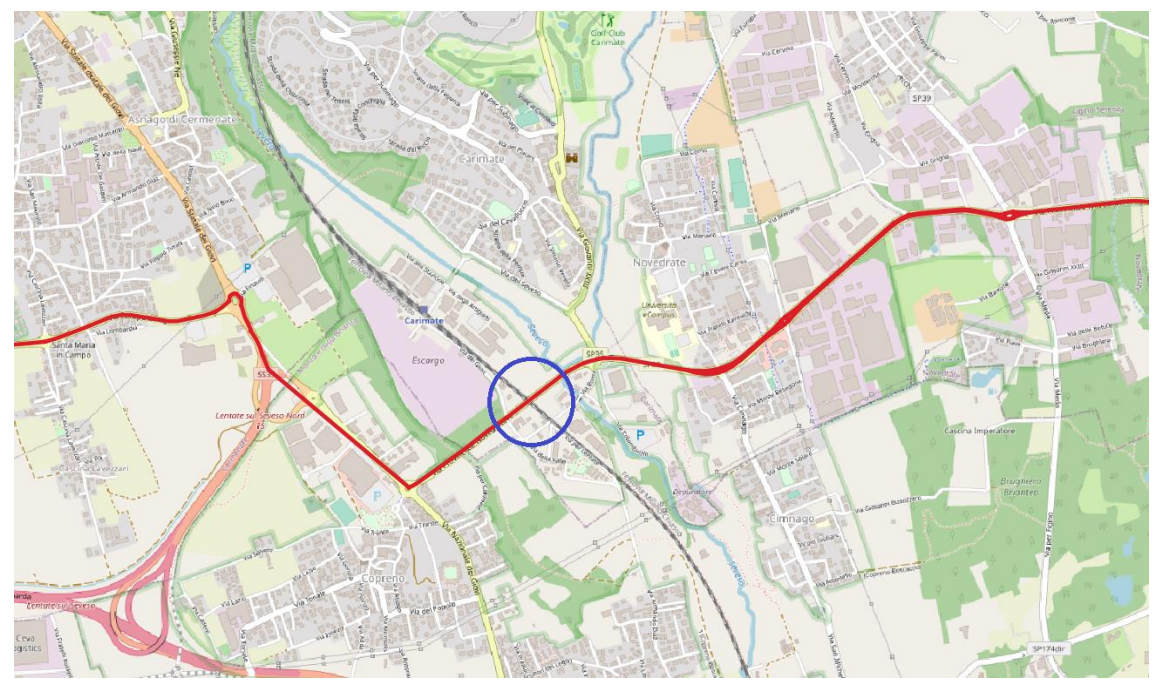

*Figura 18 - Localizzazione ponte ferroviario*

Il ponte oggetto di studio è ad unica campata con impalcato a travata semplicemente appoggiato agli estremi; è composto da 13 travi precompresse longitudinali prefabbricate, con sezione ad "I", 2 traversi di testata e 3 traversi in mezzeria in calcestruzzo gettato in opera e soletta anch'essa in calcestruzzo gettato in opera su elementi prefabbricati. Il ponte ha una luce netta (distanza tra le spalle) di 23 metri ed una larghezza complessiva di 12 metri; l'altezza, intesa come distanza tra il piano del ferro e l'intradosso dell'impalcato, è di 5.70 metri.

La manutenzione comporta il rifacimento dell'impermeabilizzazione del ponte stesso e la sostituzione degli appoggi interposti tra le spalle e l'impalcato in quanto risultano danneggiati.

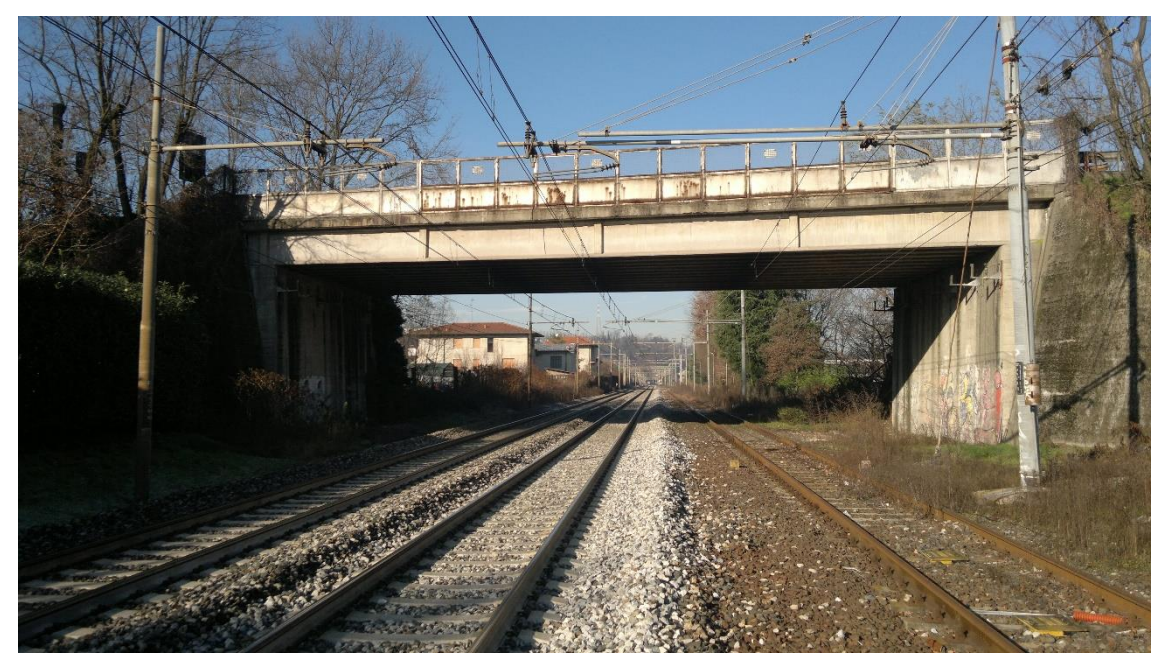

*Figura 19 - Vista da sotto del ponte*

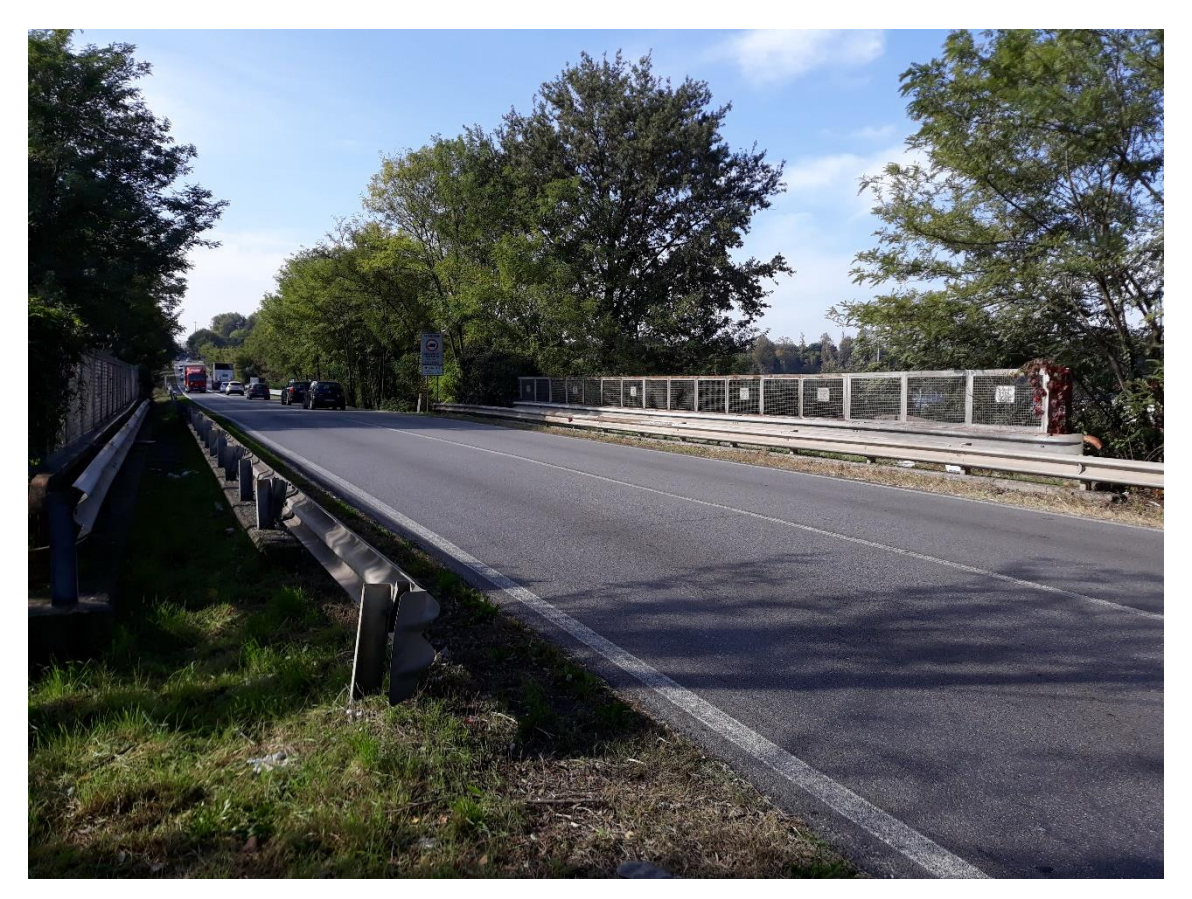

*Figura 20 - Vista da sopra del ponte*

- Il secondo è un ponte che sovrappassa il torrente Lura nel comune di Lomazzo lungo il "tronco Cermenate - Lurago Marinone" della SP32 "Novedratese" alla progressiva chilometrica 12+800.

Di seguito è possibile visualizzare la localizzazione dell'opera d'arte.

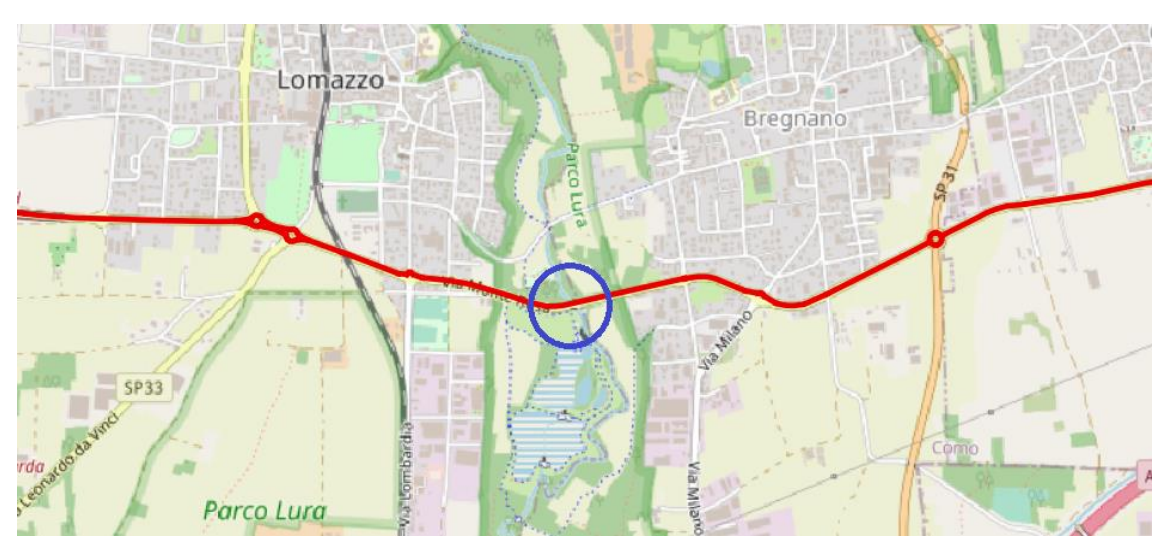

*Figura 21 - Localizzazione ponte sul torrente Lura*

Come si può notare dall'immagine precedente, a valle dell'opera di scavalco sono presenti tre vasche di laminazione che servono per gestire le portate di piena del torrente in esame.

Il ponte considerato è un ponte impalcato a travata ad unica campata, a pianta rettangolare avente struttura portante principale costituita da 6 travi longitudinali in cemento armato prefabbricate e precompresse a fili aderenti, con sezione ad "I", 1 traverso in mezzeria e 2 traversi di testata, tutti in calcestruzzo gettato in opera, e soprastante soletta in calcestruzzo di cemento armato, gettata in opera su elementi prefabbricati. Il ponte ha una luce netta di 9.6 metri ed una larghezza totale di 7.5 metri.

È inoltre presente, affiancato ma non a diretto contatto con l'opera d'arte, un altro ponte, di più antica realizzazione, ad arco in pietra non percorribile; durante l'intervento di manutenzione questa opera verrà demolita.

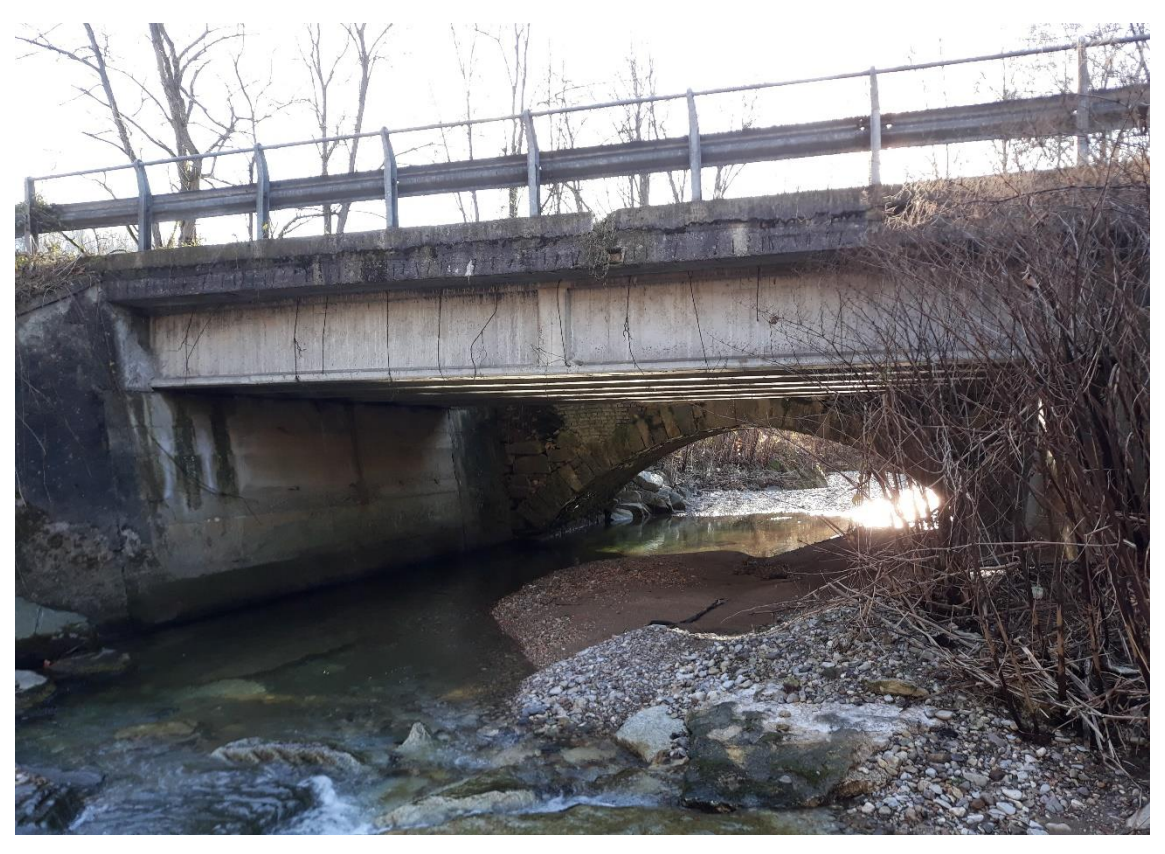

*Figura 22 - Vista da sotto del ponte, lato Ovest*

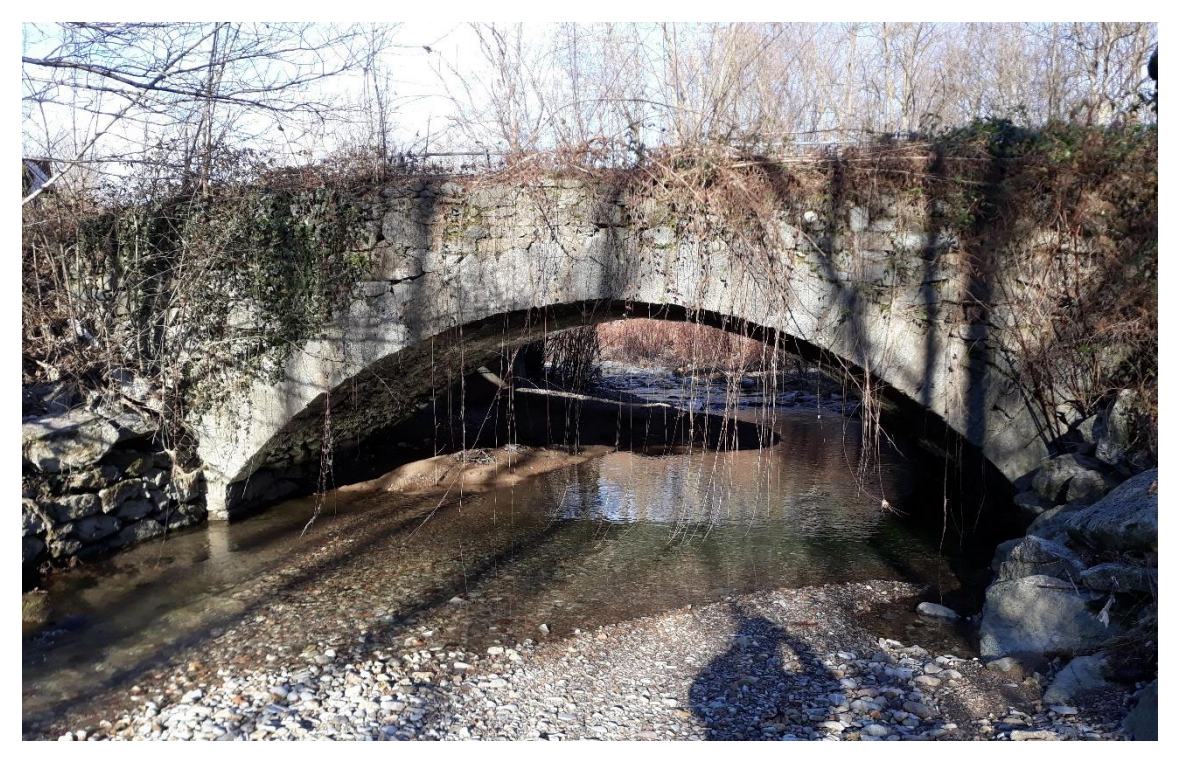

*Figura 23 - Vista da sotto del ponte, lato Est*

Anche per questa opera d'arte, così come per quella precedente, si richiede la chiusura totale del tratto di strada sovrappassante; infatti, le operazioni di manutenzione, consistono nel rifacimento totale dell'impalcato, quindi il passaggio di veicoli risulterebbe impossibile.

Nel complesso, i tratti di strada che dovranno essere chiusi per eseguire i lavori lungo la SP32, sono i seguenti, inseriti all'interno dei cerchi blu:

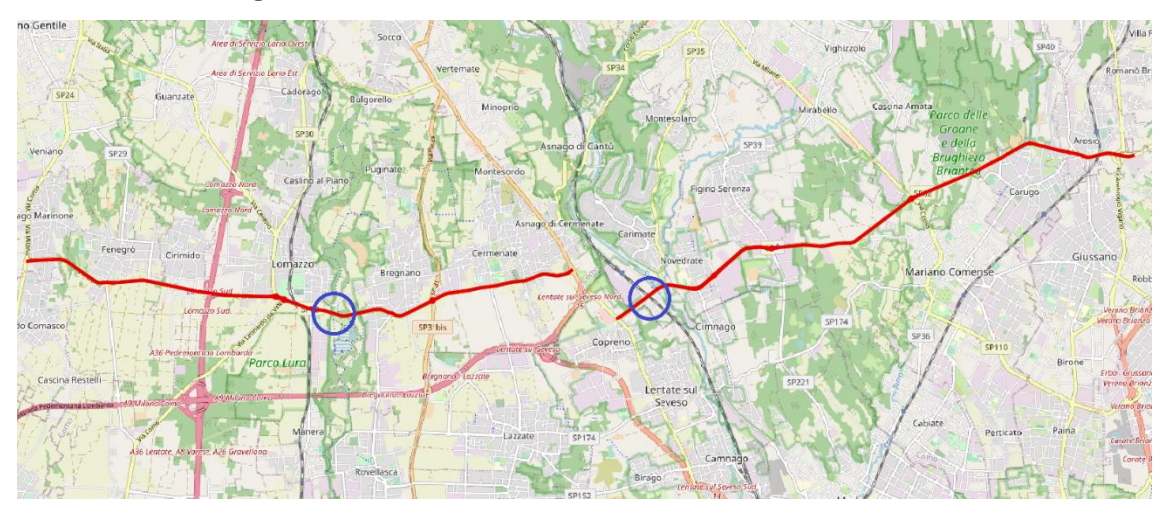

*Figura 24 - Sviluppo SP32 e identificazione ponti oggetto di manutenzione*

Identificati gli scenari da attuare, la fase successiva consiste nella simulazione degli interventi progettuali che compongono gli stessi e nella valutazione degli effetti conseguenti, in termini di flussi di traffico.

Per lo studio degli scenari ci si affida al software CUBE, riprendendo da dove si è lasciato nel capitolo precedente, ovvero dall'importazione della matrice OD e dalla definizione del grafo in modo completo ed esaustivo.

## 3.1 Scenario 0: situazione attuale

Come anticipato precedentemente, lo scenario 0 rappresenta la situazione attuale, con tutte le strade aperte e percorribili dai veicoli, senza limitazioni.

Per effettuare lo studio dei vari scenari, la prima cosa che devo fare è quella di unire la domanda di mobilità con l'offerta di trasporto del caso preso in esame; come già detto, la comunicazione tra i due elementi la eseguo sfruttando un'assegnazione di tipo deterministica considerando la congestione.

Per effettuare la simulazione della situazione che sto studiando, devo considerare sia il grafo della rete stradale che la matrice origine - destinazione relativa all'ora di punta. Per fare l'assegnazione considero il file .app in cui ho precedentemente importato la matrice origine - destinazione in CUBE; premendo il tasto Highway presente nella sezione Voyager, appaiono diversi nominativi, i quali si riferiscono ciascuno ad una differente modalità di assegnazione: scelgo di adottare la funzionalità definita come "Highway Assignment - Single Matrix Equilibrium using Cost Function", grazie alla quale posso valutare l'occupazione della rete stradale che porta al raggiungimento dell'equilibrio in termini di costo di viaggio e in termini di tempo impiegato per effettuare i vari spostamenti.

Avendo scelto questa tipologia di modello, il software chiede le specifiche di input e di output e le funzioni di costo:

- Input: considero la matrice origine-destinazione relativa all'ora di punta (08.01- 09.00) ed il grafo della rete stradale considerando che tutte le strade siano aperte ed accessibili;
- Output: viene richiesto dove si desidera salvare i risultati;
- Funzioni di costo: come funzioni di costo considero il tempo di viaggio, calcolato in funzione delle velocità delle strade e delle distanze coperte, e il costo in termini monetari della strada: come già anticipato, le vie di comunicazione considerate nello studio hanno tutte costo nullo, ad eccezione dell'autostrada (0.80 €) e della Pedemontana Lombarda (2.95 €). Considerando anche il costo monetario, riesco ad avvicinarmi maggiormente alla realtà, in quanto il costo di viaggio può influire sulla scelta dell'utente che ha bisogno di spostarsi da un paese ad un altro.

Un'altra richiesta del software è specificare il numero di iterazioni al quale ci si vuole fermare per osservare i risultati; più il numero di iterazioni è basso, meno il software tiene conto della redistribuzione dei flussi seguendo le funzioni di costo e più ci si avvicina ad una assegnazione di tipo Tutto o Niente, la quale considera come unico obiettivo la minimizzazione del tempo di viaggio.

Nel caso studio scelgo di effettuare dieci iterazioni, in modo che il programma riesca a raggiungere dei risultati verosimili alla realtà in termini di flussi di veicoli.

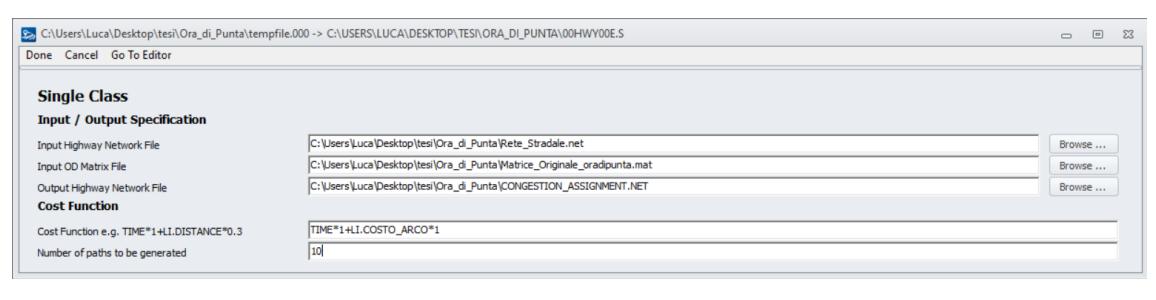

*Figura 25 - Assegnazione deterministica usando Cost Function*

La schermata che appare nel software CUBE è la seguente.

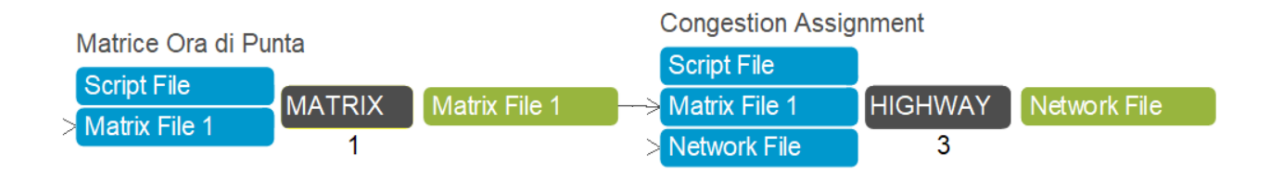

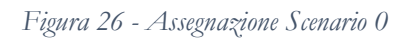

Per ottenere i risultati è sufficiente premere due volte la casella "Highway" e, quando compare a video l'avviso dell'avvenuta assegnazione, cliccare due volte su "Network File". Appare così il grafo della rete, i cui archi risultano caricati di ulteriori attributi rispetto a quelli iniziali, come ad esempio:

- V\_1: flusso di traffico;
- TIME\_1: tempo di percorrenza;
- VC\_1: rapporto tra volume e capacità;
- CSPD\_1: velocità congestionata.

I valori che compaiono sono tutti degli indicatori di natura numerica, che riescono ad evidenziare e valutare gli effetti delle differenti alternative progettuali considerate. Per lo studio, i valori che devo considerare sono principalmente due:

- il volume dei flussi di traffico: definito come il numero totale di veicoli che passano in un dato arco in un certo intervallo temporale (nel mio caso in un'ora).

L'entità dei flussi stimati fornisce subito, specie nella rappresentazione grafica tramite flussogrammi, un'idea immediata di come la domanda impegni la rete stradale ma, allo stesso tempo, non fornisce informazioni utili circa i fenomeni di congestione o l'efficienza della rete;

- Il grado di saturazione (s) della rete: esso è dato dal rapporto tra il volume dei flussi di traffico e la capacità del tratto di strada; questo aspetto è molto importante, infatti, un elevato grado di saturazione (>1) comporta una riduzione notevole della velocità nel tratto considerato e, di conseguenza, un aumento del tempo di percorrenza: in altre parole, quando si verifica questa situazione, siamo in presenza di traffico congestionato.

Per una maggiore chiarezza nella rappresentazione di questa caratteristica, ho scelto di suddividere gli archi in base al loro grado di saturazione in quattro differenti classi:

- 1. Classe 1: archi liberi:  $0 \le s \le 0.80$ ;
- 2. Classe 2: archi non ancora congestionati ma con un livello di servizio scadente:  $0.80 \le s \le 0.95$ ;
- 3. Classe 3: archi congestionati:  $0.95 \leq s \leq 1.5$ ;
- 4. Classe 4: archi gravemente congestionati: s > 1.5.

Una volta classificati i vari archi della rete, può essere utile verificare la numerosità di ogni classe per comprendere gli effetti dell'intervento sulla totalità della zona presa in esame.

Tornando a porre l'attenzione sullo scenario 0, i risultati che emergono dall'assegnazione eseguita mediante software sono i seguenti:

- considerando i volumi di flussi di traffico, ottengo il flussogramma riportato di seguito:

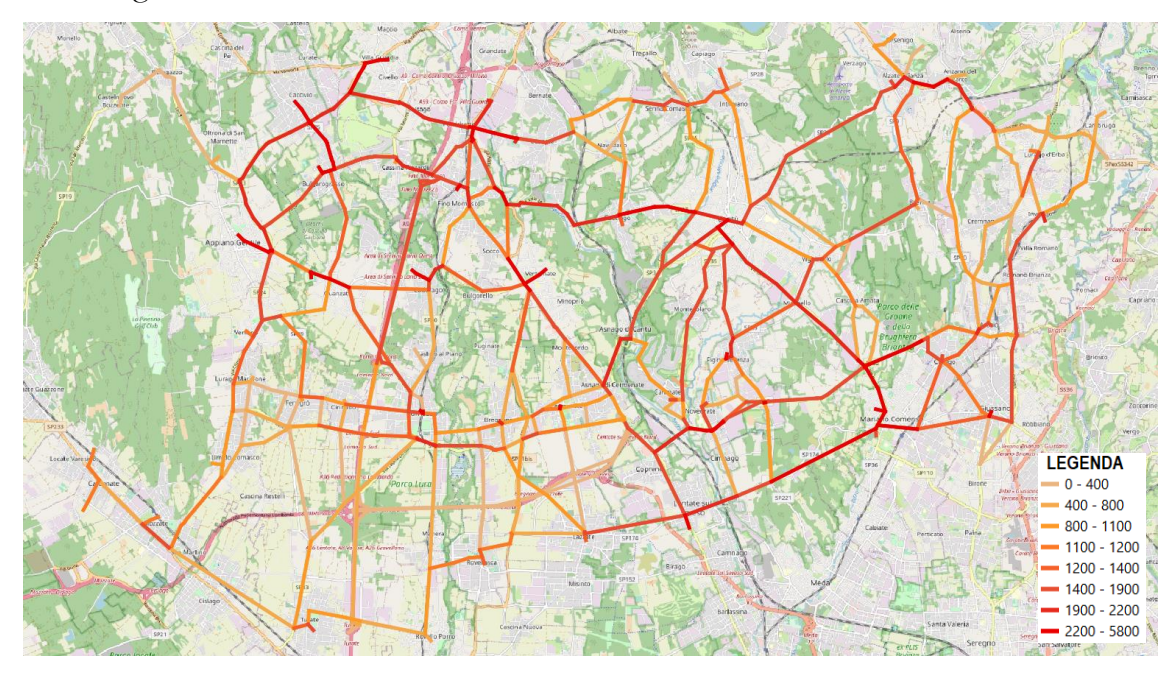

*Figura 27 - Flussogramma Scenario 0*

Come si può notare dalla colorazione assunta dai vari tratti di strada, emerge una situazione abbastanza delicata durante l'ora di punta; infatti, posso notare come gran parte delle strade presenti sul territorio assumano una colorazione tendente al rosso, il che indica la presenza di numerosi veicoli lungo la rete stradale, dai 1400 in su. Questo, come si potrà vedere meglio successivamente, porta alla creazione di congestione e, quindi, di code lungo le vie di trasporto. Un aspetto che risulta evidente è il fatto che il costo della Pedemontana Lombarda influisce in modo molto marcato riguardo al suo utilizzo: infatti, sempre grazie alla colorazione assunta nel tratto di strada, noto come gli utenti evitino di percorrere tale via, se non per alcuni casi isolati.

Invece posso vedere come l'autostrada, nel tratto Lomazzo - Fino Mornasco, sia occupata da diversi veicoli; a conclusione di questa considerazione posso dire che il costo più esiguo di tale via di trasporto  $(0.80 \epsilon)$  venga reputato meno

problematico da spendere per gli utenti rispetto al costo della Pedemontana Lombarda (2.95  $\varepsilon$ ) il quale, invece, limita di molto il suo utilizzo.

Ponendo l'attenzione sulla strada che sarà oggetto di interventi di manutenzione, noto che c'è una grande differenza tra il tronco Est ed il tronco Ovest: il tronco Arosio - Copreno assume una colorazione rossa, il che è indice di un passaggio molto marcato di veicoli, mentre il tronco Cermenate - Lurago Marinone risulta essere più scarico, infatti, ha una colorazione maggiormente tendente all'arancione. Questo, oltre alla maggiore presenza di veicoli circolanti nella parte Est rispetto alla parte Ovest, può nascere anche dal fatto che nel tronco occidentale esiste un'altra strada che, correndo parallelamente ad essa, permette agli utenti di avere una scelta tra le due vie di comunicazione; pertanto, si ha la possibilità di dividere il flusso circolante nella zona lungo le due vie, a differenza della situazione orientale, in cui il tronco della SP32 non ha un'alternativa vicina e parallela.

Inoltre, anche le vie di comunicazione vicine a tali tratti, rispecchiano la situazione che si crea lungo la SP32; posso quindi definire che gli spostamenti in numero maggiore hanno una direzione preferenziale: partono dal lato Sud-Est del territorio comasco e si dirigono verso la parte Nord-Ovest dell'area di studio e viceversa.

Le zone di Nord-Est e di Sud-Ovest sono attraversate da un flusso complessivo minore rispetto alle altre parti del territorio; questo può essere dato dal fatto che gli abitanti delle zone considerate prediligono gli spostamenti non tanto verso i paesi dell'area di studio, quanto quelli verso le aree esterne alla zona valutata; questa è una situazione positiva per la mia analisi perché significa che l'area totale che sto considerando è un'area abbastanza vasta e che le strade interne alla zona, come ad esempio lo è la SP32, non risentono degli eventuali flussi provenienti dai paesi esterni alla zona di studio, in quanto già avvertono poco la presenza dei flussi generati dai paesi sul confine. Ciò

significa che i flussi esterni, anche se fossero considerati, non altererebbero le situazioni create dagli elementi assunti nell'analisi.

- Considero ora il grado di saturazione delle vie di trasporto: tramite l'assegnazione con il software CUBE ottengo i seguenti risultati, relativi sempre all'ora di punta.

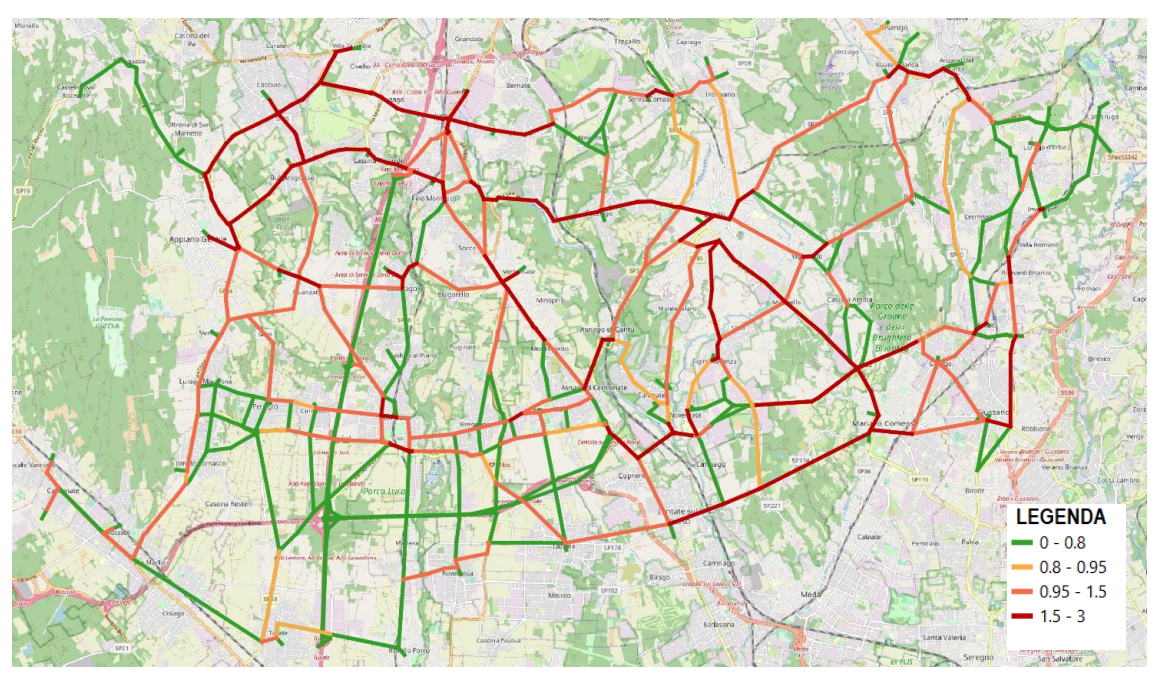

*Figura 28 - Grafo saturazione Scenario 0*

Per differenziare i valori ottenuti dal rapporto tra volumi di traffico e capacità, ho separato i risultati in quattro gruppi, visibili in legenda, che consistono nelle quattro classi precedentemente definite, e graficamente osservabili mediante le quattro colorazioni che, passando da verde a rosso, rappresentano l'aumento del grado di saturazione.

Dallo studio della situazione attuale, le zone sensibilmente più critiche sono:

o il paese di Cantù: la maggior parte delle problematiche si hanno in entrata ed in uscita lungo le vie di trasporto che portano al paese stesso; Cantù, infatti, è la principale cittadina della bassa comasca, pertanto, ha un'alta attrazione di persone durante la giornata;

- o la zona di Nord Ovest, formata dai paesi di Grandate, Villaguardia, Cassina Rizzardi, Bulgarograsso, Fino Mornasco: questa rappresenta una delle principali zone industriali del comasco; pertanto, gli utenti della strada tendono a raggiungere tali località per motivi prettamente di lavoro e di istruzione, soprattutto durante l'ora di punta;
- o i paesi situati a Nord della provincia di Monza e della Brianza, su tutti Mariano Comense e Lentate sul Seveso: anche in questo caso, per motivi lavorativi, la Brianza offre molte opportunità sotto questo punto di vista quindi, indubbiamente, parte del traffico si riversa lungo le strade che portano ai paesi sopra citati.

Nel complesso osservo che la situazione generale lungo la maggior parte delle strade è congestionata quindi, la chiusura di uno o più tratti di strada, deve essere studiata con cura.

Concentrandomi invece esclusivamente sulla SP32, che risulta essere la mia area di intervento, la situazione è la seguente.

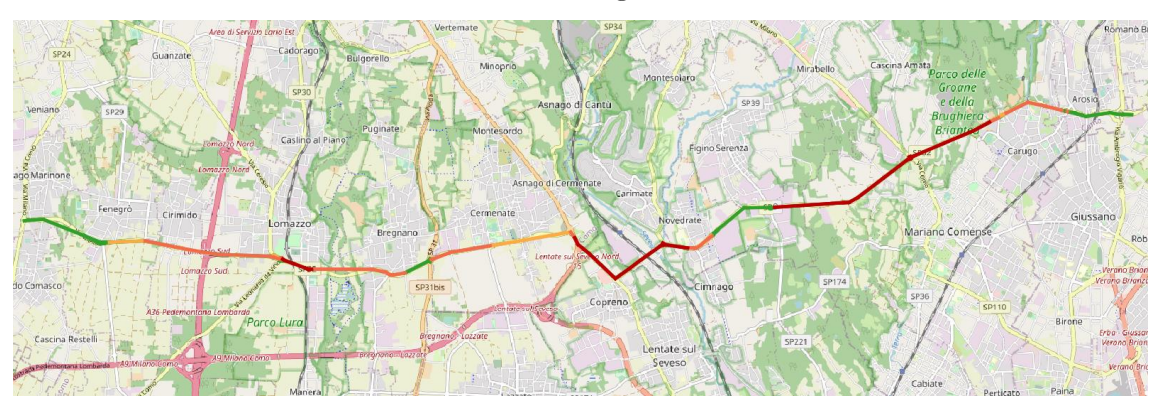

*Figura 29 - Grafo saturazione Scenario 0 SP32*

Posso notare un susseguirsi di differenti classi di saturazione; gran parte della zona ad Est è caratterizzata dalla classe peggiore mentre, la zona Ovest, ha nel complesso una classe di saturazione media.

Nel tronco Arosio - Copreno, l'unica zona caratterizzata da un deflusso regolare, senza cioè congestione, è il tratto di recente realizzazione (anno 2012) che va dal paese di Novedrate a quello di Figino Serenza: questa zona è

caratterizzata da due corsie per senso di marcia, pertanto, il flusso risulta molto più agevole rispetto alla restante parte della strada.

Il tratto più congestionato invece è quello tra il paese di Carugo e Mariano Comense: qui il rapporto tra flusso e capacità è di 2.30; questo comporta sicuramente la nascita di code e, di conseguenza, il tempo di percorrenza aumenta: per percorrere il tratto, che ha lunghezza di 1300 metri, ci si impiegano infatti circa 8 minuti, con una velocità media di circa 10 km/h.

Osservando le due zone in cui avverranno gli interventi di manutenzione, si ha che:

- o nel tratto sovrappassante la ferrovia, la classe di saturazione è una classe 4, infatti anche in questo caso il rapporto assume un valore di 1.90;
- o nel tratto di strada sovrappassante il torrente Lura risulta una classe 3: dal rapporto si ottiene un risultato pari ad 1.2. Siamo in presenza di congestione, si ha una diminuzione di velocità anche se non eccessivamente penalizzante, come accade nel caso del ponte ferroviario.

In conclusione, per quanto riguarda lo studio dello scenario attuale, posso affermare che la zona oggetto di studio durante l'ora di punta è molto trafficata; pertanto, un intervento di manutenzione su queste strade principali può portare grandi disagi se non viene pensato e studiato con la massima cura, prima della sua attuazione.

Devo comunque tener presente che sto considerando il momento peggiore di tutta la giornata, che tale situazione non si verifica in tutte le ore; è corretto fare le considerazioni riguardanti l'ora di punta in quanto è il momento più trafficato e più delicato in termini di sfruttamento delle vie di trasporto, ma è bene anche tener presente che durante la giornata non si ha la situazione presentata in modo permanente ma si avrà una diminuzione del traffico.

## 3.2 Scenario 1: chiusura tratti di strada

Passo ora allo studio della situazione viabilistica nel territorio preso in esame considerando la chiusura dei tratti di strada alle progressive chilometriche 09+000 e 12+800 della SP32, rispettivamente nei comuni di Carimate e di Lomazzo.

Le caratteristiche delle opere d'arte soggette a manutenzione le ho presentate nel capitolo precedente; di seguito riporto, per maggiore chiarezza, le posizioni lungo la strada provinciale di competenza.

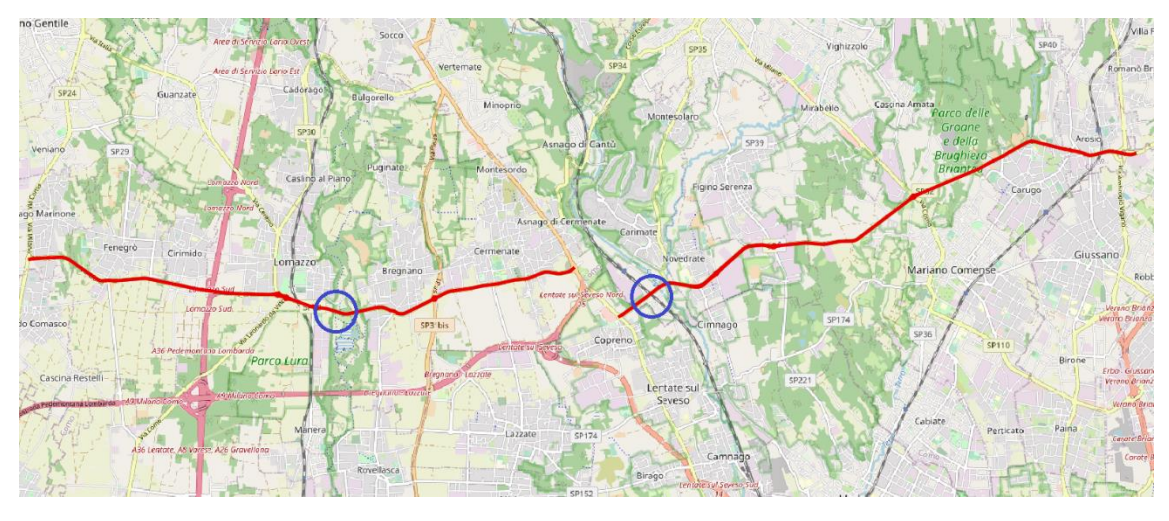

*Figura 30 - Localizzazione interventi di manutenzione lungo la SP32*

La simulazione della direzionalità dei flussi, considerando l'impossibilità di poter passare lungo i tratti della via appena mostrati, avviene come ho fatto precedentemente nello scenario 0: importo quindi il grafo della rete nel software CUBE, importo la matrice origine-destinazione degli spostamenti nell'area di studio ed eseguo la modellazione con la metodologia deterministica considerando la congestione della rete.

Le uniche modifiche che devo fare al grafo rispetto al caso visto prima sono eliminare gli archi corrispondenti ai tratti di strada oggetto di intervento; così facendo simulo l'impossibilità del passaggio dei veicoli lungo la via durante il processo di manutenzione.

Inizialmente, in questo capitolo, osservo e analizzo i risultati che ottengo dalla chiusura simultanea di entrambi i ponti per poi concentrarmi sulla chiusura in tempi differenti, per poter analizzare se la chiusura contemporanea è ammissibile oppure non è opportuna.

I risultati che studierò saranno quelli relativi ai flussi di traffico durante l'ora di punta e gli aspetti di saturazione dei vari archi costituenti le strade considerate.

## 3.2.1 Chiusura simultanea dei due tratti di strada

Come anticipato, considero che i due interventi abbiano un'urgenza tale per cui debbano necessariamente essere eseguiti nel minor tempo possibile; pertanto, decido di chiudere la SP32 in entrambi i tratti di strada nello stesso periodo di tempo.

Nella modellazione con il software CUBE, non considero chiuse unicamente le due opere d'arte ma estendo la chiusura a monte e a valle di esse, fino alle prime intersezioni che si incontrano nelle due rispettive direzioni.

Come ho fatto in precedenza, inizio con il definire i volumi di traffico circolanti sulla parte di rete aperta alla circolazione.

Il risultato che si ottiene lo mostro con il seguente flussogramma.

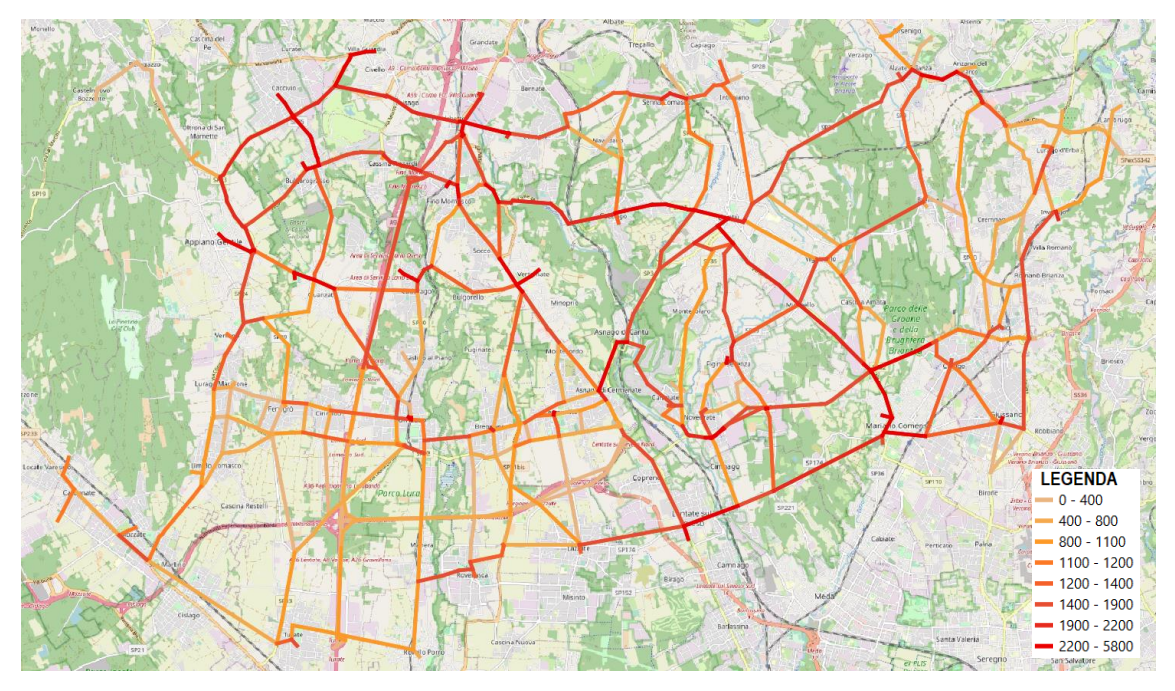

*Figura 31 - Flussogramma Scenario 1 considerando entrambi i tratti chiusi*

Confrontando il risultato in termini di flussi ottenuto nello scenario 0 con il risultato di questa prima tipologia di scenario 1, osservo fin da subito che, praticamente in ogni arco prossimo alle due zone in cui avviene la chiusura della strada, ho un aumento di volumi che percorrono gli archi.

Noto soprattutto che, seppur in maniera poco marcata, l'aumento di flusso si crea anche lungo il tratto di Pedemontana Lombarda tra Lomazzo e Lazzate. Questo aumento mi fa capire che, anche se il costo economico da sostenere per percorrere tale via sia molto maggiore rispetto al costo monetario che serve per percorrere le altre strade, alcuni utenti scelgono comunque di optare per questa opzione in quanto, con la Pedemontana, si riesce ad evitare l'eventuale congestione che si potrebbe formare lungo le altre vie di trasporto.

Le aree a Nord, più lontane dalle zone oggetto di intervento, non risentono della modifica della circolazione; i flussi circolanti in queste zone non variano il loro valore, il quale comunque è molto elevato e va a creare congestione nel territorio.

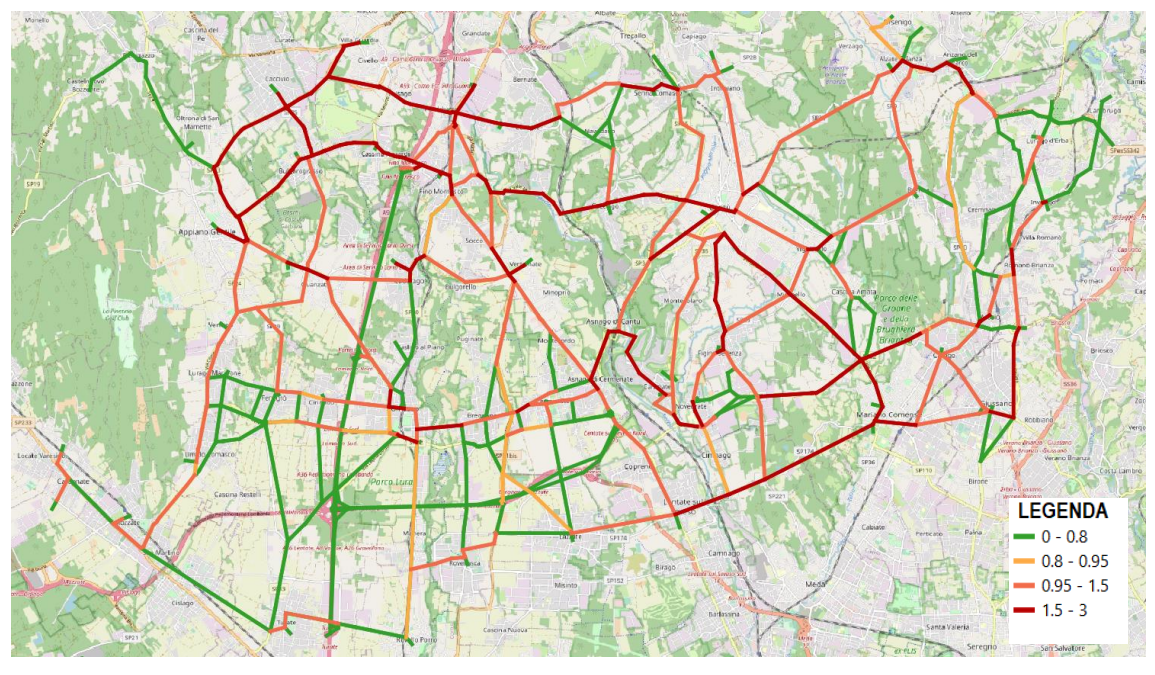

Passo ora a considerare il grado di saturazione della rete.

*Figura 32 - Grado di saturazione della rete Scenario 1 considerando entrambi i tratti chiusi*

Da una prima osservazione noto che sostanzialmente, nel complesso, non ci sono grandi variazioni a livello di saturazione delle vie di trasporto: per quanto riguarda la parte Nord considerata non ci sono modifiche, in quanto la distanza che intercorre tra queste zone e gli interventi di manutenzione è considerevole quindi, i paesi più lontani dalla SP32, non vedono variare il loro traffico interno.

Allora la mia attenzione si restringe alle zone più vicine alla "Novedratese", che hanno maggiori probabilità di essere colpite dalle conseguenze delle chiusure della strada; le strade che considero nelle valutazioni successive sono quelle passanti nei paesi che formano l'area di studio (Lurago Marinone, Fenegrò, Cirimido, Lomazzo, Bregnano, Cermenate, Carimate, Novedrate, Mariano Comense, Carugo, Arosio) e nei paesi limitrofi (Veniano, Appiano Gentile, Guanzate, Cadorago, Caslino al Piano, Vertemate con Minoprio, Cantù, Figino Serenza, Carimate, Giussano, Lentate sul Seveso, Lazzate, Rovellasca, Rovello Porro, Turate, Limido Comasco).

La situazione di questi paesi è la seguente.

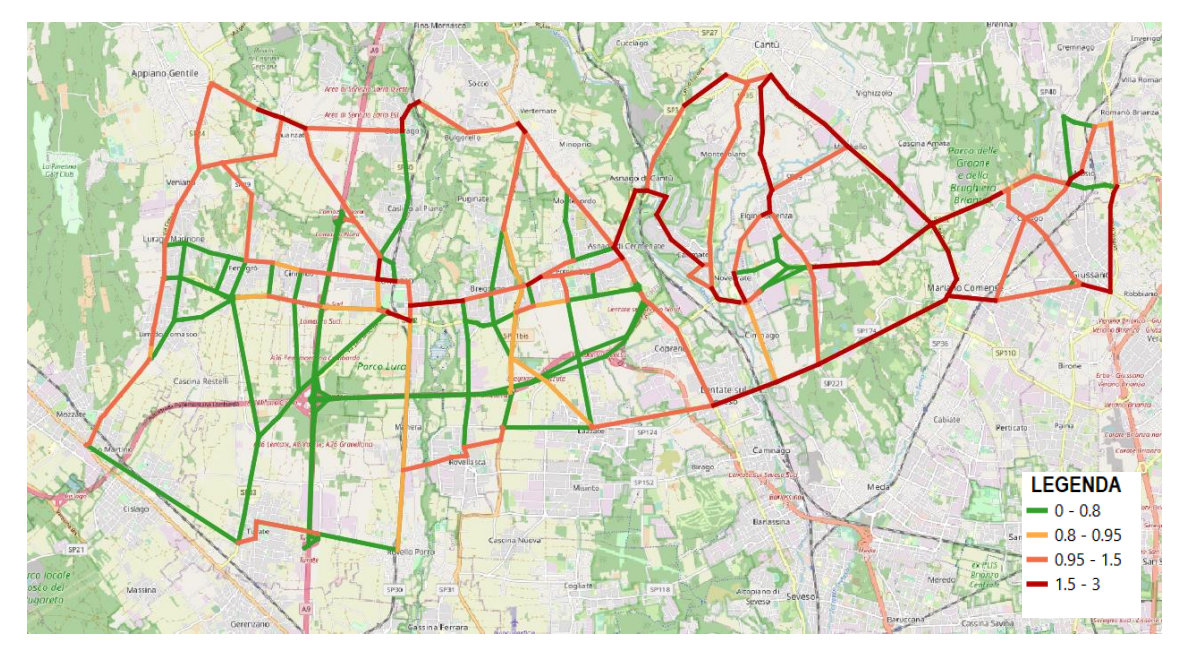

*Figura 33 - Grado di saturazione Scenario 1 con entrambi i tratti chiusi, solo paesi più vicini alla SP32*

Come ho osservato anche precedentemente, le strade che si dirigono verso Cantù sono quelle più congestionate pertanto, nella futura analisi che dovrò svolgere riguardante la scelta dei percorsi alternativi, non sarà conveniente considerare il possibile transito dei veicoli lungo queste direttrici.

Alcuni tratti del tronco Ovest della SP32 hanno come grado di saturazione la classe 1, quindi, durante l'ora di punta, riescono a garantire un deflusso regolare dei veicoli che circolano lungo questi archi; altri tratti, soprattutto nel ramo Est, sono caratterizzati dal grado di saturazione peggiore, tranne nel tratto di Arosio e nel tratto in cui c'è la presenza di doppia corsia per senso di marcia nel paese di Novedrate in cui ho la classe migliore di saturazione.

La strada parallela al ramo Ovest della "Novedratese", tranne in piccoli tratti, come ad esempio quello vicino alla chiusura dell'arco della SP32, è caratterizzata da un deflusso congestionato ma non critico; il passaggio dei veicoli su parte di questa via potrebbe allora essere una soluzione per il progetto di deviazione del traffico.

Inoltre, sempre considerando il ramo Ovest, anche le strade che dalla SP32 si dirigono verso Sud non hanno una classe 4 di saturazione; quindi, anche questi percorsi potrebbero essere un'opzione valida per la scelta delle strade alternative.

Il ramo Est invece è un po' più critico: deviando il traffico in questa zona vado a sovraccaricare maggiormente alcune strade che sono già congestionate; cerco allora di limitare che il traffico deviato occupi per lunghi tratti quegli archi che presentano già una classe di saturazione elevata.

#### 3.2.2 Chiusura non contemporanea dei due tratti di strada

In questo caso l'obiettivo è quello di osservare se la chiusura in tempi differenti dei due tratti di strada possa portare giovamento nella gestione del traffico; analizzo quindi le due situazioni, sotto il punto di vista del grado di saturazione della rete, in modo separato.

Parto dalla chiusura lungo il ramo Ovest della SP32; il risultato che ottengo è il seguente.

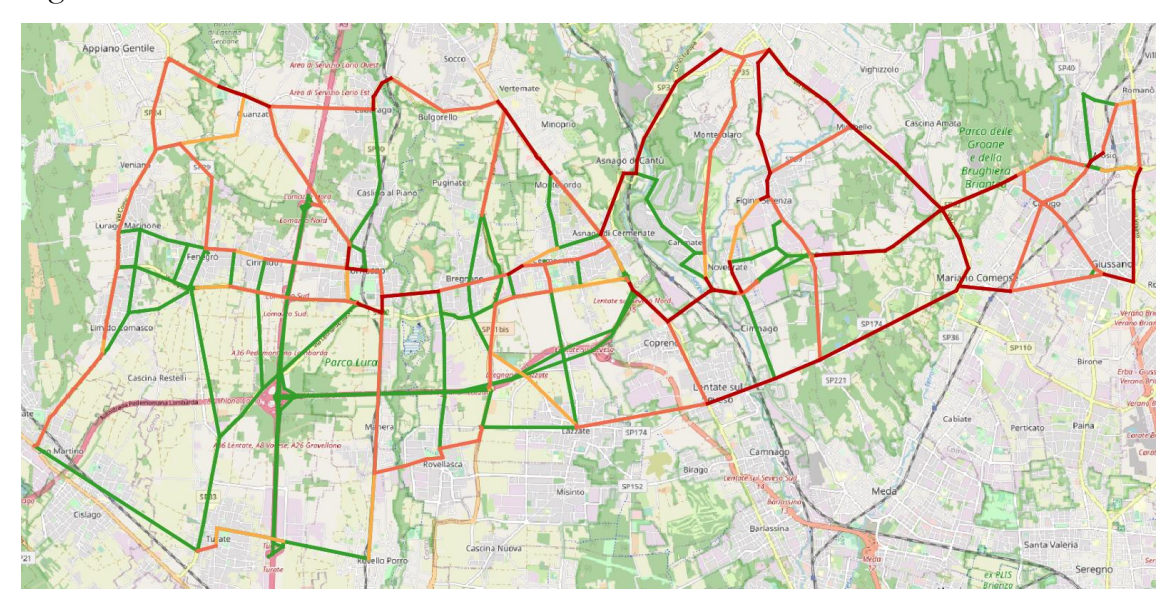

*Figura 34 - Grado di saturazione della rete Scenario 1, chiusura solo del tratto Ovest*

Rispetto alla situazione in cui tutte le strade sono aperte e percorribili, in questo caso l'unica modifica in termini di incremento del grado di saturazione che ottengo comprende solo la strada che corre parallela alla SP32 ed il tratto della SP30 che dalla "Novedratese" si dirige verso il paese di Rovellasca.

Nel ramo Est invece non ci sono variazioni di alcun genere; il motivo di ciò è dato dal fatto che la strada è molto lunga e presenta numerose intersezioni ripartite nella totalità del suo sviluppo; pertanto, è più semplice evitare un possibile ostacolo, come ad esempio la chiusura di un tratto di strada, percorrendo un breve tratto di itinerario deviato e ritornare, poco dopo, sulla via desiderata, senza dover proseguire lungo un tratto di deviazione per parecchi chilometri.

Quindi, posso constatare che i due interventi non creano ulteriori disagi al traffico se vengono svolti contemporaneamente.

Per completezza riporto anche lo studio e la simulazione che ho svolto per la chiusura unicamente del tratto di strada nel ramo Est della "Novedratese".

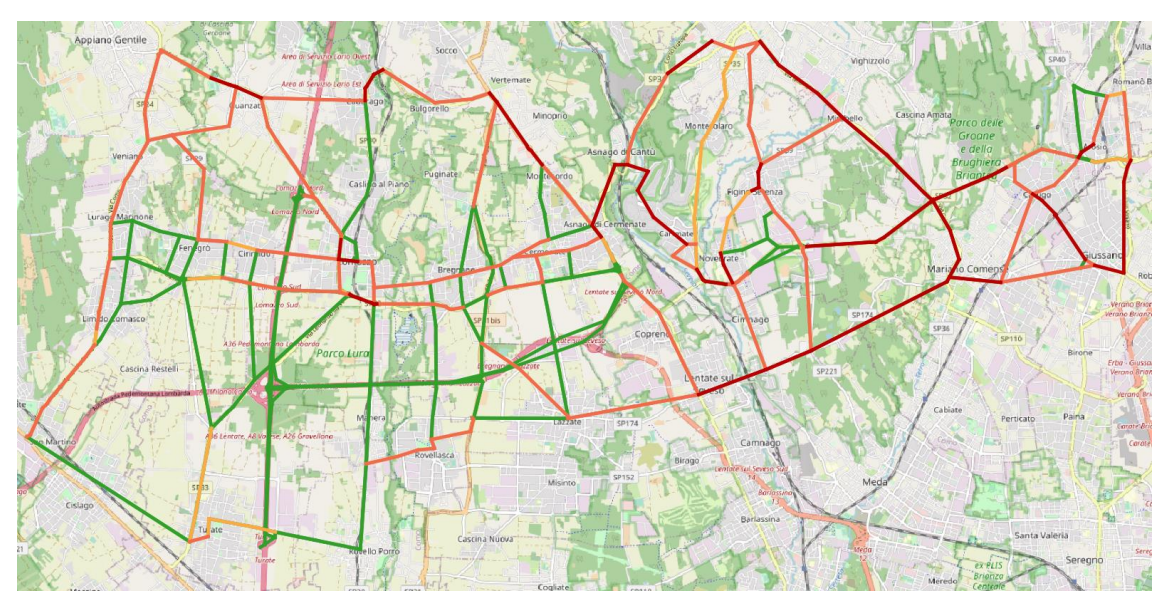

*Figura 35 - Grado di saturazione della rete Scenario 1, chiusura solo del tratto Est*

Anche in questo caso la situazione si ripete come accaduto nel caso precedente; l'unica differenza è che, avendo considerato la chiusura del tratto di strada nel ramo orientale, la situazione rimane immutata rispetto all'assenza di chiusure nella parte Ovest della "Novedratese" e non il contrario.

Nella parte Est succede quanto già esaminato nella chiusura simultanea dei due tratti di strada, ovvero che il traffico si dirige o verso Nord, passando per Carimate, Asnago di Cantù per poi giungere a Cermenate oppure percorre il tratto a Sud della SP32, nel

territorio della Provincia di Monza e della Brianza, lungo la strada passante per Lentate sul Seveso per poi reimmettersi nella SP32 a Cermenate.

Per questi due percorsi deviati, una buona parte del loro sviluppo presenta una classe di saturazione elevata; ciò comporta, durante l'ora di punta, la nascita di congestione e un aumento del tempo di percorrenza.

#### 3.2.3 Individuazione dei percorsi alternativi

A conclusione di quanto esposto, reputo che è possibile attuare la chiusura contemporanea di entrambi i ponti: essi sono distanti tra loro e la presenza di diverse strade confluenti lungo la SP32 permette di gestire le immissioni e le emissioni dalla stessa lungo percorsi deviati.

Nell'immagine seguente riporto la possibile organizzazione delle deviazioni, in modo tale da poter evitare i tratti di strada chiusi al traffico ed anche avere sempre due o più alternative percorribili, a seconda della direzione da seguire.

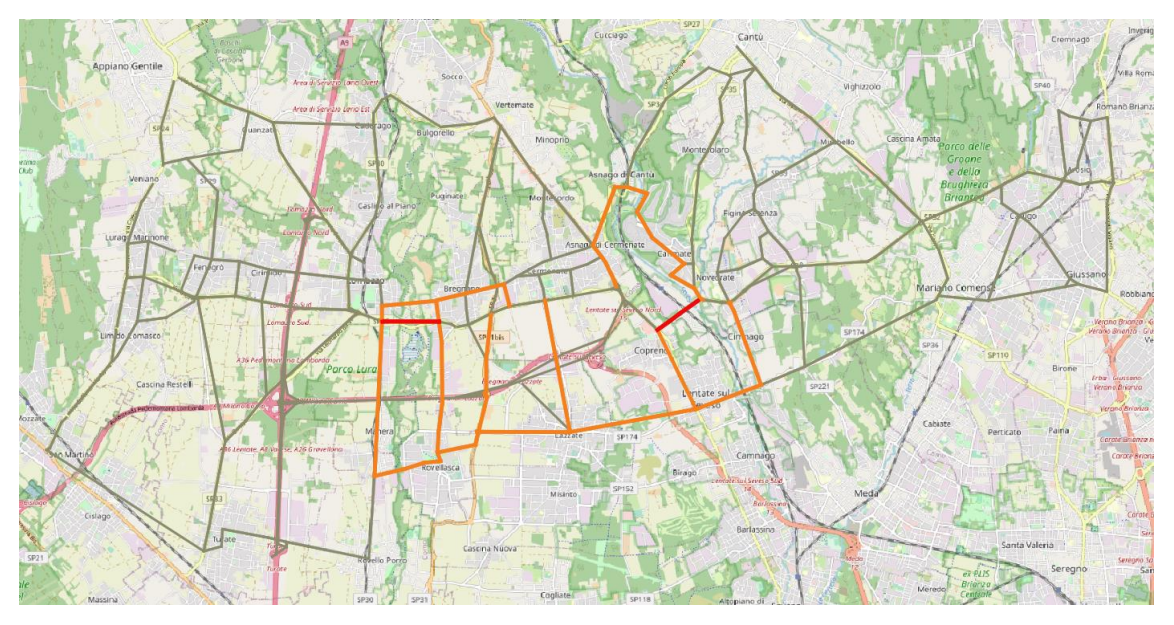

*Figura 36 - Possibili itinerari di deviazione del traffico*

In colore rosso sono riportati i due tratti che devono obbligatoriamente essere chiusi per poter svolgere i lavori di manutenzione; in arancione, invece, ho riportato i possibili itinerari da percorrere per evitare gli ostacoli dovuti ai cantieri.

Come si può vedere le scelte sono essenzialmente tre:

- Percorso 1: per evitare la chiusura del ponte sul torrente Lura, si può percorrere il tratto di strada che corre parallelamente a Nord della stessa SP32, per poi reimmettersi sulla Novedratese nella rotatoria, tra la SP32 e la SP31, appena successiva al tratto chiuso, oppure più ad Est nel comune di Cermenate;
- Percorso 2: per evitare la chiusura del ponte sovrappassante la linea ferroviaria, si può percorrere la strada che si sviluppa verso Nord, dirigendosi verso Asnago di Cantù per poi incontrare la SP32 percorrendo precedentemente un tratto di SS35;
- Percorso 3: per evitare una o entrambe le chiusure, si può percorrere la parte a Sud della "Novedratese" ovvero percorrere la SP174; grazie a questa strada è possibile aggirare sia il ponte sulla ferrovia che quello sul corso d'acqua.

Una volta che ho identificato i possibili percorsi di deviazione, devo verificare che queste strade siano effettivamente percorribili oppure se è opportuno intervenire preventivamente mediante manutenzione per garantire una configurazione tale da poter accogliere un maggior numero di veicoli rispetto al presente; inoltre, successivamente, dovrò predisporre la segnaletica stradale per fare in modo che gli utenti della strada sappiano quali strade percorrere per evitare gli ostacoli.

Queste caratteristiche le mostro nel capitolo successivo: interventi da attuare prima della chiusura del tratto di strada lungo la SP32.

# 4 INTERVENTI DA ATTUARE PRIMA DELLA CHIUSURA DEI TRATTI DI STRADA LUNGO LA SP32

Avendo mostrato la localizzazione dei due interventi di manutenzione lungo la SP32 "Novedratese", non devo procedere direttamente all'autorizzazione per eseguire i lavori sui ponti, ma devo fare alcune osservazioni preliminari che considerano non solo la strada interessata ma anche la zona vicina. Infatti, devo valutare quali sono i percorsi che verranno utilizzati dai veicoli per evitare gli ostacoli, verificare se tali percorsi sono effettivamente percorribili e anche se sono adatti per tutte le categorie di veicoli oppure se devo porre alcune limitazioni, informare per tempo utenti della strada in modo che essi siano consapevoli del possibile disagio dovuto all'allungamento del percorso e, inoltre, dirigere gli stessi lungo i percorsi deviati. Queste considerazioni vengono fatte all'interno del seguente capitolo, partendo dallo studio approfondito dei possibili percorsi alternativi.

## 4.1 Studio dei percorsi alternativi

Come ho accennato precedentemente, i percorsi che ho individuato per evitare gli ostacoli lungo la SP32 sono tre: due che si sviluppano a Nord delle aree di intervento e uno che si sviluppa a Sud delle stesse.

Considero ora uno alla volta i tre percorsi e valuto la fattibilità della deviazione lungo tali strade.

#### 4.1.1 Percorso 1

Questo percorso serve per evitare la chiusura del tratto di strada sovrappassante il torrente Lura, nel tronco Cermenate - Lurago Marinone. La situazione scelta è la seguente.

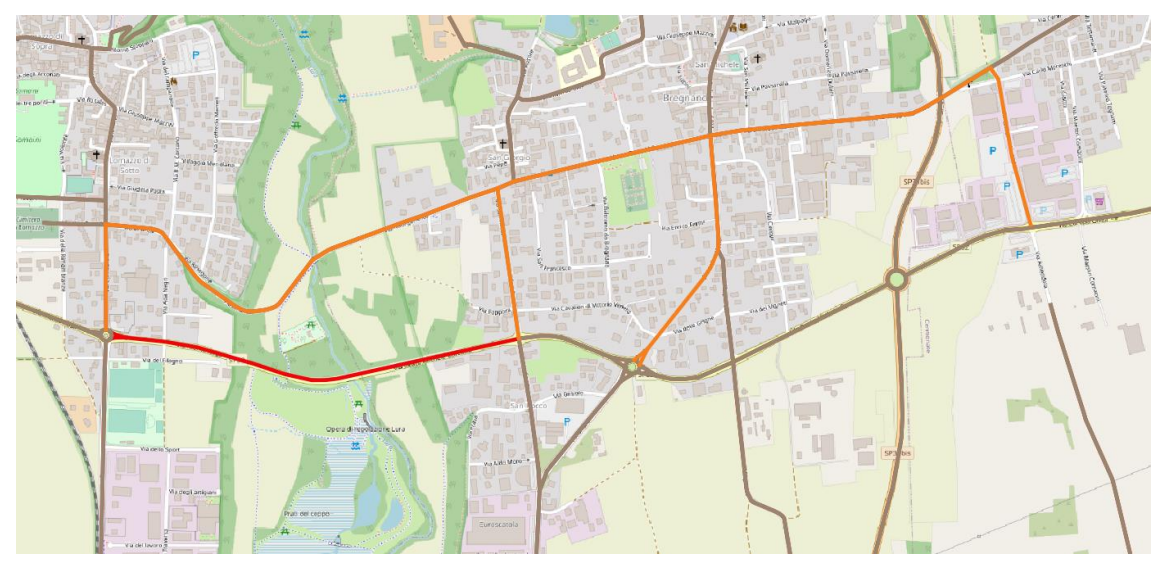

*Figura 37 - Percorso alternativo numero 1*

In rosso ho rappresentato il tratto che verrà chiuso per poter svolgere i lavori di manutenzione mentre in grigio la rete stradale complessiva.

Una delle alternative possibili è quella rappresentata in colore arancione: percorrendo il tratto da Ovest verso Est, alla rotatoria in cui confluiscono la SP32 e la SP30, non si può proseguire dritto ma si deve aggirare l'ostacolo dirigendosi per un breve tratto verso Nord lungo la SP30 stessa per poi svoltare in via Brianza, sovrappassare il torrente Lura e giungere nel paese di Bregnano; qui le alternative per reimmettersi nella SP32 sono due: una è percorrere la SP31 della Pioda, che permette di incontrare la "Novedratese" circa 300 metri a valle del tratto chiuso, l'altra si trova più ad Est, è posizionata dopo l'abitato di Bregnano ed è la via Giovanni Amendola.

Queste strade sono tutte a singola carreggiata e ad unica corsia per senso di marcia. Procedendo da Est verso Ovest valgono le stesse considerazioni appena fatte, l'unico cambiamento è che, in questo caso, oltre ad avere la doppia scelta per abbandonare la SP32, c'è un'altra strada percorribile, via San Rocco, che si trova appena prima della chiusura del tratto di strada; è una strada a senso unico, per cui è possibile percorrerla unicamente per i veicoli che si spostano da Est verso Ovest.

Per reimmettersi sulla "Novedratese" invece c'è una sola alternativa che è quella lungo la SP30.

Via San Rocco è una strada abbastanza stretta per cui, negli studi successivi, farò in modo di impedire il passaggio di mezzi pesanti su tale via.

Ho scelto queste quattro vie per immettersi/abbandonare la SP32 perché sono le più vicine al tratto oggetto di intervento e soprattutto anche perché l'intersezione tra queste e la "Novedratese" avviene sempre mediante rotatorie, per cui risulta più agevole l'ingresso/uscita nelle vie di trasporto stesse.

Ora, identificate le vie che verranno utilizzate, è opportuno verificare se ci sono degli accorgimenti da attuare per garantire un corretto deflusso di veicoli lungo queste strade.

Da un'ispezione visiva effettuata sul posto è emerso che le strade coinvolte sono tutte in buone condizioni, gli unici accorgimenti da fare sono esclusivamente nella zona del Parco del Lura; infatti, si sovrappassa il torrente Lura percorrendo un ponte, quindi, sarebbe buona cosa eseguire un'analisi approfondita circa lo stato in cui riversa l'opera d'arte in oggetto. Le analisi da poter effettuare sono varie: si può eseguire un'analisi visiva in cui possono emergere le criticità come, ad esempio, la presenza di perdite d'acqua dalla pavimentazione che può danneggiare le spalle del ponte, l'assenza di copriferro sia lungo le spalle che nell'impalcato, la corrosione delle armature, la presenza di fessure... Una volta fatte queste analisi, se dovessero emergere criticità, si può passare allo step successivo ovvero fare degli studi più approfonditi mediante appositi strumenti grazie ai quali si possono avere dei risultati più precisi rispetto alla semplice osservazione visiva. Così facendo, elaborando i risultati, si può capire se il ponte è effettivamente percorribile e quali carichi possono passare sull'opera d'arte considerata.

Un altro accorgimento da adottare, sempre nella zona del Parco del Lura, è il rifacimento del manto stradale.

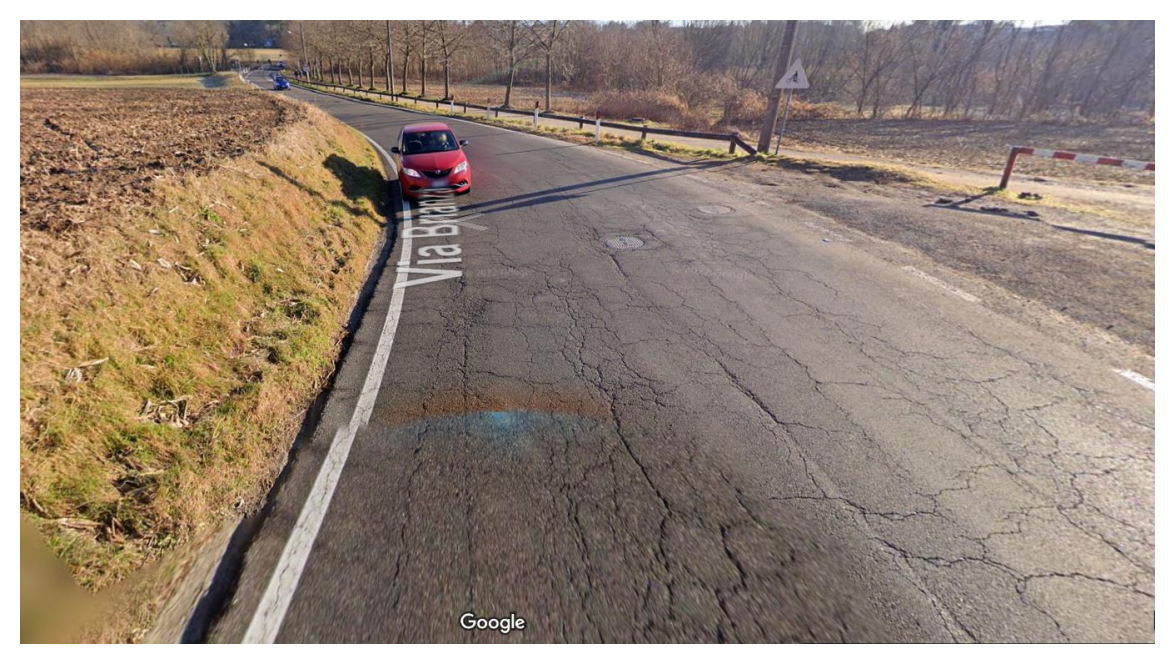

*Figura 38 - Fenomeno di Fessurazione per fatica sul manto stradale*

La situazione della pavimentazione è quella mostrata nell'immagine precedente (reperita da Google Maps): noto la presenza di parecchie fessure dovute prevalentemente all'azione combinata tra traffico e variazioni di temperatura; questo fenomeno è detto "fessurazione per fatica".

Quindi, per garantire una maggior tenuta della pavimentazione stradale nel momento in cui si andrà ad aumentare il traffico in questa zona, sarebbe opportuno intervenire rifacendo il manto stradale.

## 4.1.2 Percorso 2

Questo percorso serve per evitare la chiusura del tratto di strada in cui è presente il ponte sulla linea ferroviaria nel ramo Est della SP32 nel paese di Carimate. Il percorso alternativo è il seguente.

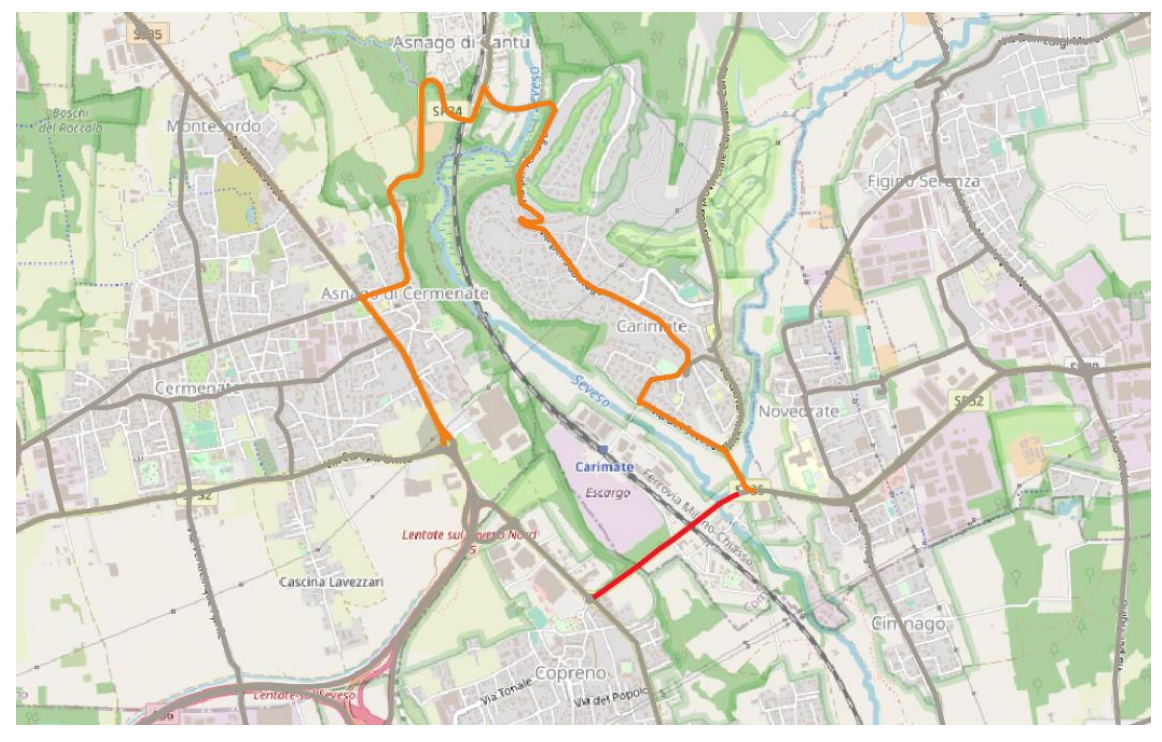

*Figura 39 - Percorso alternativo numero 2*

In questo caso non ho diverse alternative di immissione/emissione dalla SP32 ma il territorio consente lo sfruttamento di un unico percorso: procedendo da Est verso Ovest, incontro l'alternativa stradale nell'ultima intersezione prima di incontrare il tratto chiuso; da questo incrocio, svolto a destra e mi immetto in via del Seveso, strada che costeggia il torrente presente tra la via stessa e la linea ferroviaria; successivamente, percorrendo via del Cavalluccio, giungo all'intersezione con la SP34 Cantù - Asnago: svolto a sinistra, sovrappasso la linea ferroviaria e, all'intersezione con la SS35 dei Giovi, svolto di nuovo a sinistra; percorro la SS35 fino alla rotatoria successiva; la seconda uscita mi reimmette lungo la SP32 "Novedratese", a valle del tratto chiuso.

Avendo definito il percorso, devo ora osservare la situazione in cui riversano le strade scelte per la creazione del percorso alternativo: da un'ispezione visiva eseguita sul posto non emergono criticità legate allo stato della pavimentazione; per quanto riguarda lo scavalco di elementi naturali e antropici, in questo caso si sovrappassa sia il torrente Seveso che la linea ferroviaria.
Per quanto riguarda il ponte su torrente Seveso, ho svolto una ricerca presso l'ente pubblico Provincia di Como e ho constatato che si tratta di un'opera d'arte di recente costruzione; infatti, questo ponte, è stato ricostruito interamente nel 2018. Per scongiurare ogni tipo di probabilità che il ponte non riversi nelle migliori condizioni sarebbe opportuno svolgere un'analisi sul posto ed osservare l'effettivo stato del ponte.

L'altra opera d'arte presente nella via alternativa alla SP32 è il ponte che scavalca la linea ferroviaria nei pressi della stazione Cantù - Cermenate: questo ponte, a differenza del precedente, non è di recente costruzione ma ha una vita di circa sessant'anni; è un ponte a cinque campate, con una lunghezza complessiva di 35 metri; la linea ferroviaria passa al di sotto della campata che ha la luce maggiore, ovvero 9.60 metri.

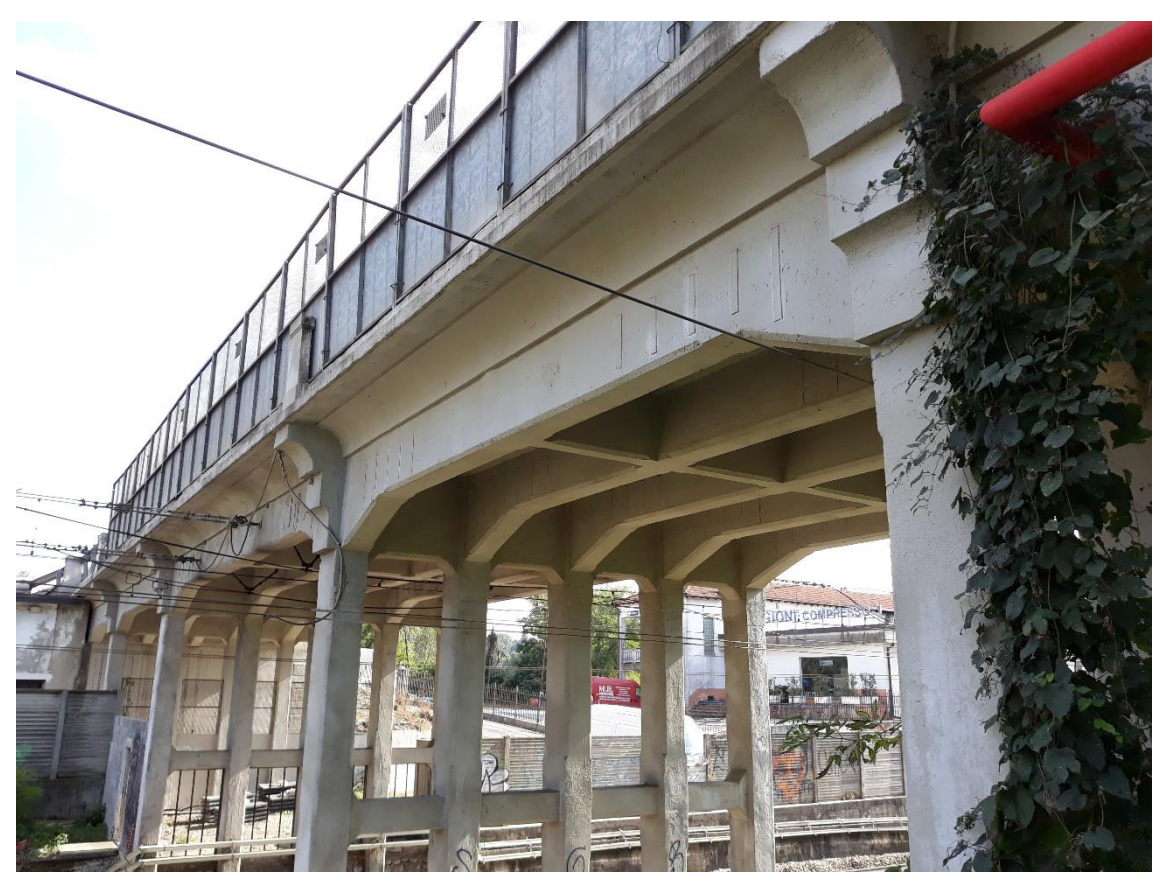

*Figura 40 - Ponte in località Cantù - Asnago*

Questo ponte è stato oggetto di diversi studi negli scorsi anni in quanto presentava diverse criticità lungo le pile e lungo le spalle; criticità che sono state risolte con un intervento di manutenzione effettuato nel 2021, mirato al ripristino delle condizioni di esercizio, che garantiscono il passaggio di automobili e di mezzi pesanti.

Siccome non è un ponte molto ampio, per agevolare il passaggio dei mezzi pesanti sull'opera d'arte, alle estremità della stessa sono stati posizionati due impianti semaforici che, con l'ausilio di telecamere, avvertendo l'arrivo di un mezzo di grandi dimensioni, ne permettono il passaggio sullo stesso senza che dall'altro verso giungano veicoli che possano impedirne la marcia.

Lungo questa alternativa stradale, oltre agli approfondimenti circa i due ponti appena presentati, non ci sono altri accorgimenti da effettuare prima della chiusura del tratto di strada.

Ovviamente è possibile percorrere il percorso deviato in entrambe le direzioni, sia da Est verso Ovest che viceversa, in quanto è costituito da strade tutte a doppio senso di circolazione a singola corsia per senso di marcia.

#### 4.1.3 Percorso 3

Il terzo percorso si estende interamente a Sud degli interventi di manutenzione ed attraversa i paesi della provincia di Monza e della Brianza oltre a quelli della provincia di Como.

Grazie a questa alternativa stradale è possibile evitare sia una che entrambe le chiusure programmate lungo la SP32.

Di seguito mostro lo studio dell'alternativa.

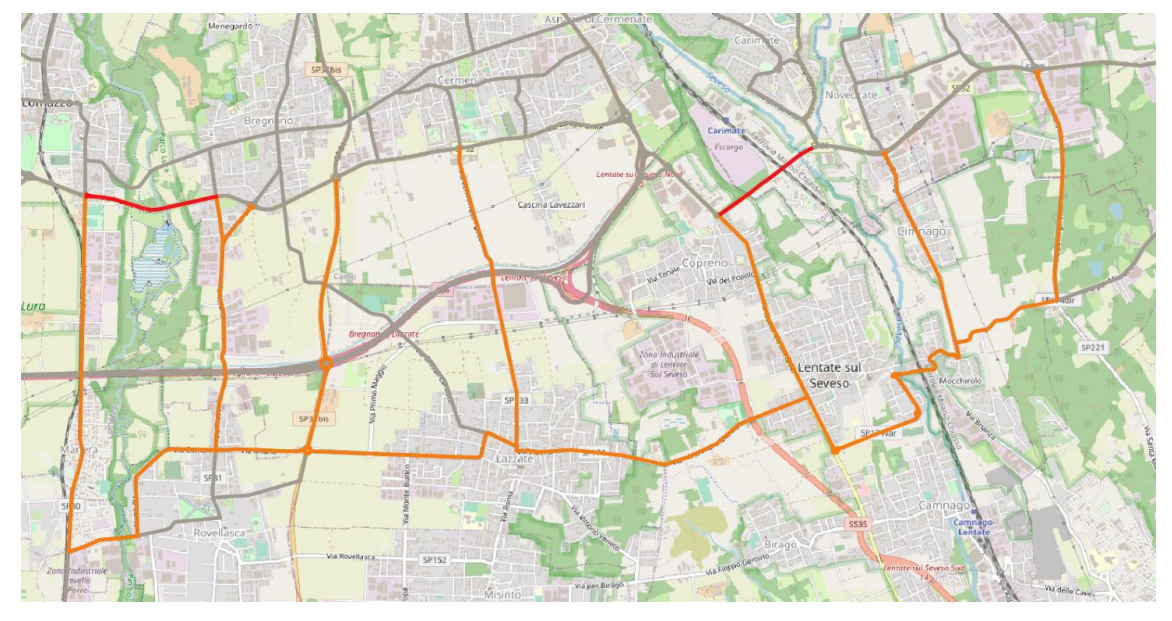

*Figura 41 - Percorso alternativo numero 3*

Così come fatto nei casi precedenti, anche qui ho riportato con il colore rosso i due tratti chiusi al traffico mentre in colore arancione la possibile alternativa che si estende nella parte Sud rispetto ai due interventi.

Rispetto a prima, questa alternativa ha uno sviluppo molto più ampio, infatti, è possibile superare entrambi gli ostacoli dovuti alle chiusure della strada senza dover rientrare nella SP32 in un tratto intermedio.

Procedendo da Est verso Ovest, per evitare la chiusura del ponte che sovrappassa la linea ferroviaria, ho scelto due strade: la prima, quella più ad Est è la SP221 Meda - Figino mentre la seconda è una via comunale che passa per l'abitato di Cimnago; entrambe le vie confluiscono poi nella SP174 Lazzate - Meda che, correndo parallela alla SP32, riesce ad evitare il tratto chiuso.

All'intersezione tra la SP174 e la SP44 Milano - Lentate, procedendo verso Nord, si può ritornare sulla SP32, evitando il primo tratto di chiusura.

Altre alternative per reimmettersi nel tronco "Cermenate - Lurago Marinone" della SP32, ad Ovest rispetto alla chiusura del ponte che sovrappassa il torrente Lura, sono: procedere lungo la SP174 fino al paese di Lazzate, per poi scegliere tre differenti strade a seconda se si debba raggiungere il paese di Cermenate, il paese di Bregnano o i paesi situati più a Nord, come ad esempio Cadorago e Vertemate con Minoprio.

Per raggiungere Cermenate è consigliato immettersi lungo la SP33 Lomazzo - Turate che, sovrappassando la Pedemontana Lombarda, raggiunge la SP32 in corrispondenza di una rotatoria; per raggiungere i paesi a Nord di Bregnano è consigliato immettersi nella SP31bis, che è una strada di nuova realizzazione con una conformazione tale per cui, percorrendola, si possono raggiungere i 90 km/h; pertanto, è consigliata per effettuare spostamenti tra paesi non confinanti.

Per raggiungere l'abitato di Bregnano la scelta migliore è procedere lungo la SP174 per poi immettersi nella SP31, grazie alla quale si arriva all'intersezione con la SP32 "Novedratese" nei pressi della chiusura del tratto in cui è presente il ponte sul Lura. Nel caso in cui, procedendo sempre da Est verso Ovest, si voglia superare anche il secondo tratto chiuso della strada è possibile mantenersi sulla SP174 fino al paese di Rovellasca; qui, nell'intersezione nei pressi della stazione ferroviaria "Rovellasca - Manera", si deve svoltare verso Nord lungo la SP30; percorrendola si sovrappassa la Pedemontana Lombarda e si arriva alla rotatoria nei pressi della quale si ha la chiusura del tratto di strada. Così facendo si evitano entrambi i cantieri della strada provinciale 32.

Definiti i tratti percorribili per le deviazioni, come ho fatto precedentemente, devo ora osservare se queste strade hanno una configurazione e uno stato tale per cui possano accogliere il traffico dirottato dalla SP32.

Anche in questo caso eseguo lo studio tramite un'analisi visiva effettuata sul posto con l'obiettivo di evidenziare le eventuali problematiche presenti.

Dallo studio effettuato non emergono particolari interventi lungo le vie considerate da eseguire con urgenza prima della chiusura dei tratti di strada lungo la SP32; l'unico accorgimento che si potrebbe fare sarebbe quello di manutenere il manto stradale nel tratto della SP174 nel comune di Lazzate in quanto, come si può osservare nell'immagine seguente, alcuni tratti di strada presentano fessure "a ragnatela" dovute ai carichi da traffico e alle variazioni termiche; inoltre, sono presenti anche fessure

longitudinali, riconducibili a stress nella pavimentazione dovuto dal passaggio ripetuto di mezzi pesanti.

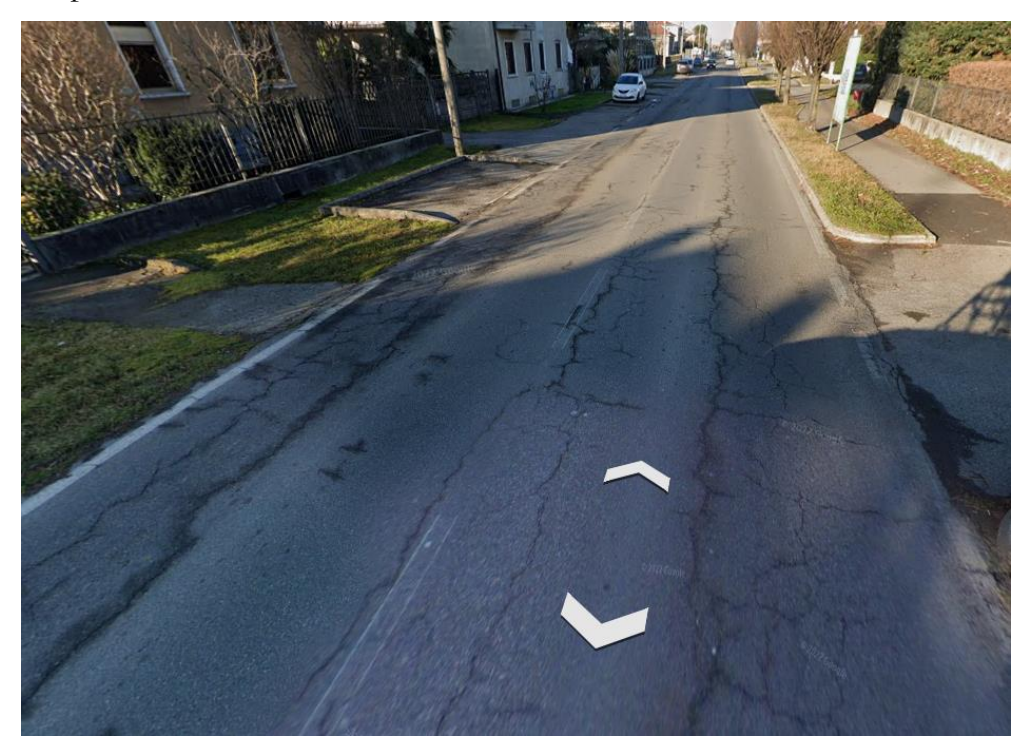

*Figura 42 - Fessure lungo la pavimentazione*

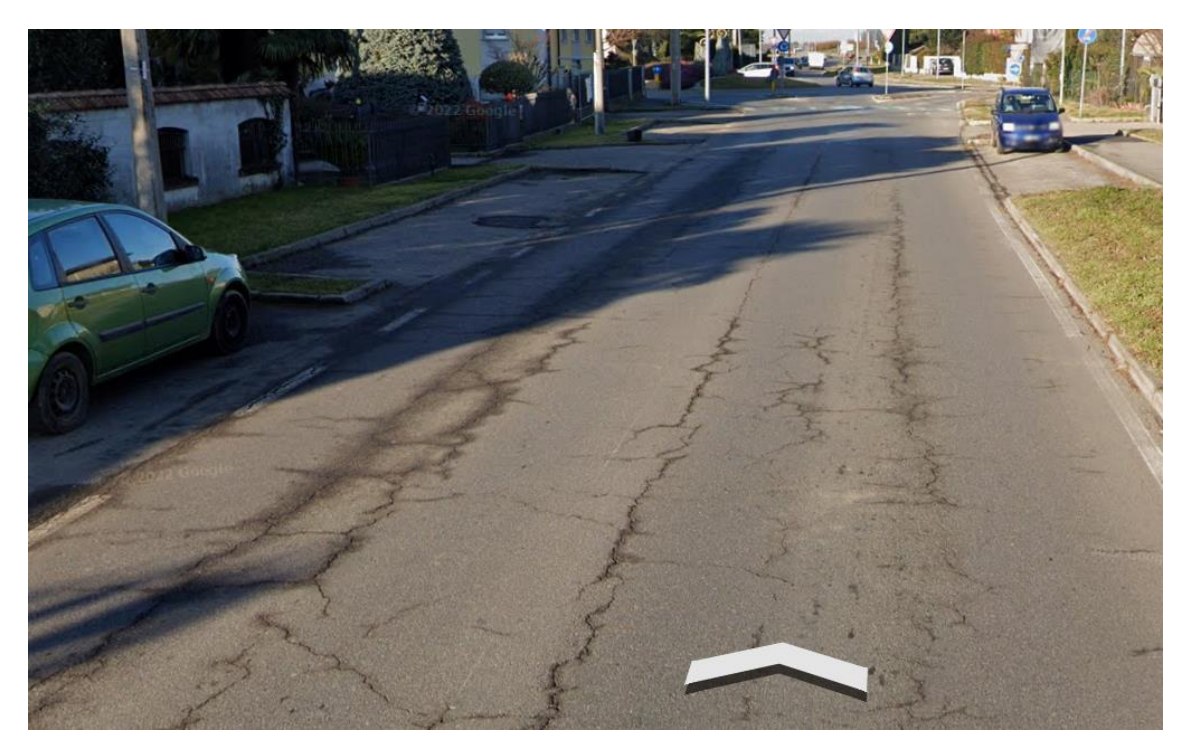

*Figura 43 - Fessure lungo la pavimentazione*

Come anticipato, c'è la presenza di tre cavalcavia sulla Pedemontana Lombarda; queste tre opere d'arte, dall'ispezione visiva effettuata sul posto, appaiono in ottimo stato, senza alcun segno di deterioramento. Non ritengo quindi necessario lo studio in modo più approfondito di queste tre strutture; tale conclusione è data anche dal fatto che questi ponti sono di recente costruzione.

Individuati i percorsi alternativi, il passo successivo è identificare la tipologia di segnaletica da utilizzare per informare gli utenti della strada del fatto che la SP32 in alcuni tratti è chiusa e, quindi, indirizzare i veicoli stessi verso i percorsi deviati.

#### 4.2 Segnaletica stradale

La segnaletica stradale svolge uno degli aspetti più importanti e fondamentali per l'organizzazione e la gestione dei flussi di traffico che devono essere deviati da una strada verso altre vie di trasporto; infatti, grazie a queste tipologie di indicazioni, è possibile comunicare all'utente della strada i percorsi alternativi da intraprendere per evitare i tratti chiusi a causa di lavori di manutenzione.

Grazie al regolamento di esecuzione e di attuazione del nuovo Codice della Strada è possibile definire in maniera chiara e precisa la tipologia di segnaletica e il suo posizionamento lungo le vie di trasporto.

La segnaletica verticale da apporre in corrispondenza di cantieri stradali e nelle zone in cui si devono dare indicazioni riguardanti i percorsi deviati deve essere di colore giallo con scritte di colore nero ed eventuali simboli anch'essi di colore nero.

In questo studio predispongo delle pellicole rifrangenti di classe 2 ad elevata efficienza in quanto è molto importante che gli utenti della strada siano in grado di indentificare agevolmente questa segnaletica in qualsiasi condizione ambientale e in qualsiasi momento della giornata.

Secondo il Codice della Strada, la segnaletica di indicazione necessaria per comunicare le deviazioni di itinerario è la seguente:

- Preavviso di deviazione: da porre a 100 m sulla viabilità ordinaria e da porre a 300 m ed a 150 m sulle autostrade e sulle strade extraurbane principali;

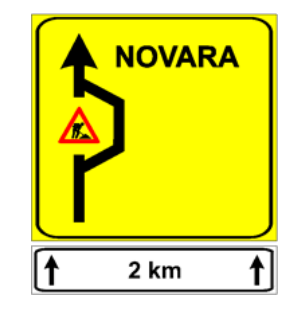

*Figura 44 - Esempio segnale di preavviso di deviazione*

- Segnali di direzione: da posizionare in corrispondenza delle intersezioni;

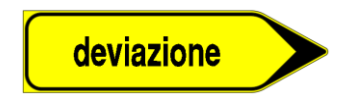

*Figura 45 - Esempio segnale di direzione*

- Segnali di direzione obbligatoria: una deviazione obbligatoria solo per una o più particolari categorie di veicoli deve essere segnalata con il segnale di direzione obbligatoria integrato dal simbolo o dai simboli delle categorie veicolari.

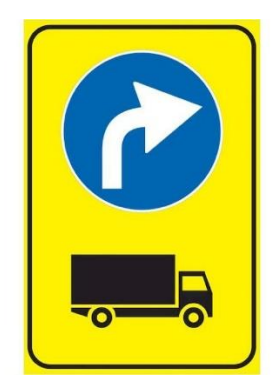

*Figura 46 - Esempio segnale di direzione obbligatoria per categoria specifica di veicoli*

La segnaletica di prescrizione necessaria, secondo il Codice della Strada, sempre considerando le deviazioni di itinerario ed in particolare per il mio caso studio, è la seguente:

- Segnali di divieto di transito e deviazione obbligatoria nei pressi dell'area di cantiere.

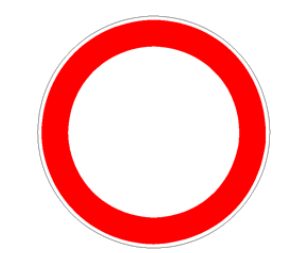

*Figura 47 - Segnale di divieto di transito*

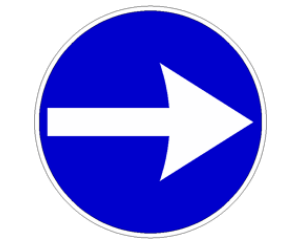

*Figura 48 - Segnale di direzione obbligatoria*

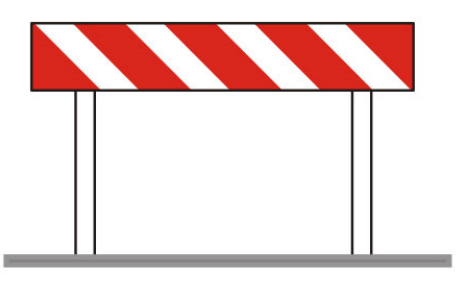

*Figura 49 - Barriere direzionali*

Ovviamente, in corrispondenza delle aree di cantiere deve comparire anche il segnale di lavori in corso.

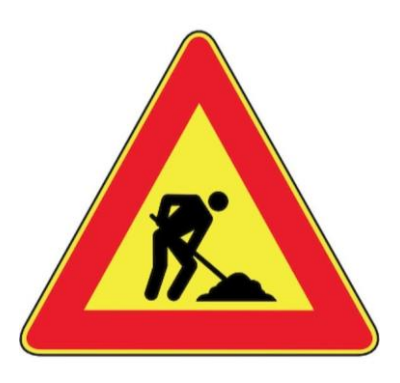

*Figura 50 - Cartello lavori in corso*

Mi concentro ora sul posizionamento dei segnali verticali di direzione; uso principalmente due tipologie cartelli stradali: quelli rappresentati precedentemente contenenti la scritta "deviazione" e quelli contenenti il nome del paese appena successivo al cantiere che si vuole evitare percorrendo il tratto deviato, come, ad esempio, il panello successivo.

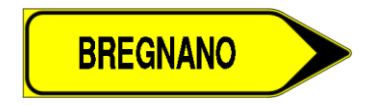

*Figura 51 - Esempio segnale di deviazione*

Posiziono questa seconda tipologia di segnali all'inizio dei vari percorsi alternativi per indicare agli utenti della strada il corretto itinerario da seguire per raggiungere una determinata zona; la posiziono anche in quei punti in cui confluiscono più percorsi di deviazione in modo che, grazie alle varie indicazioni presenti, gli utenti della strada sappiano quale via percorrere per raggiungere una determinata località ed evitare il cantiere.

Colloco invece, il segnale contenente la scritta deviazione, in tutte le altre intersezioni che si incontrano lungo il percorso, ovvero in quei punti in cui la direzione da seguire è unica e non c'è possibilità di scelta tra varie vie per raggiungere una determinata destinazione.

Riporto successivamente, per ogni itinerario alternativo individuato, alcune intersezioni ed il posizionamento della segnaletica di indicazione per consentire agli utenti della strada di poter evitare l'ostacolo dovuto alla chiusura dell'opera d'arte.

Il posizionamento completo di tutta la segnaletica di deviazione dei vari itinerari è presente nell'allegato situato a valle delle conclusioni di questa tesi.

Di seguito mostro unicamente alcune intersezioni per far comprendere al meglio la tipologia di segnaletica utilizzata nei vari casi.

#### 4.2.1 Segnaletica percorso 1

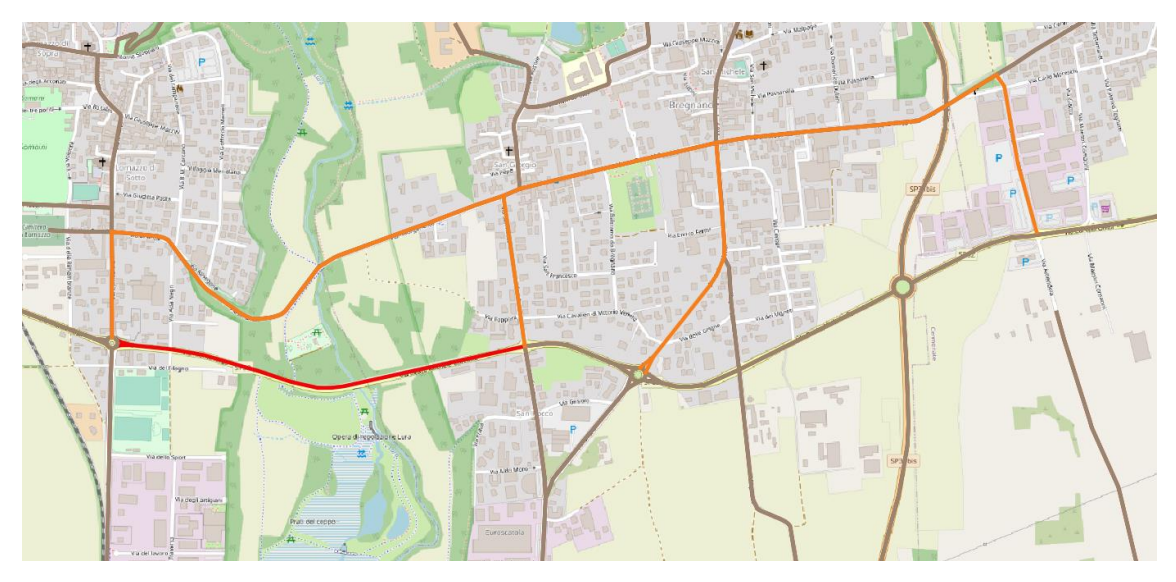

*Figura 52 - Percorso 1*

Per quanto riguarda questo primo percorso alternativo, considero tre intersezioni in cui mostro la segnaletica utilizzata:

- 1. Procedendo da Ovest verso Est, la prima intersezione che si incontra ovvero la rotatoria tra la SP32 e la SP30;
- 2. L'intersezione tra la SP30 e la via Brianza;
- 3. L'intersezione tra la SP32 e la SP31, procedendo da Est verso Ovest.

Procedendo da Ovest verso Est, come prima intersezione si incontra la rotatoria tra la SP32 e la SP30; in questo punto confluiscono sia il percorso 1 che il percorso 3 pertanto, ci saranno due differenti segnali di deviazione di itinerario: il primo, quello relativo all'alternativa 1, avrà come nominativo "Bregnano" e dirigerà gli utenti lungo la SP30 verso Nord mentre il secondo, relativo all'alternativa 3, incanalerà gli utenti verso la SP30 direzione Sud ed indicherà il percorso verso "Mariano Comense". Inoltre, dallo studio delle tre alternative percorribili, stabilisco che la via migliore da far percorrere ai mezzi pesanti è l'alternativa 3; pertanto, alla rotatoria, posiziono il cartello indicante l'obbligo di svoltare lungo la SP30 verso Sud per i veicoli pesanti. Il posizionamento nella rotatoria della segnaletica è il seguente.

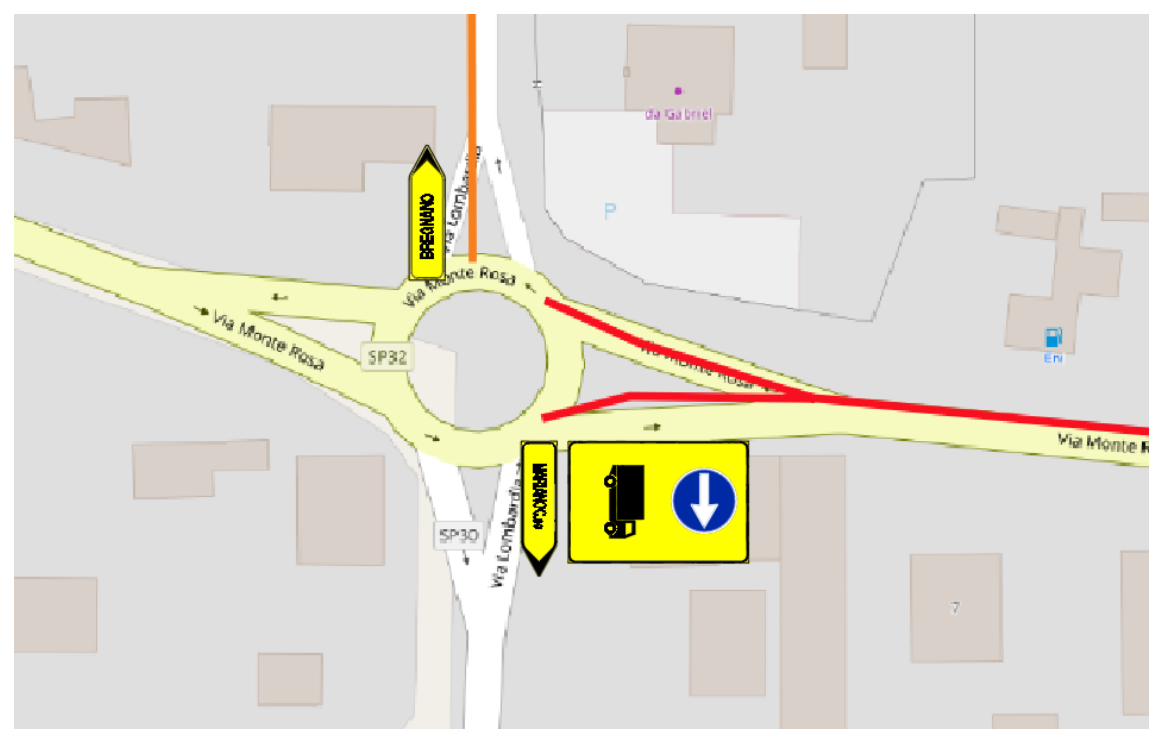

*Figura 53 - Segnaletica rotatoria SP32 - SP30*

Procedendo lungo la SP30, all'intersezione con via Brianza si dovranno apporre esclusivamente i segnali contenenti la scritta "deviazione", in quanto il percorso da seguire è unico; pertanto, non è indispensabile indicare per mezzo dei cartelli il paese che si raggiunge seguendo tali indicazioni.

La segnaletica da posizionare è la seguente.

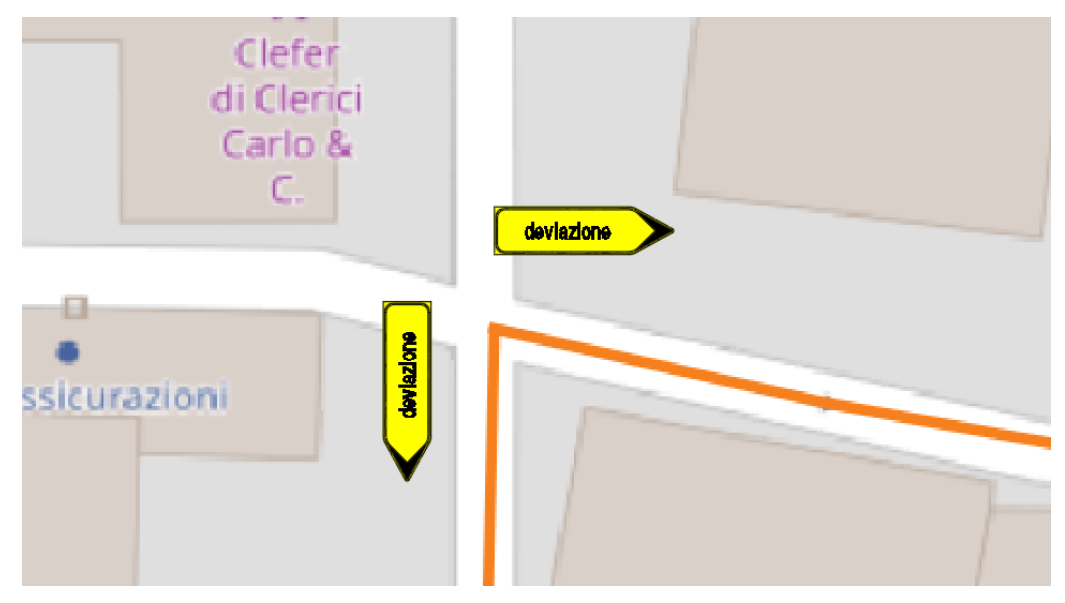

*Figura 54 - Segnaletica intersezione SP30 - via Brianza*

Procedendo invece nel verso opposto, ovvero da Est verso Ovest, percorrendo la SP32 si interseca la SP31 per mezzo di una rotatoria: in questo punto confluisce sia il percorso 1 che il percorso 3 ed entrambi potrebbero essere validi per evitare il cantiere presente sul tratto in cui la SP32 sovrappassa il torrente Lura. Scelgo però di dirigere i veicoli unicamente lungo il percorso 1 in quanto questo tragitto è più breve rispetto a quello proposto dal percorso 3, che è invece più adatto per evitare entrambe le chiusure. La segnaletica, dunque, indicherà unicamente ai veicoli presenti sulla "Novedratese" di percorrere il tratto che si sviluppa a Nord per evitare il cantiere sul ponte che scavalca il corso d'acqua e poter giungere a Lomazzo.

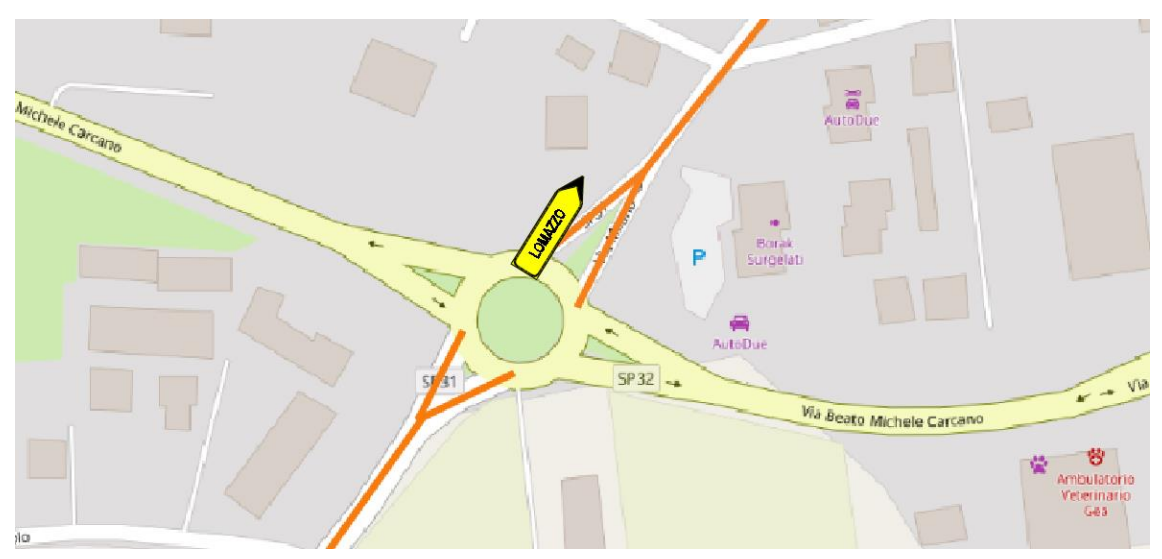

*Figura 55 - Intersezione tra SP32 e SP31*

#### 4.2.2 Segnaletica percorso 2

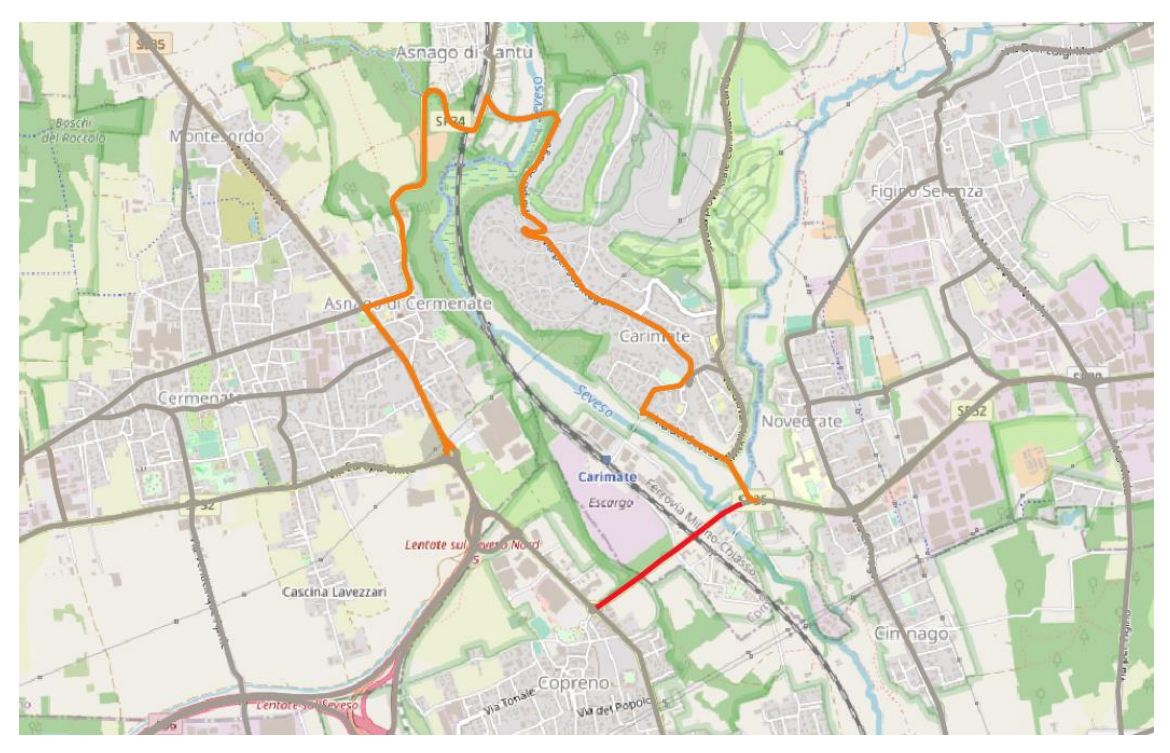

*Figura 56 - Percorso alternativo numero 2*

Come detto precedentemente il percorso 2 serve per evitare la chiusura del tratto di strada della "Novedratese" che sovrappassa la linea ferroviaria.

Come si può osservare, una volta intrapreso il percorso deviato non ci sono strade alternative per evitare l'ostacolo, pertanto, in tutte le intersezioni interne all'itinerario, compariranno i segnali con la scritta "deviazione".

Alle due intersezioni agli estremi dovrò apporre i segnali contenenti i nomi dei paesi prossimi alla chiusura: ad Est apporrò il cartello con la scritta "Cermenate" mentre ad Ovest quello con la scritta "Novedrate".

Come esempio, riporto l'intersezione tra la SP32 e la SS35, all'estremo occidentale del tratto di chiusura: in questo caso è opportuno indicare nella rotatoria considerata, con il segnale di viabilità alternativa, la direzione da seguire per raggiugere il paese di "Novedrate", situato appena dopo il tratto di strada chiuso.

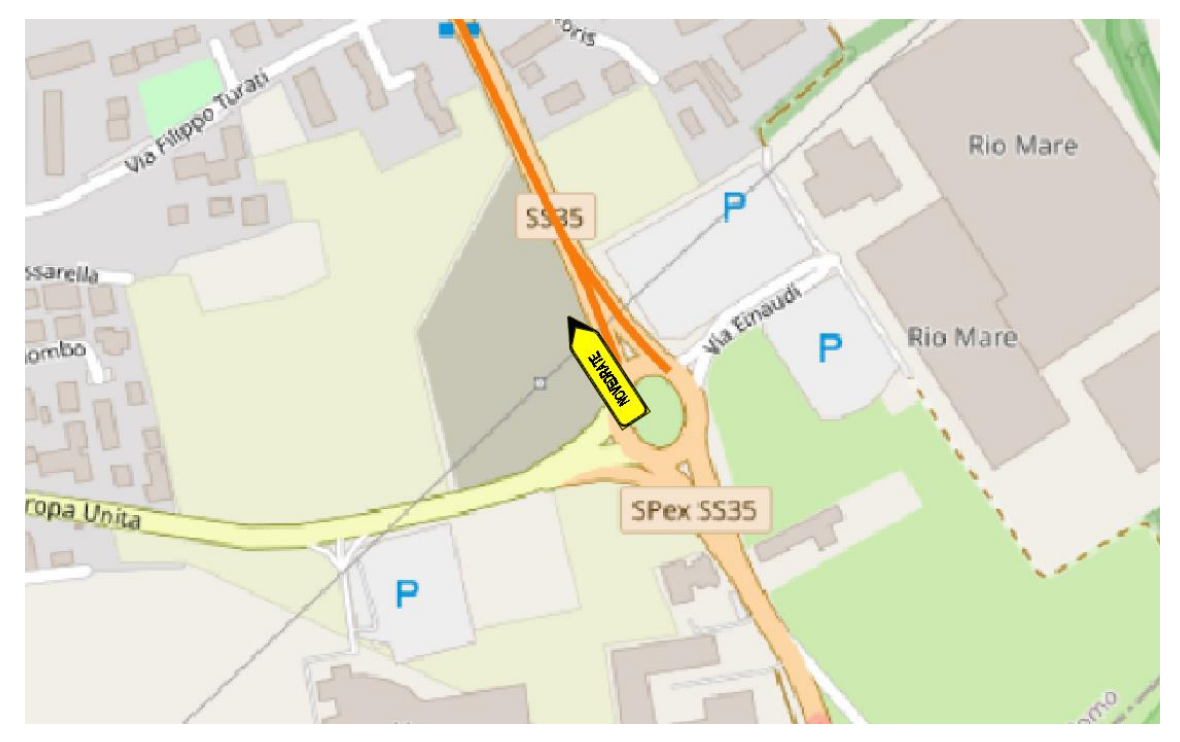

*Figura 57 - Intersezione tra SS35 e SP32*

4.2.3 Segnaletica percorso 3

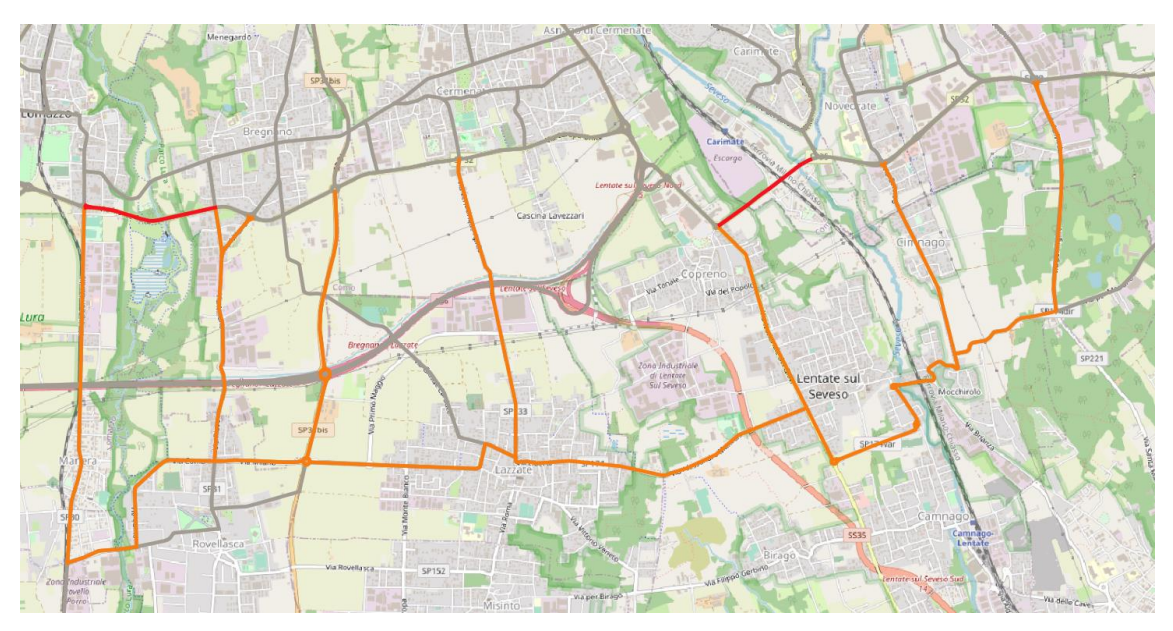

*Figura 58 - Percorso alternativo numero 3*

Il percorso alternativo numero 3 presenta un numero elevato di strade che confluiscono nella SP32 "Novedratese"; ho scelto di far percorrere questa alternativa obbligatoriamente ai mezzi pesanti in quanto, dall'analisi svolta sul posto, queste strade che si sviluppano a Sud dell'area di intervento hanno delle caratteristiche in termini di larghezza, di raggi di curvatura, di facilità nello svolgere le manovre, di spazio laterale migliori rispetto a quelle caratterizzanti gli altri due percorsi alternativi. Pertanto, agli estremi dell'itinerario, dovrò posizionare il segnale di direzione obbligatoria per la categoria dei veicoli scelta.

Partendo da Est verso Ovest, analizzando il tragitto alternativo numero 3, incontro dapprima la rotatoria lungo la SP32 grazie alla quale è possibile svoltare nella SP221 in direzione Sud; in questo punto posiziono il cartello di direzione obbligatoria per la categoria di veicoli al di sopra delle 3.5 tonnellate ed il cartello di deviazione di itinerario indicante il paese "Lomazzo"; in questo modo, gli utenti che devono raggiungere i paesi più ad Ovest dei due interventi, evitano la chiusura di entrambi i tratti di strada con una sola alternativa.

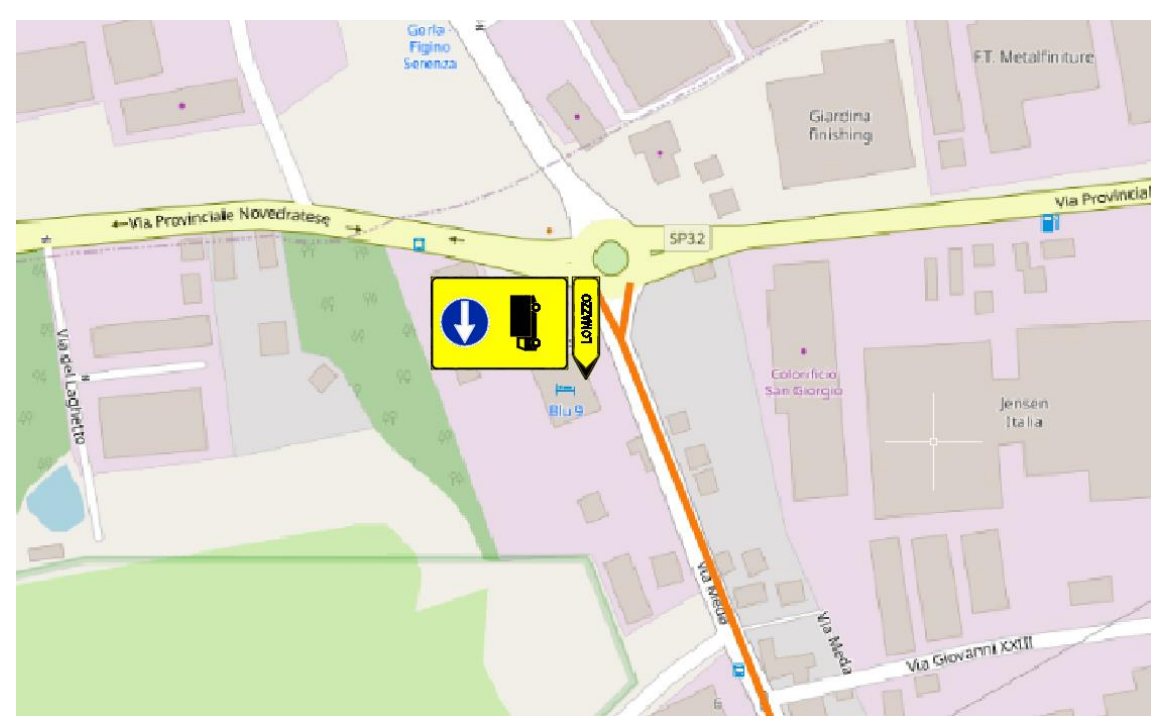

*Figura 59 - Intersezione SP32 - SP221*

Per quanto riguarda tutte le altre indicazioni si rimanda all'allegato presente nel documento, in cui viene spiegata la scelta effettuata per il posizionamento di ogni segnale presente in tutte le intersezioni considerate nei vari percorsi alternativi.

#### 4.2.4 Pannelli informativi

Oltre ai segnali di direzione indicanti i percorsi alternativi è opportuno posizionare in luoghi strategici anche alcuni pannelli informativi che comunichino agli utenti della strada la chiusura dei due tratti della via.

È importante che questi cartelli vengano posizionati tempo prima rispetto all'effettiva chiusura della strada in modo che coloro che percorrono la SP32 vengano a conoscenza della chiusura stessa e, recependo l'informazione, abbiano tempo per organizzarsi e quindi percorrere un altro itinerario, segnalato dalla cartellonistica posizionata in prossimità delle intersezioni.

Il pannello informativo è il seguente.

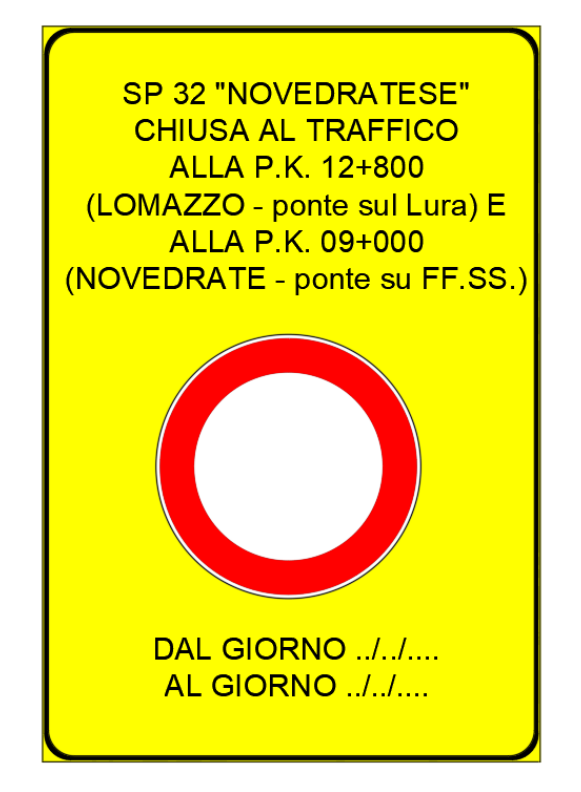

*Figura 60 - Pannello informativo*

Prevedo di posizionare un totale di dieci cartelli nei punti in cui confluiscono le principali strade lungo la "Novedratese":

- uno per lato nei tratti di strada che verranno chiusi al traffico;
- uno nella rotatoria tra la SP30 e la SP32;
- uno nella rotatoria tra la SP31 e la SP32;
- uno nella rotatoria tra la SP31bis e la SP32;
- uno nella rotatoria tra la SS35 e la SP32;
- uno nella rotatoria tra la SP174 e la SP44;
- uno nella rotatoria tra la SP221 e la SP32.

Di seguito indico il posizionamento dei cartelli, identificandoli con un cerchio arancione; in blu mostro lo sviluppo della SP32 ed in rosso i due tratti chiusi al traffico.

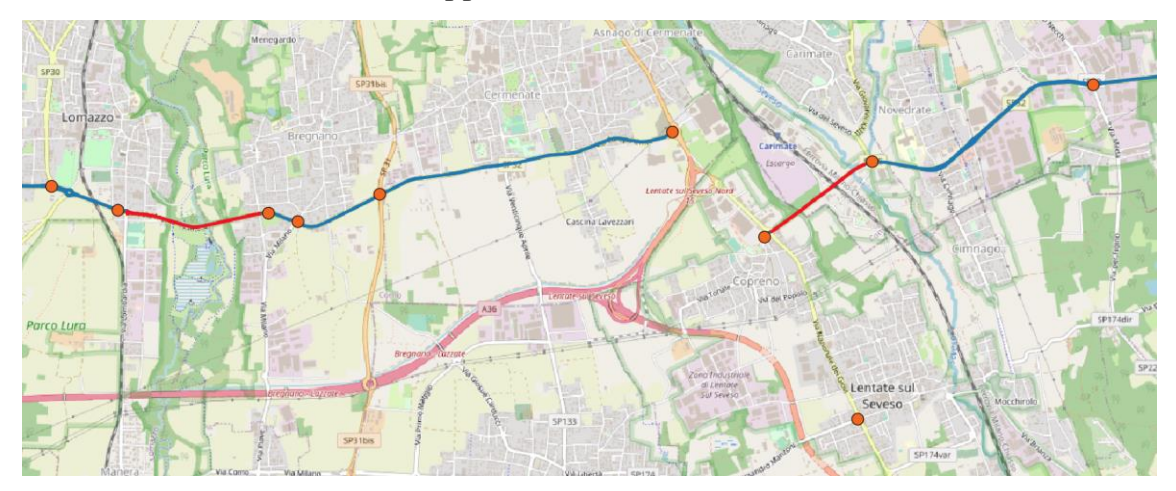

*Figura 61 - Posizionamento cartelli informativi*

## 4.3 Comunicazioni ai paesi interessati dalla chiusura della SP32

Una delle prerogative principali per un corretto recepimento da parte degli utenti circa le modifiche alla circolazione è la trasmissione delle informazioni da parte degli addetti alla comunicazione.

L'avviso alla popolazione può essere fatto in molti modi differenti; ad esempio, come spiegato precedentemente, uno dei metodi per trasferire le informazioni è comunicarle mediante l'apposizione di cartelli informativi posizionati in luoghi strategici; ciò significa posizionarli in zone tali per cui questi possano essere letti da un elevato numero di persone che risultano direttamente interessate a ciò che si vuole divulgare.

Questa tipologia di comunicazione può essere integrata da altre metodologie: tra le più classiche si hanno la pubblicazione di ordinanze e di comunicazioni sui siti della Provincia di appartenenza e su quelli dei comuni interessati dagli interventi.

Una delle metodologie che invece ha preso forma negli ultimi anni e che ha assunto una grande importanza grazie al numero di persone che si riescono a raggiungere senza spreco di tempo e di denaro da parte degli addetti alla comunicazione degli interventi è la divulgazione mediante social network: i social network sono entrati totalmente nelle nostre vite e, grazie a questi, tutti noi siamo informati in tempo reale su ciò che accade nel Mondo e intorno a noi; pertanto, grazie a Facebook, Instagram, Twitter... è possibile informare tramite la scrittura di un semplice "post" o la condivisione di una immagine, come ad esempio può essere la fotografia di un cartello informativo, un vasto numero di utenti, in numero molto maggiore rispetto a quello che viene informato dei lavori mediante la consultazione dei siti provinciali e comunali.

Un altro metodo per comunicare gli avvisi ai cittadini di un determinato paese è l'utilizzo di applicazioni; negli ultimi anni infatti, con l'utilizzo sempre maggiore di smartphone e della rete internet, molti comuni hanno aderito ad iniziative riguardanti la creazione di applicazioni gestite dagli enti pubblici stessi con l'obiettivo di informare i cittadini riguardo a ciò che accade nel paese, le manifestazioni che si svolgono, le eventuali allerte meteo ed anche le chiusure di strade nel territorio e nel suo intorno. Un altro metodo legato sempre all'ambito tecnologico può essere quello di comunicare mediante messaggi via WhatsApp, a coloro che aderiscono all'iniziativa, gli interventi che limitano la circolazione in un determinato comune.

Come si può vedere, al giorno d'oggi la comunicazione migliore, più diretta e che viene recepita da un maggior numero di persone è quella mediante l'utilizzo di smartphone e di social network; quindi, prevedo anche nel mio studio che i paesi interessati comunichino le informazioni riguardanti la variazione di percorso ai loro abitanti per mezzo di queste tecniche.

Non è opportuno però che tutti i 51 paesi che ho considerato nell'area di studio informino i propri cittadini riguardo i lavori di manutenzione sui due ponti perché, come ho detto anche precedentemente, l'area considerata è una zona molto vasta quindi gli utenti transitanti su quei tratti di strada che dovranno essere chiusi al traffico non proverranno da tutti i centri abitati considerati.

Una funzione di CUBE mi aiuta in questa scelta: attraverso l'assegnazione "Select Link Assignment" è possibile, infatti, ottenere unicamente l'andamento dei flussi circolanti in un determinato arco del grafo della rete; così facendo riesco a identificare le zone di origine e quelle di destinazione da cui partono e a cui sono diretti gli utenti che, in una situazione di normale esercizio, attraverserebbero il ponte sul torrente Lura e/o quello sulla linea ferroviaria.

Per eseguire tale funzionalità, sul software CUBE apro un nuovo file in cui, come ho fatto precedentemente, converto la matrice OD da file .csv a Voyager; questa volta non uso la matrice dell'ora di punta ma uso la matrice OD che si riferisce all'intera giornata. Così facendo sono sicuro di non perdere possibili attraversamenti sui ponti oggetto di intervento.

Una volta convertita la matrice origine - destinazione, nella sezione "Voyager" premo su "Highway": si apre un elenco di possibili assegnazioni, tra le quali seleziono "Highway Assignment - Select Link"; compare così una finestra in cui viene richiesto di inserire i collegamenti in input della matrice OD alla quale ci si deve riferire e al grafo della rete stradale: la matrice, come detto prima, è quella relativa ai movimenti all'interno dell'area di studio nell'intera giornata e, la rete stradale, è quella completa, considerata finora negli studi precedenti.

Come funzioni di costo utilizzo sempre l'unione tra il tempo per percorrere un dato tragitto ed il costo in termini monetari per compiere questo itinerario.

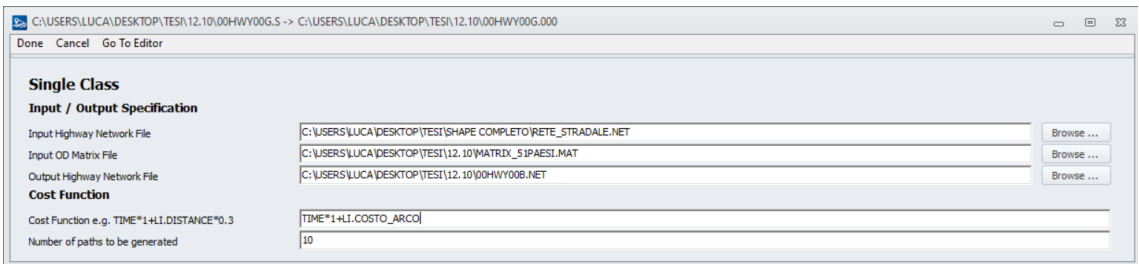

*Figura 62 - Assegnazione usando Select Link Assignment*

Premendo ora su "Go To Editor" è possibile modificare la scrittura del programma; infatti, voglio mostrare solamente quei flussi passanti in alcuni archi della rete e, quindi, è opportuno inserire unicamente i numeri corrispondenti ai nodi di estremità dei segmenti che voglio esaminare.

Una volta completato questo procedimento, a video appare la seguente assegnazione.

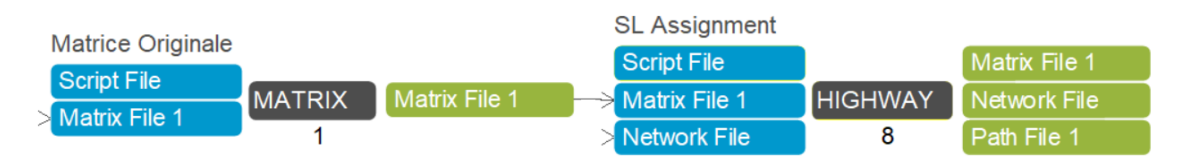

*Figura 63 - Assegnazione con Select Link*

Posso vedere come in input di "Select Link Assignment" ho la matrice OD e il grafo della rete mentre in output ho sia il grafo della rete caricato con gli attributi visti nei capitoli precedenti (riguardanti il flusso di traffico, il tempo di percorrenza, il grado di saturazione, la velocità congestionata...) sia un collegamento ad una matrice denominato "Matrix File 1"; aprendo il collegamento compare una matrice avente 51 righe e 51 colonne: questa mostra il numero di spostamenti da una zona i ad una zona j appartenente all'area di studio e passante per almeno uno dei due ponti considerati. In questo modo è possibile ottenere agevolmente il numero di spostamenti giornalieri che dovranno deviare il loro itinerario originale per poter evitare le chiusure dei tratti di strada dovuti alla manutenzione.

Per quanto riguarda invece la rete stradale che ottengo in output, la posso salvare come file .shp ed importare in QGIS per poter visualizzare i flussi di traffico presenti nell'area. In questo modo, osservando visivamente il flussogramma sulla rete, posso capire da dove provengono gli utenti che sovrappassano una oppure entrambe le

opere d'arte oggetto di intervento; così facendo, conoscendo i paesi rappresentanti l'origine dei flussi, so effettivamente quali di questi paesi dovranno comunicare ai propri cittadini le chiusure della strada e, di conseguenza, so anche quali invece non risentiranno della chiusura della via di trasporto in quanto nessun loro abitante percorre tali zone.

Il flussogramma è il seguente, dove in rosso sono mostrati gli spostamenti effettuati da coloro che percorrono i tratti di strada che verranno chiusi.

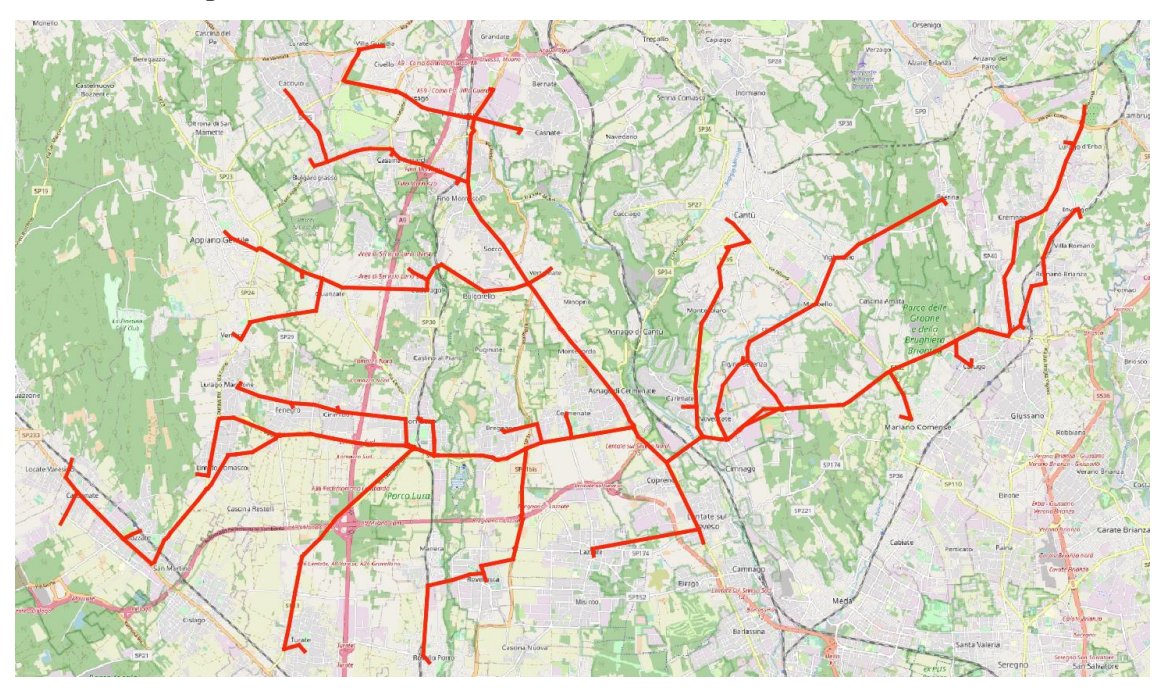

*Figura 64 - Flussogramma ottenuto con Select Link Assignment*

Osservando il flussogramma è molto semplice capire quali paesi risentiranno della chiusura dei due tratti di strada; su un totale di 51 paesi appartenenti all'area di studio, 39 risultano colpiti dalla chiusura e sono: Locate Varesino, Carbonate, Mozzate, Limido Comasco, Lurago Marinone, Fenegrò, Cirimido, Lomazzo, Turate, Rovello Porro, Rovellasca, Bregnano, Cermenate, Lazzate, Lentate sul Seveso, Veniano, Appiano Gentile, Guanzate, Cadorago, Vertemate con Minoprio, Fino Mornasco, Cassina Rizzardi, Bulgarograsso, Lurate Caccivio, Villaguardia, Luisago, Casnate con Bernate, Grandate, Carimate, Novedrate, Figino Serenza, Cantù, Brenna, Mariano Comense, Carugo, Arosio, Inverigo, Lurago d'Erba e Lambrugo.

Gli abitanti dei restanti 12 paesi invece non saranno interessati da modifiche di itinerario, e sono coloro che risiedono nelle seguenti zone: Castelnuovo Bozzente, Oltrona San Mamette, Senna Comasco, Cucciago, Alserio, Alzate Brianza, Anzano del Parco, Capiago Intimiano, Monguzzo, Orsenigo, Giussano e Cabiate.

I 39 paesi citati precedentemente dovranno pertanto organizzarsi ed informare per tempo, mediante la vasta tipologia di comunicazioni possibili (pubblicazione sul sito comunale, esposizione di locandine, avvisi tramite social network, pubblicazione di avvisi sulle app comunali, messaggi WhatsApp), il maggior numero di abitanti dei paesi stessi in modo tale che questi possano venire a conoscenza delle chiusure ed osservare gli itinerari alternativi pensati per evitare tali zone.

Come anticipato precedentemente, è possibile estrarre anche la matrice OD degli spostamenti relativi esclusivamente agli utenti che attraversano i due tratti di strada oggetto di intervento; la matrice è la seguente.

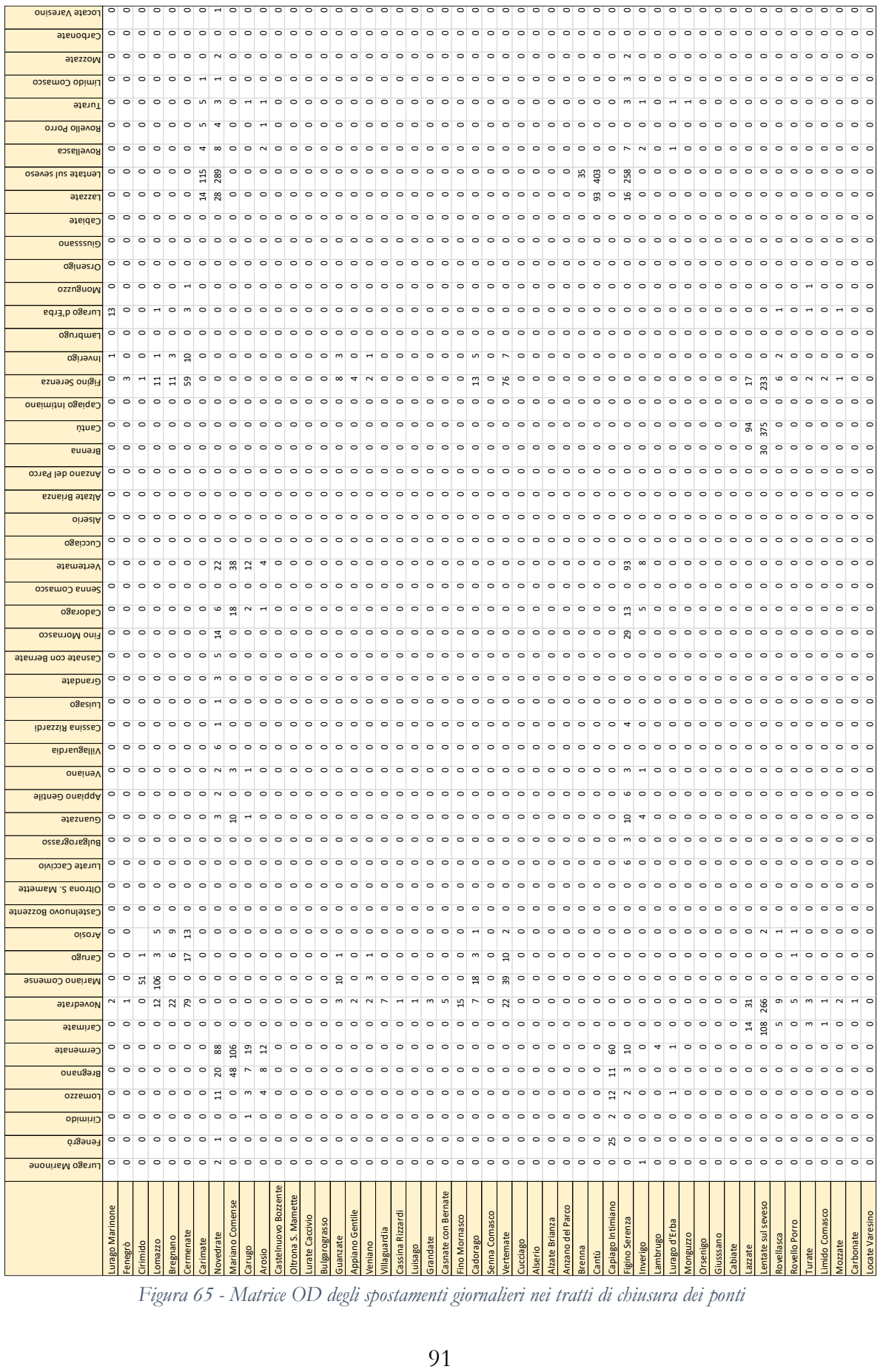

*Figura 65 - Matrice OD degli spostamenti giornalieri nei tratti di chiusura dei ponti*

Dallo studio della matrice emerge che tra gli abitanti più colpiti dalla chiusura, per numero di spostamenti complessivi, ci sono quelli residenti a Cantù; infatti, 493 veicoli equivalenti circolano attraverso la SP32 lungo i ponti sulla linea ferroviaria e su quello che scavalca il torrente Lura; gran parte di questi movimenti, 403, coprono la tratta Cantù - Lentate sul Seveso.

Altri movimenti che risentono molto della deviazione del traffico sono i veicoli che, partendo da Lentate sul Seveso, si dirigono a loro volta a Cantù (375), a Novedrate (266) e viceversa (289) e a Figino Serenza (233) e viceversa (258).

# 5 SIMULAZIONE DI UN ALTRO INTERVENTO IN UNA ZONA SIGNIFICATIVA

Avendo ora compreso il procedimento da attuare per poter svolgere un'analisi sui flussi di traffico ed avendo messo a punto il software CUBE per la simulazione dei vari scenari, con l'obiettivo ultimo di identificare gli eventuali percorsi alternativi migliori, è possibile ripetere tale procedimento per altre zone appartenenti alla rete stradale.

Per semplicità, anche in questa seconda analisi, considero la stessa area di studio, rappresentata dai 51 paesi descritti precedentemente; pertanto, sia l'offerta di trasporto relativa allo scenario 0 che la domanda di mobilità sono le medesime rispetto a quelle ottenute per il caso della chiusura lungo la SP32 "Novedratese". Quindi, i risultati inerenti allo scenario 0 sono gli stessi già osservati e commentati.

Come ho evidenziato precedentemente, dallo studio dello scenario 0 emerge che, oltre alla SP32 "Novedratese" e la zona di Cantù, un'altra zona che risulta essere tra le più critiche per quanto riguarda il grado di saturazione della rete stradale è quella situata a Nord - Ovest dell'area di studio considerata; infatti tale zona rappresenta una delle principali aree industriali del comasco pertanto, gli utenti della strada, tendono a raggiungerla in grandi quantità per motivi prettamente lavorativi e di studio, soprattutto durante le ore di punta.

Scelgo quindi di ipotizzare la chiusura di un tratto di strada in questa zona; in particolare decido di chiudere il tratto immediatamente a Sud di Fino Mornasco, nella frazione Socco, lungo la SP35 dei Giovi.

La situazione è la seguente.

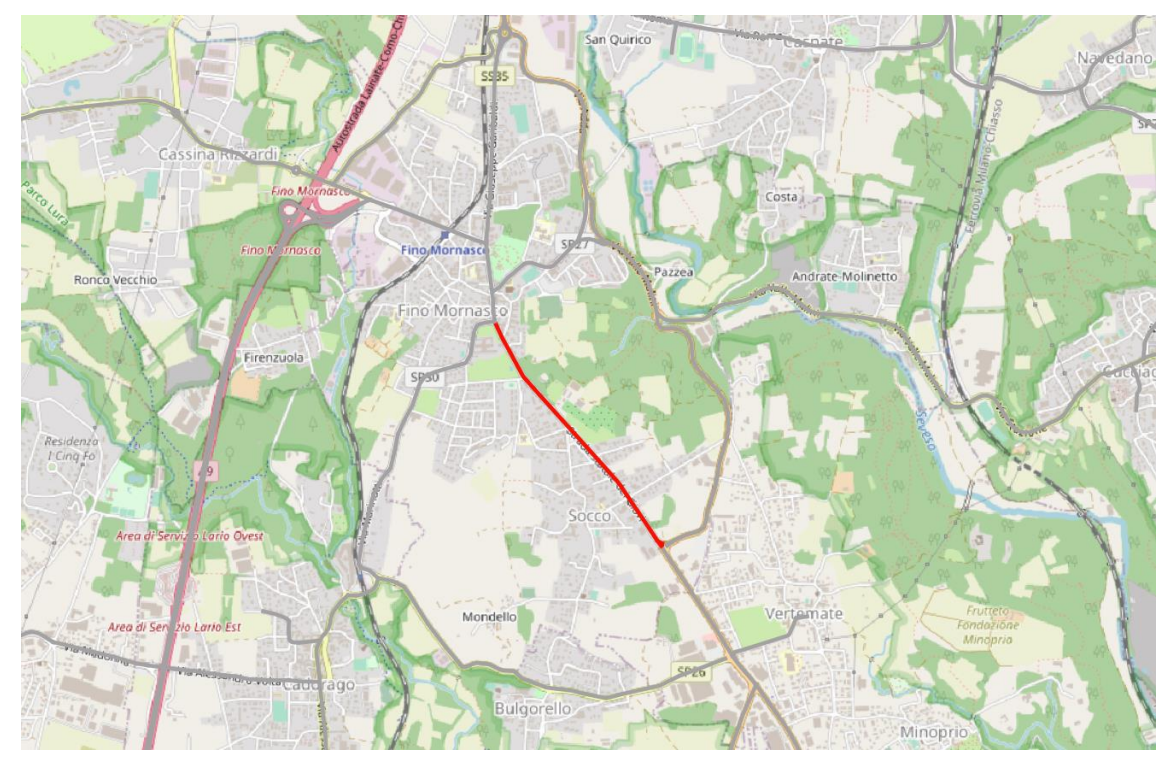

*Figura 66 - Chiusura tratto di strada nel comune di Fino Mornasco*

In grigio sono rappresentate tutte le possibili vie di trasporto considerate nell'intorno del tratto che ho deciso di chiudere, rappresentato a sua volta in rosso.

Conoscendo la situazione relativa allo scenario 0, in quanto è già stata presentata nel capitolo dedicato, posso eseguire direttamente lo studio dello scenario 1, che consiste nello studio dei flussi di traffico e dei gradi di saturazione dei vari tratti della rete, considerando il tratto rappresentato nella figura precedente come se fosse chiuso al traffico.

#### 5.1 Scenario 1

Come fatto precedentemente, anche in questo caso la simulazione dello scenario 1 la eseguo mediante software CUBE: considero come valori di input la matrice OD relativa all'ora di punta, in quanto rappresentativa della situazione più critica durante la giornata, ed il grafo della rete depurato dall'arco che rappresenta il tratto di strada della SP35 che voglio ritenere essere chiuso in questa analisi.

Anche in questo caso l'assegnazione la eseguo usando le seguenti funzioni di costo: il tempo di percorrenza ed il costo in termini monetari per percorrere la via.

Il flussogramma che si ottiene considerando la chiusura del tratto di strada è il seguente.

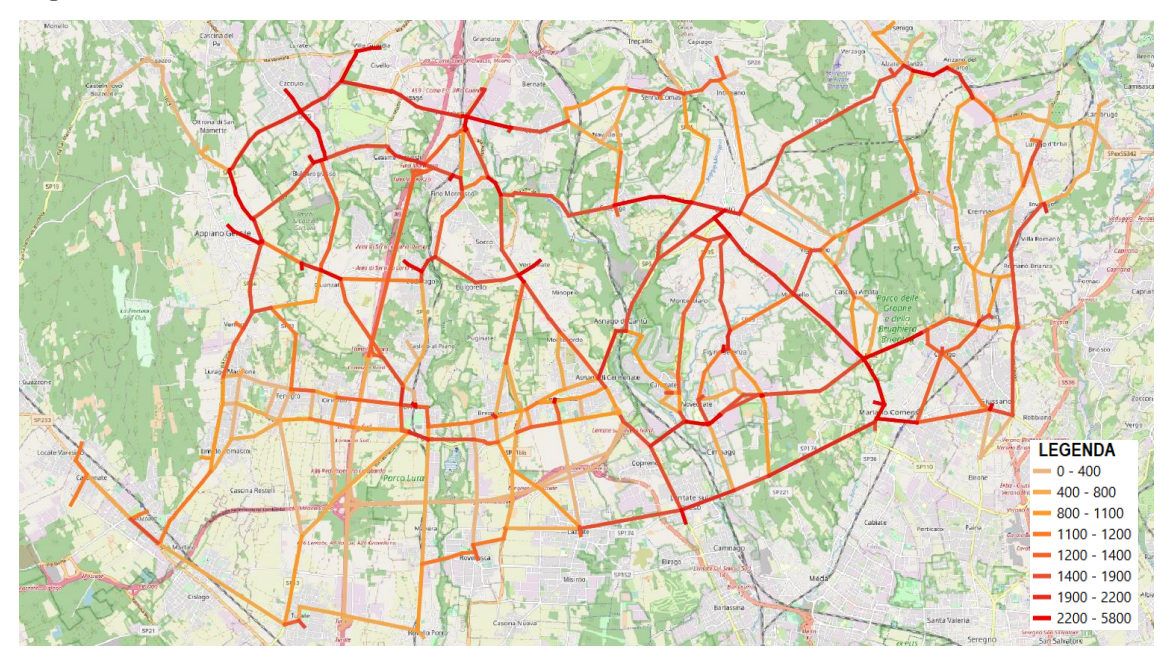

*Figura 67 - Flussogramma scenario 1*

Come posso notare, la parte Nord - Ovest del grafo, che è quella di nostro interesse, presenta dei flussi molto elevati dovuti sia al traffico veicolare presente nella zona sia alla chiusura del tratto di SP35 a Sud di Fino Mornasco; nell'intorno della chiusura della strada osservo un aumento di circa una classe rispetto allo scenario 0 mentre, per quanto riguarda le altre zone non si notano grandi variazioni rispetto allo scenario iniziale; ciò sta a significare che le zone poste ad Est dell'area di intervento e a Sud non risentono dell'eventuale chiusura del tratto di strada lungo la SP35.

Dati più significativi rispetto a quelli ottenuti esaminando i volumi di traffico li posso avere osservando quanto ottengo dallo studio del grado di congestione della rete. La situazione è la seguente.

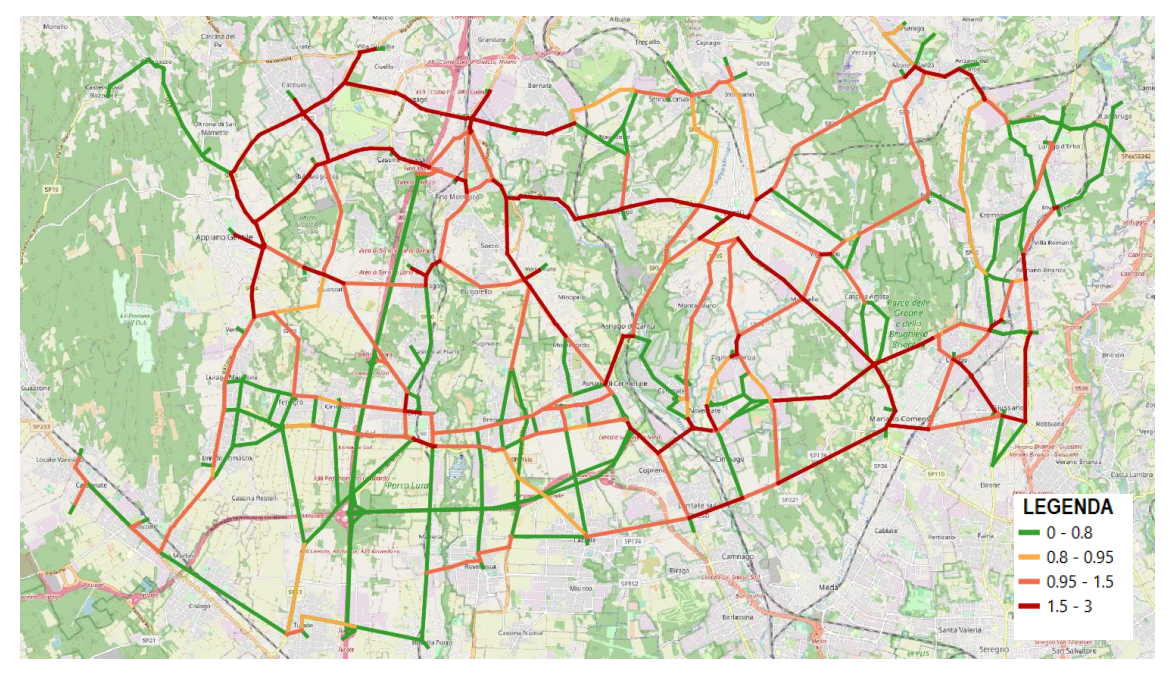

*Figura 68 - Grado di saturazione scenario 1*

Confrontando il grado di saturazione relativo allo scenario 0 con quello dello scenario 1, non appaiono grossi cambiamenti; le uniche variazioni che si hanno ovviamente sono per un accrescimento della saturazione di alcuni archi vicini al tratto che è stato chiuso.

Molti archi, soprattutto nella zona Nord - Ovest presentano il grado di saturazione maggiore e ciò significa che durante l'ora di punta si crea inevitabilmente congestione; pertanto, se la viabilità alternativa non viene organizzata correttamente, la chiusura di un tratto di strada in questa zona potrebbe causare grossi disagi agli utenti della strada che circolano in questi paesi.

## 5.2 Viabilità alternativa

Posso definire ora la viabilità alternativa al tratto di chiusura lungo la SP35: opto per due differenti percorsi:

La prima alternativa, procedendo da Sud verso Nord, si sviluppa partendo dalla rotatoria nei pressi di Vertemate con Minoprio: qui svolto a sinistra ed imbocco la SP26 Vertemate - Veniano; procedo lungo questa direttrice fino alla rotatoria nei pressi della stazione ferroviaria di Cadorago e, da questo punto, procedo verso Nord, ovvero lungo la SP30 Fino - Rovello fino a raggiungere l'intersezione tra la SP30 stessa e la SP35 a Nord rispetto alla chiusura.

La seconda alternativa si sviluppa ad Est rispetto al tratto di intervento e, procedendo sempre da Sud verso Nord, si sviluppa dalla rotatoria in cui confluisce la SS35, la SP35 e la SP28: qui procedo svoltando a destra, lungo la SP28. Proseguendo lungo la strada incontro una rotatoria, mi dirigo verso Nord, scegliendo la seconda uscita. Successivamente, all'intersezione tra la SP27 e la via Valle dei Mulini svolto a sinistra lungo la via e, procedendo nel percorso giungo all'intersezione con la SP35, a Nord rispetto al tratto chiuso.

Entrambe le strade sono a doppio senso di marcia e possono essere percorse sia da Sud verso Nord che viceversa.

I percorsi sono i seguenti.

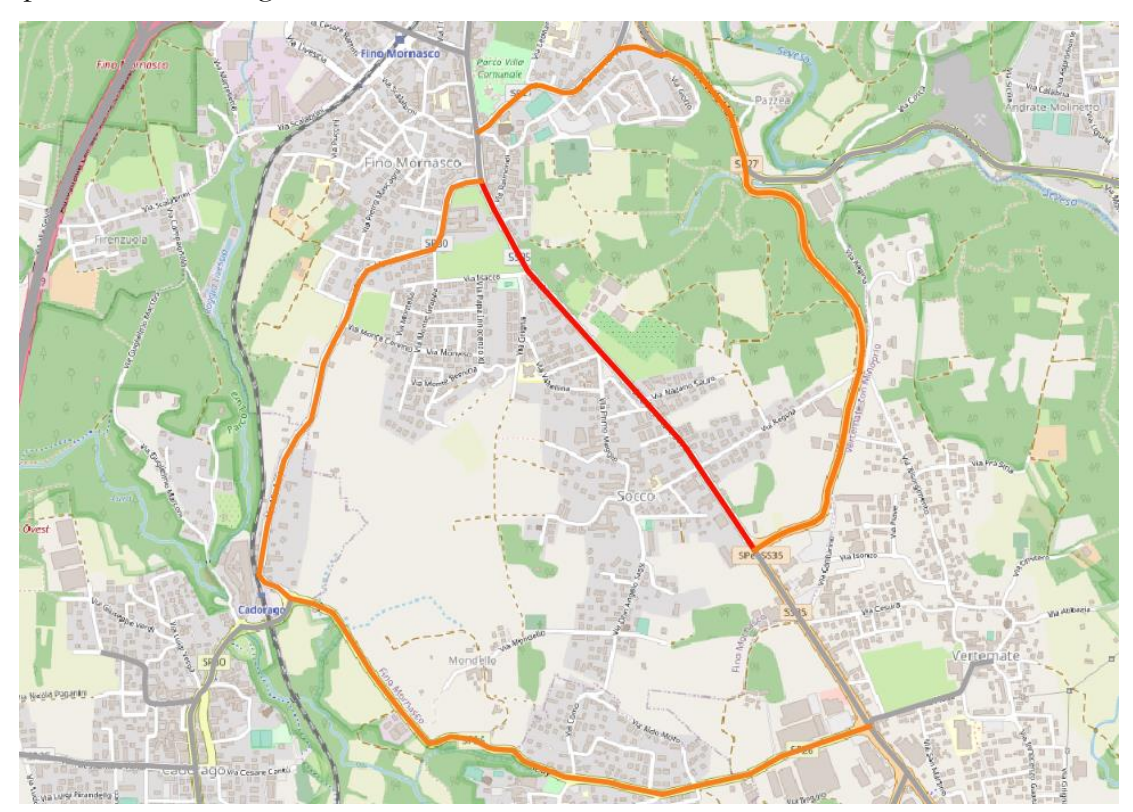

*Figura 69 - Viabilità alternativa*

## 5.3 Studio dei percorsi alternativi

In questo sottocapitolo analizzo la presenza di eventuali problematiche sulle strade che devono accogliere il traffico deviato dalla SP35.

- Analizzando il primo percorso alternativo, ovvero quello che si estende ad Ovest passando per Cadorago, noto che la pavimentazione è in ottimo stato, che non ci sono ponti e che la strada si presenta per tutto il suo sviluppo a doppio senso di marcia senza restringimenti che potrebbero danneggiare il percorso dei mezzi pesanti.

A valle di queste considerazioni, affermo che questo itinerario alternativo non ha bisogno di interventi preventivi di sistemazione per poter accogliere ulteriori flussi di veicoli ma è in uno stato di esercizio molto buono.

- Analizzando il secondo percorso, il quale si sviluppa ad Est rispetto al tratto oggetto di intervento, giungo alle stesse conclusioni dell'alternativa precedente; infatti, la maggior parte della strada è di nuova costruzione, pertanto, non ha bisogno di interventi di manutenzione.

Una caratteristica molto valida che è emersa dallo studio del tracciato è la presenza di una corsia aggiuntiva per i veicoli lenti nel tratto in cui si deve superare un dislivello tale per cui, se questa non ci fosse, causerebbe rallentamenti ulteriori per i veicoli che, percorrendola, si dirigono da Nord (Fino Mornasco) verso Sud (Vertemate con Minoprio).

A titolo esemplificativo mostro con l'immagine successiva lo stato della pavimentazione e la presenza della doppia corsia verso Sud.

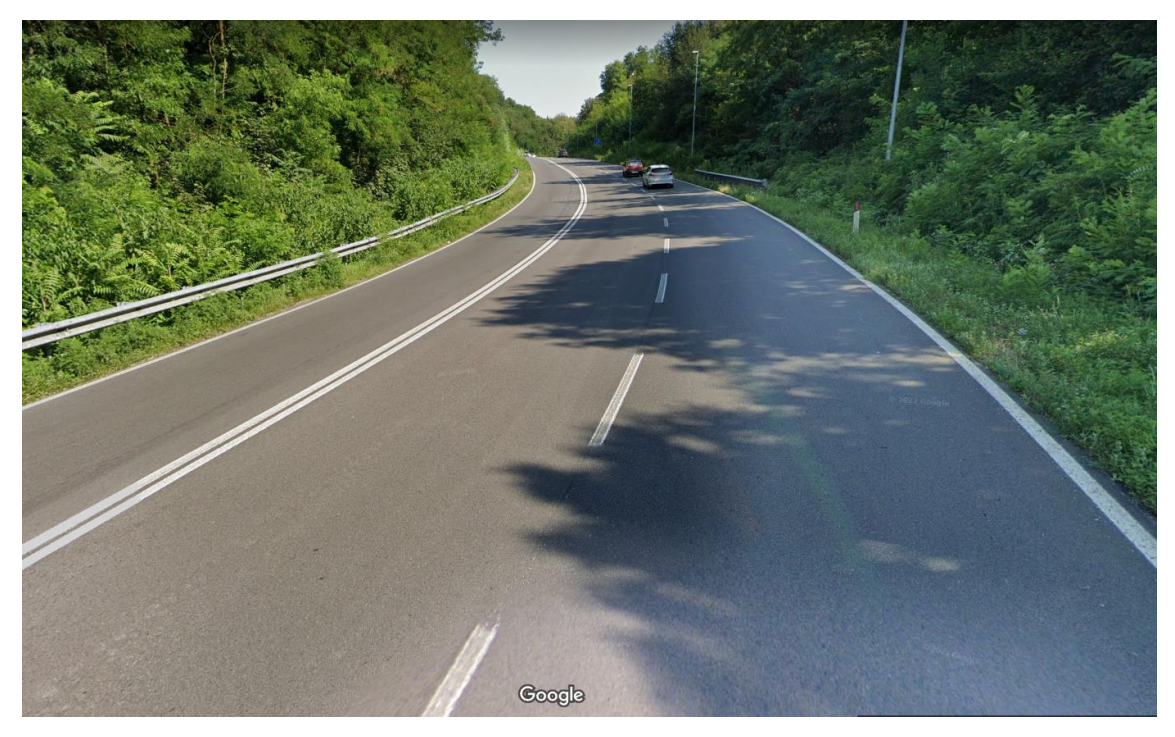

*Figura 70 - Stato della pavimentazione stradale*

## 5.4 Segnaletica stradale

Anche in questo caso, così come nello studio effettuato precedentemente, grande importanza viene riversata sulla segnaletica verticale che mostra le alternative di itinerario da poter percorrere per evitare il tratto di strada chiuso al traffico. Considero dapprima l'itinerario numero 1 e poi l'itinerario numero 2 e mostro la posizione dei vari cartelli lungo la via.

#### 5.4.1 Itinerario 1

Alle estremità del percorso, la segnaletica verticale che verrà posizionata presenterà le scritte "Fino Mornasco" per gli utenti presenti lungo la SS35 diretti verso Nord e "Vertemate" per coloro diretti verso Sud mentre, nei tratti intermedi, ad esempio nelle rotatorie presenti nel percorso deviato, posizionerò la segnaletica con le scritte "deviazione" in quanto il percorso alternativo è unico e non ha ramificazioni tali per cui si possano raggiungere più località percorrendolo.

Procedendo da Sud verso Nord, alla rotatoria nei pressi del comune di Vertemate, la segnaletica sarà posizionata indicando la direzione da seguire per percorrere l'itinerario deviato numero 1, indicando con il cartello come raggiugere Fino Mornasco.

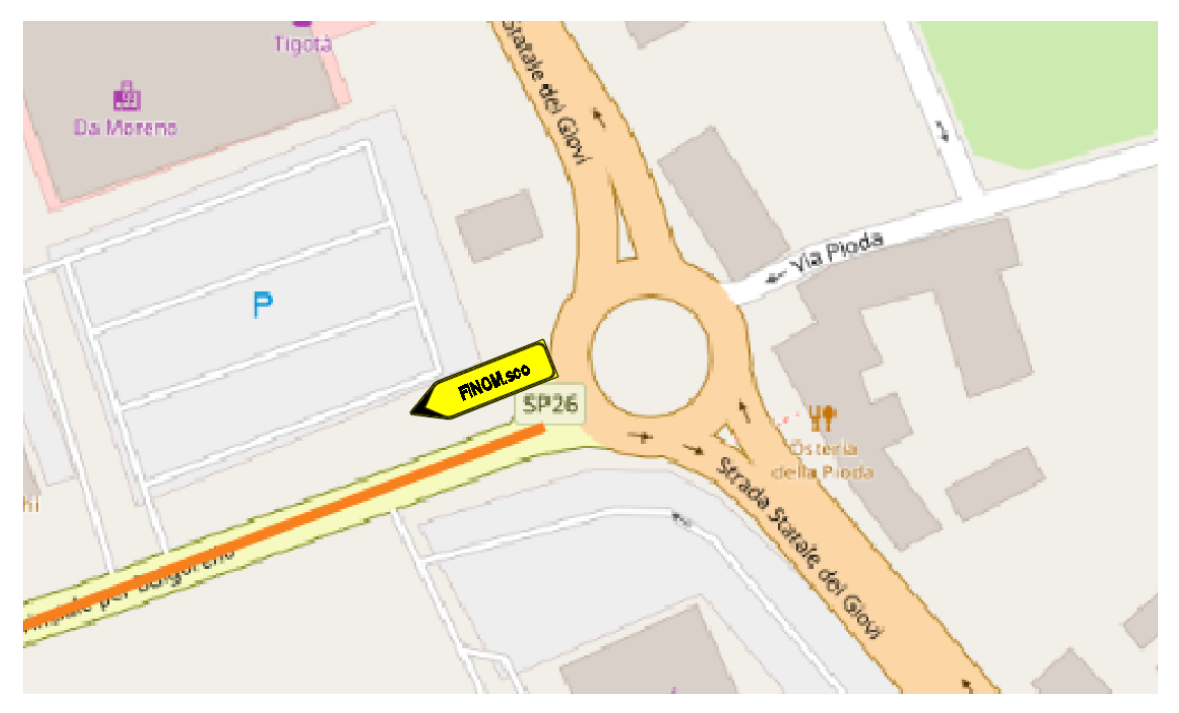

*Figura 71 - Intersezione SS35 - SP26*

Successivamente, alla rotatoria tra la SP26 e la SP30, posizionerò i segnali di deviazione di percorso che evitano agli utenti di addentrarsi nel paese di Cadorago, dirigendoli verso Nord, costeggiando un tratto di linea ferroviaria.

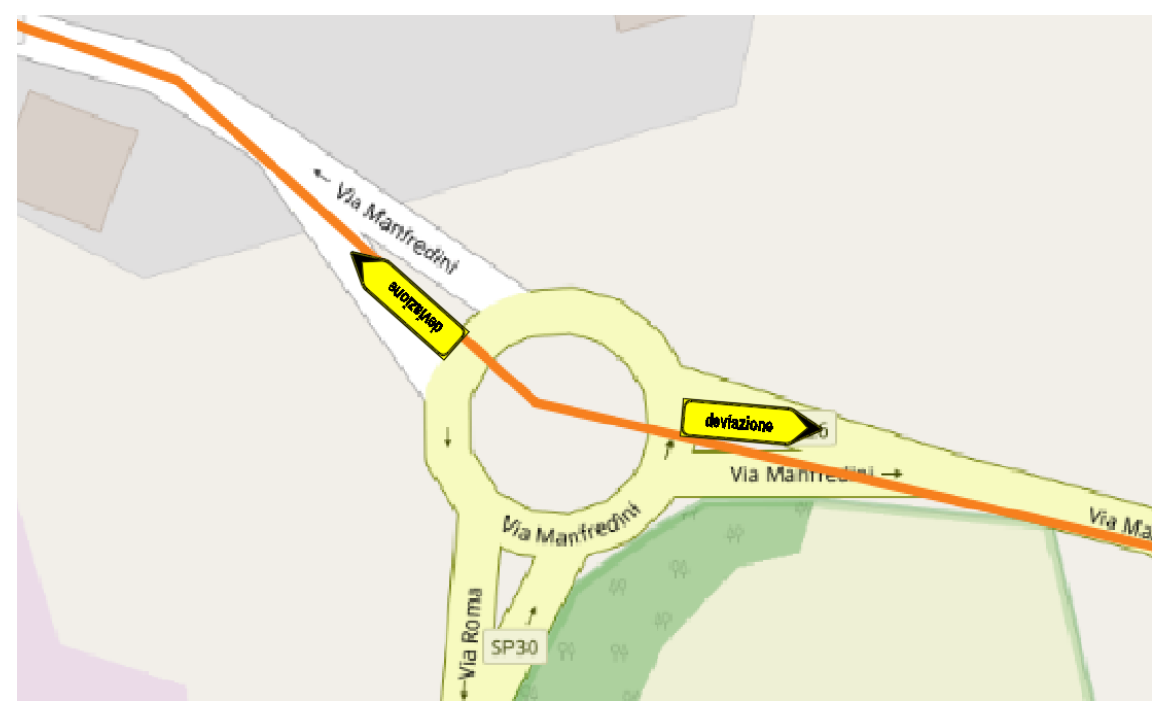

*Figura 72 - Intersezione SP26 - SP30*

Successivamente non ci sono altre intersezioni in cui posizionare la segnaletica verticale, tranne nella zona in cui, procedendo nel verso opposto, inizia la deviazione stessa: in questo punto indico come raggiungere il paese appena a Sud rispetto al tratto di chiusura con la dicitura "Vertemate".

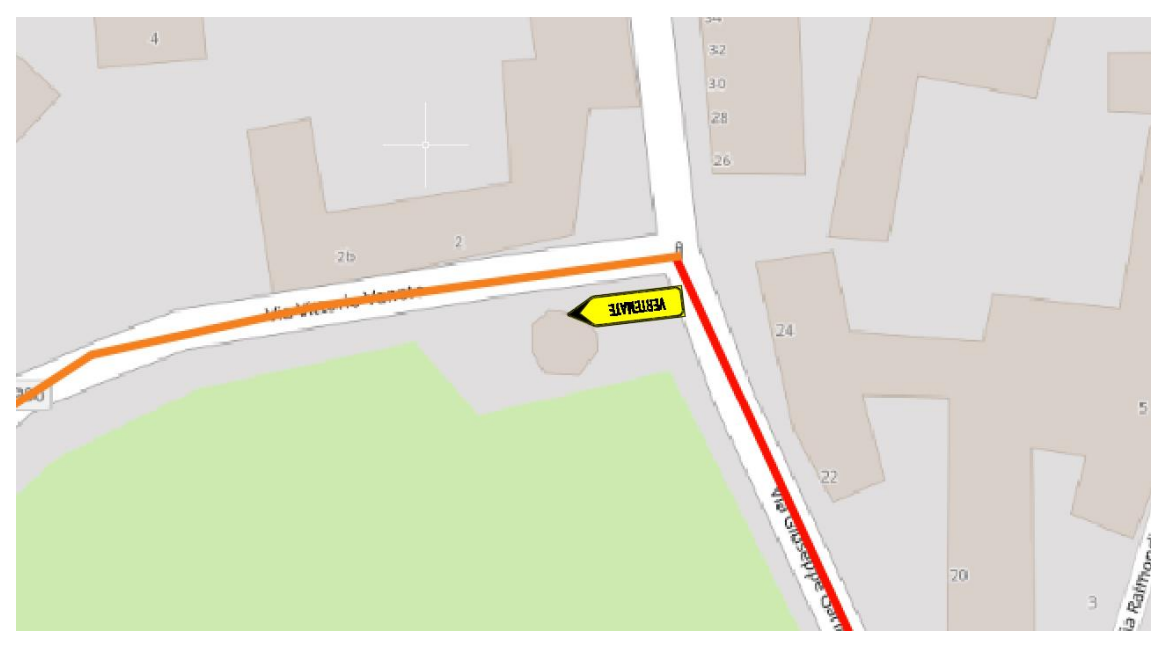

*Figura 73 - Intersezione SP30 - SS35*

### 5.4.2 Itinerario 2

Il secondo itinerario alternativo si sviluppa ad Est rispetto al tratto chiuso lungo la SP35.

Dirigendosi da Sud verso Nord, il posizionamento della segnaletica di deviazione avverrà nel seguente modo.

Alla rotatoria tra la SS35, la SP35 e la SP28 comparirà un segnale di deviazione che porterà gli utenti diretti verso Fino Mornasco a percorrere la SP28; alla rotatoria non si potrà procedere verso Nord in quanto l'arco di rete successivo è il tratto chiuso della SP35.

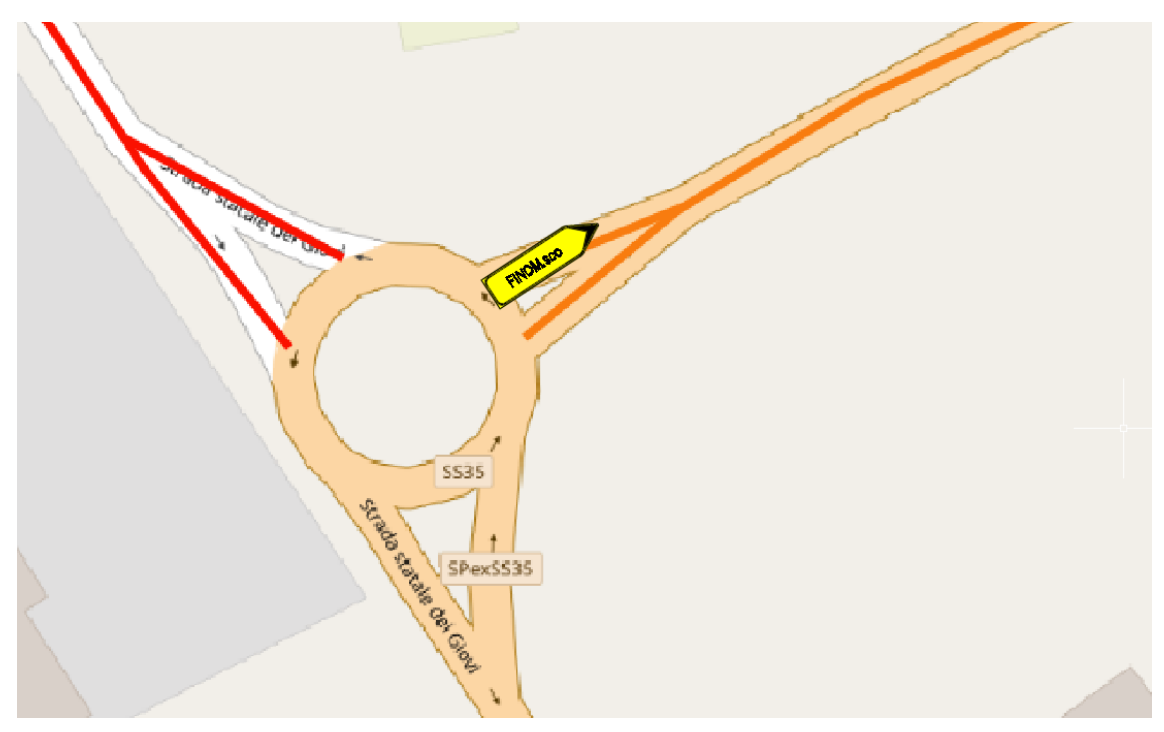

*Figura 74 - Intersezione SS35 - SP28*

Percorrendo tutta la SP28 si incontra poi una rotatoria in cui confluiscono la strada provinciale appena citata e la SP27. Il percorso da seguire viene identificato per mezzo dei segnali di deviazione.

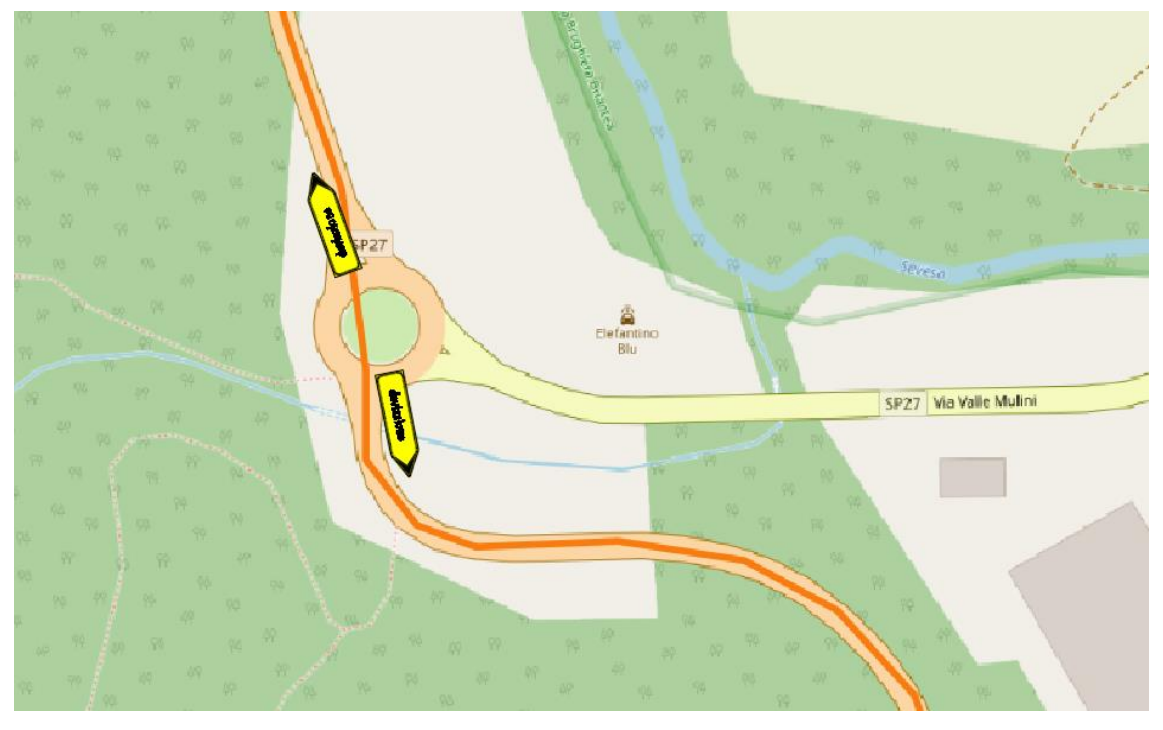

*Figura 75 - Intersezione SP28 - SP27*

Procedendo verso Nord devo fare in modo che gli utenti che hanno subito la deviazione di itinerario rientrino lungo il loro percorso originario a valle rispetto al tratto di chiusura lungo la SP35 quindi, nell'intersezione tra via Valle dei Mulini e via Adda, posiziono i cartelli di deviazione di itinerario nel seguente modo.

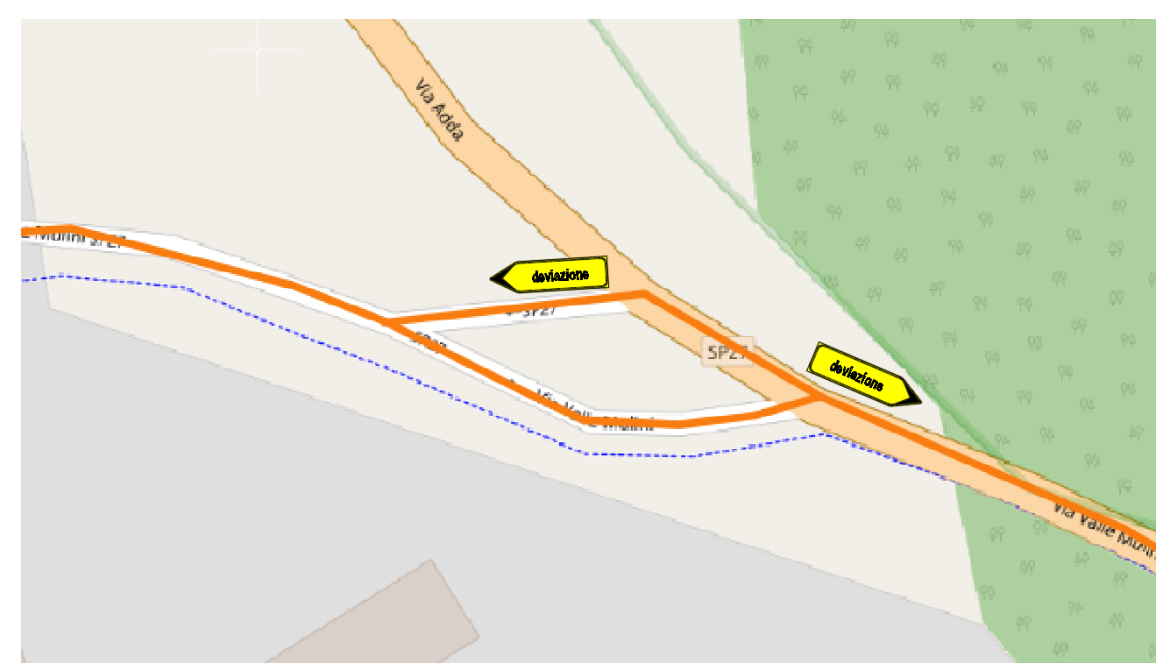

*Figura 76 - Intersezione tra via Valle dei Mulini e via Adda*

Ora, seguendo via Valle dei Mulini è possibile reimmettersi nella SP35, avendo evitato il tratto di strada chiuso al traffico.

Partendo invece dal paese di Fino Mornasco, dirigendosi verso Sud, il primo cartello che si incontra per poter imboccare l'itinerario deviato numero 2 presenta la scritta "Vertemate" ed è posizionato alla rotatoria in cui confluiscono la SP35, la SP27 e la via comunale Monsignor Cattaneo.

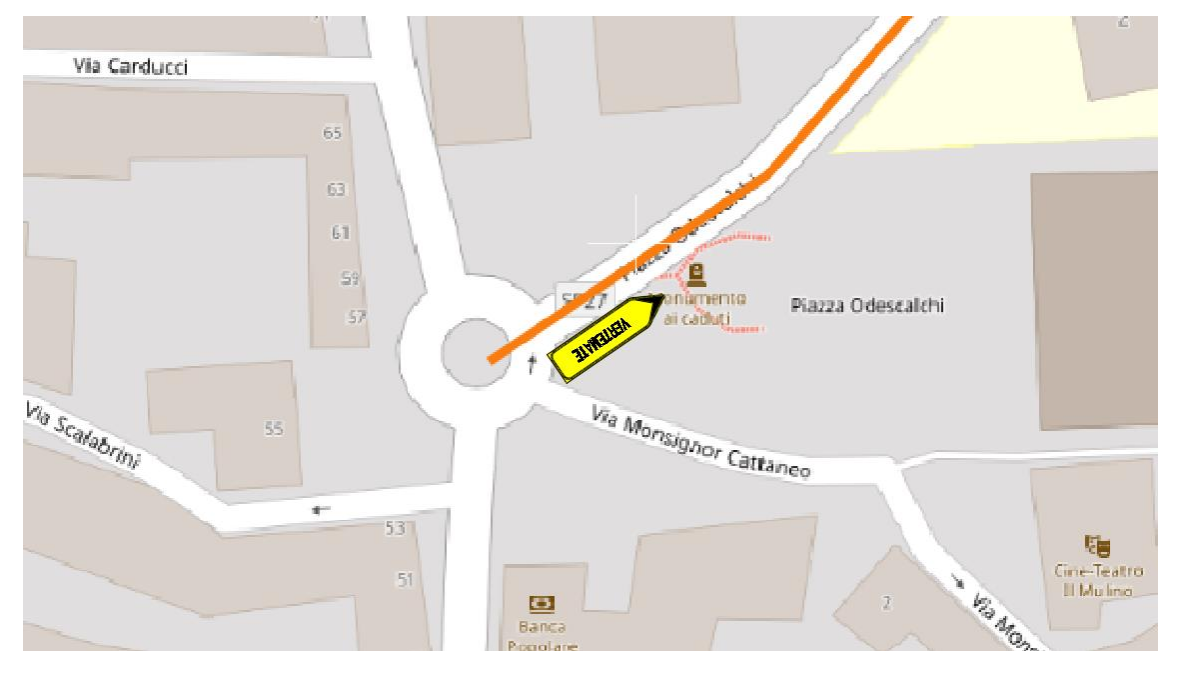

*Figura 77 - Intersezione SP27 - SP35 - via Monsignor Cattaneo*

Procedendo per l'itinerario è possibile raggiungere la rotatoria a Sud della deviazione seguendo i cartelli descritti precedentemente.

#### 5.5 Pannelli informativi

Anche in questo caso, così come nella situazione di chiusura dei tratti lungo la "Novedratese", è opportuno comunicare preventivamente agli utenti che percorrono abitualmente il tratto di strada che sarà soggetto a manutenzione la chiusura dell'arco stesso. Per fare ciò si creano dei pannelli informativi i quali dovranno essere posizionati in zone prossime al tratto di chiusura e ben visibili dagli utenti.
In questo caso decido di posizionare sette pannelli informativi:

- Uno per ogni estremo del tratto chiuso;
- Uno in corrispondenza dell'imbocco a Nord dell'alternativa 2;
- Uno in corrispondenza della rotatoria in cui confluiscono la SP35, la SS35 e la via Guanzasca, a Nord rispetto alla zona di intervento;
- Uno in prossimità della rotatoria successiva all'uscita dell'autostrada di Fino Mornasco;
- Uno in corrispondenza dell'imbocco a Sud dell'alternativa 1;
- Uno nella rotatoria tra la SS35 e la SP31, a Sud rispetto al tratto di chiusura.

È importante che questi cartelli vengano posizionati in anticipo rispetto al giorno in cui verrà chiusa la strada e che restino per tutta la durata dei lavori.

Il pannello informativo è il seguente:

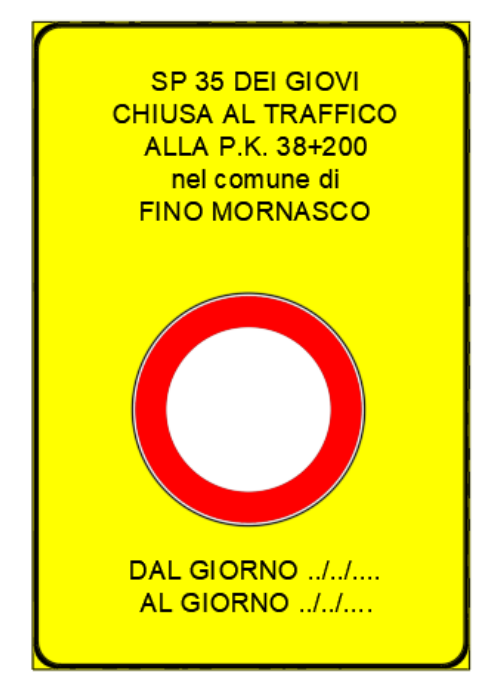

*Figura 78 - Panello informativo*

<span id="page-108-0"></span>Indico inoltre dove reputo necessario posizionare tali cartelli: nella mappa questi luoghi vengono identificati mediante un cerchio arancione.

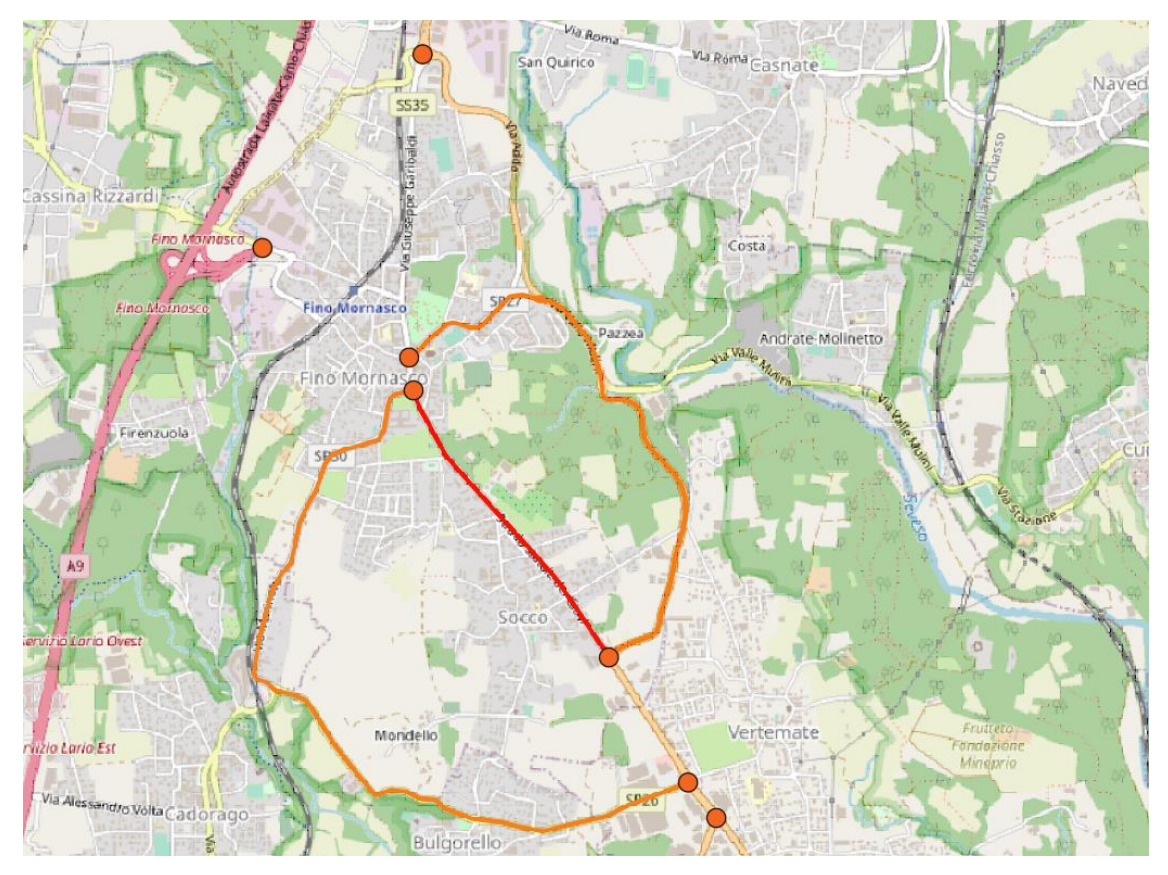

*Figura 79 - Posizionamento pannelli informativi*

<span id="page-109-0"></span>In questo modo l'organizzazione delle vie alterative da percorrere in caso di chiusura del tratto di strada nella località Socco del comune di Fino Mornasco è completa.

## <span id="page-110-0"></span>6 CONCLUSIONI

Con il presente lavoro di tesi ho potuto mostrare il procedimento che si dovrebbe svolgere per prevenire ed evitare, nel limite del possibile, il problema della gestione e della deviazione dei volumi di traffico, nel caso in cui un tratto di strada debba essere chiuso per motivi di manutenzione.

Soffermandomi in particolare sulla chiusura dei tratti lungo la SP32 "Novedratese", sono emersi i seguenti risultati:

- La situazione dell'area Sud del territorio comasco è una situazione abbastanza critica per quanto riguarda la mobilità nell'ora di punta; infatti, dallo studio dello scenario 0, ovvero della situazione senza intervenire con le chiusure dei ponti, emerge che si hanno gradi di saturazione molto elevati, a volte superiori anche a 1.5, il che implica la nascita di code e di rallentamenti lungo le vie di trasporto;
- Il costo monetario assai elevato della Pedemontana Lombarda influisce negativamente sull'utilizzo della stessa da parte degli utenti della strada;
- Con lo scenario 1 ho definito tre differenti alternative ai tratti in cui ci sarà la chiusura; pertanto, i veicoli avranno più scelta per dirigersi da una zona ad un'altra e saranno comunque sempre guidati durante il percorso grazie all'apposizione della segnaletica di deviazione di itinerario;
- La segnaletica è fondamentale ma non è l'unico modo per informare gli utenti delle chiusure; ci sono infatti altri modi da affiancare alla cartellonistica che risultano essere più semplici, veloci e meno costosi come, ad esempio, lo sfruttamento dei canali social: Facebook, Twitter, Instagram, WhatsApp...

Ho potuto svolgere il lavoro di tesi grazie all'utilizzo del grafo della rete della Provincia di Como in formato .shp, gentilmente offerto dall'ente pubblico stesso, da cui, successivamente, attraverso delle modifiche, delle aggiunte e degli sfoltimenti alla rete stradale ho potuto procedere con l'analisi.

Vale la pena considerare anche il metodo utilizzato per effettuare lo studio: si tratta del metodo di macro-simulazione, grazie al quale ho costruito un'assegnazione tra domanda di mobilità ed offerta di trasporto considerando una zona molto ampia. L'utilizzo e l'implementazione di tale modello nel software CUBE mi ha aiutato nella definizione delle caratteristiche della rete in termini di flussi di traffico, di grado di saturazione e di tempo e velocità di percorrenza in relazione alla congestione delle strade. Ho infatti potuto osservare come, nell'area di studio presa in esame, le zone situate a Nord - Ovest e a Sud - Est sono le più trafficate e, quindi, quelle che presentano il maggior grado di saturazione durante l'ora di punta. Infatti, nei due interventi considerati, ho messo in evidenza come quello nel ramo Est (manutenzione del ponte sovrappassante la linea ferroviaria) comporti una maggior deviazione di veicoli rispetto all'intervento sul ponte sovrappassante il torrente Lura, situato a Sud - Ovest dell'area di studio.

Utilizzando l'assegnazione che considera le funzioni di costo è stato possibile avvicinarsi maggiormente alla realtà rispetto a quanto si poteva fare utilizzando l'assegnazione "Tutto o Niente" ma, comunque, è corretto dichiarare che la simulazione che ho eseguito non risponde perfettamente alla realtà, in quanto non ho considerato il carattere soggettivo degli utenti e le loro scelte dovute ad opinioni personali. Per simulare questa tipologia di situazione avrei dovuto utilizzare un'assegnazione di tipo stocastico che, però, richiedeva la conoscenza di attributi soggettivi, derivanti da studi comportamentali, di cui non sono in possesso.

Nella fase successiva all'assegnazione ho potuto definire i percorsi alternativi; avendo trovato due deviazioni di itinerario per ogni tratto di strada chiuso, di cui uno che riesce ad evitare entrambi i tratti in cui verranno eseguiti i lavori, posso affermare che gli utenti abbiano a disposizione gli elementi necessari per potersi spostare agevolmente nel territorio. Inoltre, ho rivolto l'attenzione anche ai mezzi pesanti, andando ad indicare loro, con segnali appositi, il percorso da intraprendere per evitare gli ostacoli e per diminuire il tempo di percorrenza nel caso in cui questi debbano attraversare entrambe le zone chiuse al traffico; il percorso prescelto è quello nella

zona Sud rispetto all'intervento, ricadente in parte nei paesi della Provincia di Monza e della Brianza. Ho considerato queste località in quanto le caratteristiche orografiche del territorio, le caratteristiche delle strade esaminate e dei paesi attraversati sono migliori rispetto ai due percorsi che si sviluppano a Nord. Infatti, ad esempio, in questa zona non ci sono dislivelli da superare, come invece avviene negli altri due percorsi deviati.

Un limite che si può evidenziare in questo studio è quello legato alla definizione della capacità dei singoli tratti delle varie strade: nella tesi ho considerato, senza eseguire studi approfonditi, quattro differenti valori di capacità verosimili alla realtà, decrescenti al decrescere dell'importanza della strada. È stato fatto così in quanto, per la tipologia di tesi, si è reputato sufficiente una definizione in questi termini e non interessante, a fini pratici, uno studio più approfondito che potrebbe considerare altri fattori che modificherebbero in parte i valori sopra definiti grazie all'utilizzo del metodo HCM, allo studio delle curve di deflusso e alla caratterizzazione di tutti gli archi della rete considerata.

Un aspetto importante è stata l'estensione eseguita manualmente del grafo della rete nei comuni appartenenti alla provincia di Monza e della Brianza; infatti, così facendo, sono riuscito ad ottenere un percorso alternativo lungo queste strade che riesce ad ammettere un elevato numero di flussi veicolari che si spostano dai paesi situati ad Est degli interventi verso quelli situati ad Ovest della bassa comasca e viceversa; alternativa che non avrei preso in considerazione se avessi considerato unicamente il grafo della rete della Provincia di Como.

Dall'analisi preventiva delle alternative che dovranno accogliere i percorsi deviati è inoltre emerso che dovranno essere attuate delle verifiche ad un ponte, in quanto non si hanno informazioni circa l'opera d'arte stessa, e si dovrà procedere con un rifacimento del manto stradale nelle zone in cui questo risulta essere danneggiato dalle condizioni ambientali, come ad esempio il gelo/disgelo, e dai carichi da traffico.

Definito il caso studio lungo la SP32, ho mostrato come questo metodo utilizzato e come la costruzione del modello di assegnazione sviluppato all'interno del software CUBE, si possano esportare e adattare ad altre zone in cui è presente una qualsiasi domanda di mobilità ed una offerta di trasporto. Infatti, ho studiato un secondo caso, che è quello relativo alla chiusura di un tratto di strada in una zona a Nord rispetto a quella precedentemente analizzata, che ricade nel comune di Fino Mornasco.

Anche qui, grazie al software CUBE, ho potuto visualizzare e studiare i flussi di traffico e il grado di congestione nel caso in cui tutta la rete sia aperta ed accessibile al traffico e nel caso in cui si abbia invece la chiusura del tratto di strada.

Inoltre, dall'analisi dei risultati e dallo studio delle caratteristiche delle vie di trasporto disponibili ad accogliere i flussi da deviare, ho potuto identificare due differenti itinerari alternativi e posizionare la relativa segnaletica di deviazione nei punti in cui è richiesta la conoscenza della direzione da seguire al fine di evitare l'ostacolo.

In conclusione, posso definire che il metodo utilizzato e la modellazione del software CUBE riescono a garantire risultati verosimili rispetto alla realtà.

Ovviamente, come detto anche precedentemente, lo studio effettuato per questa tesi non è perfetto ma presenta delle "semplificazioni" dovute a limiti di tempo per la stesura del documento, come ad esempio può essere lo studio in maniera poco approfondita della capacità delle strade, e dovute alla mancanza di conoscenza di alcune caratteristiche, come ad esempio gli attributi soggettivi, che avrebbero permesso una maggior precisione nella scelta e nella valutazione dei risultati ottenuti; tutti questi sono elementi che, con più tempo a disposizione, potrei definire e caratterizzare maggiormente per una più completa analisi della situazione descritta nel mio caso studio presentato. Pertanto, se il lavoro dovesse continuare, porrei principalmente l'attenzione sulla definizione in modo più preciso della domanda di trasporto e sulla caratterizzazione delle strade in termini di capacità e di flusso dei veicoli per poter ottenere una situazione pari alla realtà della zona considerata.

# <span id="page-114-0"></span>ALLEGATO

In allegato è presente la segnaletica di deviazione utilizzata per identificare i tre percorsi che evitano una o entrambe le chiusure dei due tratti di strada lungo la SP32 "Novedratese".

#### <span id="page-114-1"></span>Segnaletica percorso 1

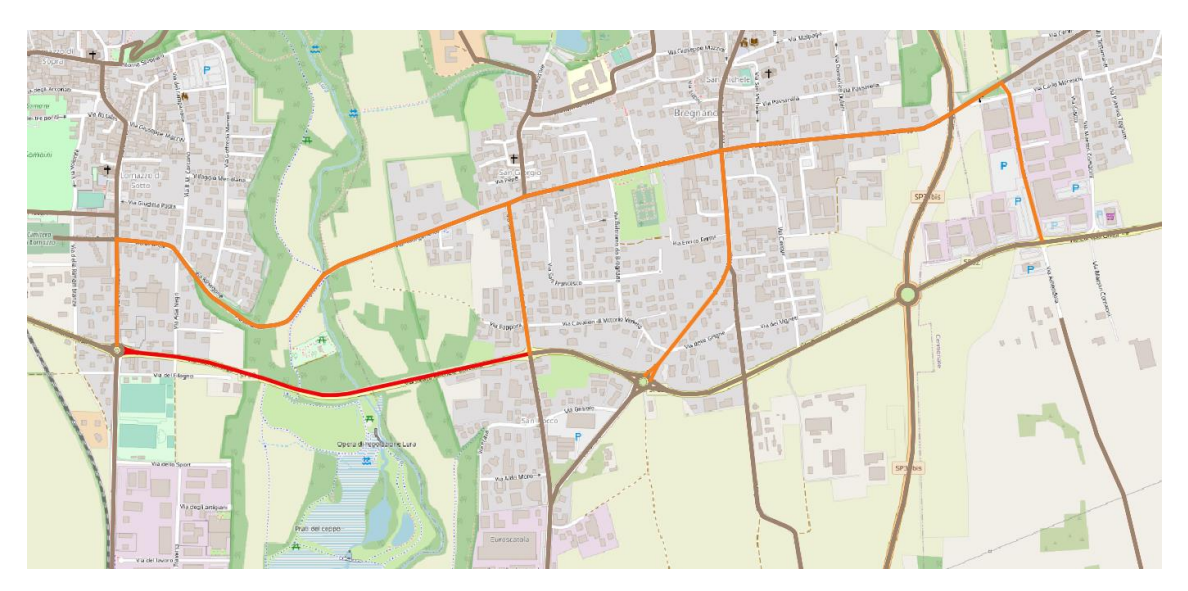

*Figura 80 - Percorso 1*

<span id="page-114-2"></span>Procedendo da Ovest verso Est come prima intersezione si incontra la rotatoria tra la SP32 e la SP30; in questo punto confluiscono sia il percorso 1 che il percorso 3 pertanto ci saranno due differenti segnali di deviazione di itinerario: il primo, quello relativo all'alternativa 1, avrà come nominativo "Bregnano" e dirigerà gli utenti lungo la SP30 verso Nord mentre il secondo, relativo all'alternativa 3, incanalerà gli utenti verso la SP30 direzione Sud ed indicherà il percorso verso "Mariano Comense".

Inoltre, dallo studio delle tre alternative percorribili, stabilisco che la via migliore da far percorrere ai mezzi pesanti è l'alternativa 3; pertanto, alla rotatoria posiziono anche il cartello indicante l'obbligo di svoltare lungo la SP30 verso Sud per i veicoli pesanti.

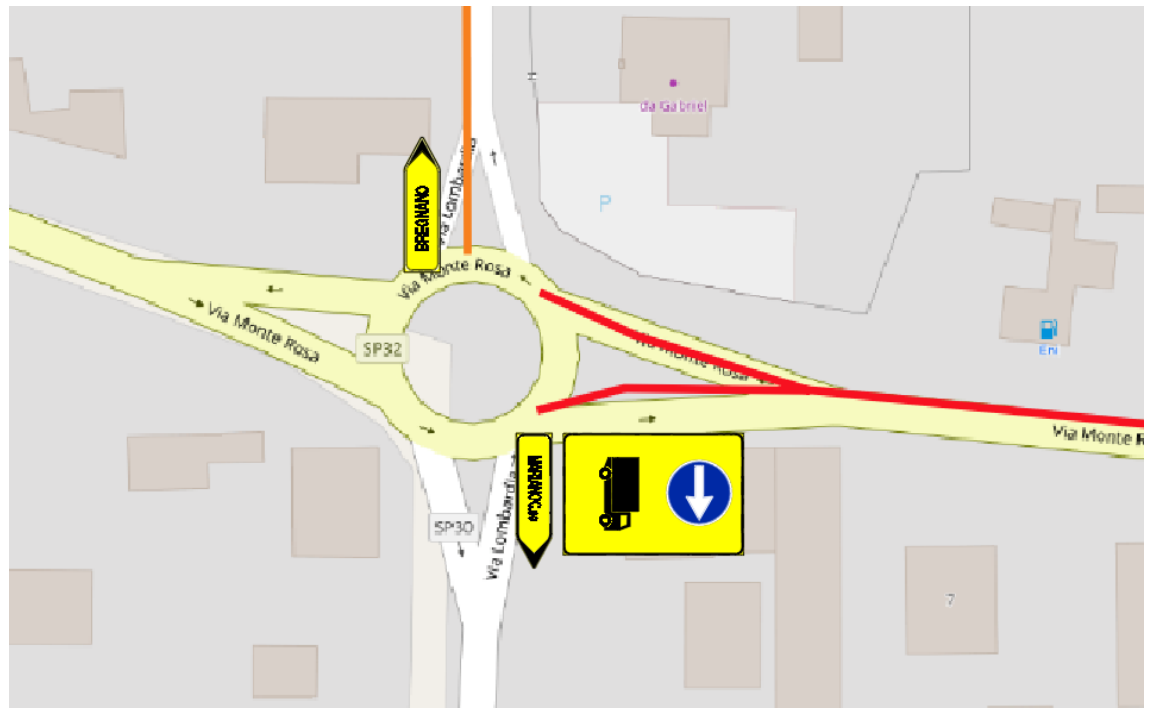

Il posizionamento nella rotatoria della segnaletica è il seguente.

*Figura 81 - Segnaletica rotatoria SP32 - SP30*

<span id="page-115-0"></span>Procedendo lungo la SP30, all'intersezione con via Brianza si dovranno apporre esclusivamente i segnali contenenti la scritta "deviazione", in quanto il percorso da seguire è unico; pertanto, non è indispensabile indicare per mezzo dei cartelli il paese che si raggiunge seguendo tali indicazioni. La segnaletica da posizionare è la seguente.

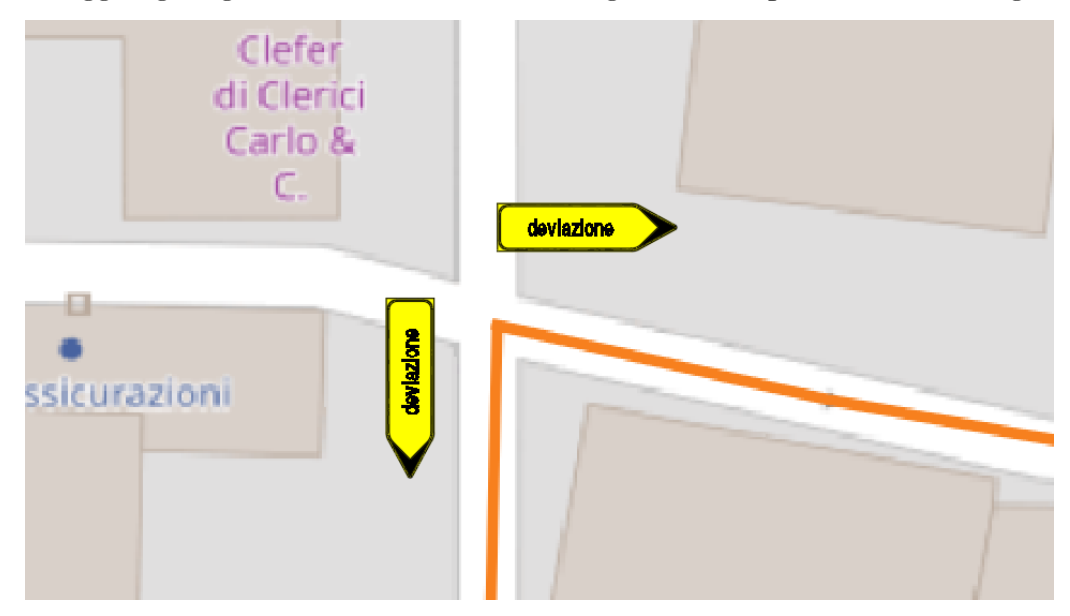

<span id="page-115-1"></span>*Figura 82 - Segnaletica intersezione SP30 - via Brianza*

Seguendo l'itinerario si incontra l'intersezione tra via Risorgimento e via San Rocco, la quale è una via a senso unico in direzione Sud-Nord; pertanto, si dovrà apporre un unico segnale di deviazione, in direzione Ovest, per gli utenti provenienti dalla via San Rocco stessa.

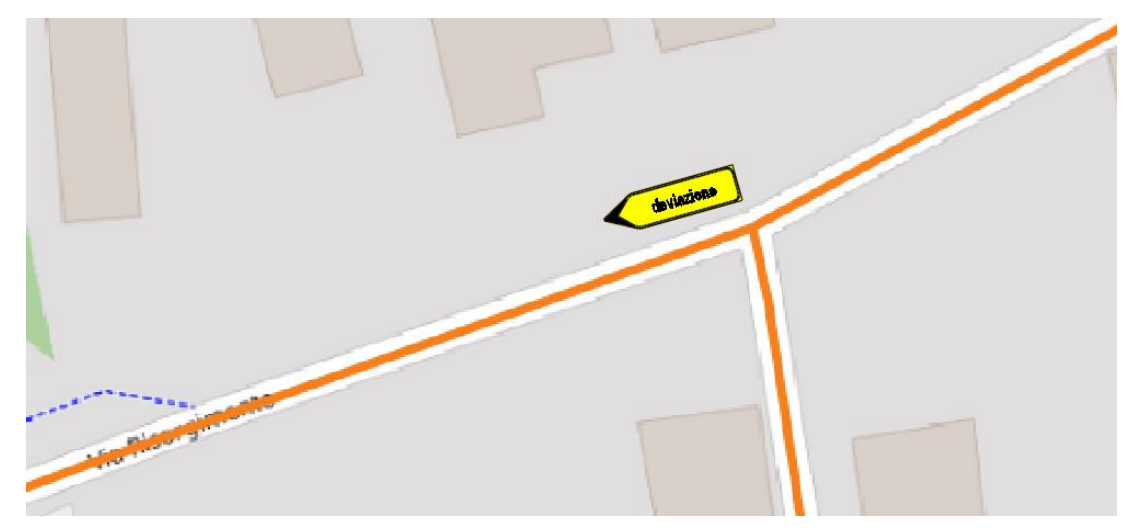

*Figura 83 - Intersezione tra via Risorgimento e via San Rocco*

<span id="page-116-0"></span>Giungendo al paese di Bregnano c'è l'intersezione tra la via Risorgimento e la SP31; la SP31 è una strada a doppio senso di circolazione che, a valle di questa intersezione, si incontra con la SP32.

La segnaletica tra via Risorgimento e la SP31 è la seguente.

<span id="page-116-1"></span>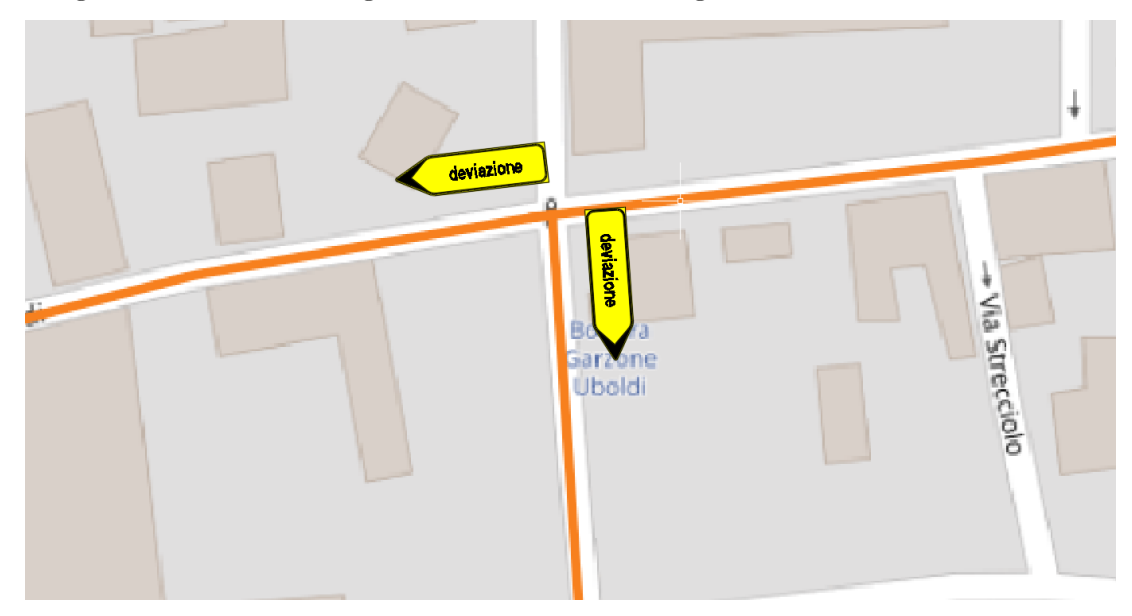

*Figura 84 - Intersezione tra via Risorgimento e SP31*

Oltrepassato il paese di Bregnano esiste un'altra strada, via Giovanni Amendola, grazie alla quale, percorrendola, si può raggiungere e reimmettersi nella SP32.

La segnaletica all'intersezione tra via Giacomo Matteotti e via Giovanni Amendola è la seguente.

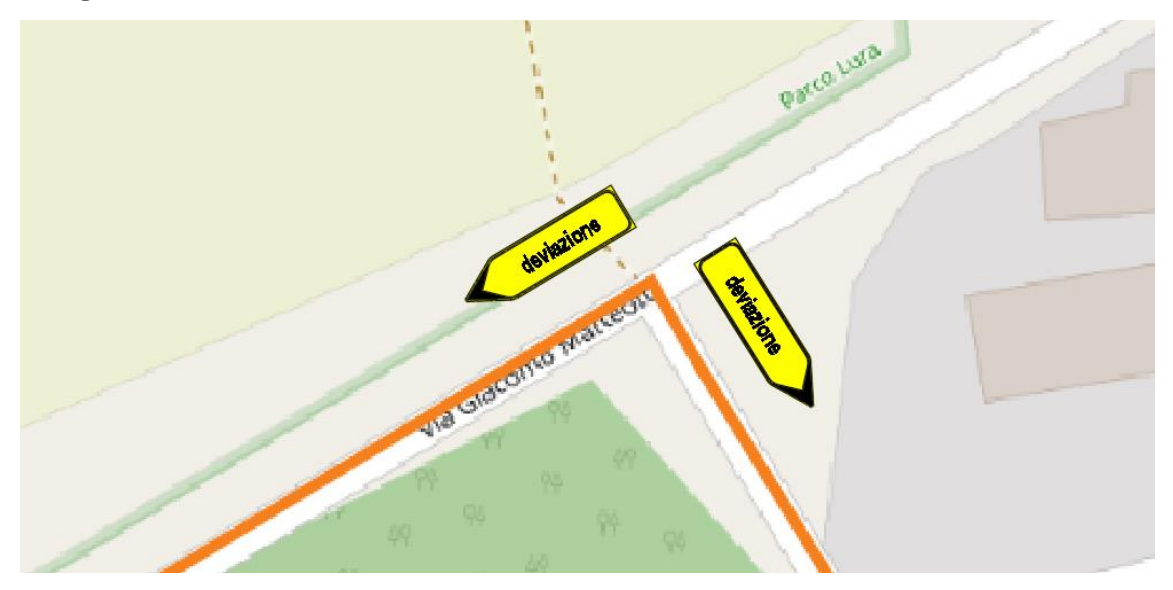

*Figura 85 - Segnaletica intersezione via Matteotti - via Amendola*

<span id="page-117-0"></span>All'intersezione tra via Amendola e la SP32, indico come raggiungere il paese di Lomazzo, situato ad Ovest rispetto alla chiusura del tratto di strada, con l'uso del cartello visibile nella successiva immagine.

<span id="page-117-1"></span>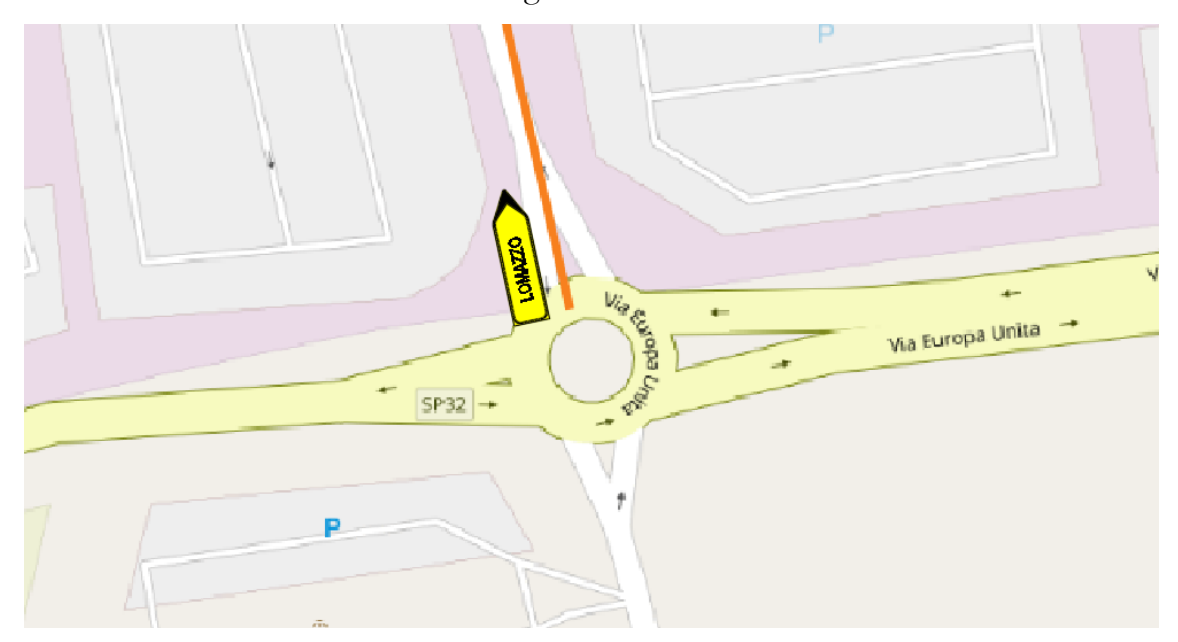

*Figura 86 - Intersezione tra SP32 e via Amendola*

Procedendo poi verso Ovest lungo la SP32, si interseca la SP31 per mezzo di una rotatoria: in questo punto confluisce sia il percorso 1 che il percorso 3 ed entrambi potrebbero essere validi per evitare il cantiere presente sul tratto in cui la SP32 sovrappassa il torrente Lura. Scelgo però di dirigere i veicoli unicamente lungo il percorso 1 in quanto questo tragitto è più breve rispetto a quello proposto dal percorso 3, che è invece più adatto per evitare entrambe le chiusure.

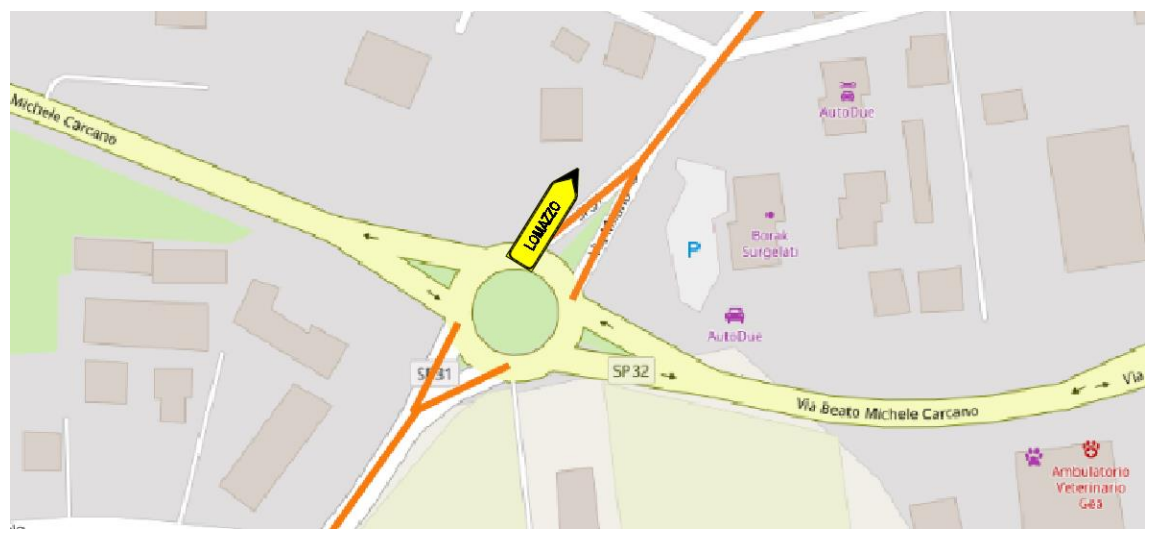

*Figura 87 - Intersezione tra SP32 e SP31*

<span id="page-118-0"></span>L'ultima indicazione per il percorso 1 è quella che si deve posizionare tra la SP32 e la via San Rocco; anche qui posiziono il cartello con la dicitura "Lomazzo" per indicare la via percorribile per dirigersi verso Ovest.

<span id="page-118-1"></span>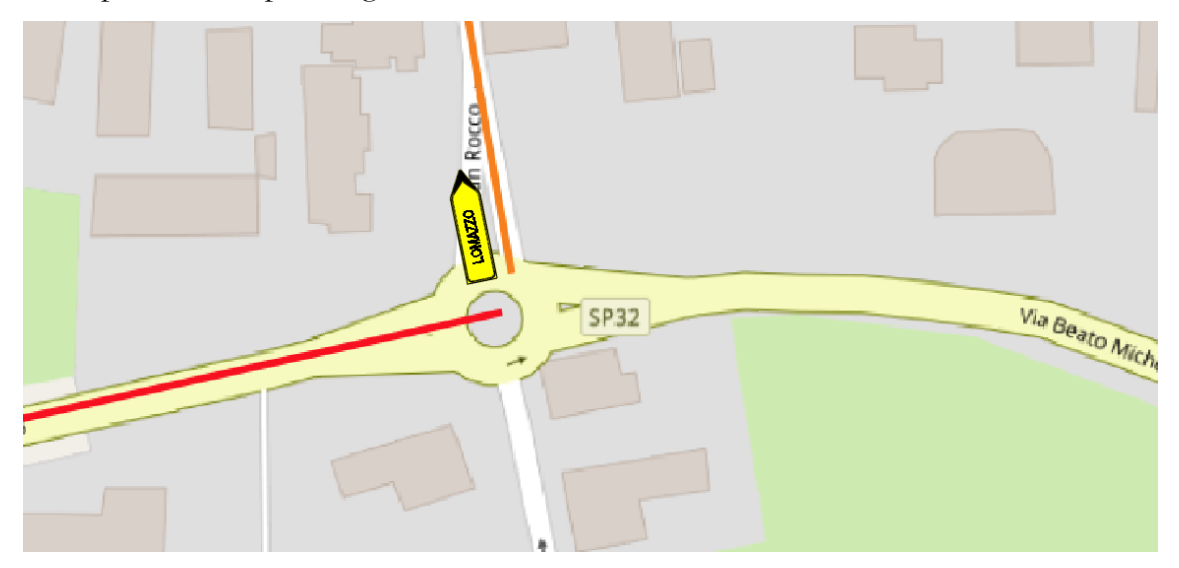

*Figura 88 - Intersezione tra SP32 e via San Rocco*

### <span id="page-119-0"></span>Segnaletica percorso 2

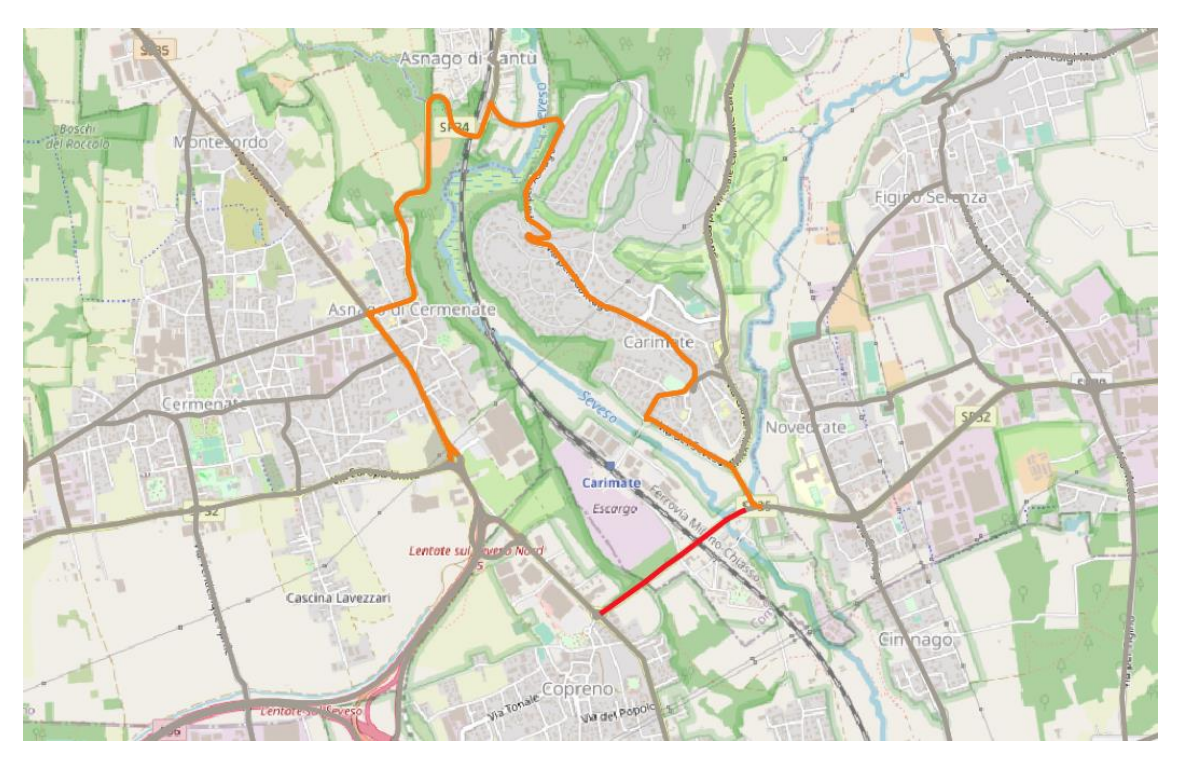

*Figura 89 - Percorso alternativo numero 2*

<span id="page-119-1"></span>Come detto precedentemente il percorso 2 serve per evitare la chiusura del tratto di strada della "Novedratese" che sovrappassa la linea ferroviaria.

Procedendo da Est verso Ovest, l'alternativa stradale nasce nell'intersezione tra la SP32 e la SP35; in questo punto dovrò posizionare il segnale di indicazione con scritto "Cermenate", il quale rappresenta il primo paese ad Ovest rispetto alla chiusura della strada.

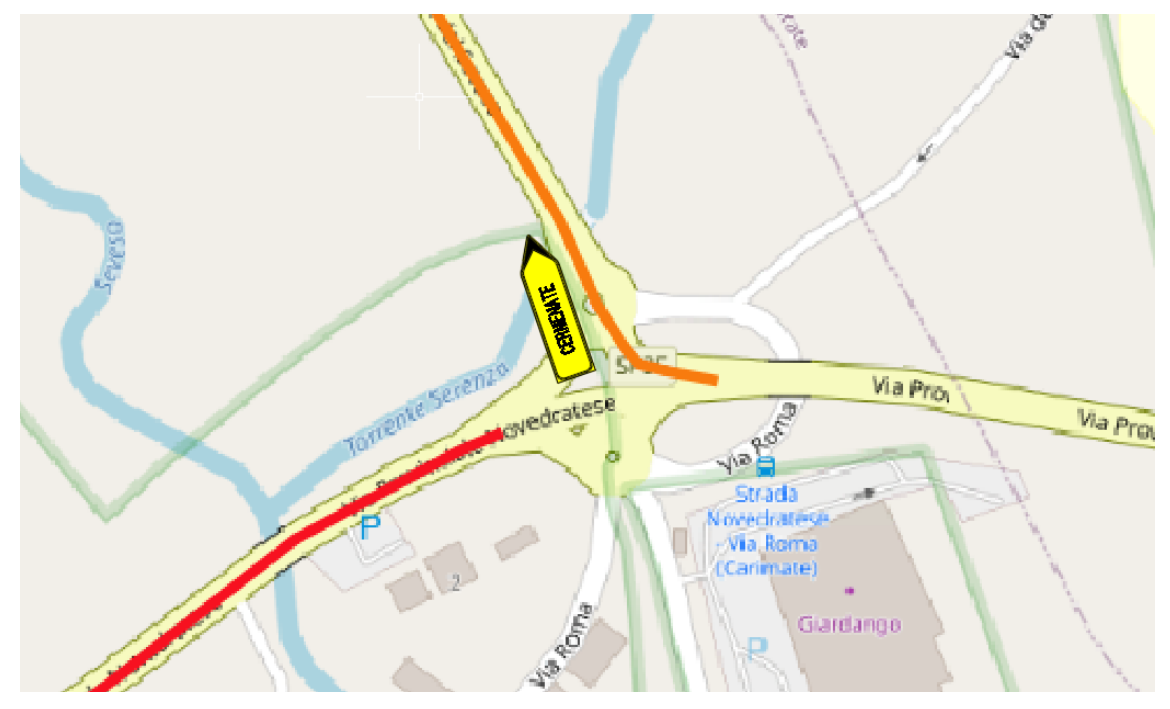

*Figura 90 - Intersezione SP32 - SP35*

<span id="page-120-0"></span>Procedendo lungo la via, all'intersezione tra via del Seveso e via Cavalluccio, posiziono il segnale di deviazione con direzione via del Cavalluccio per gli utenti diretti verso Cermenate e con direzione via del Seveso per coloro che sono diretti nel verso opposto.

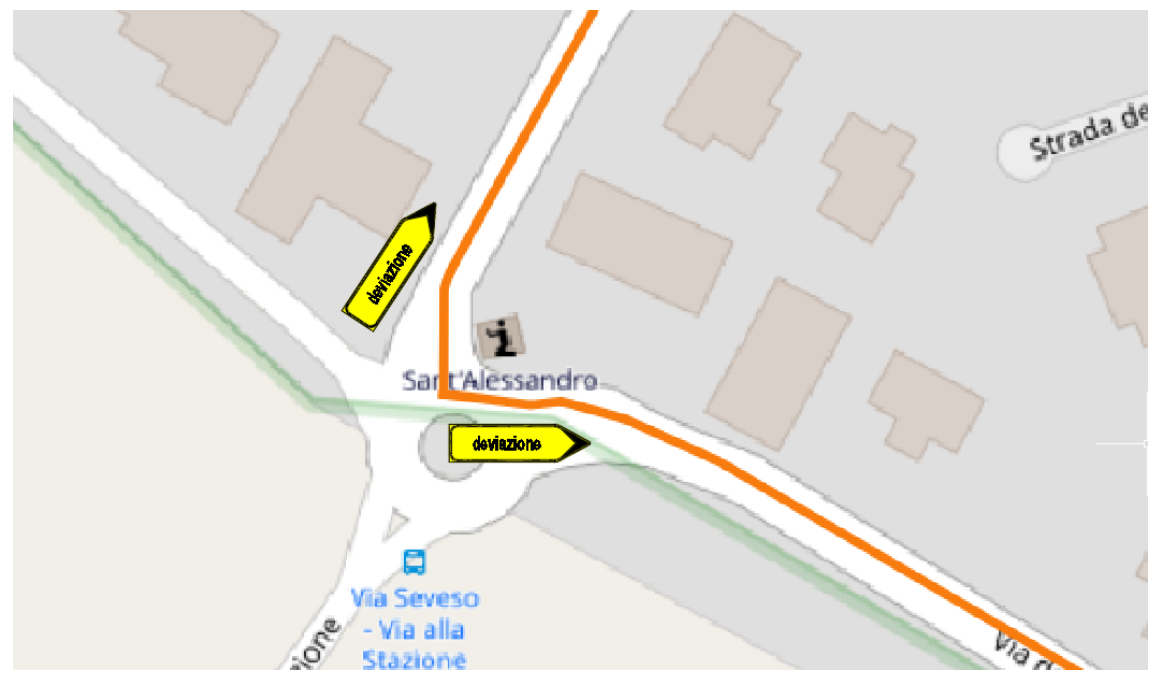

<span id="page-120-1"></span>*Figura 91 - Intersezione via del Seveso e via Cavalluccio*

Successivamente, posiziono altri due segnali di deviazione all'incrocio tra via dei Partigiani e la SP34, come mostrato nell'immagine successiva.

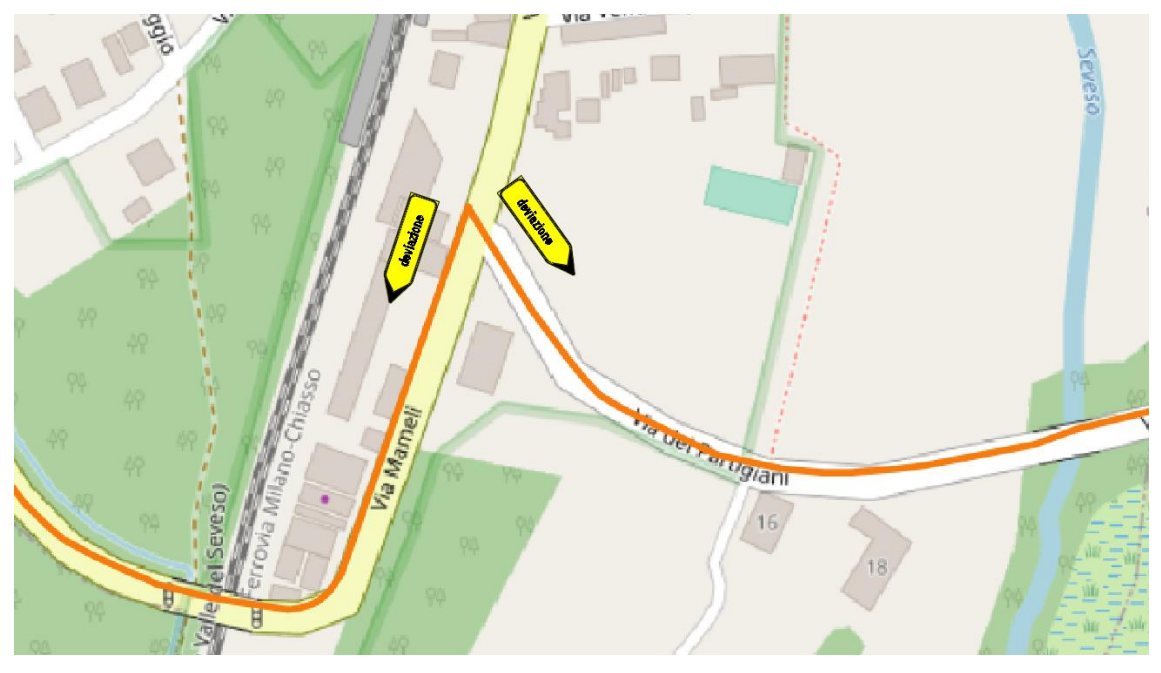

*Figura 92 - Intersezione via dei Partigiani - SP34*

<span id="page-121-0"></span>Procedendo per la via si incontra la SS35 dei Giovi; anche qui posiziono due cartelli indicanti la deviazione della strada.

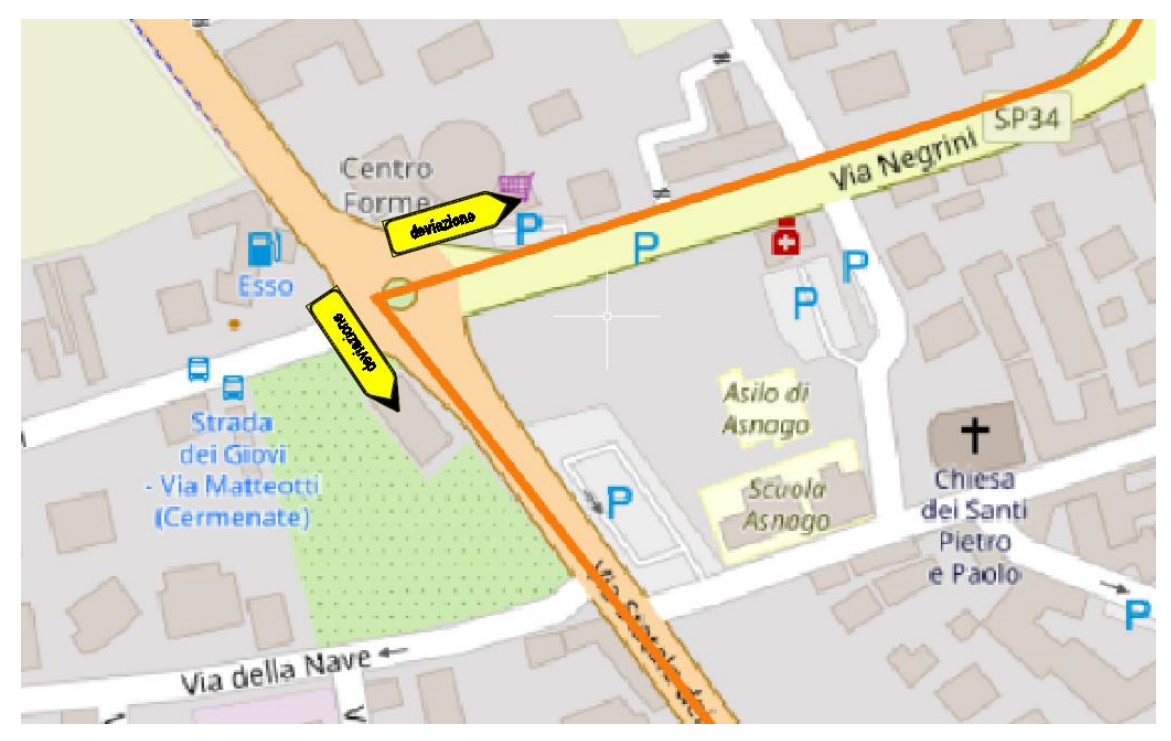

<span id="page-121-1"></span>*Figura 93 - Intersezione tra SP34 e SS35*

Continuando lungo la SS35 dei Giovi verso Sud, si incontra una rotatoria grazie alla quale, svoltando alla prima uscita si torna sulla SP32.

Per quanto riguarda gli utenti della strada che devono evitare il tratto di strada chiuso al di sopra della linea ferroviaria giungendo da Ovest e dirigendosi verso Est, è opportuno metterli a conoscenza della chiusura prima che arrivino nel tratto in cui è vietato passare; per fare ciò, indico nella rotatoria appena considerata, con il segnale di viabilità alternativa, la direzione da seguire per raggiugere il paese di "Novedrate", situato appena dopo il tratto di strada chiuso.

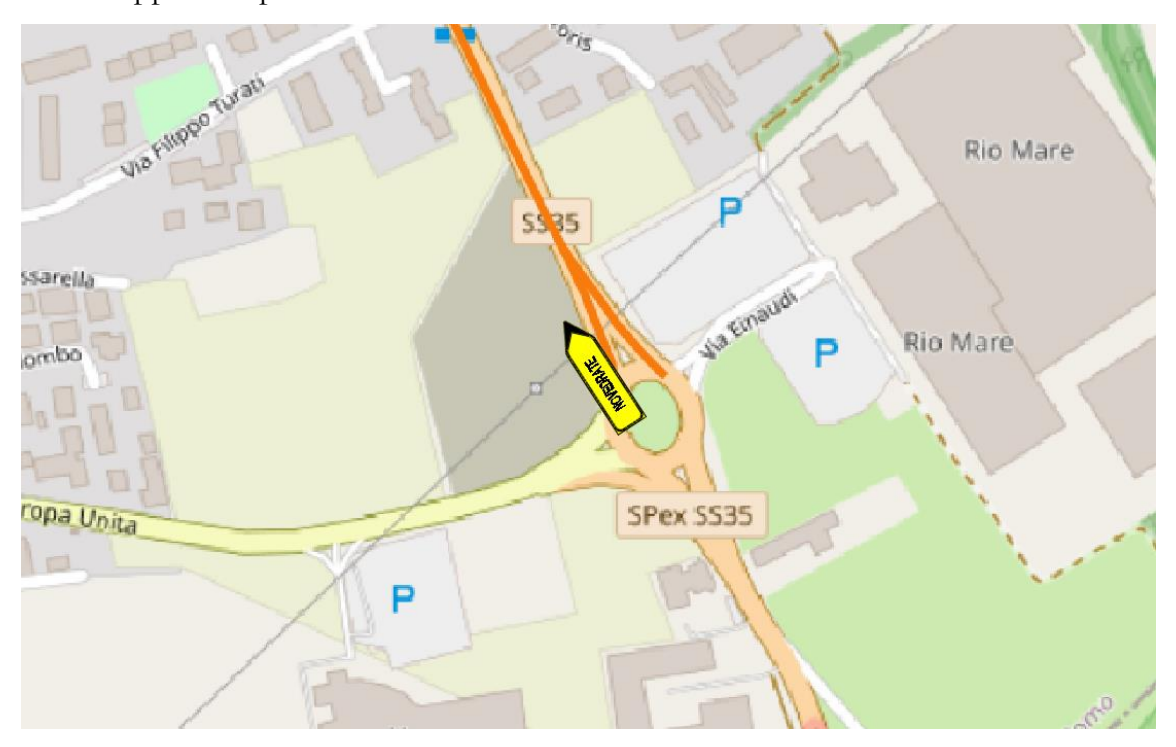

*Figura 94 - Intersezione tra SS35 e SP32*

<span id="page-122-0"></span>In questo modo la segnaletica di deviazione del secondo percorso è completa.

#### <span id="page-123-0"></span>Segnaletica percorso 3

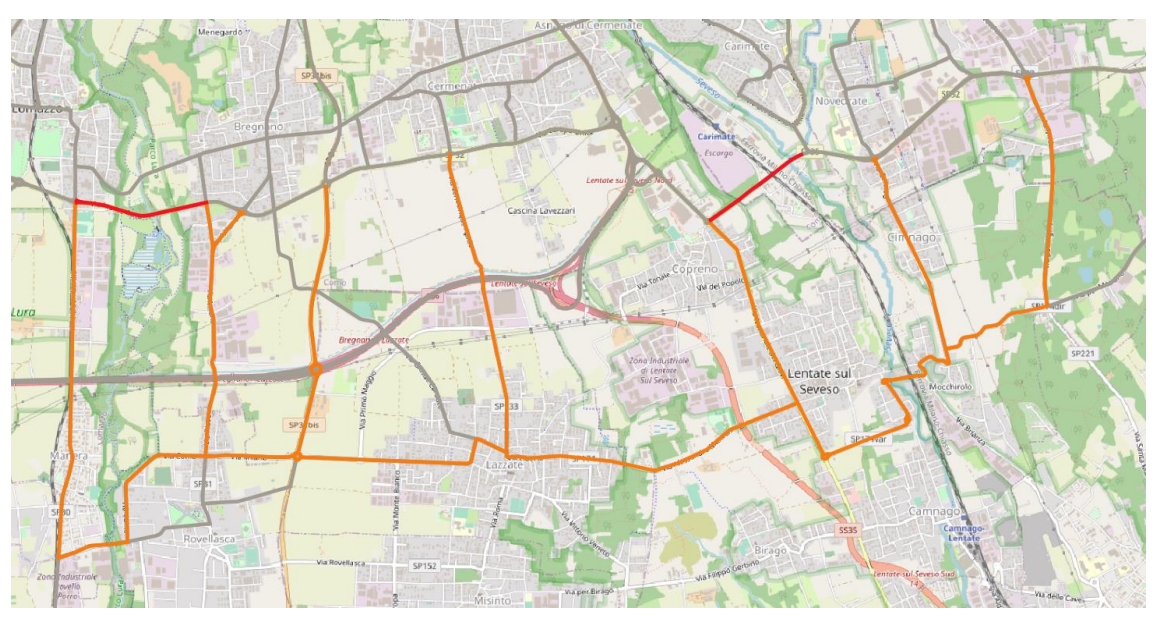

*Figura 95 - Percorso alternativo numero 3*

<span id="page-123-1"></span>Il percorso alternativo numero 3 presenta un numero elevato di strade che confluiscono nella SP32 "Novedratese"; ho scelto di far percorrere questa alternativa obbligatoriamente ai mezzi pesanti in quanto, dall'analisi svolta sul posto, queste strade che si sviluppano a Sud dell'area di intervento hanno delle caratteristiche in termini di larghezza, di raggi di curvatura, di facilità nello svolgere le manovre, di spazio laterale migliori rispetto a quelle caratterizzanti gli altri due percorsi alternativi. Pertanto, agli estremi dell'itinerario, dovrò posizionare il segnale di direzione obbligatoria per la categoria dei veicoli scelta.

Partendo da Est verso Ovest, analizzando il tragitto alternativo numero 3, incontro dapprima la rotatoria lungo la SP32 grazie alla quale è possibile svoltare nella SP221 in direzione Sud; in questo punto posiziono il cartello di direzione obbligatoria per la categoria di veicoli al di sopra delle 3.5 tonnellate ed il cartello di deviazione di itinerario indicante il paese "Lomazzo"; in questo modo, gli utenti che devono raggiungere i paesi più ad Ovest dei due interventi, evitano la chiusura di entrambi i tratti di strada con una sola alternativa.

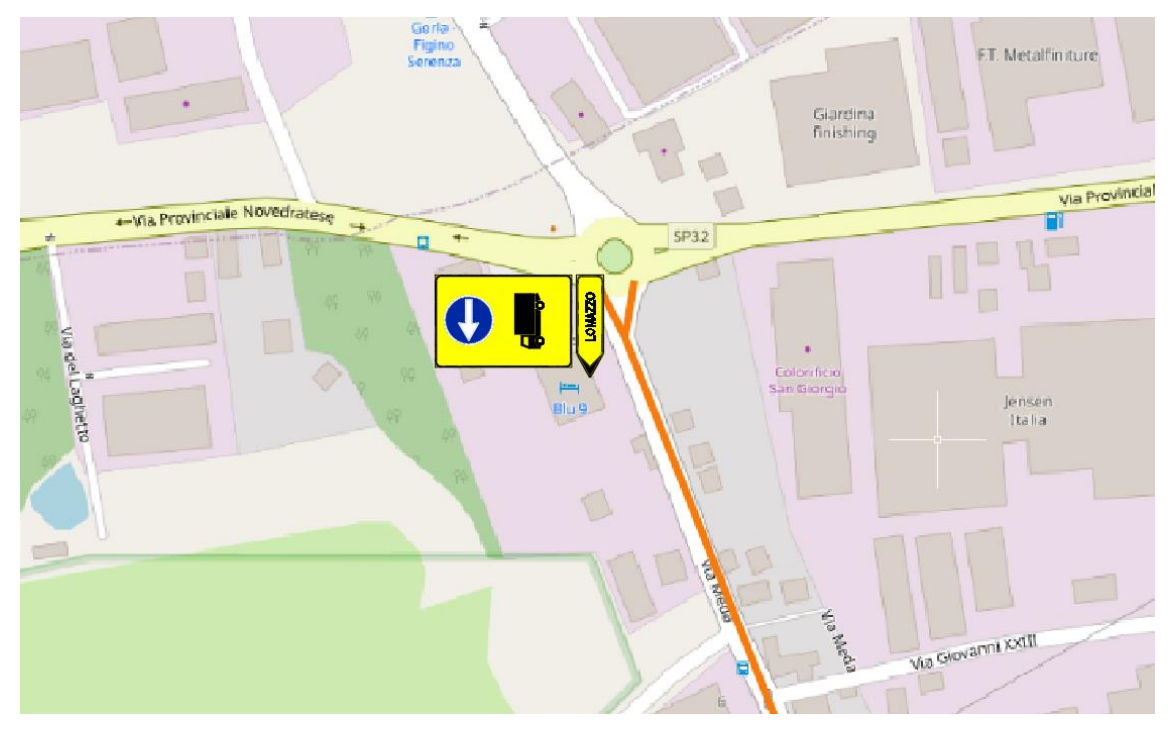

*Figura 96 - Intersezione SP32 - SP221*

<span id="page-124-0"></span>Procedendo verso Sud, lungo la SP221, all'intersezione con la SP174 posiziono i segnali di viabilità alternativa.

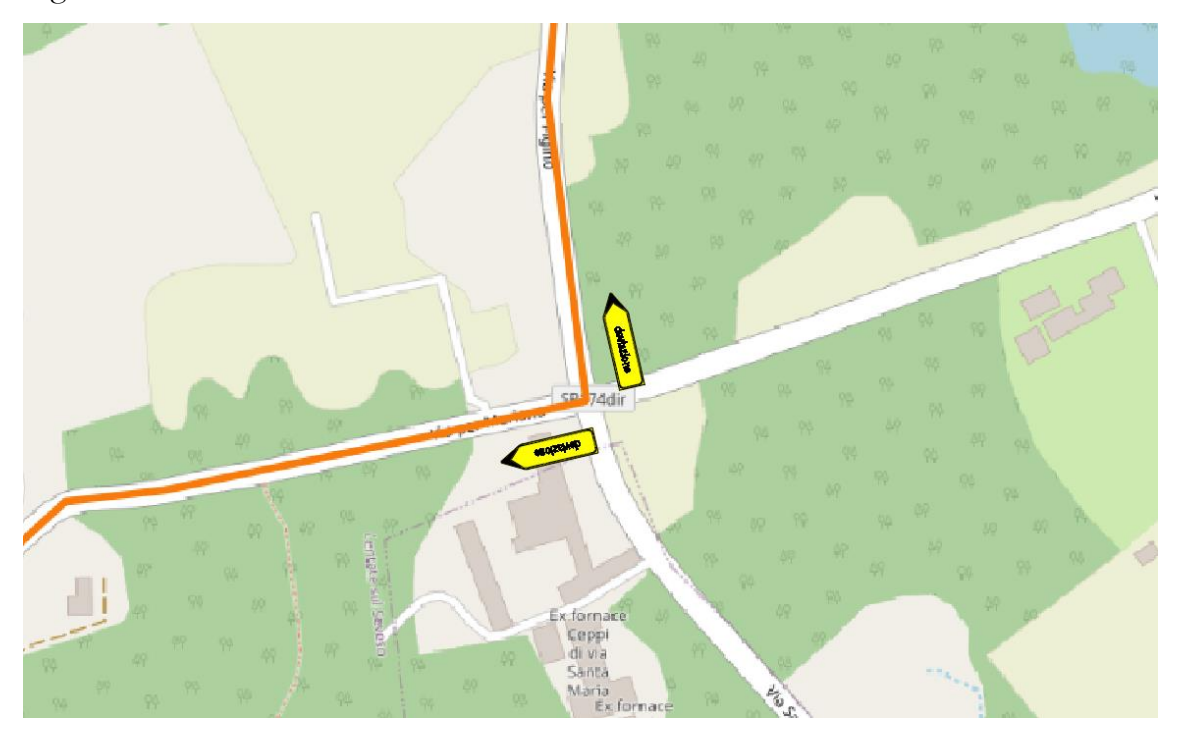

<span id="page-124-1"></span>*Figura 97 - Intersezione SP221 - SP174*

Considerando nuovamente il tronco Est della SP32, si crea un altro itinerario alternativo: alla rotatoria con la via Cimnago impongo il passaggio dei veicoli pesanti verso Sud ed indico nuovamente la direzione per raggiungere Lomazzo.

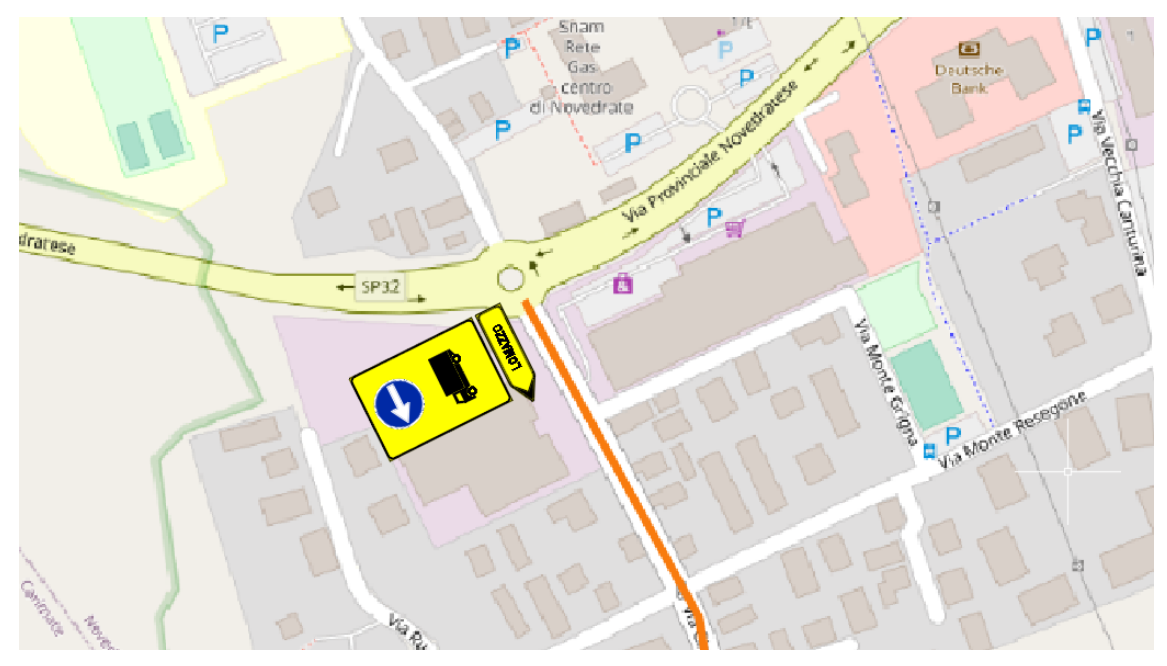

*Figura 98 - Intersezione SP32 - via Cimnago*

<span id="page-125-0"></span>Successivamente la SP174 incontra la SP44; idealmente, in questo modo, ho superato il primo ostacolo dovuto alla chiusura del tratto che sovrappassa la linea ferroviaria; da questa intersezione percorro la SP44 in direzione Nord.

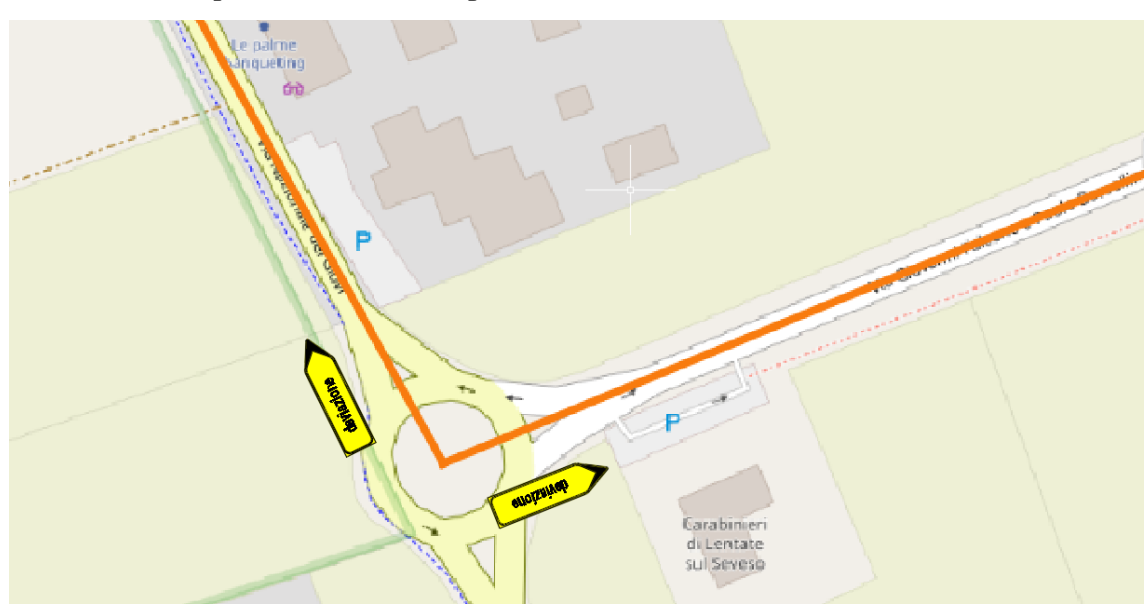

<span id="page-125-1"></span>*Figura 99 - Intersezione SP174 - SP44*

Dalla SP44 si possono percorrere due vie alternative: coloro che devono spostarsi verso Nord possono percorrere la SP44 in direzione "Cermenate" mentre, coloro che si devono spostare verso Est, devono seguire i segnali indicanti "Lomazzo".

Coloro che invece giungono da Ovest e devono andare ad Est e, quindi, superare la chiusura del ponte sulla linea ferroviaria, devono seguire le indicazioni per "Mariano Comense", verso Sud.

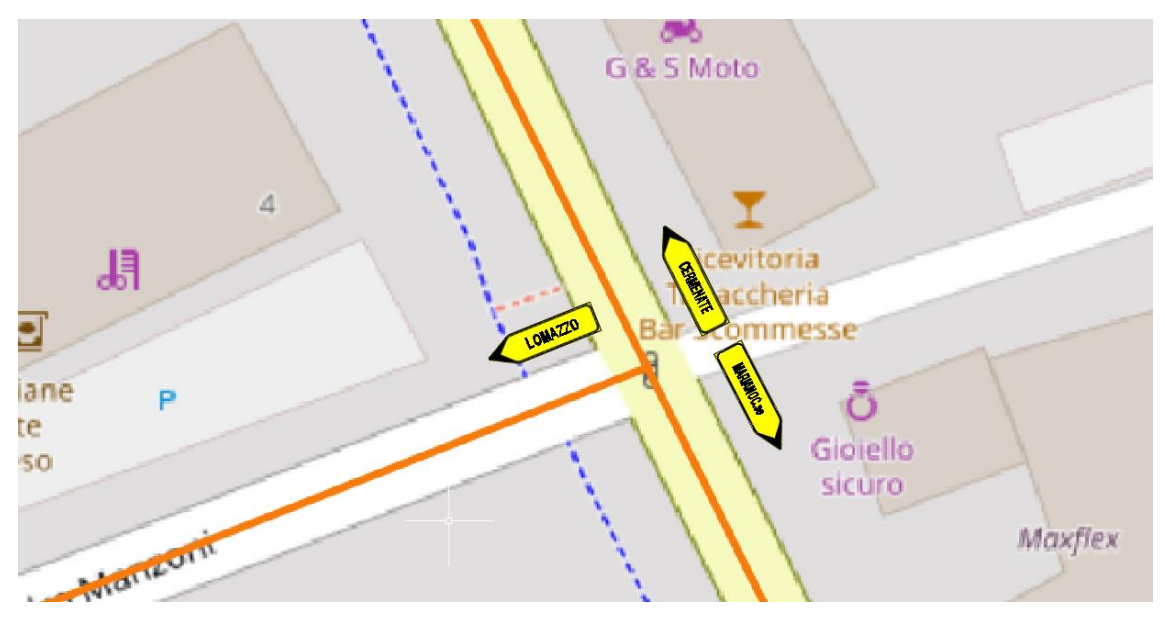

*Figura 100 - Intersezione SP174 - SP44*

<span id="page-126-0"></span>Procedendo verso Ovest lungo la SP174, si giunge nel paese di Lazzate; da qui parte la SP133 che, percorrendola in direzione Nord, permette di raggiungere la SP32 ed il paese di Cermenate mentre, svoltando a sinistra in via Trento e Trieste ci si dirige verso Lomazzo. Pertanto, all'intersezione, posiziono i cartelli indicanti "Cermenate", "Lomazzo" e "Mariano Comense".

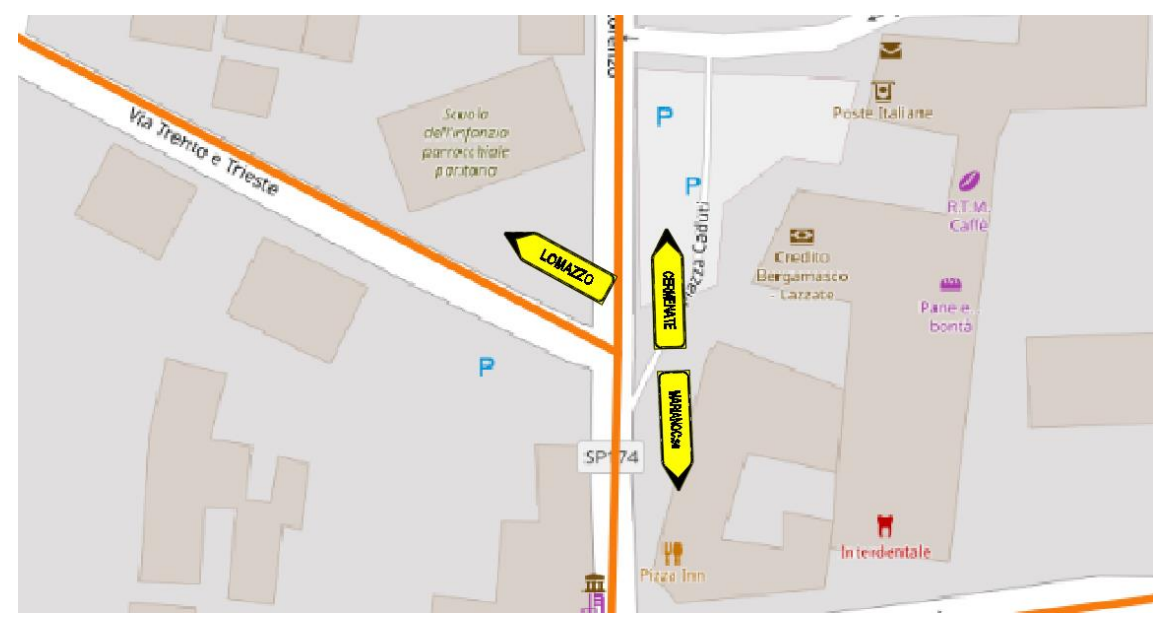

*Figura 101 - Intersezione tra SP34 e via Trento e Trieste*

<span id="page-127-0"></span>Proseguendo lungo la SP174, al confine tra Lazzate e Rovellasca, si ha l'intersezione con la SP31bis; la particolarità di questa strada è che è di nuova costruzione ed è stata progettata per poterla percorrere a 90 km/h; pertanto, con la cartellonistica che posiziono, consiglio di percorrerla a quegli utenti che si vogliono dirigere verso Nord, come ad esempio verso Cadorago. Chi invece deve evitare anche il secondo tratto di chiusura deve rimanere sulla SP174.

<span id="page-127-1"></span>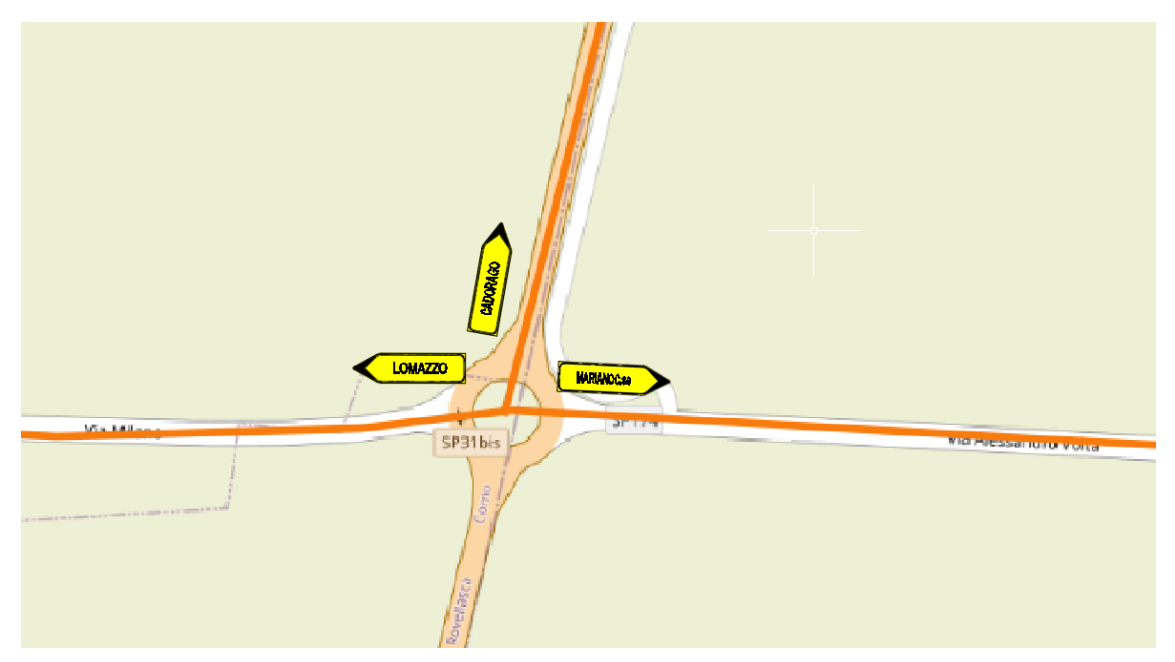

*Figura 102 - Intersezione SP174 - SP31bis*

Seguendo la SP174 in direzione Ovest, l'ultima intersezione valida per poter raggiungere la SP32 ad Est del tratto chiuso per la manutenzione del ponte sul torrente è quella che sfrutta la SP31; anche qui predispongo la segnaletica verticale indicando "Lomazzo", "Mariano Comense" e "Bregnano".

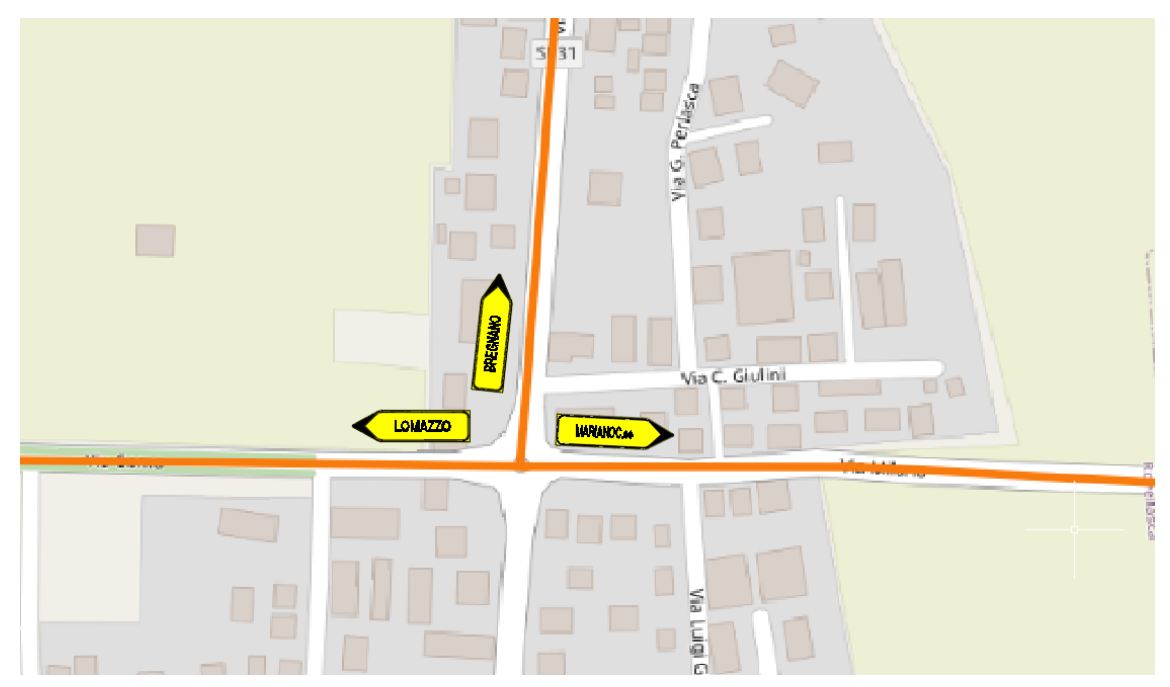

*Figura 103 - Intersezione SP174 - SP31*

<span id="page-128-0"></span>Procedendo ancora verso Ovest, si devono posizionare i segnali di variazione del percorso in prossimità dell'intersezione tra via Como e via XX Settembre.

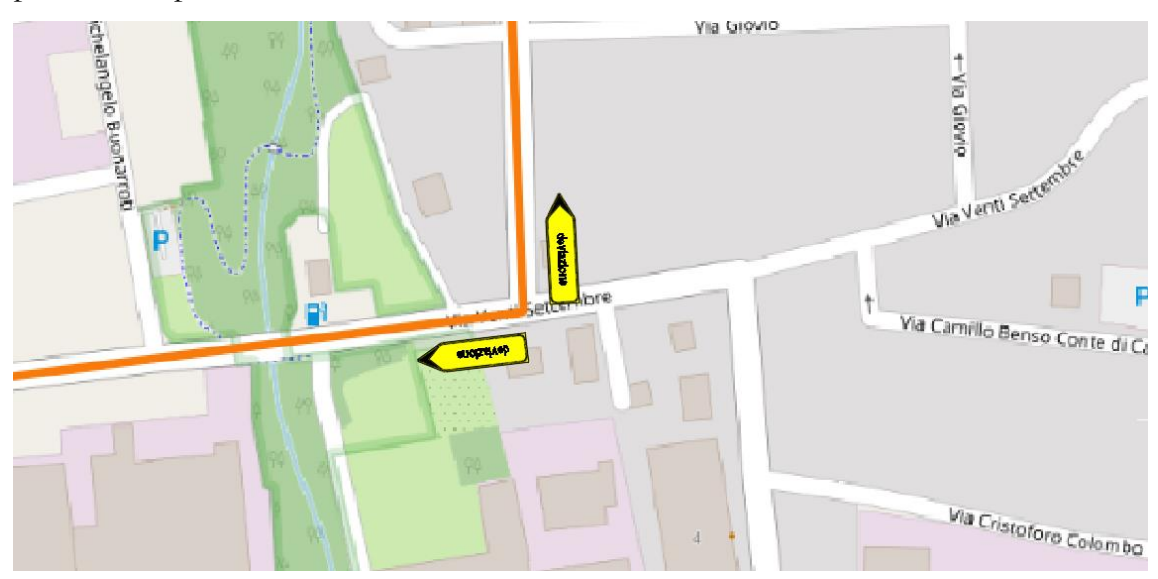

<span id="page-128-1"></span>*Figura 104 - Intersezione via Milano - via XX Settembre*

Come ultima indicazione, all'intersezione nei pressi della stazione di Rovellasca - Manera, si posizionano i cartelli indicanti "Lomazzo" e "Mariano Comense".

<span id="page-129-0"></span>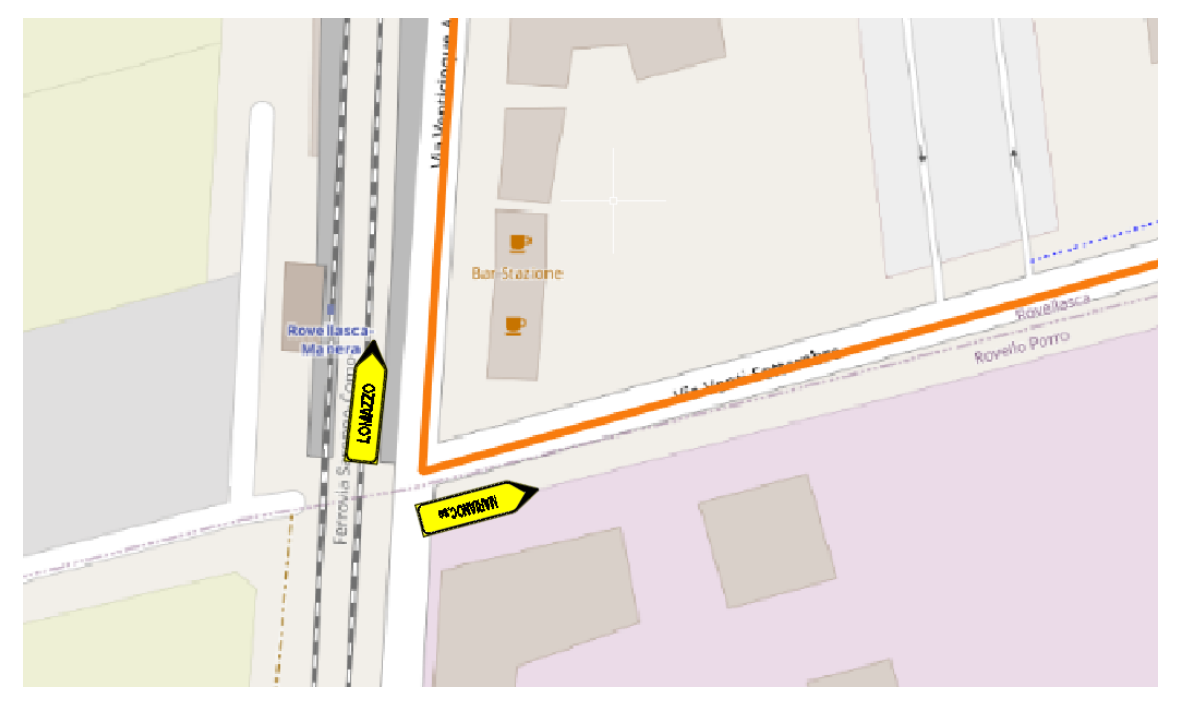

*Figura 105 - Intersezione via XX Settembre - SP30*

## <span id="page-130-0"></span>BIBLIOGRAFIA

- Maja, R. (2020). Modellizzazione e Simulazione dei Sistemi di Trasporto (Dispensa). Milano: Politecnico di Milano
- Studer, L. (2021). I modelli di deflusso (Presentazione Power Point). Milano: Politecnico di Milano

Open Data Regione Lombardia. (2016). Matrice OD 2014 disaggregata: File .csv, URL [https://www.dati.lombardia.it/Mobilit-e-trasporti/Matrice-OD2014-](https://www.dati.lombardia.it/Mobilit-e-trasporti/Matrice-OD2014-DISAGGREGATA-file-compresso-per-dow/rwsg-m4kj) [DISAGGREGATA-file-compresso-per-dow/rwsg-m4kj](https://www.dati.lombardia.it/Mobilit-e-trasporti/Matrice-OD2014-DISAGGREGATA-file-compresso-per-dow/rwsg-m4kj)

Open Data Regione Lombardia (2019). Trasporti: Matrice passeggeri e veicoli commerciali e pesanti 2016.

URL [https://www.dati.lombardia.it/stories/s/Trasporti-Matrici-passeggeri](https://www.dati.lombardia.it/stories/s/Trasporti-Matrici-passeggeri-e-veicoli-commerciali/5tsd-gjin/)[e-veicoli-commerciali/5tsd-gjin/](https://www.dati.lombardia.it/stories/s/Trasporti-Matrici-passeggeri-e-veicoli-commerciali/5tsd-gjin/)

Google Maps. (2022). URL<https://www.google.it/maps/>

Formaps. (2022). URL<https://www.formaps.it/>

Art. 21 del Codice della Strada: deviazioni di itinerario

Art. 39 del Codice della Strada: segnaletica verticale

# SOMMARIO

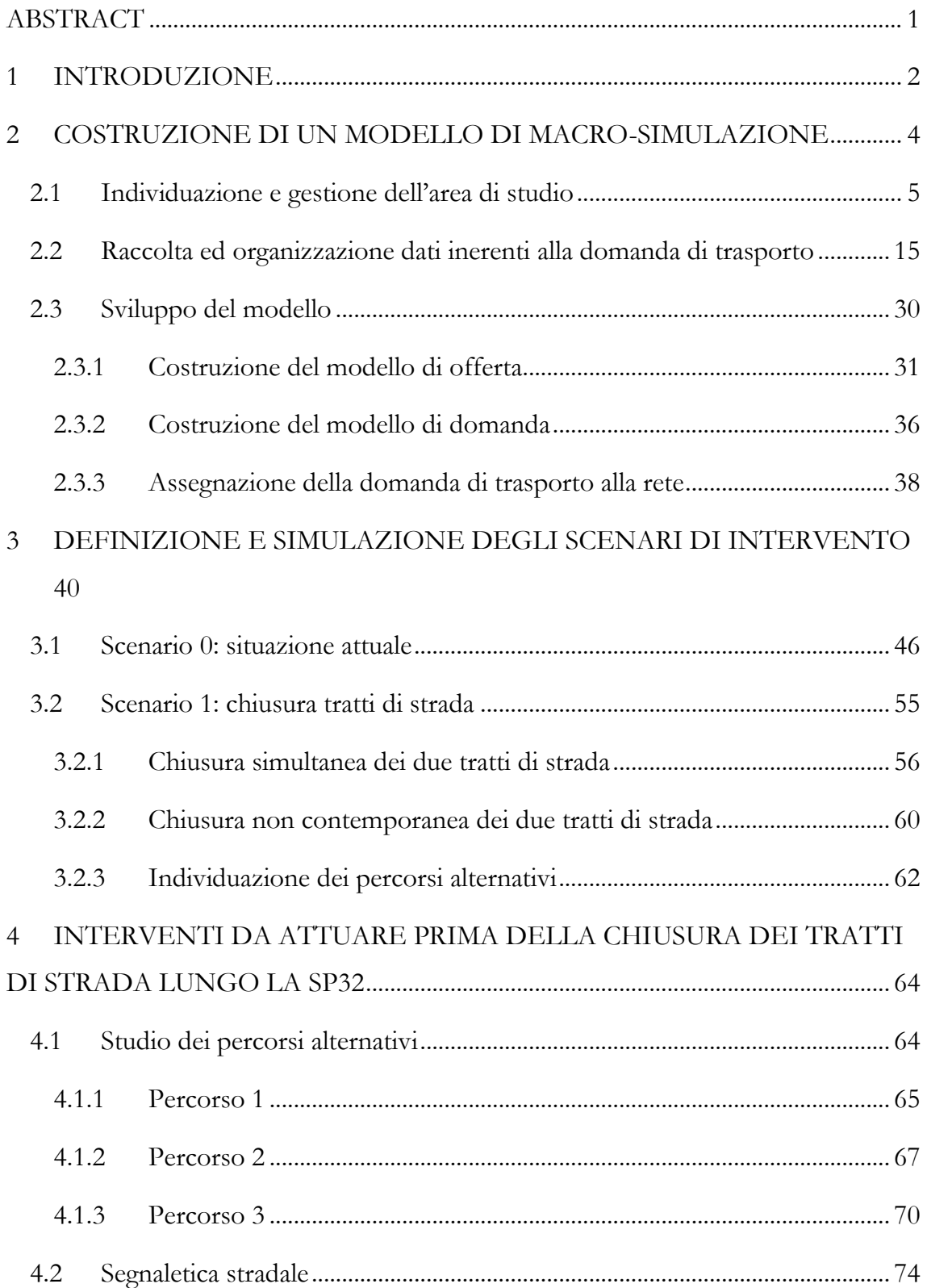

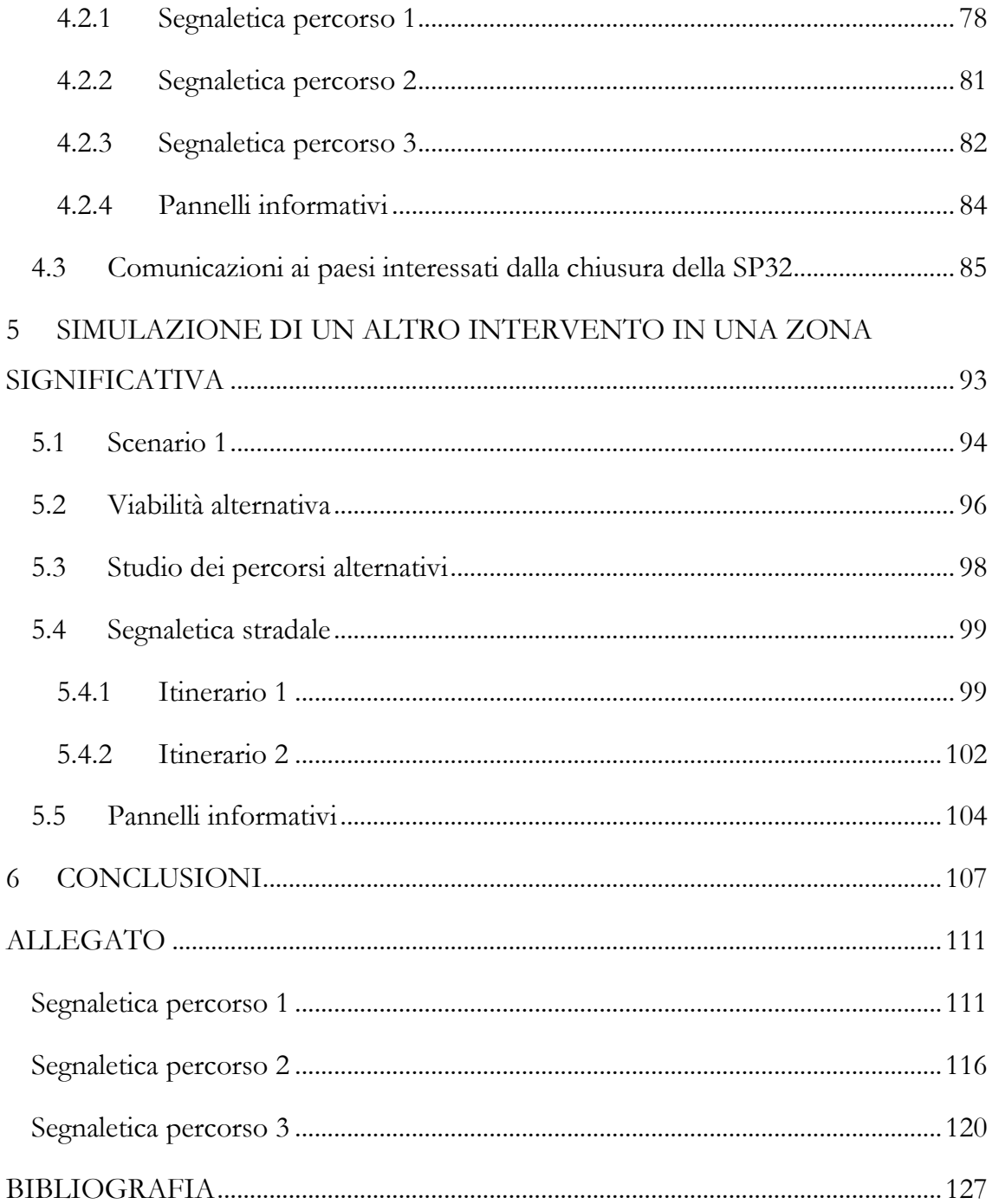

# INDICE DELLE FIGURE

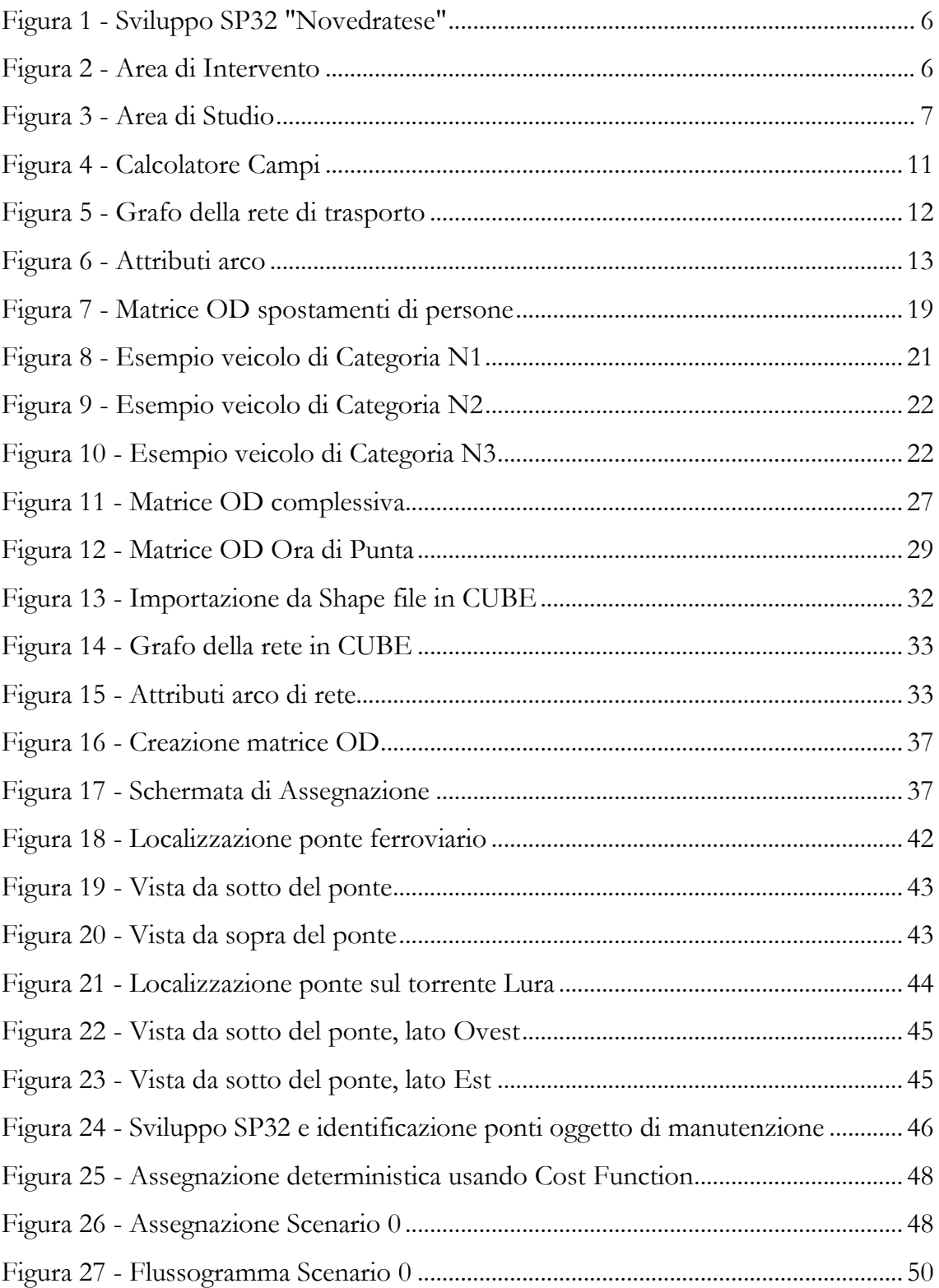

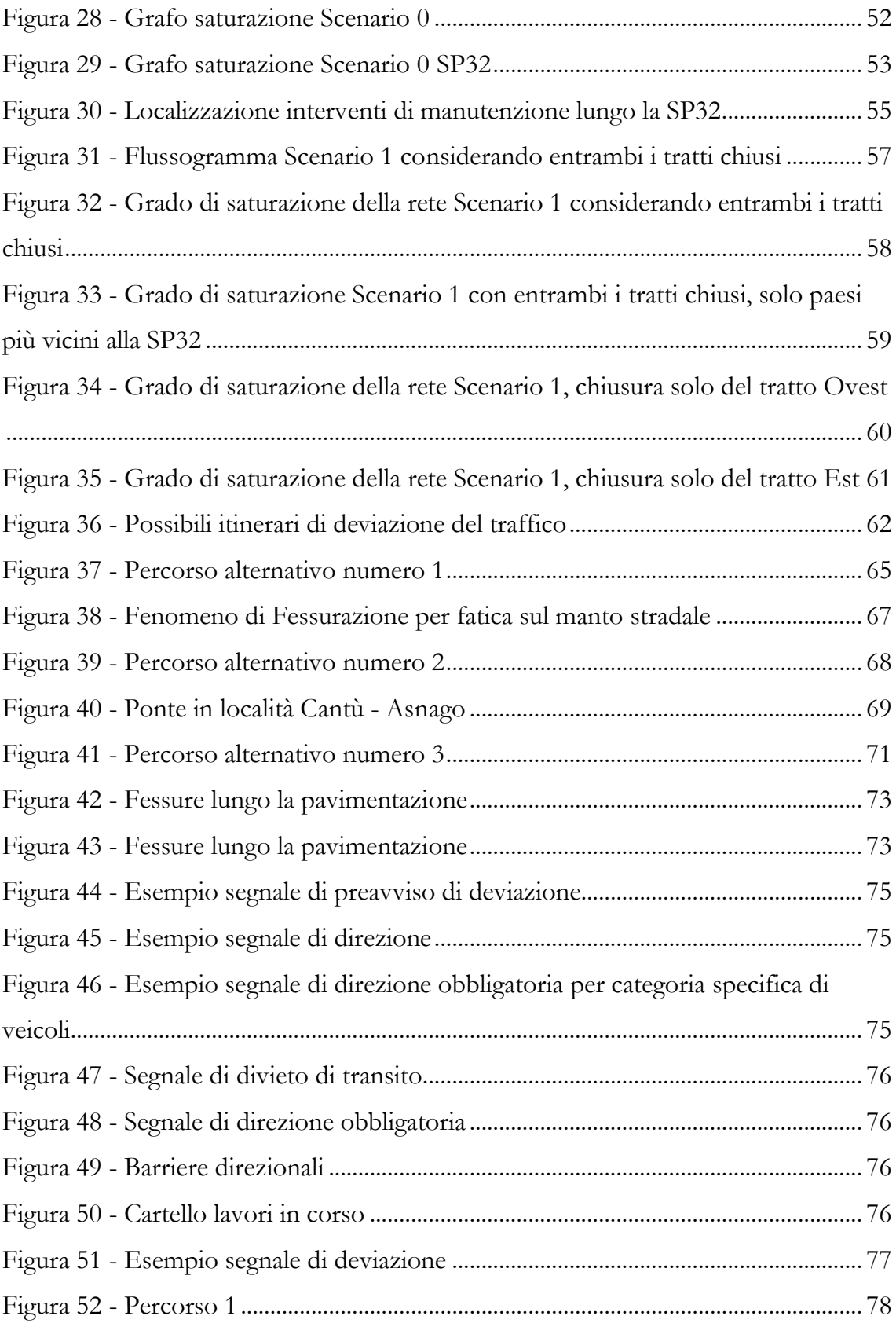

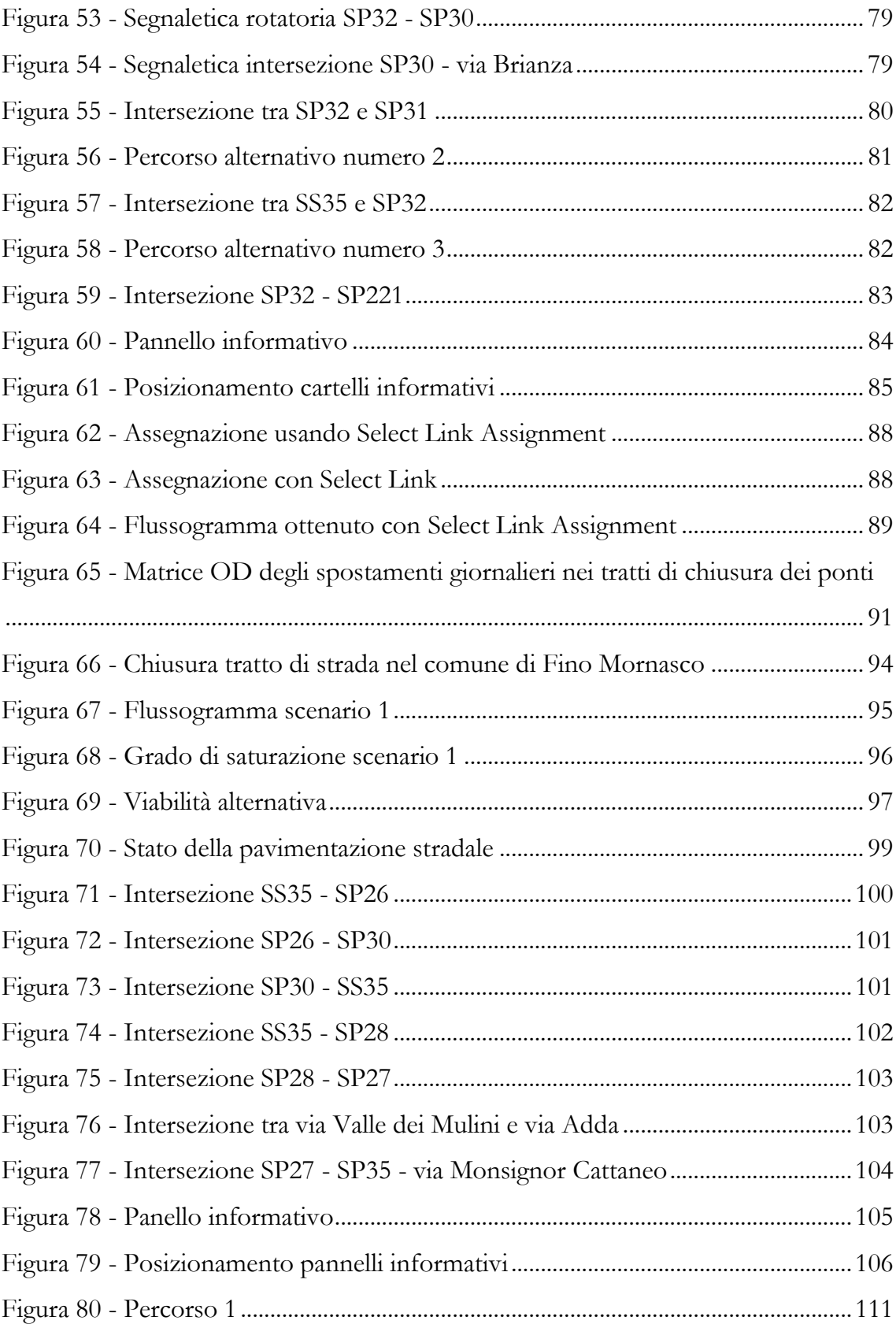

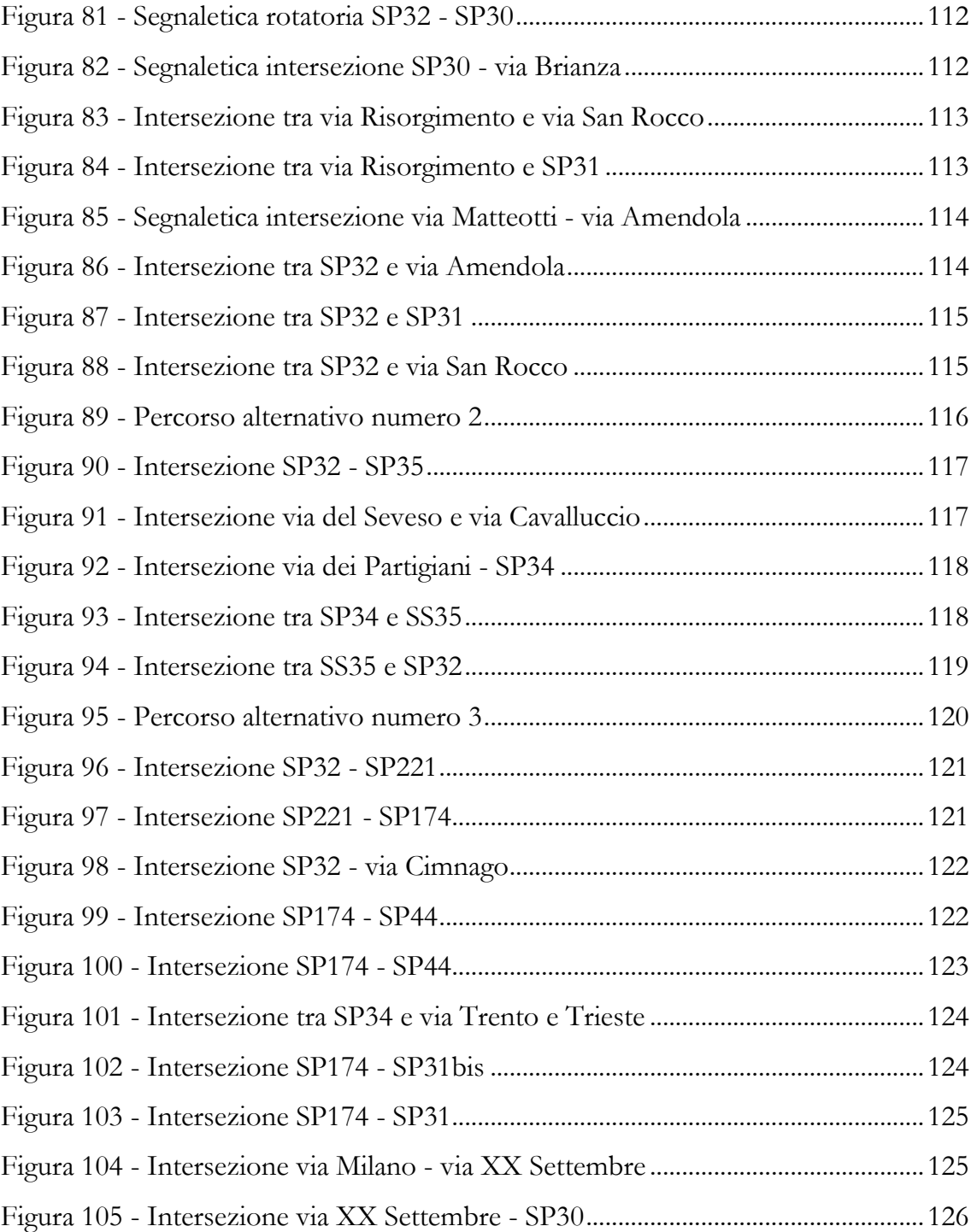